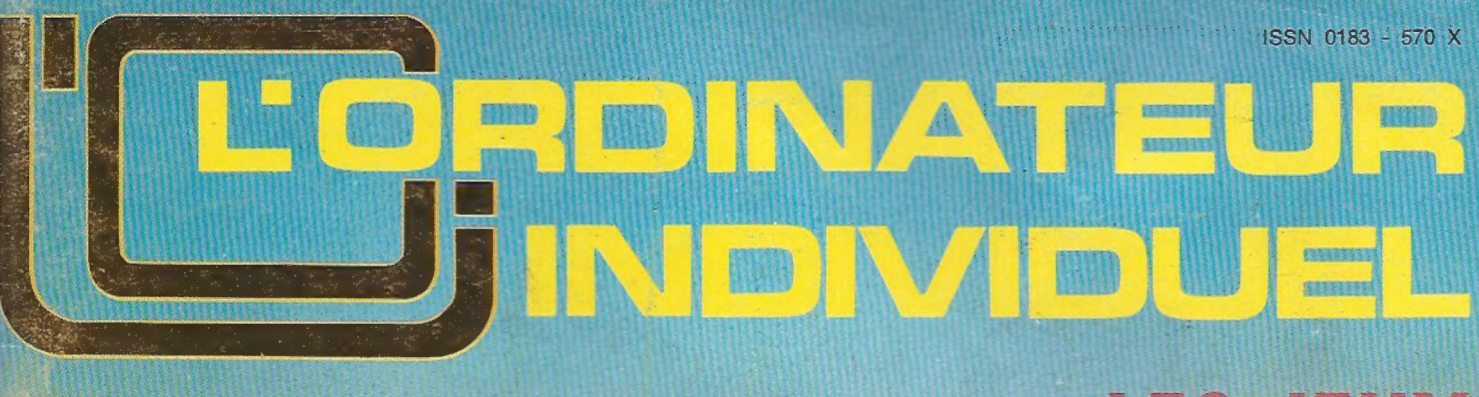

## **LES JEUX ET L'ORDINATEUR**

Le Nascom 2 au banc d'essai

Les jeux de L'O.I.

Matériels : H 89, Sharp 5100

Réglez vos comptes

le magazin M 2946-16-14 F

<u> <sup>y</sup>informa</u> ada: 3

tous avril 19 O FB-Suisse: 5,50  $\frac{60}{2}$ 

logiciel de base puissant logiciel de base puissant<br>compatibilité ascendante avec<br>compatibilité ascendante avec patibilité du pro.<br>une gamme pro.

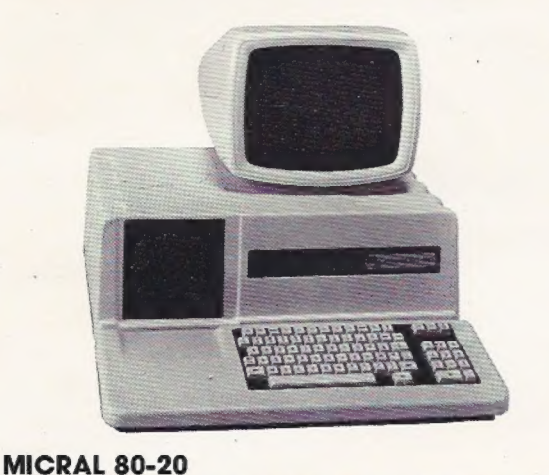

Le plus personnel des professionnels. Constatez vousmême. Ecran vidéo 1024 ou 1920 caractères, 64 Ko de mémoire centrale ; 2 x 140 Ko sur mini-disquettes ; impri-

#### MICRAL 80-30

Le plus professionnel des personnels. C'est un système puissant qui peut avoir des configurations « lourdes ». Ecran pro de 1024 ou 1920 caractères; mini-disquettes de 2 x 140 ou 2 x 280Ko avec extension à 3 ou 4 unités: disques durs  $2 \times 10$  Mo amovibles ou  $2 \times 20$  Mo dont  $10$ fixes et 10 amovibles; imprimantes de 60 à 180 cps.

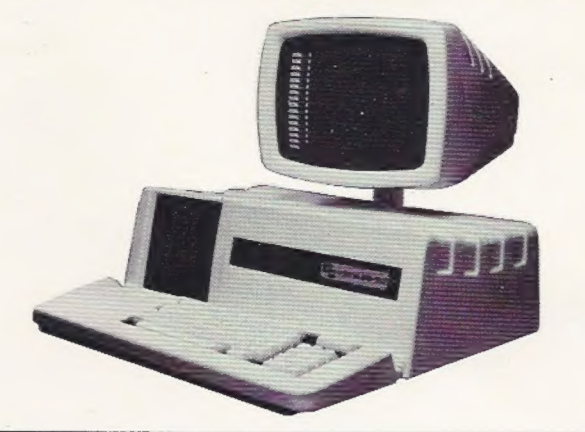

Tous les MICRAL SERIE 80 bénéficient du même logiciel de base développé et amélioré depuis plus de 5 ans. Système d'exploitation avec langage évolué BAL, gestion de fichiers, BASIC scientifique... Les 80-20 et 80-30 sont compatibles avec l'ensemble de la gamme MICRAL SERIE 80 tant sur le plan logiciel que matériel.

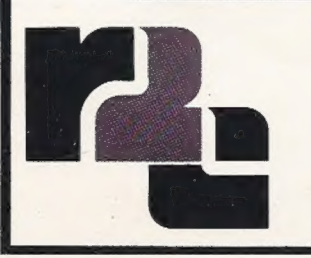

moantes de 60 à 180 cps.

- un réseau de maintenance national
- une puissance industrielle pour de grandes séries

R2E Zone d'activités de Courtabœuf. Avenue de Scandinavie. BP 73 - 91403 Orsay Tél. (1) 907.47.77 - Télex : REE 692014 F

Pour toutes précisions sur la société ou le produit présenté ci-dessus : Référence 151 du service-lecteurs (page 19)

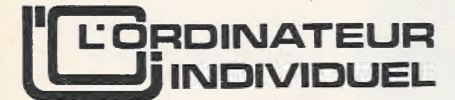

N° 16 Avril 1980

#### Illustration de couverture

Utiliser un ordinateur pour un jeu de réflexion est fascinant. Cette fascination s'exerce aussi bien au cours d'une partie si l'ordinateur se révèle un adversaire valable, que lors de la préparation du programme de jeu lorsqu'on essaye de le rendre le plus « performant » possible. La couver ture de Jean-Paul Chagniot nous montre le point précis, temporel et spatial, où l'esprit fasciné se trouve à ce moment-là. L'article de David Levy, en page 34, vous aidera dans votre traversée du désert de l'écriture des programmes.

Jean-Pierre Nizard éditeur Bernard Savonet rédacteur en chef Jean-Pierre Brunerie rédacteur Marie-Christine Seznec assistante d'édition ont participé à ce numéro Eddie Adamis, Francois Bergeon Christian Burgert, Pierre Canal, Jean-François Colonna, Roger Cruon, Gilbert Dalmasso, Christophe Disabeau, Jacques Henry, Laurent lvanoff, Xavier de La Tullaye, Jean-Pierre Lensen, David Lewy, Max Mille, Pierre Nouikoff, Issa Oumarou, Jean-François Poitevin, Raymond Ranwez, Mick Rowe, Antoine Schmitt, Henri Tebeka, Pierre-Etienne Thalberg, Philippe Toueix, Francis Verscheure, Gilbert Vuillemier, Jean-Luc Walem. illustrations Claude Denis, Serge Fayol

#### REDACTION-VENTE-PUBLICITE

41, rue de la Grange-aux-Belles 75483 Paris Cedex 10 Tél. : 238.66.10 Telex : 230.589 EDITEST Belgique : 204, avenue Brugman, B-1180 Bruxelles. Tél. : 345.99.10 Suisse : 27, route du Grand-Mont, CH-1052 Le Mont-sur-Lausanne Tél. : (021) 326177 Prix du numéro : 14FF (France) 100 FB (Belgique), 5,50 FS (Suisse) \$ 3.95 (Canada), 17 FF (Etranger) Abonnement : 125 FF (France) 900 FB (Belgique), 50 FS (Suisse) 165 FF (Etranger) voir en page 19

#### L'Ordinateur Individuel est une publication du

#### groupe ESS

directeur de la publication Jean-Luc Verhoye

© L'Ordinateur Individuel, Paris.

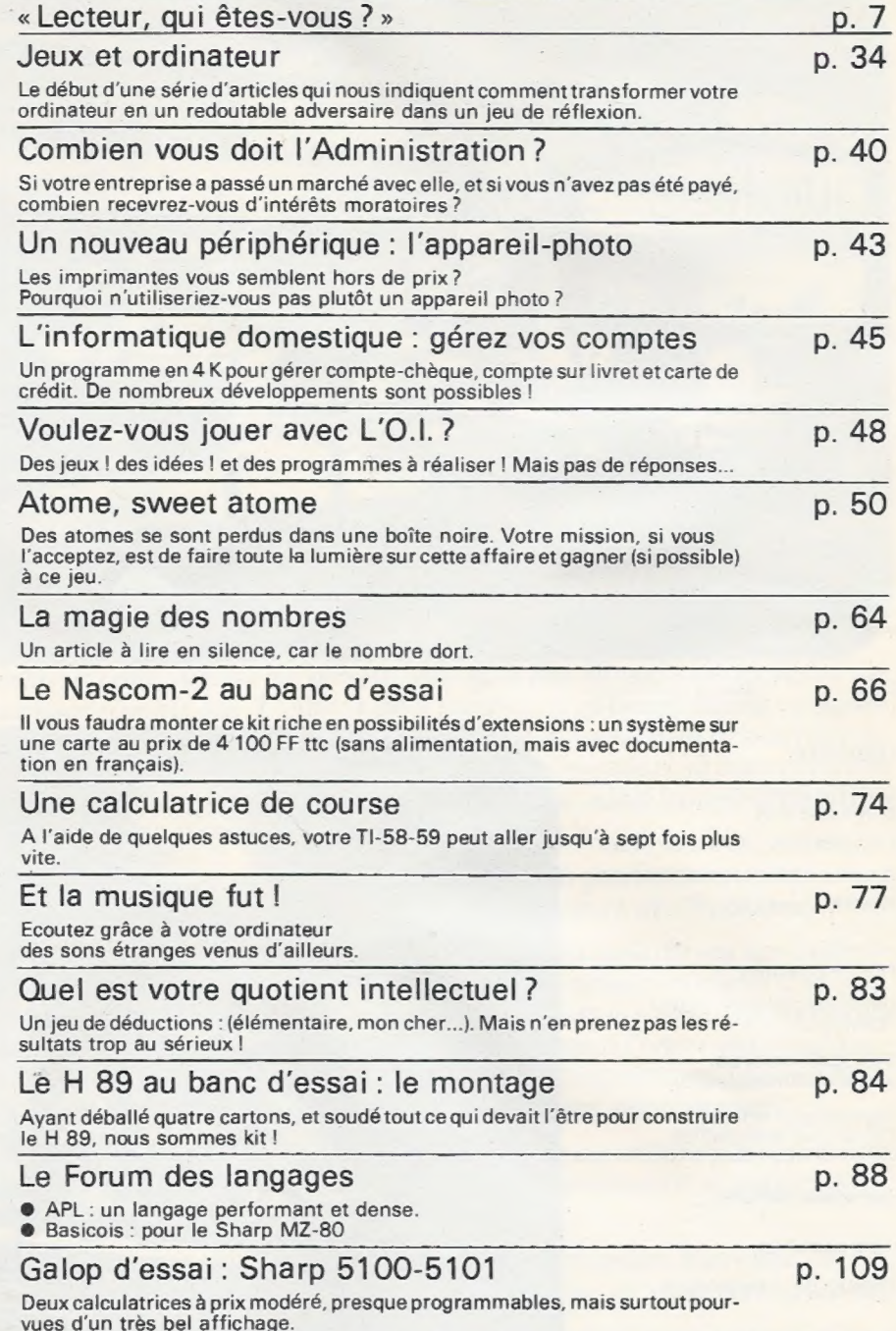

Editorial, p.5/ service-lecteurs, p.18/ correspondance, p. 25/ bibliothèque, p. 95/ l'a.b.c. du p.et., p. 96/ calculatrucs programmastuces, p. 97/ l'apple épluché, p. 98/ les trucs du trs-80, p. 100/ le magazine de l'informatique pour tous, p. 106/ des nouvelles de Belgique, p. 107/ les P.S.I. suisses, p. 108/ fiches pratiques, p. 113/ nouveaux produits, p. 125/ petites annonces gratuites, p. 128.

Ce numéro contient, en encart, d'une part un bulletin d'abonnement et des cartes-réponses, paginées 19 et 20, d'autre part deux fiches pratiques paginées 113 et 114.

La loi du 11 mars 1957 n'autorisant, aux termes des alinéas 2 et3 de l'article 41, d'une part, que « les copies ou reproductions strictement réservées à l'usage privé du copiste et non destinées à une utilisation collective » et, d'autre part, que les analyses et les courtes citations dans un but d'exemples et d'illustrations, « toute représentation ou reproduction intégrale, ou partielle. faite sans le consentement de l'auteur ou de ses ayants-droit ou ayants-cause est illicite » (alinéa 1 <sup>er</sup> de l'Art. 40). Cette représentation ou reproduction, par<br>quelque procédé que ce soit, constituerait donc une contre-facon sanctionnée par les Art. 425 et suivants du Code Pénal.

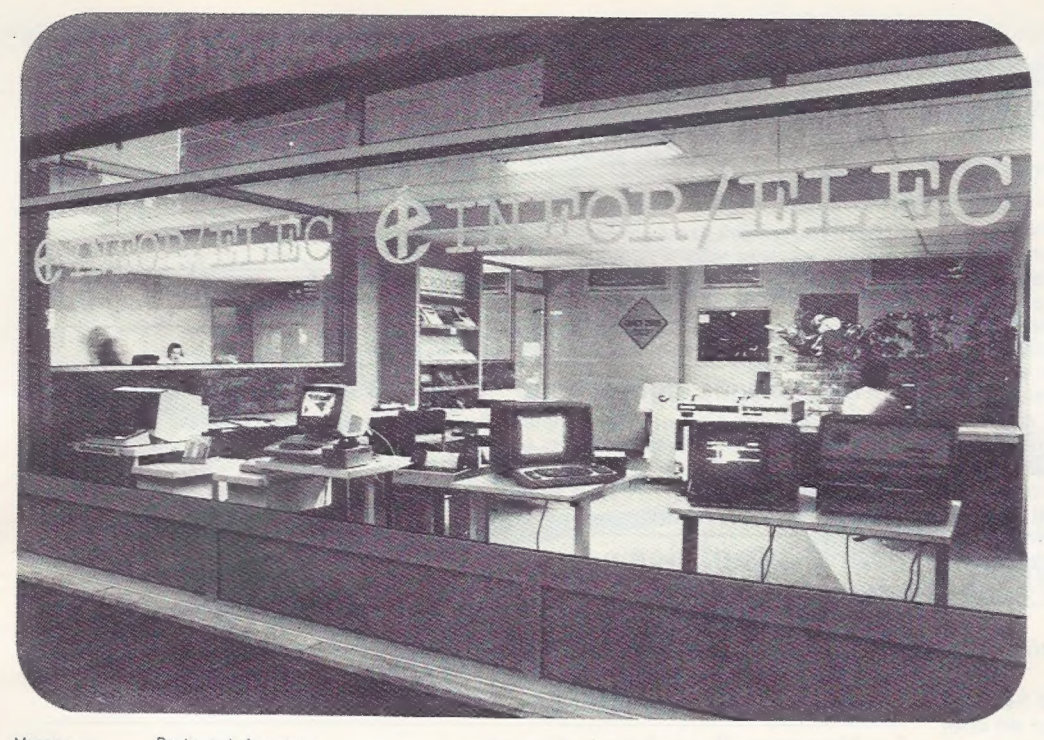

Magasin Boutique de fournitures<br>d'exposition pour l'informatique

#### LOGICIELS

GESTION COMPLÈTE D'UNE PME-PMI FACTURATION - TENUE DE STOCK COMPTA CLIENTS, FOURNISSEURS COMPTA GÉNÉRALE

#### PÉRIPHÉRIQUES

DRIVE DISQUE FIXE : 10 M/O TERMINAUX

SYSTEMES CORVUS (disque dur 10 Méga-octets)

Interfaces pour APPLE II, TRS 80, BUS S-100, ALTOS, LST-11. SORD, R2E

Sauvegarde "MIROIR"

IMPRIMANTES

TRENDCOM - CENTRONICS

LECTEURS ENCODEURS CARTES MAGNÉTIQUES Code ISO - IBM

LECTEURS DE CARTES

Perforées et marquées (Mark Sensing)

#### FOURNITURES INFORMATIQUES

SUPPORTS MAGNETIQUES SUPPORTS MAGNETIQUES<br>Disquettes, mini: disquemes<br>8 et 5,25 Pouces Simple |<br>Double | Face Densite

Compatibles IBM - SHUGART Cassettes Magnétiques - ECMA - AINSI

Cartouches magnétiques

Compatibles 3M - H/P - TEXAS

#### ROUES D'IMPRESSION

Compatibles QUME<br>DIABOLO DIABOLO | plus de 70 modèles

#### ET BIEN D'AUTRES PRODUITS...

Meubles de rangement Table support de terminaux

#### MICRO ORDINATEURS

APPLE Il - H 11 {LS 11) NORTH STAR ONYX - Système multi-postes

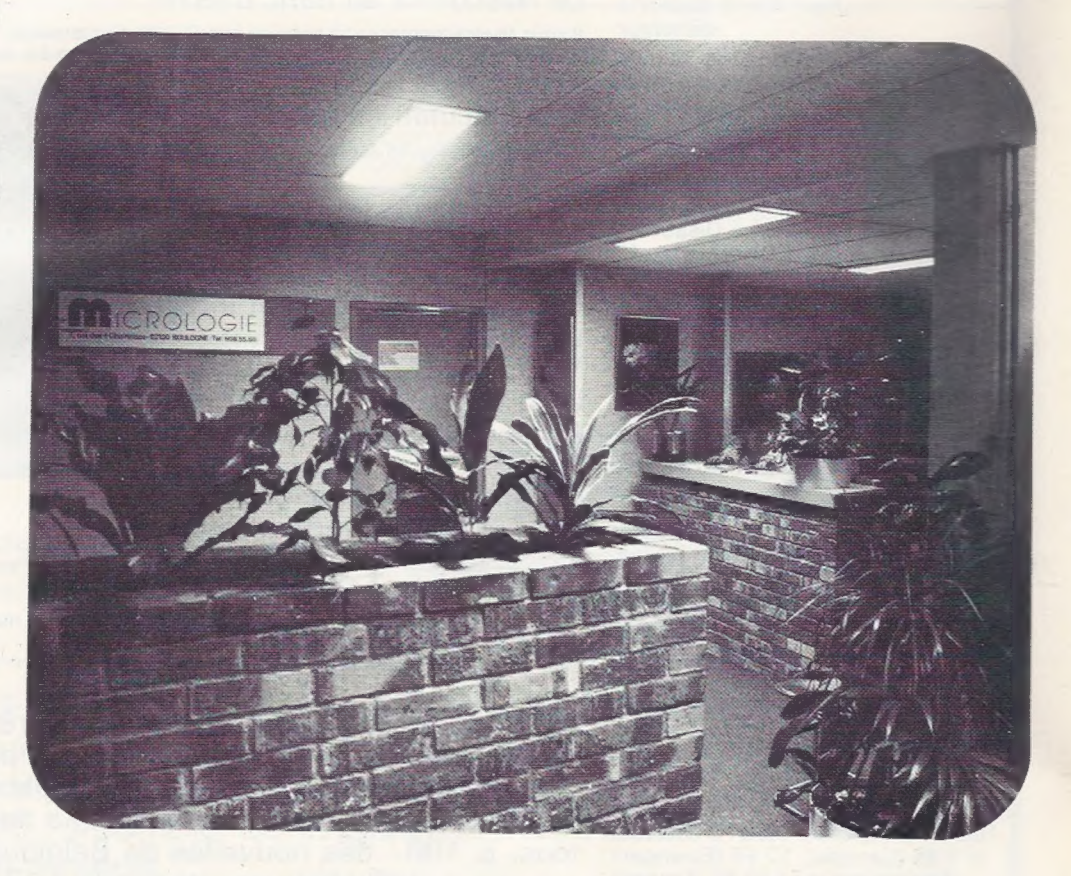

Tous ces produits sont visibles à :

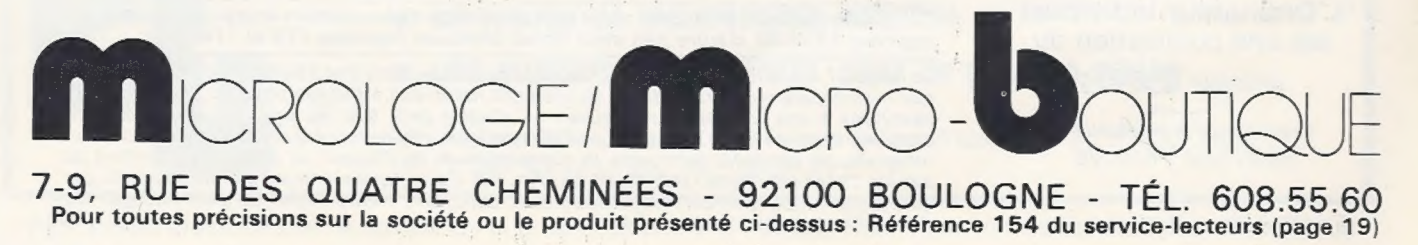

## éditorial

## la joie du jeu

Montrez un ordinateur individuel à un enfant de huit ans, sa première question sera certainement : « Qu'est-ce que c'est ? » La seconde tout aussi certainement «A quoi peut-on jouer ? »

Car les ordinateurs individuels ne servent pas qu'à des choses « sérieuses » : on peut aussi les utiliser comme jeu. L'enfant sans inhibition ni fausse honte va directement au but, alors qu'un adulte aura plus de retenue et tournera un peu autour de l'ordinateur-jeu avant de plonger. Plongeon qui transforme alors sa conversation en une suite de «encore cinq minutes » que l'on parvient péniblement à lui arracher. Passent les minutes, passent les heures.

Sans doute parce que jouer avec l'ordinateur, c'est un peu se trouver dans un monde dont les seules limites sont celles de l'imagination et de l'habileté.

Mais très vite, on souhaite aller au-delà de ce premier niveau du jeu sur ordinateur : il est autrement plus intéressant d'enseigner à l'ordinateur les règles d'un jeu, ou plutôt un programme pour y jouer. On le voit ensuite progresser, « apprendre » une tactique, voire une stratégie, qui lui sont propres, même si l'on a contribué à cet apprentissage. Jusqu'au moment tout à la fois exaltant et frustrant où vous ne pouvez plus battre votre programme, alors que celui-ci gagne régulièrement.

La fascination de la création qu'est la programmation est encore plus prenante lorsqu'il s'agit d'un jeu, puisqu'elle vous fournit un partenaire et adversaire : autant que jouer, programmer un jeu est amusant.

Les lycées s'équipent lentement (trop ?) avec des ordinateurs individuels. Les élèves vont connaître ces jeux, découvrir cette fascination ; ils vont vivre avec ces machines, les maîtriser et les faire évoluer.

Dans quelle direction ? Le prévoir semble difficile à tous ceux dont la jeunesse n'a pas connu la joie du jeu sur l'ordinateur.

jean-pierre brunerie

# Deux micro-ordinateurs identiques. L'un coûte deux fois plus cher que l'autre.

# pourquoi?

#### Il ne suffit pas de comparer les chiffres bruts.

A première vue, les micro-ordinateurs A et B sont pareils. (Tous<br>deux ont un microprocesseur 8080, 14 K en ROM et 32 K en RAM,<br>une interface 8 bits parallèles, une interface série RSC-232 C,<br>2 lecteurs de minidisques à 180

## En micro-ordinateur comme en amour, il y a de bons et de mauvais mariages.

La réponse dépend de vous et de vos besoins. Qu'allez-vous<br>faire de votre ordinateur? De la gestion, de la tenue de fichier?<br>De l'enseignement? Des jeux? Des applications scientifiques,<br>de la mesure, de la conduite de proc

Computerland vous aide vraiment à définir votre besoin. Il vous marie ensuite avec le micro-ordinateur qui fera votre bonheur. Au plus juste prix.

que l'autre. L'un peut mieux convenir à un professionnel et l'autre au non-initié. Etc.

#### Computerland: une gamme cohérente et le suivi du client.

Computerland est la plus importante chaîne mondiale de vente<br>de micro-ordinateurs. Sa gamme cohérente de machines fiables<br>offre une réponse à chaque besoin.<br>De plus, Computerland vous aide à étudier les coûts, à établir<br>vo

Nous avons même en projet des cours de langage pour non-initiés.

#### En micro-ordinateurs, les divorces coûtent cher.

Bien sûr, les prix ont baissé... il n'empêche que mal choisir votre premier ordinateur peut vous conduire à un divorce coûteux. Soyez donc circonspect. Mettez de votre côté l'expérience critique de Computerland. Avant tout achat, AVANT TOUT FAUX PAS, consultez Computerland.

#### **COMPUTERLAND**

Votre guide dans le dédale de la micro-informatique.

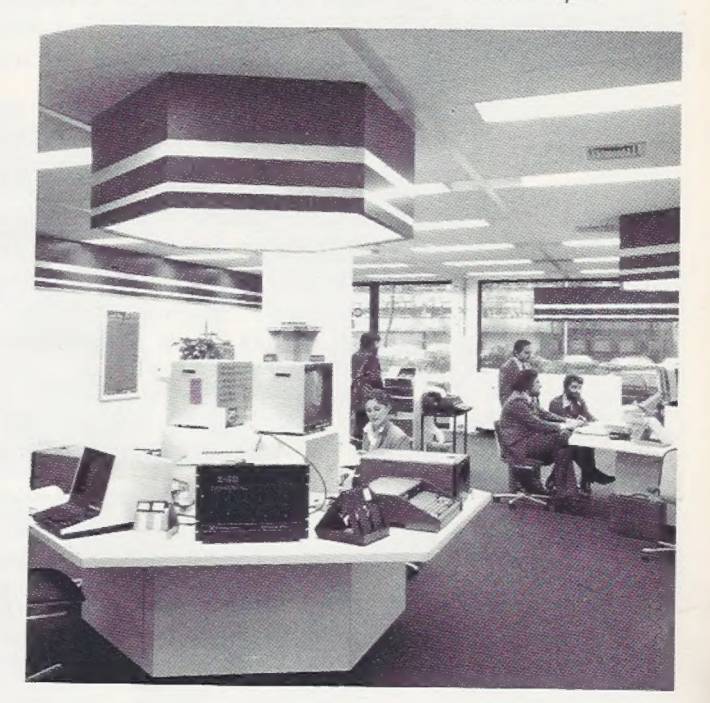

Computerland'

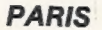

CENTRE COMMERCIAL BEAUGRENELLE Rue Linois 16 PARIS - Cedex 15 Tél, (1)575.76.78

BRUXELLES

Avenue Marnix 16-A 1050 - BRUXELLES"

Tél. (02) 511.34.45 Pour toutes précisions sur la société ou le produit présenté ci-dessus : Référence 155 du service-lecteurs (page 19)

# lecteur, qui êtes-vous

Lecteur, qui êtes-vous ? Comment, pourquoi vous intéressez-vous à l'informatique individuelle ? Que représente pour vous, comment jugez-vous L'Ordinateur Individuel ?

Votre avis nous intéresse : faites-vous entendre, exprimez votre point de vue à l'équipe qui réalise votre journal. Pour cela, vous nous adressez toujours un courrier abondant et intéressant. Nous souhaiterions de plus qu'aujourd'hui vous nous retourniez le questionnaire ci-dessous après l'avoir rempli.

Pour vous remercier des quelques (?) minutes que vous allez ainsi nous consacrer, nous ferons un tirage au sort qui permettra à 10 d'entre vous de gagner l'un des 10 abonnements à vie à L'Ordinateur Individuel que nous vous offrons. D'avance, merci.

NB : il va de soi que l'adresse que vous nous communiquez pour participer au tirage au sort ne fera l'obiet d'aucune utilisation commerciale.

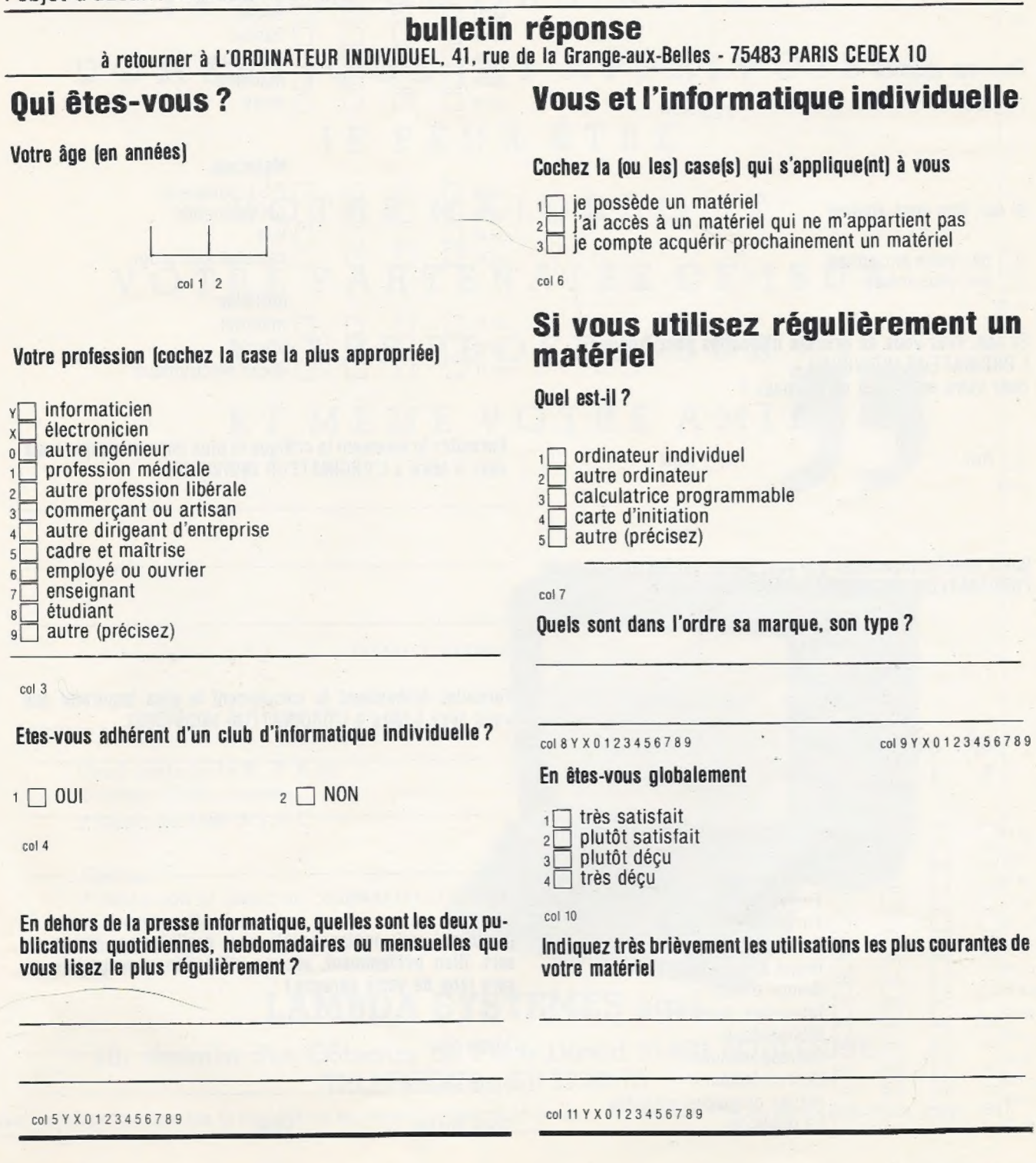

 $\overline{1}$ 

## Vous et L'ORDINATEUR INDIVIDUEL Quel niveau d'intérêt portez-vous aux thèmes suivants ?

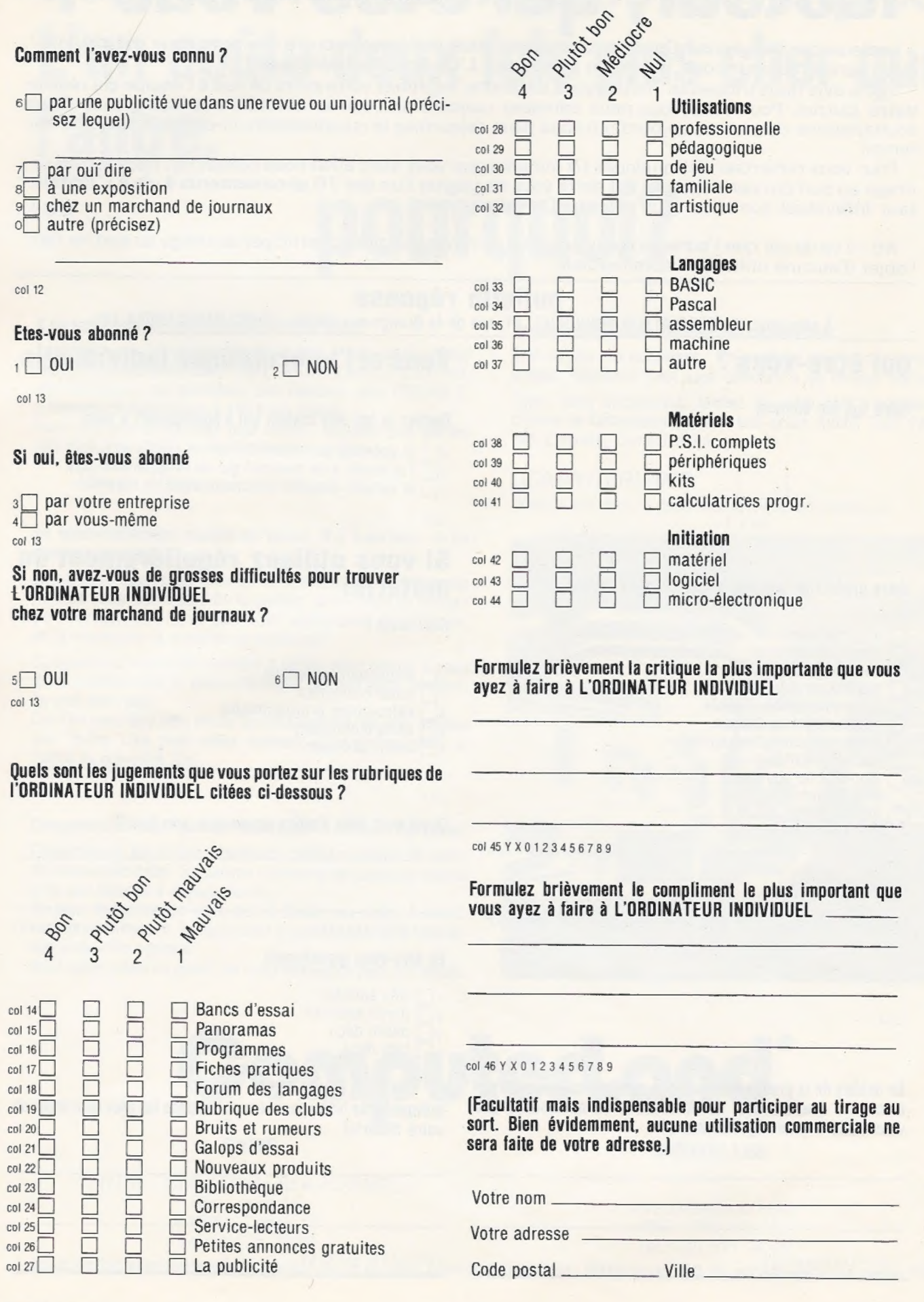

1 ı I ı I 1  $\mathbf{I}$ ł 1 ı  $\mathbf{I}$ п

me neumnmemee 1 ue meer en 1950 waard en 1950 waard en 1950 waard en 1950 waard en 1950 waard en 1950 waard en<br>1950 waard en 1950 waard en 1950 waard en 1950 waard en 1950 waard en 1950 waard en 1950 waard en 1950 waard e

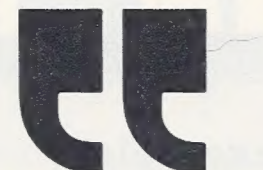

**BONJOUR** 

## JE M'APPELEE

## NICTOR

JE SUIS UN ORDINATEUR

DOMESTIQUE (ET APPRIVOISE)

## JE PEUX ÊTRE

VOTRE MAJORDOME

VOTRE PARTENAIRE DE JEUX

VOTRE PROFESSEUR

ET MÊME VOTRE AMI

Unité centrale 16 K. R.A.M. Clavier - Unité cassette à partir de 3990 F T.T.C.

#### Options :

- e vidéo noir et blanc ou couleur
- e interface Secam
- $*$  imprimante
- e etc.

## LAMBDA SYSTEMES sarl

10, chemin des Côteaux de Pech-David 31400 TOULOUSE TELEPHONE : (61) 53.80.75

Pour toutes précisions sur la société ou le produit présenté ci-dessus : Référence 159 du service-lecteurs (page 19)

Faites un pas de géant en avant dans l'informatique individuelle en venant nous voir chez **ASA COMPUTE** 

La gamme

**OSCIEN** 

(SUPERBOARD II)

l'ordinateur

professionnel

74 millions d'octets)

à disque dur

s'étend de la simple

carte à 2500 F

jusqu'à

 $CC3B -$ 

### ler exemple

## **SUPERBOARD**

Le meilleur moven pour commencer en micro-informatique seulement pour 2500 F TTC.

## **LE**

**SUPERBOARD II** estl'un des premiers micro-ordinateurs complets pour 2500 F TTC.

> Une seule carte montée testée avec clavier incorporé de 53 touches

· MAJUSCULE/miniscule caractères graphiques

- · Sortie vidéo sur téléviseur N et B
- · Interface cassette standard KANSAS-CITY
- $\bullet$  BASIC 8 Ko MEM virgule flottante Microsoft
- · 4 Ko MEV extensibles sur la carte 8 Ko
- · Microprocesseur 6502 à 1 Mhz
- $\bullet$  Alimentation + 5 V 3 Amp. maximum

UHILSHEIT est importé en France par

> ASA COM  $\vert \cdot \rangle \vert$  in

> > Démonstration tous les jours même le dimanche (10hà 12h 30 - 14hà 19h 30) fermé le lundi matin.

# $\overline{\mathbf{B}}$  or  $\overline{\mathbf{S}}$

2<sup>eme</sup> exemple

## **C4PMF**

Le micro-ordinateur C4P MF accessible à l'amateur est l'un des plus rapides du monde dans sa catégorie.

Le C4P MF est un système informatique avec mini-disquette 5', élaboré autour du mieroprocesseur 6508A -2 Mhz. A cette

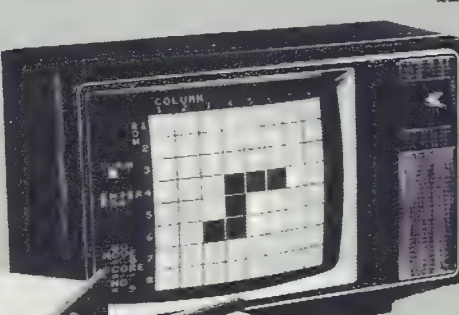

fréquence d'horloge sont traitées en moyenne 750 000 instructions par seconde. Sa puissance graphique fournit une résolution de  $256 \times 512$  points avec = 16 couleurs possibles.

### Le C4P MF est fourni avec une disquette système regroupant un BASIC virgule flottante 12 Ko MEV, de chez Microsoft, un cross assembleur et un moniteur étendu. Format vidéo : 32 lignes de 64 caractères.

- Microprocesseur 6502A 2 Mhz techniques
- $\bullet$  Mémoire centrale 24 Ko à 48 Ko MEV redinant proposable de la production de la production de la production de la production de la production de la production de la production de la production de la production de la pro
- 
- 
- e Formatécran de lignes de 64 caractères graphiques  $256 \times 512 \times 16$  couleurs @ Langages BASIC Microsoft, Assembleur

(voir page suivan les Caractéristiques :<br>Micropresesseur GEO2A 2Mb z spécifications de la spécifications eric de la contrade de la contrade de la contrade de la contrade de la contrade de la contrade de la contrade d<br>Nini-disquette 5 pouces de la contrade de la contrade de la contrade de la contrade de la contrade de la contr

du service-lecteurs (p. 19)

6, rue Rochambeau 75009 PARIS<br>Tél. : 285.46.40

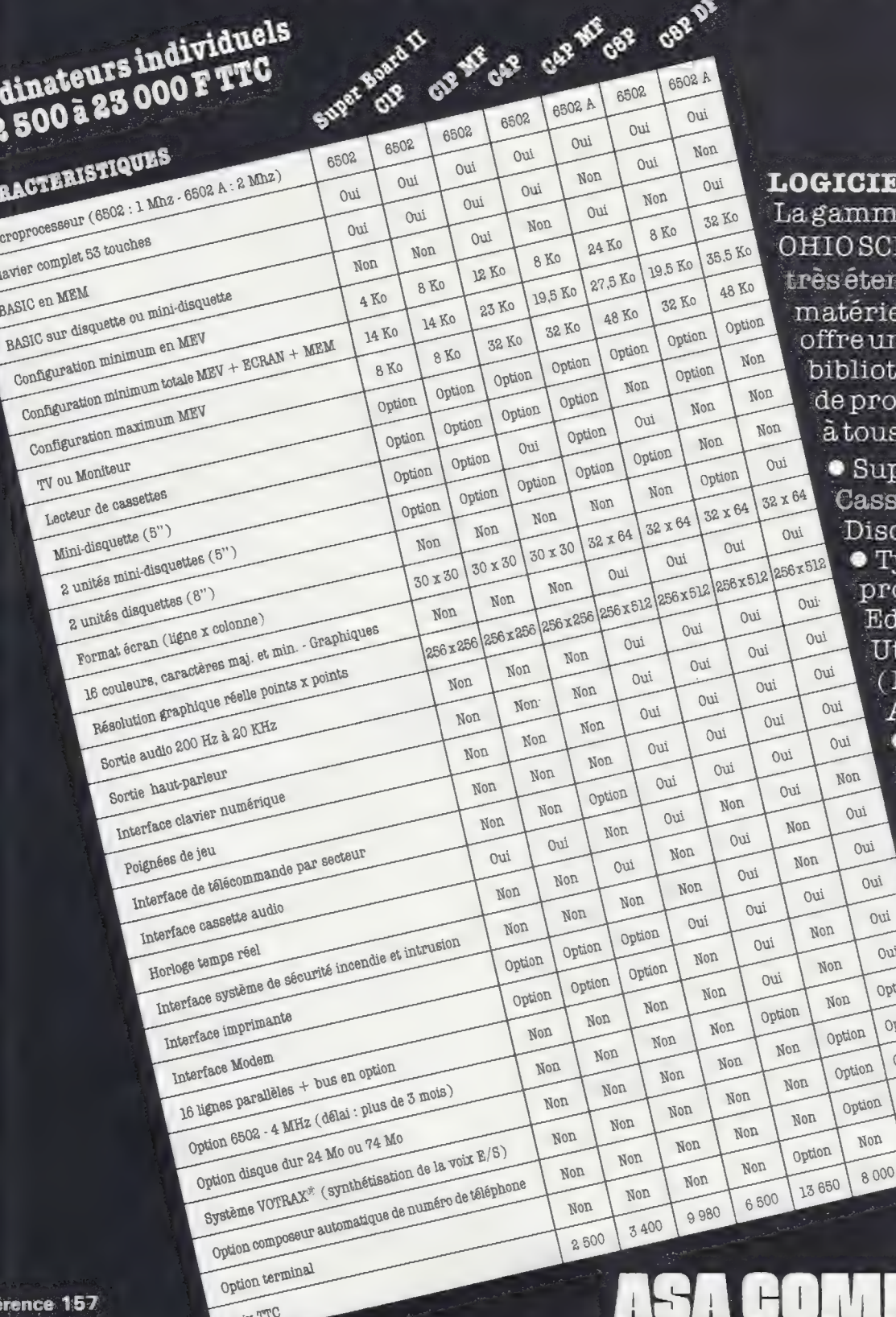

**TELS** me SCIENTIFIC endue au niveau riel uneimportante othèque rogrammes adaptés us les besoins. upports: ssettes audio. isquettes 5" et 8" Types de programmes:

Education - Jeux -

Utilitaires (Basic-

Assembleur)

 $\bullet$  Prix:

Oui

000

Option

Option

Option

Option

oui

23 000

à partir de 50 F.

**OHIO** 

**SCIENTIFIC EST IMPORTE** EN **FRANCE** 

PAR ASA **COMPUTE** 

### Référence 157 du service-lecteurs (p.19)

Prix TTC

**70I de** 

**GA** 

 $\frac{1}{c}$ 

### 6, rue Rochambeau 75009 PARIS - Tél.: 285.46.40

démonstration tous les jours même le dimanche (10h à 12h 30 - 14h à 19h 30) fermé le lundi matin

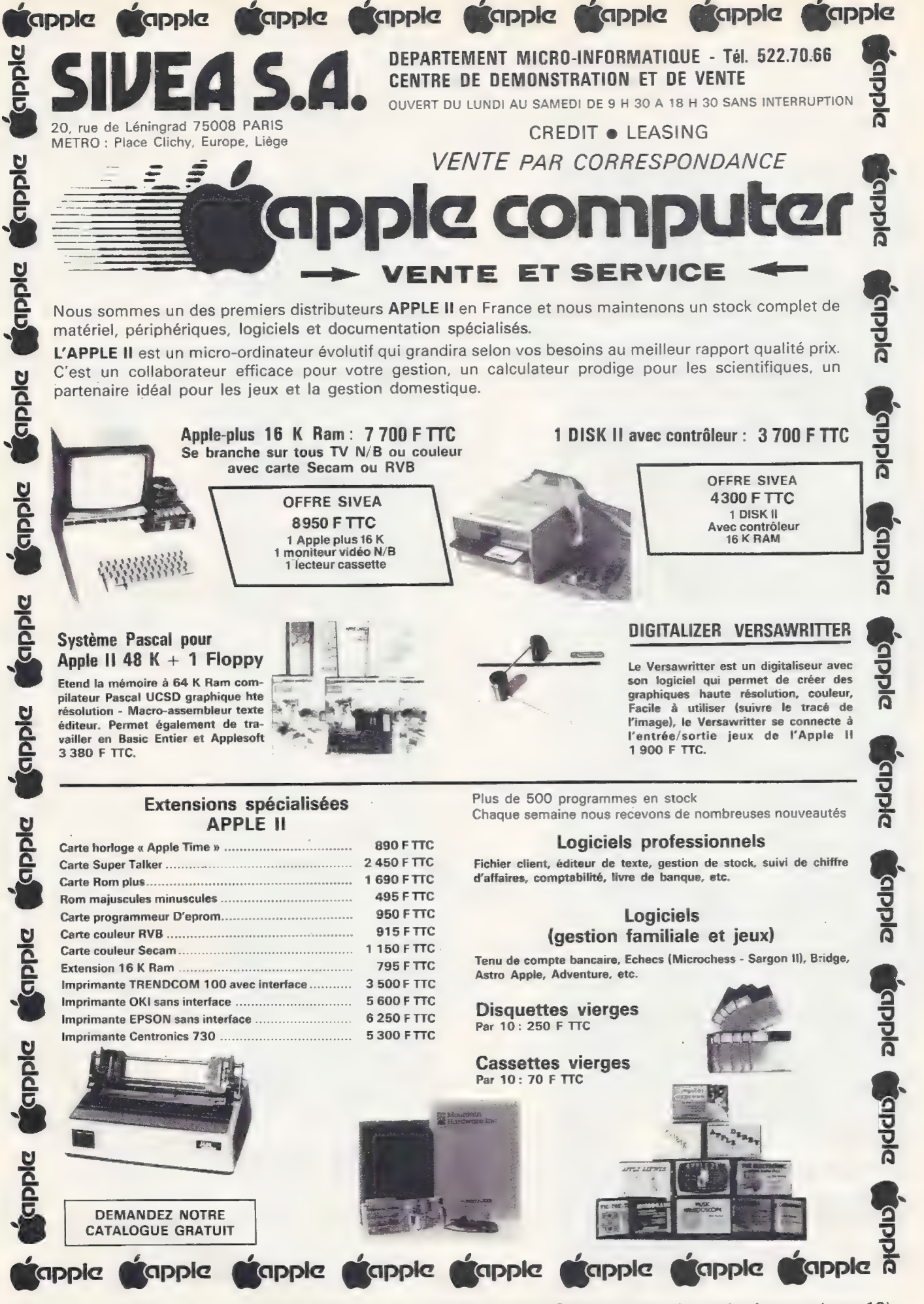

Pour toutes précisions sur la société ou le produit présenté ci-dessus : Référence 160 du service-lecteurs (page 19)

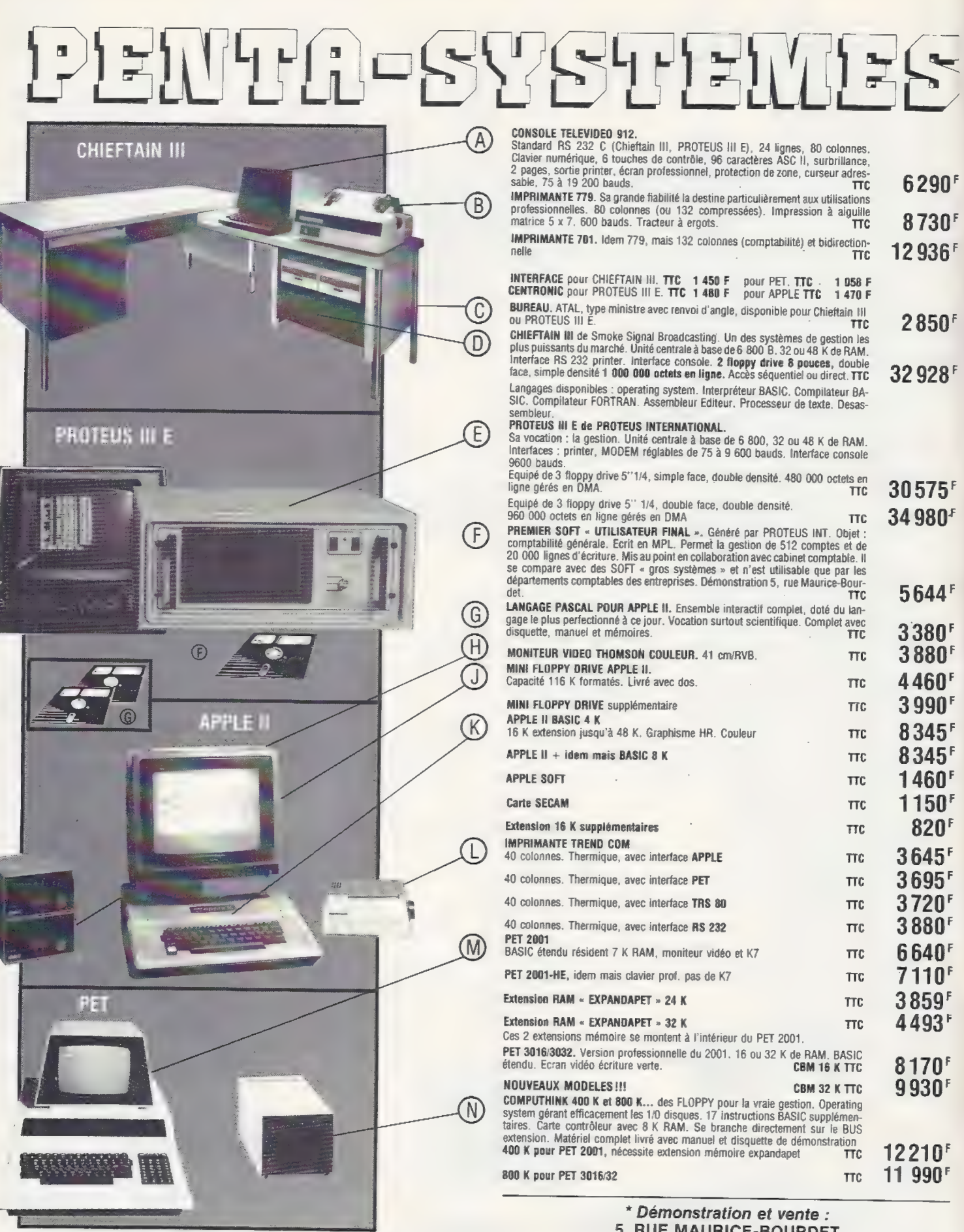

\* Démonstration et vente : 5, RUE MAURICE-BOURDET

Pour toutes précisions sur la société ou le produit présenté ci-dessus : Référence 161 du service-lecteurs (page 19)

 $\frac{1}{2} \int \frac{d^2x}{(2x^2-1)^2(2x^2-1)^2(2x^2-1)^2(2x^2-1)^2(2x^2-1)^2(2x^2-1)^2(2x^2-1)^2(2x^2-1)^2(2x^2-1)^2(2x^2-1)^2(2x^2-1)^2(2x^2-1)^2(2x^2-1)^2(2x^2-1)^2(2x^2-1)^2(2x^2-1)^2(2x^2-1)^2(2x^2-1)^2(2x^2-1)^2(2x^2-1)^2(2x^2-1)^2(2x^2-1)^2(2x^2$ 

## SU HENTE SE SUITE  $\widehat{P}$

Exte

#### TRANSDATA TERMINAL PORTABLE Mod. 305

équipé d'un MODEM aux normes européennes, d'une imprimante<br>40 colonnes thermique et d'un clavier<br>55 touches, il permet d'entrer en contact<br>par l'intermédiaire d'un téléphone et de<br>communiquer avec une unité centrale, en<br>particulier Chieftain III ou PR stock, la position d'un compte, etc. L'UC Sera connectée de son côté à un MODEM réf. 307 À par sa sortie RS 232.

#### SUPER BOARD de OHIO SCIENTIFIC

Système à base de 6502 avec 4 K de RAM (extension jusqu'à 8 K) 8 K de ROM {BASIC microsoft) sortie vidéo, matrice 24 x 24, permettant les caractères alphanumériques et graphiques. Interface K7. Clavier 53 touches.

#### AIM 65 de ROCKWELL

 $\left( 0\right)$ 

(Q)

 $(R)$ 

(S

 $(T)$ 

Système à base de 6502 avec 1 k de RAM (extension jusqu'à 4 K) 8 K de ROM (assembleur, éditeur). Affichage alphanumérique 20 digit imprimante thermique 20 colonnes, 16 lignes 1/0, 2 interfaces K7, clavier 54 touches.

MEK 6800 D2 de MOTOROLA Système à base de 6800 avec 384 octets de RAM, extension jusqu'à 642 octets. Moniteur J-BUG, interface K7. clavier 24 touches et BUS « exorciser »

— CLAVIER KEY TRONIC à 53 touches capacitives givé par microprocesseur alimentation 5 V.

— CARTE VISUALISATION MOSTEK interface ASC Il série et //de 50 à 300 bauds. Alimentation 5 V, matrice 5 x 7, 1 K RAM (interfacé MEK 6800 D2<br>via PENTA BUG)

— MONITEUR VIDEO (carte MOSTEK) d 127 Hlanc entrée composite. Alimentation 220 V.

— CARTE BASIC pour MEK 6800 D2 par PROTEUS INT. 8 K étendu, RAM 4 K translatable.

MICRO SYSTEME PROTEUS<br>
Unité centrale à base de 6800<br>
avec 16 ou 32 K de mémoire RAM,<br>
8 K de BASIC résident,<br>
1 sortie vidéo 16 lignes,<br>
64 colonnes, interface K7, interface RS 232. Livré en kit, ce système est un des plus puissants micro-ordinateurs à monter soi-même est un des plus puissants<br>micro-ordinateurs à monter soi-même<br>et bénéficiant d'une garantie de bon fonctionnement par **PENTA** SYSTEMES Cet ensemble équipé de l'extension FLOPPY PROTEUS III B

possède une capacité disque de<br>320 à 480 K dans la version B 51<br>et de 680 à 960 K dans la version B 52.<br>Ces floppy sont gérés en DMA et livrés<br>Ces floppy sont gérés avec leur logiciel.

FLOPPY DISQUES « DYSAN » qualité professionnelle

SOFT SECTOR 5"1/4 simple face double densité.<br>5" 1/4 double face double densité. 5° 1/4 double face double densité. 8" double face simple densité 8" double face simple densité.

HARD SECTOR

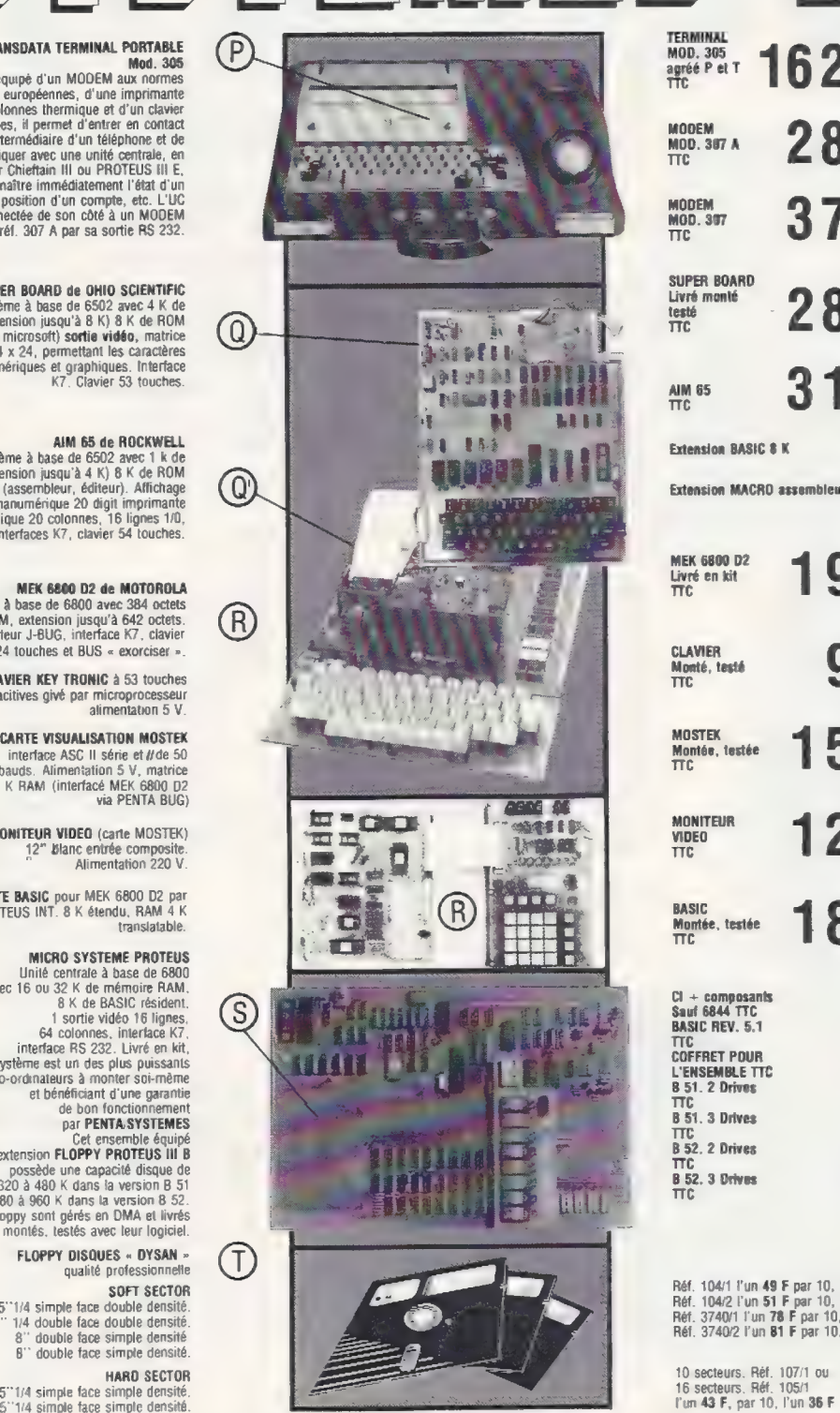

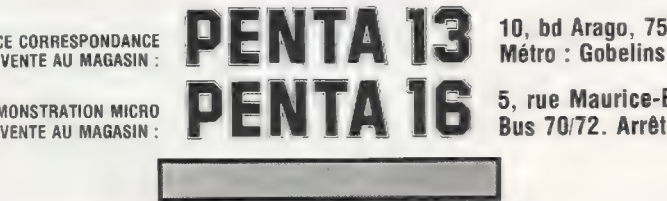

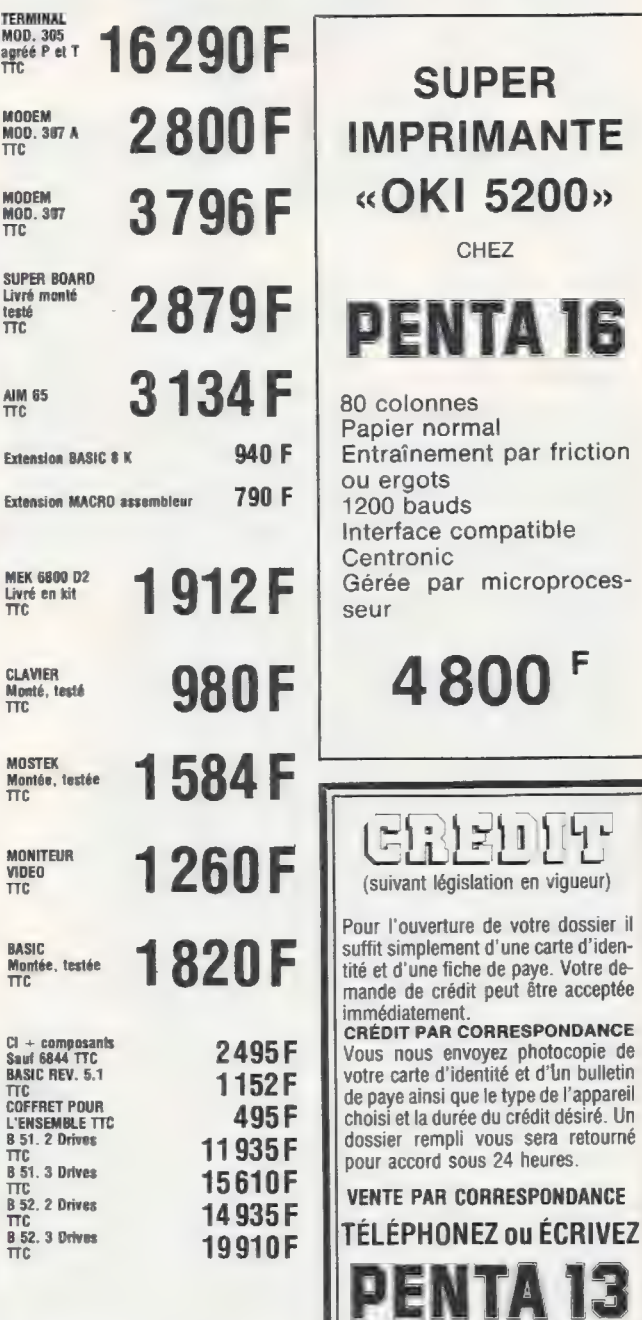

CHEZ

compatible

 $\approx$  11

i Lj⊔

que le type de l'appareil

CORRESPONDANCE

10, bd Arago, 75013 PARIS. Tél. 336.26.05 Joignez le paiement à la commande + 53 F) contre remboursement 78 F Nos appareils voyagent aux risques et

périls de PENTASONIC

Réf. 104/1 l'un 49 F par 10, l'un 41 F Réf. 104/2 l'un 51 F par 10, l'un 43 F Réf. 3740/1 l'un 78 F par 10, l'un 74 F Réf. 3740/2 l'un 81 F par 10, l'un 77 F

10 secteurs. Réf. 107/1 ou<br>16 secteurs. Réf. 105/1

SERVICE CORRESPONDANCE **DENTA 13** 10, bd Arago, 75013 PARIS. Tél. : 336.26.05

DEMONSTRATION MICRO DENTA 16, rue Maurice-Bourdet, 75016 PARIS. Tél. : 524.23.16 VENTE AU MAGASIN : LE LA LUIS BUS 70/72. Arrêt Maison de l'ORTF. Métro : Charles Michels

Pour toutes précisions sur la société ou le produit présenté ci-dessus : Référence 161 du service-lecteurs (page 19)

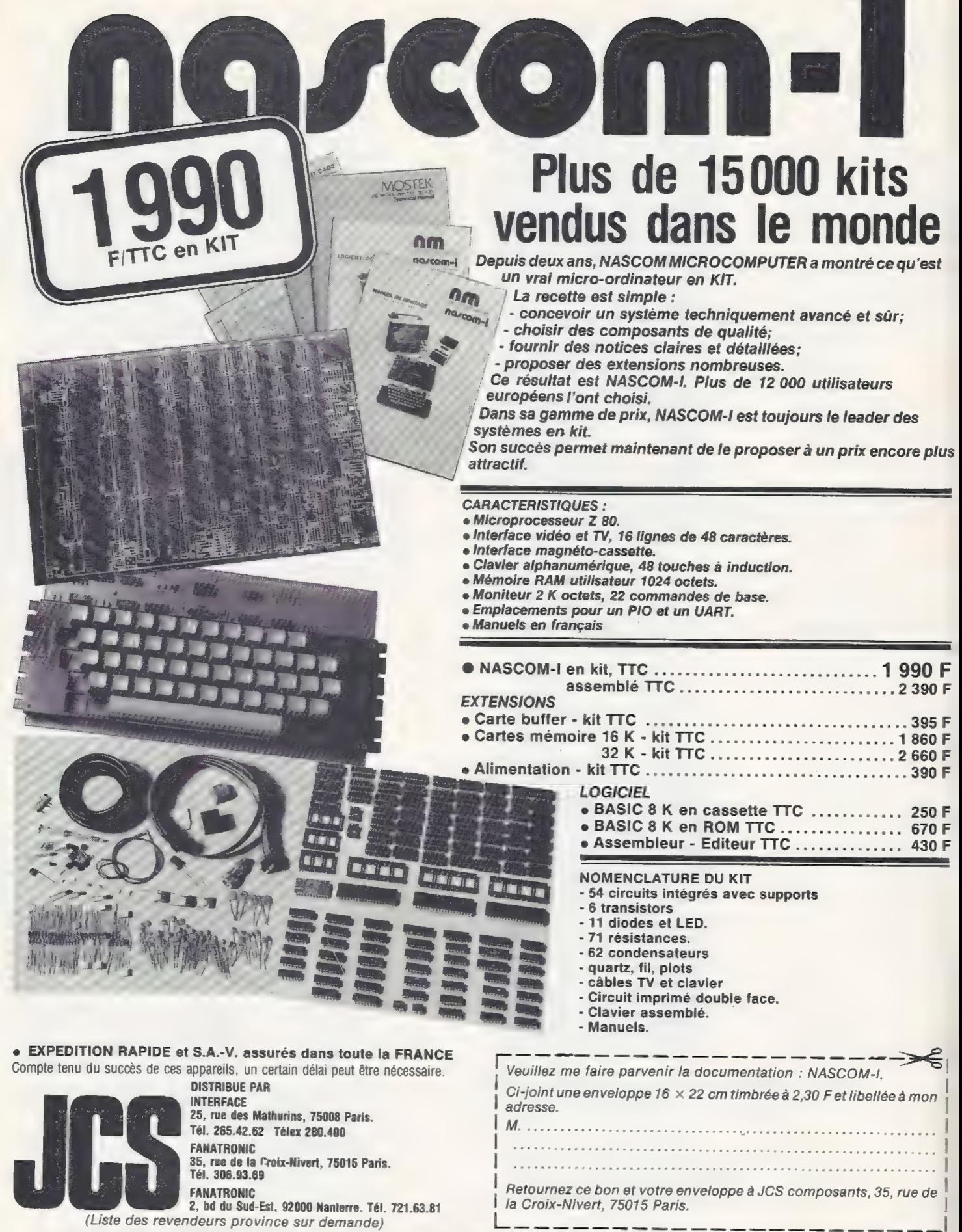

Pour toutes précisions sur la société ou le produit présenté ci-dessus : Référence 162 du service-lecteurs (page 19)

**Comment** 

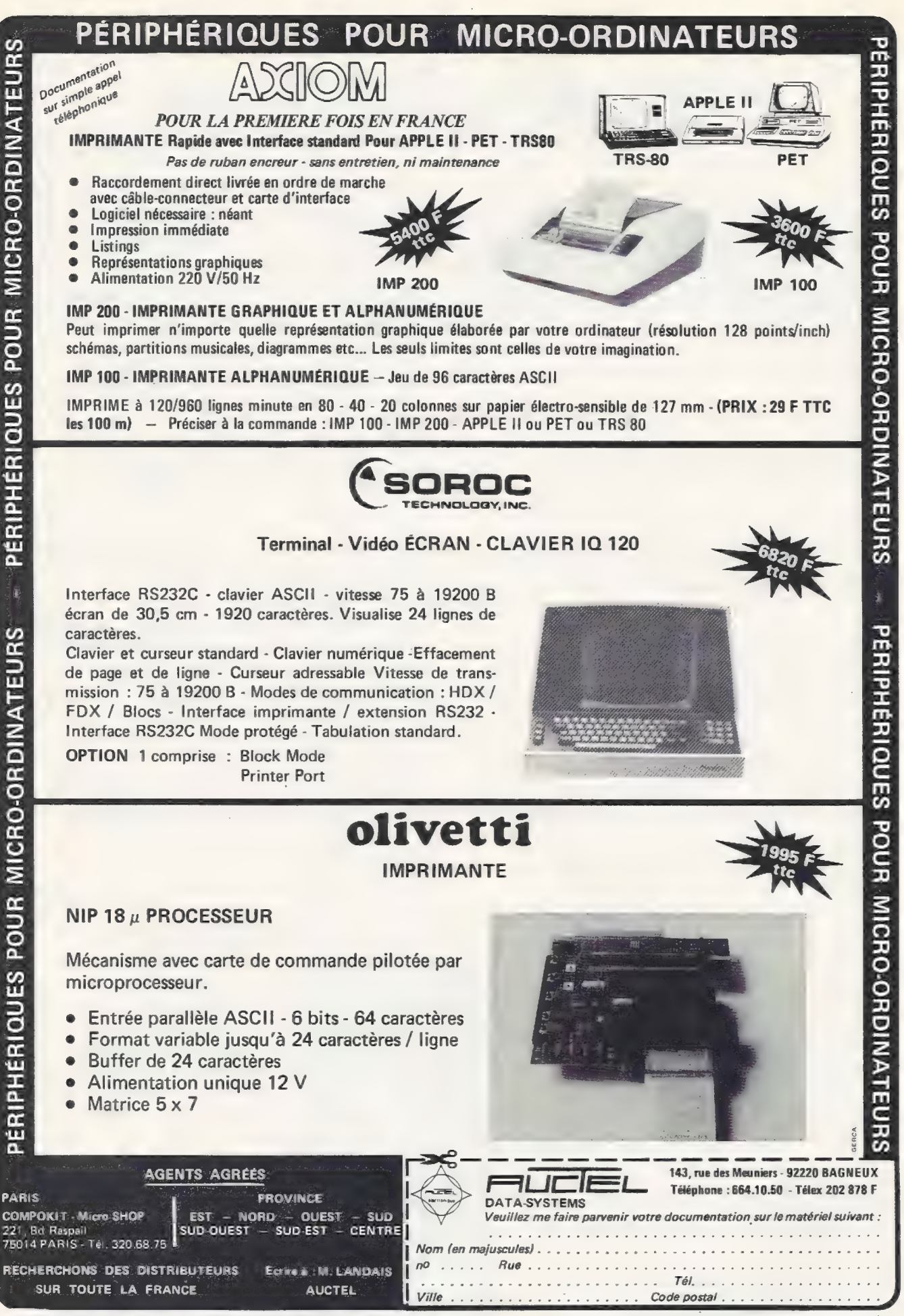

Pour toutes précisions sur la société ou le produit présenté ci-dessus : Référence 163 du service-lecteurs (page 19)

# service-lecteurs

Le service-lecteurs de l'Ordinateur Individuel permet d'obtenir, des organismes et sociétés, des informations complémentaires sur leurs activités et sur leurs produits. Les informations, contenues dans la partie magazine d

## Magazine

SL 1 - P. 213 - Inscription au Tournoi OTHELLO du 10 mai 1980.<br>SL 2 - P. 115 - Informations sur les activités de l'association « Informatique pour tous » en Charente-Maritime.<br>SL 3 - P. 115 - Informations sur les activités

SL5-P.115- Informations sur les activités du groupe universitaire PRO-EAO.

SL 6 - P. 115 - Informations sur les activités du club MICROTEL-<br>ROUEN.<br>SL 7 - P. 116 - Informations sur les activités du Club GUFIH.

SL8 - P. 116 - Informations sur les activités de l'association FA-<br>MUS.

SL9 - P. 116 - Informations sur les activités du club des utilisateurs<br>MCM.<br>SL 10 - P. 121 - Splink, Assistance aux handicapés du langage.

SL11 - P. - Informations sur le Concours Micro 1980 et le concours<br>
« Création Artistique et Informatique ».<br>
SL12 - P. 123 - AFCET-Concours de programmes (réservé aux<br>
jeunes nés après le 31 décembre 1961).<br>
SL13 - P. 125

SL 61 - P. 125 - Système Eval 70 chez Mostek.<br>SL 62 - P. 125 - Gesquinc 80, logiciel d'application pour les quin-<br>caillers, développé par Micrologie.<br>SL 63 - P. 125 - Carte Mémoire Matrox chez Métrologie.<br>SL 64 - P. 125 -

SL 66 - P. 125 - Système PSI 80 de Kontron Electronique.

SL67-P. SL68 -P.

SL 69 -P.

SL70 -P.

SL 66 - P. 125 - Système PSI 80 de Kontron Electronique.<br>SL 67 - P. 125 - Horloge temps réel pour TRS 80.<br>SL 68 - P. 127 - Systèmes IF 80 de IF (Informatique Française).<br>SL 69 - P. 127 - Systèmes MCM chez Sofremi.<br>SL 70 -

## Publicité

Auctel (SL 163 p. 17): Périphériques pour micro-ordinateurs.<br>Asa Compute (SL 156 p. 10 et 11): Ordinateurs individuels.<br>Asa Compute (SL 157 p. 12): Ordinateurs individuels.<br>Ascré Petsoft (SL 205 p. 105): Logiciels.<br>Castell

nance, logiciels.<br>
Datasoft (SL 189 p. 94): Ordinateurs individuels, logiciels.<br>
Euro Computer Shop (SL 165 p. 21): Micro-Ordinateurs.<br>
Euro Computer Shop (SL 165 p. 21): Micro-Ordinateurs.<br>
Euro Computer Shop (SL 210 p. 1

tenance, leasing, logiciels.<br>Flash Telex (SL 179 p. 47): Ordinateurs individuels, logiciels,<br>conseils, livres spécialisés.

General Computer (SL 181 p. 53 à 58) : Ordinateurs individuels, Logiciels, livres, fournitures.<br>General Computer (SL 187 p. 82) : Recherche de contacts.<br>Illel (SL 185 p. 62 et 63) : Ordinateurs individuels, logiciels, cons Imagol (SL 215 p. 44): Ordinateur individuel, logiciels.<br>Infortec (SL 200 p. 112): Stages de formation.<br>12S (SL 197 p. 111): Ordinateurs individuels, logiciels, séminaires<br>de formation, maintenance, leasing, conseil.<br>JCS C JCS Composants (SL 178 p. 33): Ordinateurs individuels en kit, tout montés. JCS Composants (SL 195 p. 104): Micro-ordinateur en kit, imprimante.<br>KA (SL 194 p. 103): Stages de formation. La Maison du Bureau (SL 170 p. 27): Machines, matériels, mobi-<br>liers de bureau.<br>Lambda (SL 159 p. 9): Ordinateur individuel.<br>La Nacelle (SL 186 p. 65): Livres spécialisés. La Nacelle (SL 2186 p. 65) : Livres specialises.<br>
Le Bridgeur (SL 214 p. 126) : Publiciation spécialisée.<br>
Legawal (SL 204 p. 117): Produit logiciel.<br>
Lyon Computer Shop (SL 207 p. 119) : Ordinateurs individuels, pé-<br>
rip Pentasonic (SL 161 p. 14 et 15) : Ordinateurs individuels tout mon-<br>tés ou en kit, périphériques, terminaux, disquettes.<br>R2E (SL 151 p. 2) : Micro-ordinateurs.<br>Saari (SL 198 p. 112) : Interfaces et cartes micro-électroniqu Serdetex (SL 173 p. 28): Imprimante, interfaces, maintenance.<br>Sideg (SL 166 p. 21): Ordinateurs individuels, logiciels, cassettes,<br>livres spécialisés.<br>Siemens : (SL 201 p. 115): Ordinateur individuel.<br>Siemens : (SL 203 p. Sivéa (SL 208 p. 120): Ordinateur individuel, périphériques, logiciels, fournitures.<br>
S.M.T. (SL 211 p. 122): Micro-ordinateur.<br>
Sommet (SL 152 p. 131): Matériel à wrapper.<br>
Soubiron (SL 180 p. 47): Micro-ordinateurs, logiciels, formation.<br>
Soubiron (SL 180 p. 47): Micro-ordinateurs, lo

Wets (SL 158 p. 118): Logiciel.<br>**Zenith Data Systems** (SL 182 p. 59) : Ordinateur individuel.<br>Zéro Un Hebdo (SL 191 p. 94) : Publication spécialisée.

Pour vous abonner (pour commander des numéros) Complétez a<br>
ECROINAT<br>
E magazine de l'informatique  $\lambda$ votre DINATEUR<br>NDIVIDUEL information le magazine de l'informatique pour tous grâce utilisez cette carte (Voir au verso) au PETITES ANNONCES GRATUITES\* de L'ORDINATEUR INDIVIDUEL service Complétez la grille ci-dessous en lettres d'imprimerie en utilisant une division, par lettre, signe ou espace. En aucun cas le message ne doit dépasser les sept lignes de 36 caractères, adresse comprise. Attention, seule l'adresse complète est admise : ni boîte postale, ni téléphone. Pour les ventes de matériels d'occasion, indiquez le mois et l'année d'achat lecteurs au fournisseur. en utilisant Ces petites annonces gratuites sont exclusivement réservées à des propositions entre particuliers sans objectif commercial : recherche de matériel d'occasion, création de clubs, échanges d'expériences, échanges de programmes et de documentation... la Le journal ne garantit pas de délai de parution et se réserve le droit de refuser une annonce sans avoir à fournir de justification. 16 Cette grille ne peut être utilisée plus de 3 mois après la sortie du présent numéro. carte Critiques, suggestions, souhaits... que nous lirons avec la plus | ©  $\ddot{\phantom{0}}$ grande attention et que nous publierons éventuellement. **AVRIL** ci-contre EE . – 16<br>Carte<br>Parutio<br>Cartio L'ORDINATEUR INDIVIDUEL - N° 16<br>Ne pas utiliser cette carte O3 NMmeæenbLRmmSe men we emS numMmenwe eme ét en pt et mt ENS NNNNNN NO M M M M M M NM ONE \_J  $(Cerclez (70)$   $(2)$ F2 VS The nNMæUNWEN © M ON M = UN WP © M © = ON M 7 AN WE © N © d rer le le Fe D © D D © CS D CO D D A A A EE on M M M AN © CRE NS RQ SG SG NN NN NN NN NN NN NN NN NN les numéros des ERE = . TINELLRRMORNMEeNVLEe MO RNMmEeNLReRnS = TITI SSD ODNDUNNNUNUN D ES © © D & w © wwe æ u > ET En fe Lo nn ne = En pe en différentes — GS mOUMmeN WE 9 DO — OÙ 07 = NW © D Om VU M + UN Sr © © ] " D ODDDMBBPEPPIONDHMBNDOSODDSOCOSSS— D s à M A Se A 4 me un 0 4 4 SR GS SG RG N q informations qui vous FA = CU O0 7 9 D M 00 Or © = EU O9 7 A D Fe © D © — CN 9 UD D eme © [ CPC ES EEE SRE RENE RER EME RER RSR = LT 3 UMMEREN LE MON HEM MON DE L'ANS <u>A PRAZA E SA ESSES E EN SANTA EL EN NE REPERT EL EN SANTA EL EN NE REPERT EL ES</u><br>L'ESPERANT LE MON DE L'ANS <u>EN NE RE PER SE EN NE RE PER SE EN SERRE PEN SERRE PEN SERRE PEN SERRE PEN </u> intéressent) PAMMMMPMMES STI + +0 0 0 À D ww pp uw us Otte numerose en anglicia de la compression de la compression de la compression de la compression de la compression de la compression de la compression de la compression de la compression de la compression de la compressio = œ nNMæeNVLROMmOnNMæRWERBmMmOmNMEN WE En S | ét ns né né né mt NN NN UN NN OS OS ON OS mm

BULLETIN DE COMMANDE

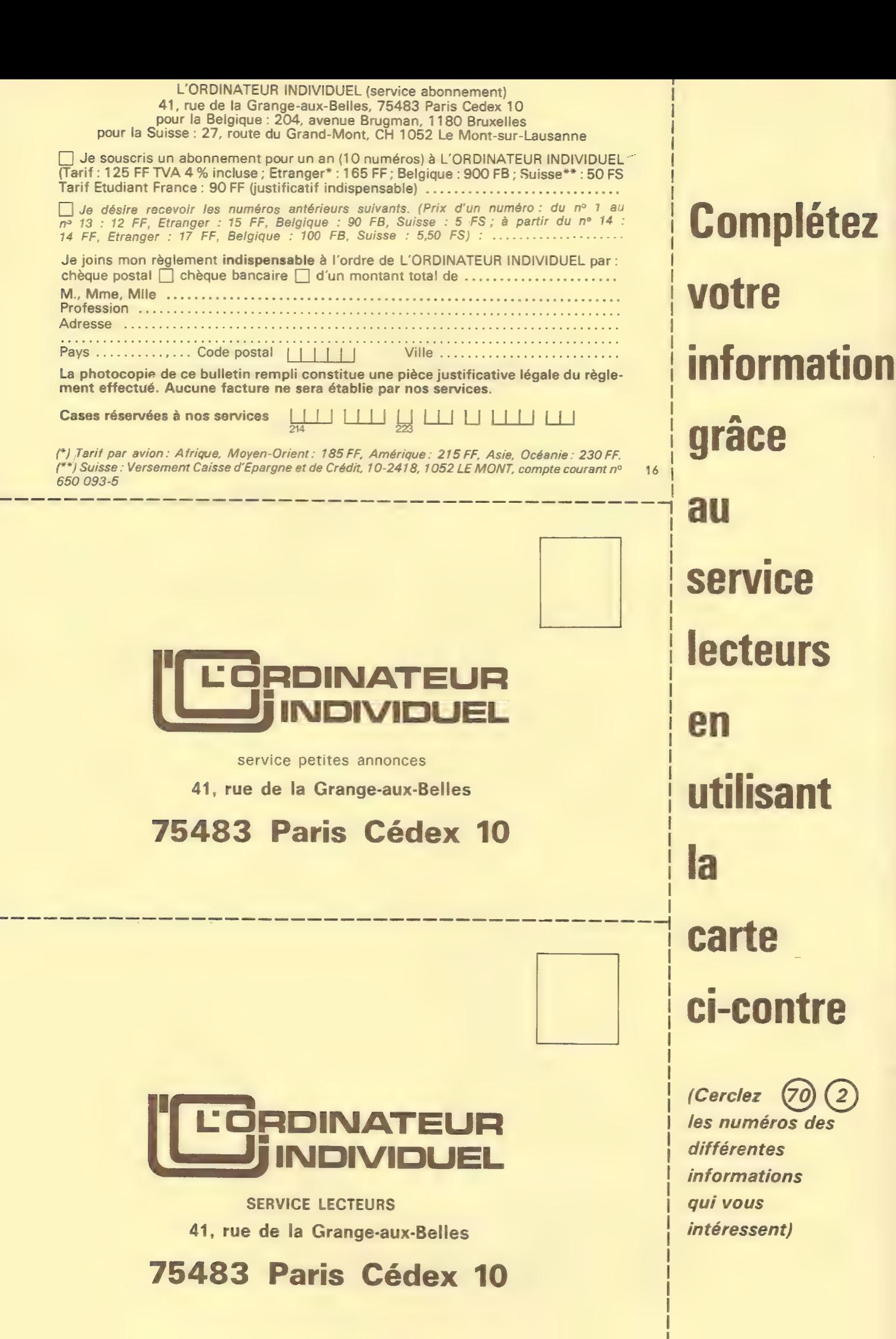

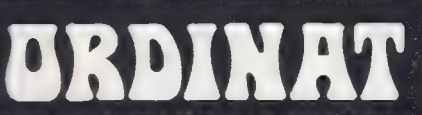

Résidence AURELIA'3, rue Jeanne Maillote 59110 LA MADELEINE TEL. (20) 31.60.48 TELEX : 130960 NORTX Code 361

#### UNE GAMME COMPLETE DE MATERIEL : PRIX H.T.

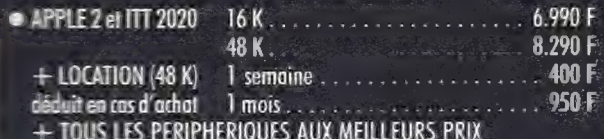

#### LES SYSTEMES PROFESSIONNELS ALTOS:

· Configuration complète à partir de 24.300 F

- · Fuurant évoluer jusqu'à :
	- 4 écreas claviers (multitaches) - 58 millions d'octets sur disque dur

#### **LOGICIELS SUR MESURE POUR :**

· Laboratoires d'analyses médicales, PME, professions libérales.

• SERVICE APRES-VENTE EFFICACE

**• ETUDES ET DEVIS GRATUITS** 

Référence 164 du service-lecteurs (page 19)

## **IMS 5000-8000**

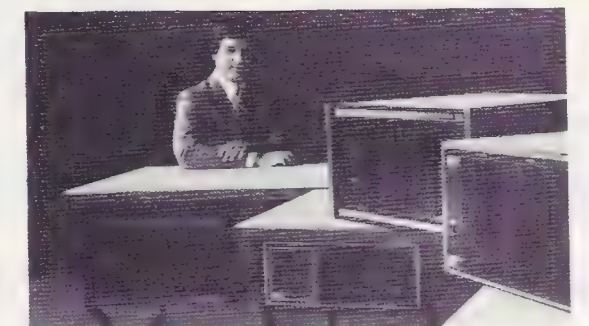

### **MICRO-ORDINATEURS SYSTEME DE GESTION**

- Systèmes évolutifs
- Comptabilité, Paie, Stocks, Traitement de texte
- Mailing, gestion fichiers
- Basic, Fortran, Cobol, APL, Assembleur
- Tri. Basic compilateur Recherchons distributeurs en province

#### **FURO COMPUTER SHOP**

92. rue St Lazare **75009 Paris** Tél. 28129.03/16

22, rue Jules-Verne 13100 Aix-en-Provence Tél. (42) 64.34.91

Référence 165 du service-lecteurs (page 19)

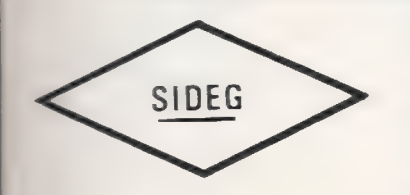

## **BOUTIQUE MICRO-INFORMATIQUE** 125 rue Legendre 75017 Paris - Tél. : (1) 627.12.43

OUVERT TOUS LES JOURS sauf le dimanche de 9h à 19h sans interruption - M° La Fourche DÉMONSTRATION - VENTE SUR PLACE ET PAR CORRESPONDANCE - COMMANDE PAR TÉLÉPHONE - CRÉDIT CREG - CARTE BLEUE OU VISA ACCEPTÉES

- . Nous possédons LE PLUS GRAND CHOIX DE LIVRES ET REVUES sur la micro-informatique (ouvrages français et etrangers).
- . Nous avons DES CENTAINES DE PROGRAMMES pour PET, CBM. TRS-80, APPLE II (Fortran, APL, NEW DOS, etc.).
- . Nous commercialisons les micro-ordinateurs PET, CBM, APPLE II, DISK DRIVE, les imprimantes OKI, EPSON, CEN-TRONICS, TRENDCOM, etc.
- · INTERFACES sonores pour PET, CBM, TRS-80 (à partir de B5 F T.T.C. avec listing de programme), houses pour PET,<br>TRS-80, APPLE (49 F T.T.C.).
- **EXTENSION HORLOGE INTERNE pour TRS-80 (350 F T.T.C.** avec soft), clavier professionnel pour PET (1.300 F T.T.C.).
- · Recherchons en permanence nouveaux programmes.
- · IMPORTANT : nous pratiquons LES PRIX LES PLUS BAS du marché. N'hésitez pas à venir nous voir ou à nous écrire. Vous serez toujours bien accueilli !

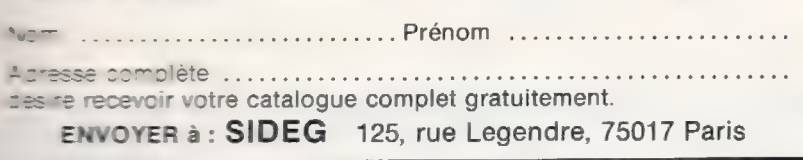

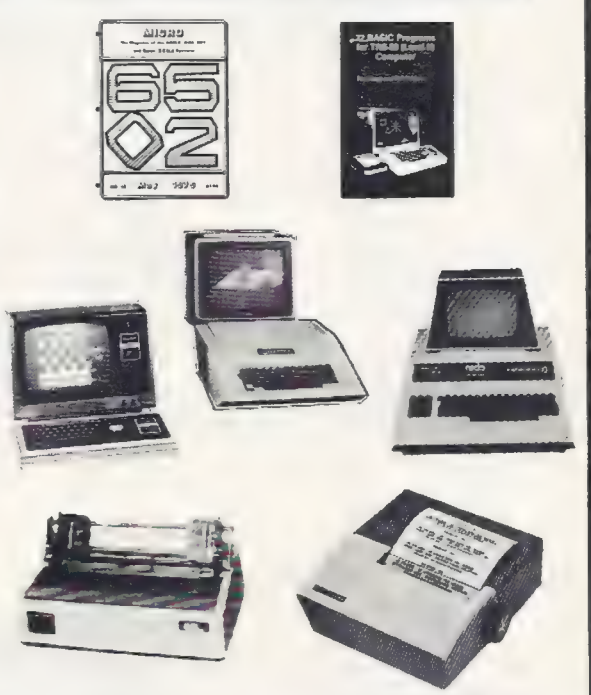

Pour toutes précisions sur la société ou le produit présenté ci-dessus : Référence 166 du service-lecteurs (page 19)

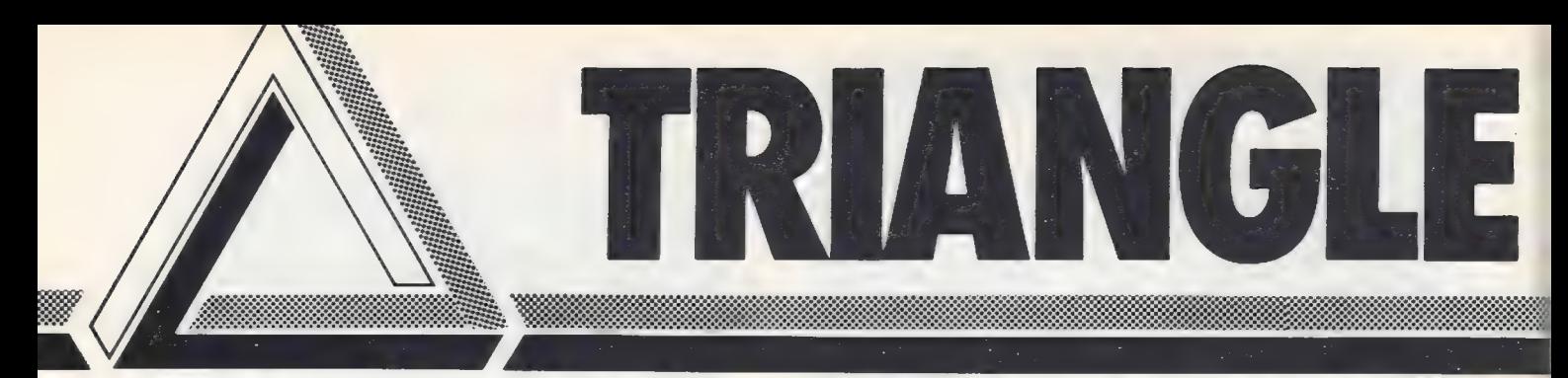

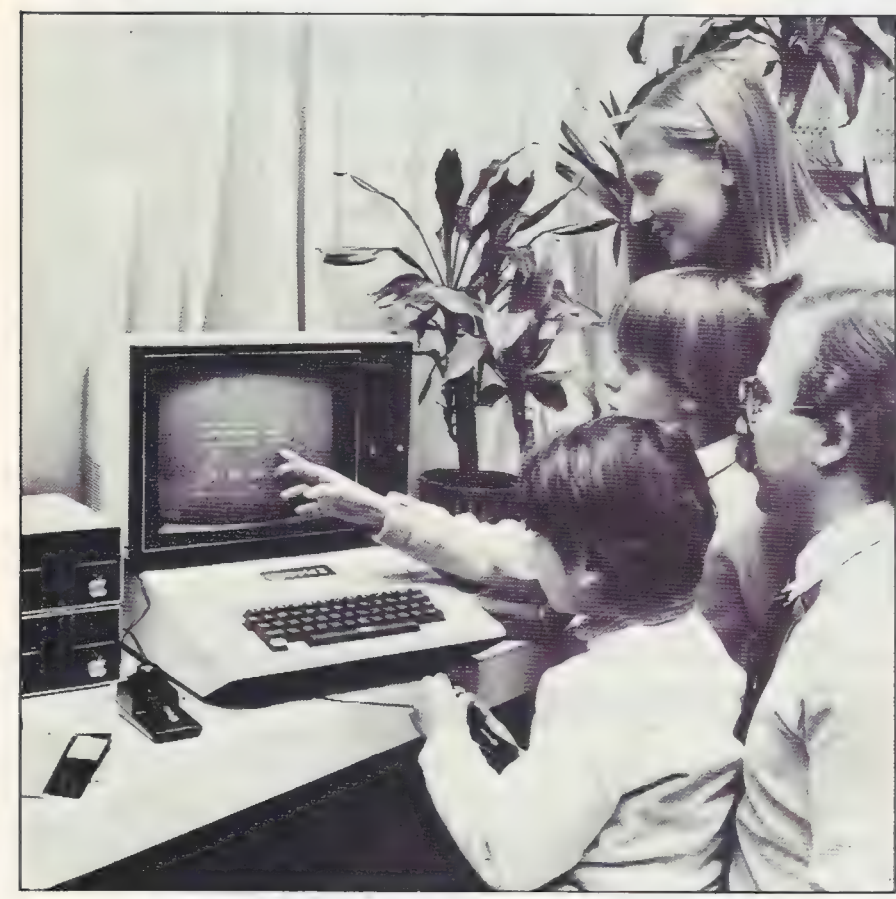

## Le micro-ordinateur familial: le plus intelligent des loisirs.

Si la télévision, le téléphone, la HI-FI font maintenant partie intégrante. de chaque foyer francais, demain s'y ajoutera le micro-ordinateur. Il trouve déjà aujourd'hui sa place dans la famille pour développer la connaissance, la réflexion, les loisirs.

#### Songez que certains systèmes ne coûtent guère plus qu'un téléviseur couleur.

l'Education Nationale elle-même, sur un plan de 5 ans, décide d'équiper les lycées de 10 000 micro-ordinateurs ; c'est dire que déjà en classe l'enfant se familiarise de plus en plus avec le fonctionnement du micro-ordinateur.

Plaisir des enfants, mais aussi plaisir des parents : la micro-informatique offre aujourd'hui de multiples possibilités avec des programmes disponibles et peu chers.

Loisirs collectifs ou individuels : tous les jeux du type Monopoly, scrabble, échecs, tennis, guerre des étoiles, etc... représentant un choix de 150 à 200 programmes.

Comptabilité familiale : gestion de budgets, impôts, calcul d'intérêts, plan de financement, etc...

Le micro-ordinateur est un plaisir en soi, car il permet chez vous de concevoir vos propres programmes en faisant appel à la réflexion, à l'imagination, à la concertation.

Ainsi vous pouvez créer n'importe quel programme entrant dans vos passions : bibliographie, discographie, philatélie, gestion de réseau ferroviaire miniature...

Vous êtes déjà intéressé, mais il vous faut être bien informé. Ce n'est pas difficile car TRIANGLE et ses spécialistes vous assistent et vous conseillent pour la manipulation des systèmes et l'établissement de vos programmes personnels.

## TRIANGLE informatique. Le pacte du bon choix.

#### LA CONNAISSANCE APPROFONDIE D'UNE TECHNIQUE. UNE FORMATION ASSIMILABLE PAR TOUS.

ordinateur et le loisir que vous pouvez en obtenir. professionnelle) et anno professionnelle).

L'acquisition d'un micro ordinateur suppose une bonne connaissance de ce que vous pouvez en attendre.

TRIANGLE INFORMATIQUE vous offre l'assurance du bon choix. Par une information objective, nous vous aidons à ne pas vous tromper pour faire ensuite votre

Par la concertation, le dialogue, la prise en main des machines, vous éviterez les risques d'un système mal adapté qui peut, à terme  $\left\{\bigvee\left\{\bigvee\right\}\bigvee\left\{\bigvee\right\}\right\}$   $\left\{\bigvee\left\{\bigvee\right\}\right\}$  . TRIANGLE vous aide à développer vos programmes et réaliser se trouver dépassé.<br>Se trouver dépassé. Sur le softs spécifiques. Sur le son de la son de la soft spécifiques.

Du particulier au professionnel, la micro informatique concerne chacun d'entre nous. [18] Si vous désirez approfondir vos connaissances, nous vous offrons une formation basée sur des<br>Scientifique ou enseignant, membre d'un Scientifique ou enseignant, membre d'une profession libérale ou commercante, drigeant de P.M.E.<br>TRIANGLE INFORMATIQUE vous fait clairement comprendre la fonction professionnelle du micro (un stage basic de 5 jours vous est

#### LA VERITE DU SERVICE POUR UN MATERIEL DE PREMIER PLAN.

TRIANGLE SÉLECTION AND ANGLÉE AND TRIANGLE SÉLECTION DE LA TENTRE DE CONSIDERATION DE LA CONSIDERATION DE LA CONSIDERATION DE LA CONSIDERATION DE LA CONSIDERATION DE LA CONSIDERATION DE LA CONSIDERATION DE LA CONSIDERATION

Tous nos systèmes sont exposés au magasin. Ils sont à votre disposition pour que vous puissiez<br>les manipuler.

choix en toute indépendance.<br>Par la concertation le dialogue la prise en main des machines antiques de machines de nos spécialistes, vous allez les comprendre

## TRIANGLE informatique

 ${\mathbb H}$  with  $\sqrt{2}$ 

#### La micro-informatique à la portée de tous.

64, Bd Beaumarchais. Paris 75011. Métro Chemin Vert. Tél. : 805.62.00. De 9 h 30 à 12 h 30 et14h à 19 h 30.

L'Ordinateur Individuel 22 n° 16 Avril 80

# nformatique information objective

#### A la parution de cette revue, certains appareils peuvent ne pas être en stock.

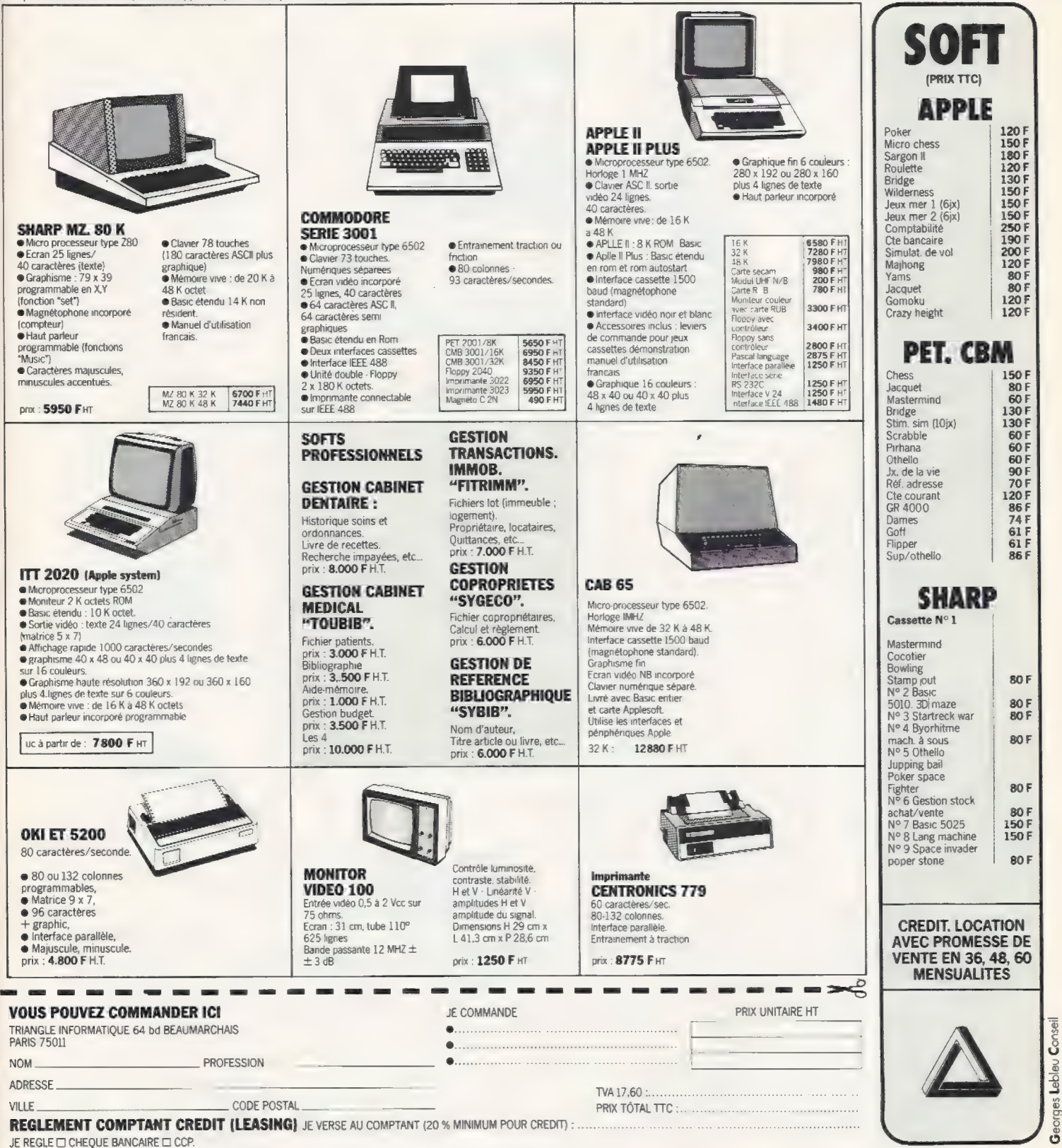

Pour toutes précisions sur la société ou le produit présenté ci-dessus : Référence 167 du service-lecteurs (page 19)

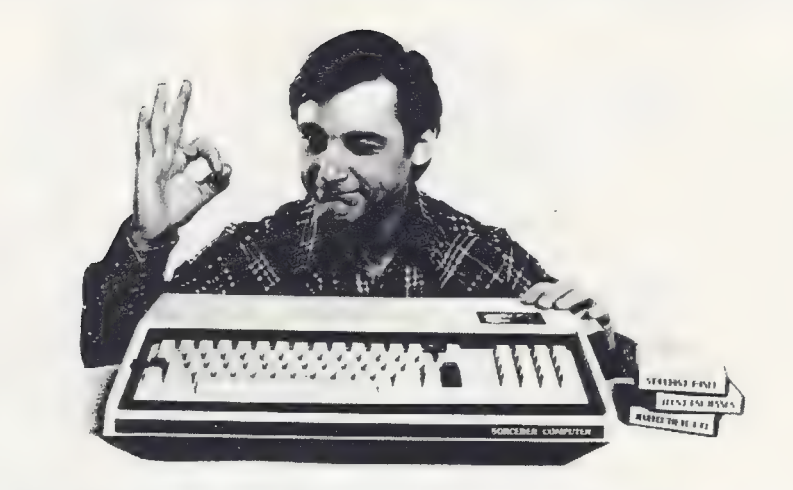

## Voici la 2°" génération

Parce que vos besoins ne sont pas ceux des techniciens, Exidy a mis la tech- nique à votre service. La dernière techni que

Le Sorcerer a été conçu autour des meilleurs atouts des systèmes de la pre-<br>mière génération, dits « ordinateurs personnels », avec beaucoup d'améliorations et plusieurs innovations.

Résultat : le Sorcerer est un microordinateur aux performances exceptionnelles, aux possibilités d'évolution illimitées, d'une souplesse d'emploi inégalée. Pour ne plus subir la technique

Le Sorcerer

## Vidéo haute définition — graphismes haute résolution

- 30 lignes de 64 caractères (1920 sur l'écran)
- 122 880 points dans un format de 512 x 240
- 256 caractères : 128 ASCII et 128 programmables par Soft  $(8 \times 8)$

#### $Clavier$  professionnel = utilisations professionnelles

79 touches avec clavier numérique et majuscules, minuscules, graphiques et caractères de contrôle.

#### Interfaces = communications, extensions, évolution

- '2 interfaces cassettes 300/1200
- bauds avec télécommande des moteurs interface série (RS232), interface
- 8 bits parallèle connecteur pour le bus S100

#### Cartouches de mémoire morte enfichables = versatilité

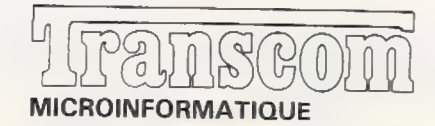

- Changement instantané des langages, logiciels et applications contenus en mémoire morte (ROM)
- jusqu'à 48 K de mémoire vive (RAM) disponibles, sans aucune adjonction extérieure

5 400 FH.T., version 8 K, avec BASIC<br>standard en ROM

Cartouches disponibles pour Assembleur/Editeur/Debuggeur Z80 Traitement de texte en français.

Sorcerer version française : clavier AZERTY standard machine à écrire et tous les caractères accentués sur l'écran.

Idéal pour éducation, développement/Z80, terminal intelligent {timesharing), télécommunications (morse, télétype, images TV), trailement de texte, facturation, etc.

#### Transcom propose également.

#### le VIDEO/DISK :

écran vert 31 cm 2 unités de disquettes 2

315 Koctets — CP/M, BASIC étendu, compilé, **FORTRAN** COBOL, PASCAL

connexion directe sur Sorcerer système compact, esthétique pour comptabilité, gestion, fichiers, mailing, composition de texte... <br>  $- 1600$  FH.T

Des périphériques de la 2° génération également utilisables avec PET, APPLE, TRS 80.

#### Imprimante rapide COMPRINT :

- $-$  225 car/sec., 170 lignes/mn-<br>  $-$  80 colonnes sur
- 21 cm de largeur
- 96 caractères **ASCII** formés dans matrice  $9 \times 12$ minuscules descendantes

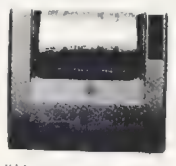

— 3 700 FH.T. parallèle, 3 900 FH.T. en série

#### Unité MECA de stockage digital sur cassette :

se gère comme un disque avec performances

similaires jusqu'à 1 Moctet avec 1 seul drive

- accès à un fichier en moins de 10 secondes
- vitesse de transfert 8000 bauds (option 16000 bauds) connexion sur porte parallèle
- {3 400 F H.T.) ou série

Coupleur acoustique PENNYWHISTLE : — 50à

. heta-t

300 bauds connexion Standard RS 232 — half duplex/full duplex<br>entrée/sortie sur cassette

POSSIBILITÉS DE CRÉDIT ET LEASING

5, Rue de Rigny - 75008 Paris - Tél. : 522.20.88 - Télex 210 311 Pubii <sup>691</sup>

Pour toutes précisions sur la société ou le produit présenté ci-dessus : Référence 168 du service-lecteurs (page 19)

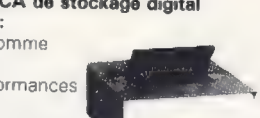

# [LL], correspondance

#### **Difficile** à trouver

J'ai les plus grandes diffi cultés à trouver votre revue chez les marchands de journaux. Je ne la trouve que dans les gares parisiennes, et encore l

Benoît Verley 59 Haubourdin

I1ne nous est bien entendu pas (encore) possible de pla- cer 10 exemplaires de L'O.I. dans chacun des 40 000 points de vente existant en France. Sachez toutefois que si vous insistez auprès de votre marchand de journaux pour qu'il vous fasse venir le dernier nu méro, il se fera un plaisir de vous le commander, surtout si vous le prenez régulière-<br>ment chez lui. Cette solution présente en général l'avantage de satisfaire à la fois vous-même et votre marchand de journaux, tout en facilitant notre tâche en ce gui concerne la détermination des points de vente. Attention également au fait que, hélas (honte à nous), L'O.I. sort « parfois » (hum, et les résolutions du début de l'année !) en retard, et que votre marchand de journaux est donc bien en peine de vous le procurer s'il n'est pas sorti.

#### Suggestions diverses

Pourriez-vous faire une étude comparative des Systèmes d'Exploitation de Disquettes des P.S.I. les plus connus ?

Elie Abithol 06 Nice

Je souhaiterais voir des articles sur la réalisation d'un interpréteur, d'un compilateur ou d'un assembleur. Patrice Liénard 54 Vandœuvre

Un tel sujet ne peut guère se traiter que partiellement, sous peine d'abreuver tous nos lecteurs d'articles assez complexes et longs. Vous trouverez dans un prochain numéro un article qui vous emmènera à la découverte

des coulisses d'un interpréteur, et qui devrait, nous l'espérons, répondre en partie à votre demande. Vous pour- rez également lire avec profit les ouvrages anglosaxons qui existent sur la question, et les documents<br>qu'a publiés l'INRIA (ex-IRIA) sur ce thème.

Vous pourriez organiser des rencontres entre programmes comme vous le faites pour Othello, mais sur un autre thème.

#### Pascal Staigre Paris 19<sup>e</sup>

Existe-t-il pour le TRS-80 un crayon optique ? Où le trouver ?

#### Britzakim Payanotis 38 Grenoble

Ilexiste au moins un fabricant américain de crayon optique pour le TRS 80, et son matériel est importé en France. Si vous ne le trouvez pas dans une boutique grenobloise, vous pouvez sans doute le commander à Micrologiciels (350 FF ttc) ou à des sociétés comme Sideg et Sivea qui pratiquent la vente par correspondance.

Je possède une HP-41C, et je me suis demandé s'il n'existe pas (ou si on ne peut pas construire) un « périphérique de périphériques ». Ceci permettrait alors de connecter plus de 4modules.

#### Patrick Imbault 77 Melun

En fouillant dans nos souvenirs, il nous a semblé que HP étudie actuellement un système de ce type. On peut aussise dire que la limitation à 4 est volontaire, et que ceux qui en veulent plus deviendront la «cible marketing>» privilégiée d'une future machine.

#### Parlons des logiciels...

Je souhaiterais des fiches techniques sur les matériels. mais aussi et surtout des détails sur ce que l'on peut faire avec. Je trouve que les fournisseurs, dans leurs publicités, mais aussi L'O.l. dans ses bancs d'essai, devraient donner la liste des logiciels, afin qu'un utilisateur puisse déterminer si le matériel répond à ses besoins. Raphaël Dougoud Lausanne, Suisse

C'est avec raison que vous soulignez qu'un élément important du choix d'un matériel est le logiciel disponible : si l'on considère un traitement donné, on peut dire de presque tout ordinateur «il peut le faire», mais il ne le fera réellement que s'il est doté du logiciel adéquat. C'est d'ailleurs là que les choses se compliquent; s'il est possible de publier la liste parfois imposante des logiciels que nous connaissons pour une machine donnée, il est par contre quasiment impossible d'être certain qu'ils font bien ce qu'ils sont supposés faire. Le «programme de paye» vendu par la société X assurera-t-il correctement et sans problème la paye des employés de la société Y? Rien n'est moins sûr, et il nous faudrait donc tester ce programme, et d'autres, pour pouvoir vous garantir un minimum de performances. Et le nombre de programmes à tester est Sans commune mesure avec le fait que seul un petit nombre vous intéresserait. C'est Pourquoi nous préférons en général tester le logiciel de base (S.E.D., BASIC, etc.) qui, lui, concerne tous les possesseurs actuels ou potentiels d'un matériel donné. Le problème est encore plus complexe du fait que de très bons programmes spécifiques peuvent être réalisés par de petites sociétés : publier une liste de programmes reviendrait de fait à défavoriser ces sociétés, qui nous envoient rarement des communiqués de presse, et qui parfois ne prévoient pas d'avoir une activité autre que locale.

Enfin, en dehors des logiciels de base qui sontutilisables par tout le monde, et dont nous pouvons donc évaluer l'intérêt pour vous, les autres logiciels (comptabilité, par exemple) doivent être évalués par vousmême, car vous êtes le seul à connaître vraiment votre problème. Et c'est au vendeur de vous prouver que le logiciel dont il vous vante les mérites correspond parfaitement à ce que vous en attendez: demandez-lui des références et allez les voir, faites un essai, exigez de comprendre comment fonctionne le programme. C'est vous qui allez l'utiliser, il serait anormal que le vendeur ne vous explique pas tous les avantages et les inconvénients du programme pour votre cas particulier. Bien entendu, l'étendue des informations que vous demanderez dépendra beaucoup de ce que fait le programme : ne demandez pas trois heures d'explication pour un programme de jeux à 60 FF (le vendeur en face de vous doit lui aussi gagner sa vie}, mais abandonnez un vendeur qui ne peut pas vous consacrer une heure pour un programme de gestion de plus de 5 000 FF (cette fois, c'est votre entreprise qui risque de se trouver en panne le jour où vous viendrez consulter ce fournisseur trop pressé pour vous conseiller, et sans doute trop « occupé » pour vous fournir un bon service après-vente).

#### .… de la bureautique.

J'aimerais être «apprivoisé » en informatique par l'intermédiaire de la bureautique. Pourquoi ne pas organiser une comparaison des différents logiciels, plutôt que des matériels, par exemple des bancs d'essai des petits systèmes de traitement de textes ?

#### Pierre Lamothe 69 Lyon

Informatique et bureautique « apprivoisante » ? C'est un rêve qui devient plus vrai chaque jour, au fur et à mesure que les desiderata des utilisateurs « consommateurs » sont de plus en plus pris en compte. C'est la bonne voie : car l'informatique individuelle et la bureau-<br>tique utilisent les mêmes matériels (tout au moins pour l'aspect traitement de textes de la bureautique) et relèvent de la même démarche «consommateur », respectivement vis-à-vis de<br>l'informatique traditionnelle

## **AU COLLEGE OEDIP<br>VOUS ETES CHEZ VOUS**

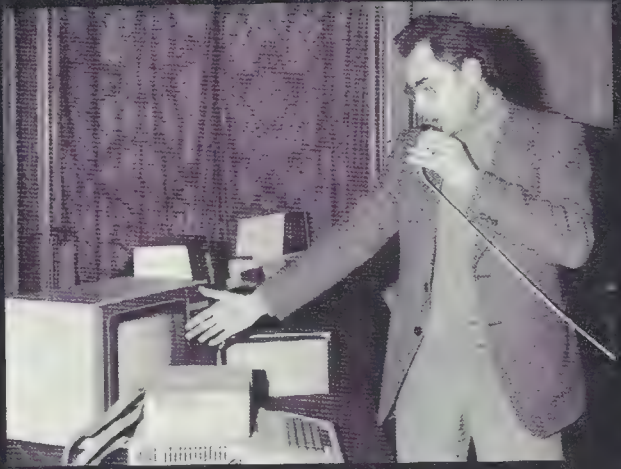

et Profession Medicale du 24 Ecrics 1980

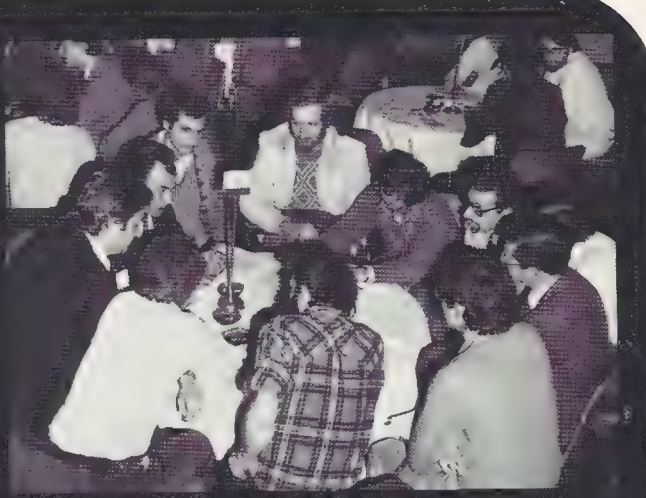

Journée APPLE du 26 Janvier 1980 : les groupes d'étude au travail.

## $\bullet$  POUR VOUS RENCONTRER  $J_{\text{dynamic-Intormal}}$  $\bullet$  POUR ECHANGER

Se rencontrer, c'est nécessaire. Pour échanger des idées, réaliser en commun, s'instruire, discuter. Au collège OED/P, vous ferez la connaissance de ceux qui, dans votre région, ou dans votre profession, ou dans votre établissement, ont le même intérêt que vous, ou le même ordinateur.

Le collège OEDIP vous mettra en rapport avec eux, vous aidera, si vous le désirez, à créer un club suivant vos idées et à acquérir du matériel.

Il vous fournira en logiciel, organisera pour vous des actions de formation, et vous invitera à ses réunions interclub comme la journée "APPLE" ou la journée 'Informatique Individuelle et Profession Médicale":

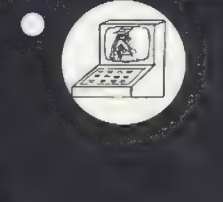

Savez-vous que dans l'une et l'autre, près de cent personnes se sont retrouvées, ont exposé leurs idées, ont présenté leur système et ont échangé leurs expériences ? Ne viendrez-vous pas aux prochaines réunions ?

## COLLEGE OEDIP

8, Place Ste Opportune 75001 PARIS

 $M \qquad \qquad$ **Adresse** Veuillez m'envoyer des informations plus spécialement sur : © le collège OEDIP et les conditions de création de club ©] la journée Apple du 10 Mai 1980 O] la journée TRS 80 du 31 Mai 1980 □ la journée TNS du du ST Mai 1700<br>□ la journée Informatique Individuelle et Gestion PME du 7 Juin 1980 □ les clubs d'utilisateurs de Lu un (type d'ordinateur) O les clubs d'utilisateurs de<br>
O les journées Informatique Individuelle et Li nie et Li nie et Li nie et les O1 les actions de formation du collège OEDIP  $\Box$  les services d'aide et de conseil aux entreprises individuelles \_ (profession où application) Cotisation annuelle : normale — 400 F - étudiant ou hors région parisienne = 200 F - membre d'un club affilié = 50F

Pour toutes précisions sur la société ou le produit présenté ci-dessus : Référence 169 du service-lecteurs (page 19)

et de l'organisation adminis- trative.

En ce qui concerne les sys tèmes de traitement de textes, nous préparons actuellementune comparaison de différents logiciels proposés sur des ordinateurs indi- viduels. Cette comparaison et cette étude ont un sens dans la mesure où il est fa- cile (enfin, presque) de définir clairement les fonctions que doit assurer un tel système et les critères objectifs d'appréciation guant à l'utilisation dans la majeure partie des cas. En attendant, vous pouvez également adapter et développer sur votre système le mini-programme de formattage de texte que nous vous proposons en Fiches pratiques de ce numéro.

#### …… et des S.E.D.

Je suis possesseur d'un TRS-80 Niveau Il, et je vais bientôt recevoir l'interface 32K, avec une unité de minidisquettes. Le manuel d'utilisation de cette extension n'est- fourni par le constructeur qu'en anglais, langue que j'ignore. Existe-til des ouvrages en français, traitant des différents DOS (pardon, SED) du TRS-80, et plus particulièrement des DOS 2.2 et 2.3?

Pedro Juan 34 Béziers

Comme nous l'avons signalé dans notre dernier numéro, de tels manuels n'existent pas encore en français. Nous recevons de- puis début janvier de nombreuses lettres comme la vôtre, qui semblent montrer :

© que de plus en plus d'utilisateurs passent aux dis-

quettes ;<br>• que des ouvrages sur ce sujet se vendraient bien (auteurs, à vos plumes!); © que le vendeur du matériel qui le premier aura un manuel en français aura ainsi un avantage important<br>(importateurs, à vos  $(import a teurs, \dot{a})$ plumes !)

## Des idées,<br>des problèmes

Serait-il possible d'avoir plus d'idées de programmes? Peut-être pas des programmes finis, mais des jeux divers, des problèmes mathématiques ou physiques « ouverts » avec<br>simplement un organigramme, ou les règles du jeu ou du problème. Il faut garder le plaisir de chercher à «rentrer» un problème en machine.

Michel Pintado Professeur de mathématiques 77 Lagny

Oui! oui ! oui ! Nous comprenons très bien ce plaisir de rentrer un problème en machine, et le présent numéro voit le début d'une nouvelle rubrique qui, nous l'espérons, devrait vous donner ce plaisir. « Les jeux de L'O.I.» {ce titre a battu de justesse «Voulez-vous jouer avec L'O.I. ? » à la suite d'une homérique réunion de l'équipe du journal) sont une suite d'idées d'études et de réalisa- tion de programmes divers. Envoyez-nous vos commentaires, vos suggestions et vos idées : l'imagination de la rédaction semble émoussée depuis (avant ?) le choix du titre de la rubrique ; nous avons, certes, encore quelques provisions, mais elles ne passeront pas l'été.

Si vous êtes débutant, trouvez-vous les problèmes les plus simples encore trop complexes ? Ou bien, chevronné, pensez-vous que les problèmes les plus complexes sont encore trop simples pour vous ? Voulez-vous que les énoncés soient très concis, voire arides, ou sou- haïtez-vous les voir fréguemment «enrobés » dans une présentation plus com plète ?

Ces passe-temps sont faits pour vous satisfaire, c'est donc à vous qu'il appartient<br>d'en parler et d'en inventer (pour nous les envoyer !).<br>Toujours dans le domaine des jeux, nous commençons avec ce numéro une série d'articles de David Levy, qui devraient apporter quelques idées intéressantes à mettre en œuvre dans Vos programmes, même s'ils ne sont pas de jeux. Bref, il ne vous reste plus qu'à vous mettre au travail !

#### Jeux d'échecs

Vous serait-il possible d'expliquer, au moins de façonrudimentaire, le principe de la programmation qu'uti- lisent les jeux d'échecs élec troniques ?

Stéphane Porte 84 Carpentras

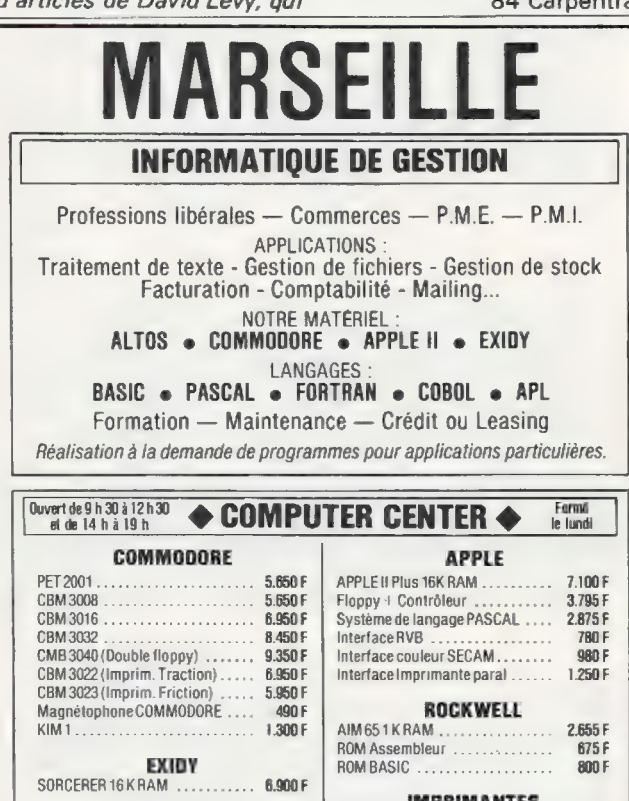

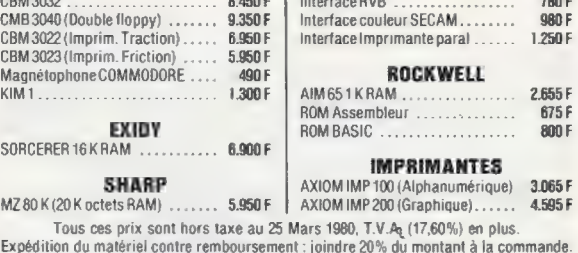

EUROPE ÉLECTRONIQUE 2, rue Châteauredon. 13001. Tél. (91) 54.78.18. Télex 430 227 F

# 1¤CENTRE D'INFORMATIQUE<br>DU LUXEMBOURG

- e Choix de machines, mobiliers, fournitures de bureau.
- e Les plus grandes marques pour mieux vous servir.

Démonstration tous les jours (sauf dimanche) de 8 à 19 h. Samedi à partir de 10h.

### LA MAISON DU BUREAU 32 rue du Luxembourg MARCHE - Tél. 084-31.34.60

Pour toutes précisions sur la société ou le produit présenté ci-dessus : Référence 170 du service-lecteurs (page 19)

# micro-informatique diffusion

Micro-ordinateurs individuels Systèmes clefs en main Logiciel et prograrnmation Automates programrnables Interfaces E/S analogiques **APPLE II et FLOPPY DISK**<br>Interfaces sur demande PERIPHÉRIQUES SUR demande<br>Périphériques (disques, écrans, imprimantes) interface et routines pour APPLE II<br>EXTENSION MEMOIRE

PET et CBM COMMODORE<br> **Ouvert tous les jours (sauf Dim.) pendant toute l'année.** PCC 2000 - SDS 100 et 200

Une équipe d'ingénieurs!<br>Des prix compétitifs!

47, avenue de la République, 75011 PARIS

 $\blacksquare$  Tél. 357.83.20 lignes groupées

Pour toutes précisions sur la société ou le produit présenté ci-dessus : Référence 172 du service-lecteurs (page 19)

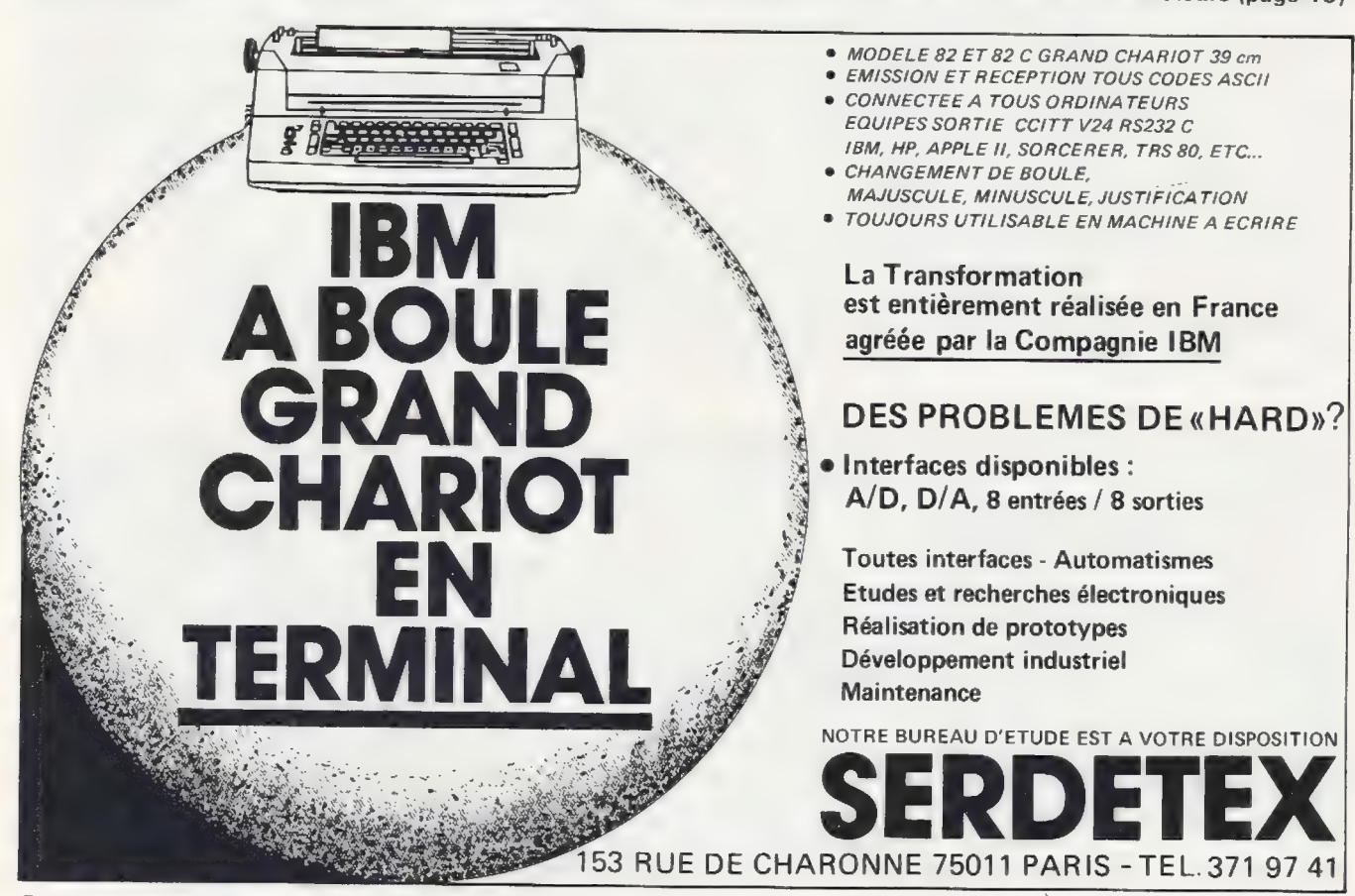

Pour toutes précisions sur la société ou le produit présenté ci-dessus : Référence 173 du service-lecteurs (page 19)

Comme nous venons de le mentionner, nous avons le plaisir de commencer dans ce numéro le premier article d'une série écrite par David Levy. Ce dernier est l'un des experts les plus connus du monde des échecs sur gros et petits ordinateurs. Si le propos de cette série est plus large que le «simple » jeu d'échecs, il n'en demeure pas moins que les principes qu'elle expose sont bien évidemment appliqués dans la programmation des jeux d'échecs, même électroniques.

#### Le hit-parade du jargon

Les textes que vous publiez sont parfois trop techniques et pleins de jargon difficile à comprendre pour un néophyte.

Michel Brouchon 06 Nice

Vous avez raison, il nous arrive parfois (souvent ?) de laisser passer du «jargon». Afin de nous permettre de surveiller notre langage, nous avons décidé (ceci n'est pas un poisson d'avril!} de nous soumettre désormais, pendant quelque temps, à votre critique la plus sévère: si dans nos pages vous trouvez une ou plusieurs petites phrases qui vous paraissent particulièrement incompréhensibles, soyez gentils et signalez-le nous. Nous envisageons même de faire un «hit-parade à l'envers» de la phrase que vous aurez le plus critiquée et dont nous publierons les résultats éventuels dans cette rubrique. Avec l'espoir pas trop secret du tout que la gentille critique que vous nous adresserez ainsi n'aura rapidement plus d'objet.

Existe-t-il des programmes d'échecs écrits en BASIC ou en Pascal? Pensez-vous en publier ?

Pierre Noirmain 59 Hellemmes

Les programmes d'échecs sont complexes, ce qui entraîne qu'ils sont gros et qu'ils effectuent beaucoup de calculs. En conséquence, ils ne sont jamais utilisés avec des langages interprétés comme l'est BASIC le plus souvent, et ils sontrarement écrits avec des langages évolués tels que FOR-

TRAN ou Pascal: le plus souvent, ils sont écrits en langage d'assemblage, ce qui d'ailleurs pose quelques problèmes lorsqu'on souhaite les transférer d'une machine à l'autre. Cependant, si vous suivez régulièrement les articles de Michel Demasson, vous avez dû noter<br>que la nouvelle version du programme CHESS sera écrite en langage évolué, avec sans doute uniguement quelques parties en langage d'assemblage. En attendant que nos petits O:l. grandissent en capacité mémoire et en puissance, et les algorithmes en efficacité, c'est donc en langage machine ou en langage d'assemblage que seront écrits pour eux les programmes d'échecs.

#### Nous voulons avoir des mots

Pourquoi ne pas faire paraître à la fin de L'O.I. un petit lexique reprenant et explicitant les principales abréviations utilisées (MEM, MEV, SED, etc.). Les débutants ne sauraient qu'en profiter !

#### François Cancalon Lyon 3€

Pour les abréviations que vous citez, nous nous sommes donnés comme rè- gle, hélas parfois oubliée, de toujours donner la signification «en clair» la première fois que l'abréviation est utilisées dans chaque article : nous parlons ainsi de « mémoire vive (MEV)», «mémoire morte (MEM)», «Système d'Exploitation des Disquettes (SED)», etc. Mais vous avez raison, ceci parce que «mémoire morte » (par exemple) n'est vraiment pas d'une signification évidente, d'autre part parce que nous ne «détaillons» pas les termes tels que PIA, VIO et autres RS232.

Pour les nouveaux lec teurs, faites un petit lexique à la fin car nombre d'initiales et d'abréviations semblent barbares.

Jean-René Maillard 51 Reims

Non seulement elles le semblent, mais de plus elles le sont et frisent le barbarisme !

Je souhaiterais un rappel du lexique du glossaire informatique (MEM, MEV,interfaces, etc.), ainsi qu'un cours sur BASIC. Robert Korecky

26 Montélimar

Oui, vous avez raison, un rappel est nécessaire, puis-

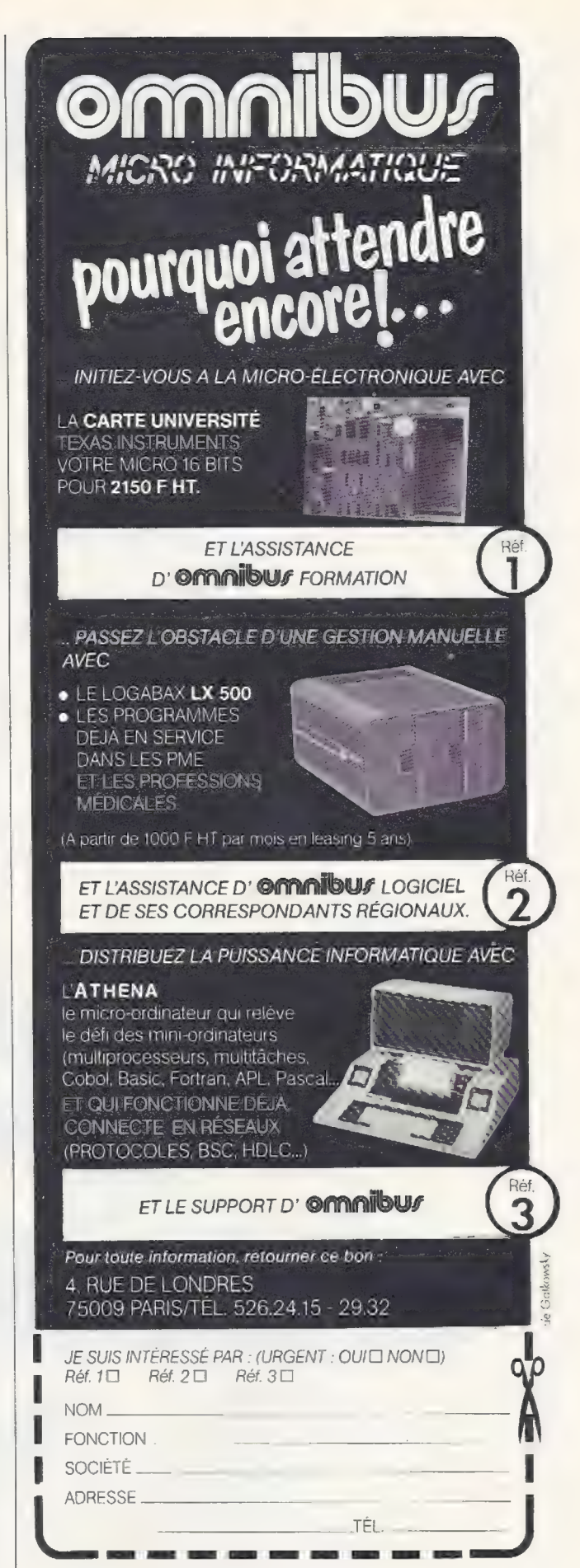

Référence 174 du service-lecteurs (page 19)

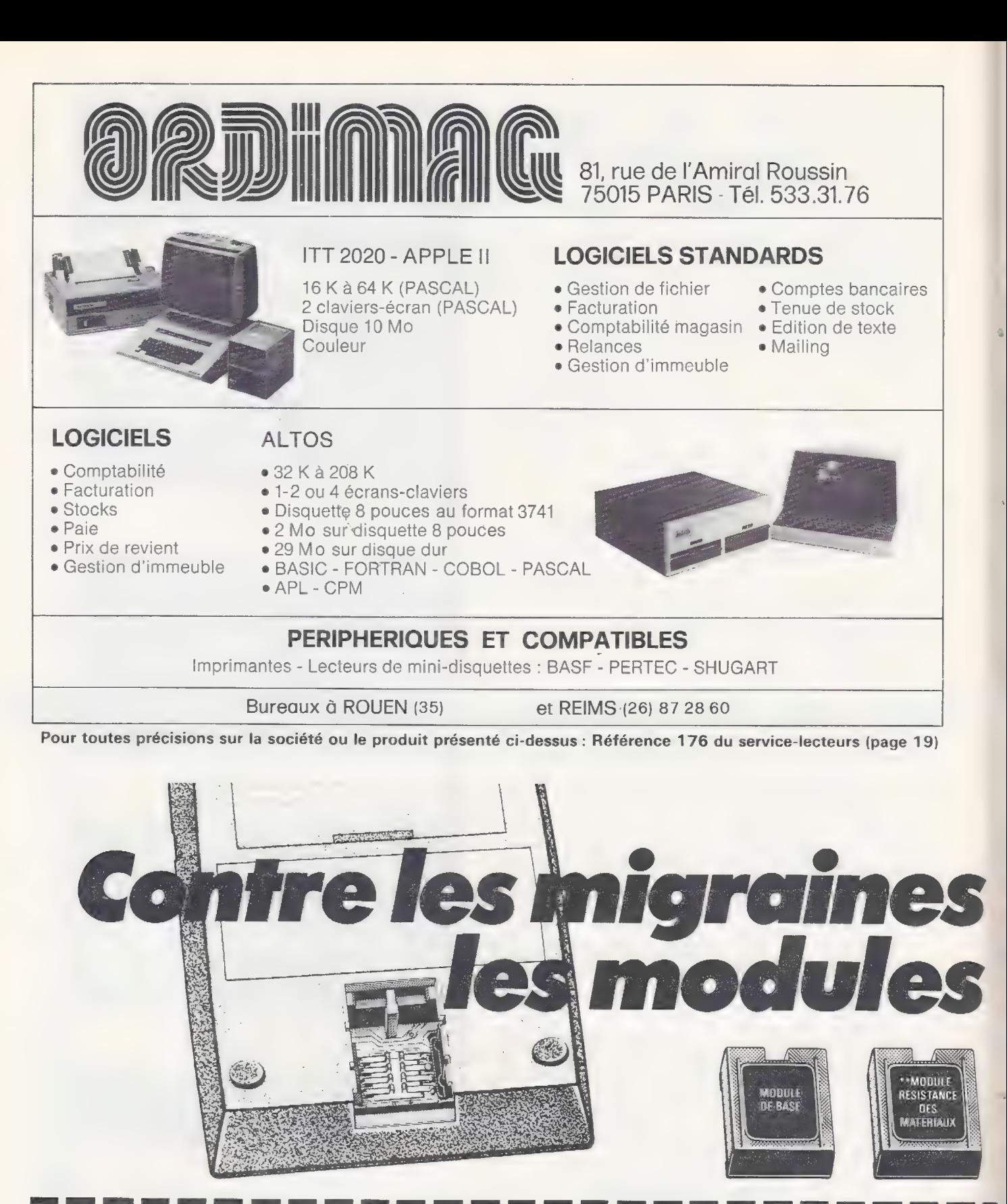

Directeurs financiers, managers, physiciens, électriciens, disponibles à tout instant, programmables et équipés<br>
électroniciens, ingénieurs, scientifiques, vendeurs, comptables, de modules préprogrammés enfichables, interc

que notre dernière publication du «Petit Glossaire de l'Informatique Individuelle » remonte au numéro 6 (pages 27-28) d'avril 1979. Nous le publierons à nouveau, complété et mis à jour, dans notre prochain numéro. Mais ne pensez pas vous en tirer à si bon compte : nous en publierons (éventuellement) par la suite une version plus complète si vous nous proposez des mots que nous aurions oubliés dans ce glossaire, ou des traductions ori- ginales d'expressions, abréviations ou termes anglophones, et même des définitions meilleures que celles que nous utilisons, c'est-àdire plus faciles à comprendre. Nous sommes encore au début de l'utilisation de l'informatique par le grand public, aussi c'est vous, lecteurs, et nous, support de diffusion de l'information, gui d'une certaine façon créons ce que seront demain la terminologie et le vocabulaire de l'informatique. Laissez-vous donc emporter par votre imagination, trouvez des mots, essayez-les autour de vous pour voir s'ils sont bien acceptés, et communiguez-nous-les. Vous pouvez

soit utiliser la partie correspondence de la carte «Service-Lecteurs» de la page 19, soit adresser votre correspondance relative au glossaire à l'adresse suivante :

L'Ordinateur Individuel Rédaction-Glossaire 41, rue de la Grange-aux-Belles

75483 Paris Cedex 10.

#### Langage de programmation

Pourriez-vous publier des traductions ou des glossaires de traduction entre notation HP et TI?

#### Christophe Chalvin 38 Grenoble

Nous avons déjà publié «le texan polonais », simulation sur TI-59 de la notation polonaise de HP (n° 14, janvierfévrier 1980). Parmi les articles que nous envoient nos lecteurs, nous avons récemment reçu un texte qui paraftra prochainement et munira les possesseurs de HP-41 d'un «polonais texan» de bon aloi.

Je déplore le manque de programme en langage d'assemblage. Pourquoi pas une

rubrique de ce langage pour les principaux microprocesseurs (6800, 6502, Z80, 8080, etc.) ?

Jean-Paul Fondu Erquelinnes, Belgique

Il est tout à fait exact que nous n'avons publié de programmes en assembleur qu'en nombre réduit. Ceci vient en partie du fait que chaque type de microprocesseur à son propre langage d'assemblage (quand ce n'est pas plusieurs), et que de tels programmes dépendent également beaucoup du programme moniteur du système. Il est donc difficile {mais nous prévoyons de le faire) de publier un article sur le langage d'assemblage en général, qui soit à la fois suffisamment clair et simple pour être compréhensible, et suffisamment complet pour être plus qu'une présentation trop mondaine. Vous avez pu toutefois remarquer, dans les rubriques spécifiques Apple, PET etTRS quelques petits programmes en langage machine qui vous auront suggéré des développements. Mais là comme pour nos autres articles, nous dépendons en grande

partie des articles que vous nous envoyez. Alors, si vous avez écrit des programmes en assembleur, qui soient à la fois beaux, élégants, bien structurés et bien commentés, n'hésitez surtout pas à nous les envoyer.

#### Des favorisés ?

Je trouve un peu maigre votre rubrique «l'apple épluché ».

> Serge Goluch 62 Evin Malmaison

Les Calculatrucs ne semblent connaître que les Texas Instruments. Les machines de HP et TI ont chacune leurs qualités propres, ouvrez donc un peu cette rubrique aux calculatrices de Hewlett-Packard.

Henri Caillaud 76 Dieppe

Nos rubriques «trucs » ne sont fermées à aucun matériel. Plus que pour les articles généraux, elles dépendent de ce que nous envoient nos lecteurs, car nos responsables de rubrique ne peuvent pas tout faire. (Ils ont déjà beaucoup de mal à essayer de nous échapper guand nous les pourchas-

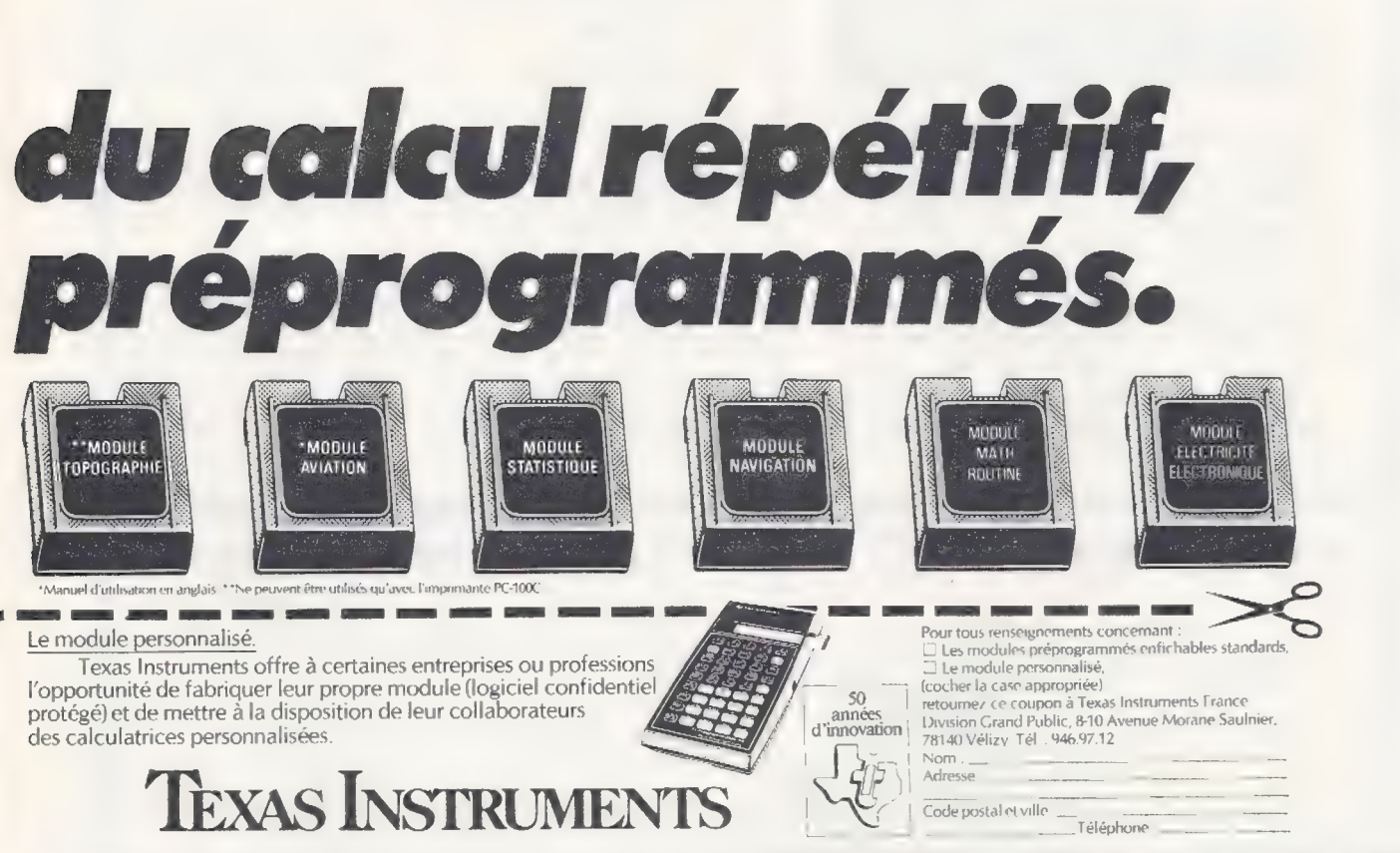

Pour toutes précisions sur la société ou le produit présenté ci-dessus : Référence 175 du service-lecteurs (page 19)

# la bibliothèque d'informatique individuelle

Les ouvrages des éditions du P.S.I sont répartis en quatre séries de difficulté croissante : - Série verte : initiation - Série bleue : perfectionnement -Série rouge : approfondissement - Série noire : maîtrise de la technique.

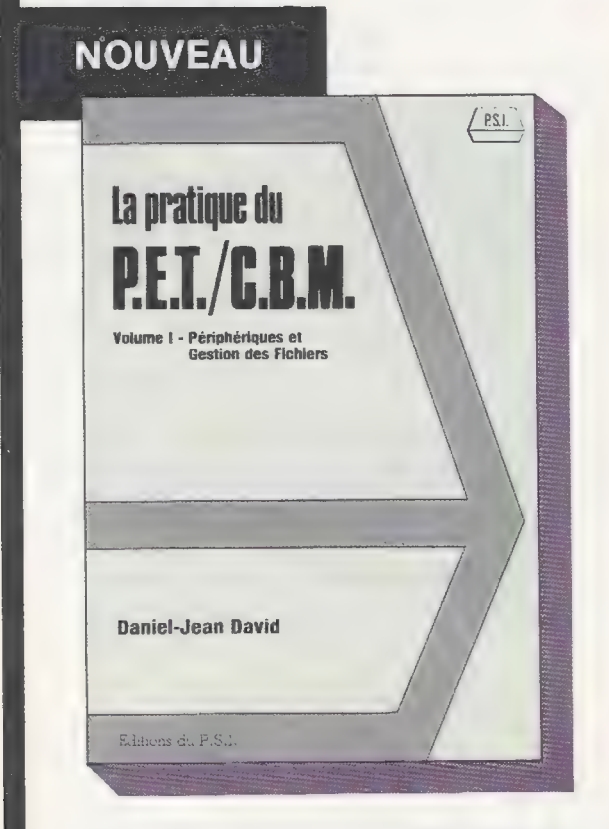

PSI.

Conçu dans l'esprit de « La Découverte du P.E.T. » du même auteur, le volume I de « La pratique du P.E.T./C.B.M. » ouvre les portes des applications faisant appel aux fichiers (cassettes, disquettes), à l'impression et au bus **IEEE** 

Truffé d'exemples, cet ouvrage comporte également des exercices avec solutions, il suppose une bonne connaissance du BASIC et des commandes du P.E.T/C.B.M.

Série bleue - 136 pages - 50 FF.

### DEJA PARUS AUX EDITIONS DU P.S.I.

#### Programmer en BASIC

par Michel Plouin Le, ou plutôt, les Basic pour P.S.I. (Apple Il, PET. TRS-80), une approche méthodique pour amateurs éclairés. (Série bleue). Un ouvrage de référence, mais, aussi un mémento pratique complet.

132 pages - 50 FF.

#### Programmer en LSE

par Stephane Berche et Yves Noyelle. Probablement, le premier livre sur ce langage français qui a fait couler beaucoup d'encre. Ecrit par des membres de l'équipe qui a défini et développé LSE à l'Ecole Sup. d'Electricité. (Série bleue).

128 pages - 50 FF.

#### Comment programmer

par Jean-Claude Barbance Interdit aux débutants (série rouge). Pour ceux qui ont déjà écrit plusieurs programmes et qui veulent s'attaquer à des réalisations plus ambitieuses. Une méthode, illustrée par trois exemples écrits en Basic : 1) Sous-programme de traduction d'un nombre en mots (101 = cent-un) 2) Jeu du 421 3) comptabilité familiale.

164 pages - 60 FF.

#### La découverte de l'APPLE II par Dominique Schraen

et Frédéric Lévy Se trouver devant un Apple II pour la

première fois et ne pas pouvoir programmer : cela ne vous arrivera pas avec ce guide. (Série verte), qui vous conduira jusqu'aux subtilités de la programmation en Integer BASIC.

128 pages - 50 FF.

#### La découverte du PET

par Daniel-Jean David Du b. a. ba du PRINT aux finesses du POKE, une exploration menée tambour battant, tout en écrivant plusieurs programmes originaux. (Série verte). 136 pages - 50 FF.

La pratique du TRS 80 Volume |

par Pierre Giraud et Alain Pinaud Premier d'une série de trois volumes, ce livre aborde l'architecture du TRS et dissèque le BASIC Il. (Série bleue). S'adresse au curieux comme au « Fana » du TRS-80.

128 pages - 50 FF.

#### Pratique du TRS-80 - Volume Il

Des choses sérieuses pour clients « sérieux » (série rouge). Réservé aux amateurs avertis du TRS qui veulent en faire plus avec leur machine. Toutes les astuces de l'assembleur, et l'art el la manière de demander au Z 80 le meit leur de lui-même. Une étude illustrée des 240 instructions de l'assembleur du microprocesseur.

220 pages - 70 FF.

#### Pratique du TRS 80 - Volume Ill

Après le logiciel, le matériel, ce volume vous guide dans l'exploration systémalique (55 schémas) du TRS. Pour mordus sans complexe en électronique (série noire), dont une des armes familières est le fer à souder. Ce livre donne des conseils pour le dépannage et des trucs pour améliorer et transformer votre système.

128 pages - 60 FF.

Feuilles de programmation. Blocs de 100 feuilles pour programmer en BASIC pour PET, Apple Il, ITT 2020 et TRS 80 avec au verso des grilles graphiques d'écran (préciser le type d'ordinateur sur la commande).

100 feuilles 40 FF.

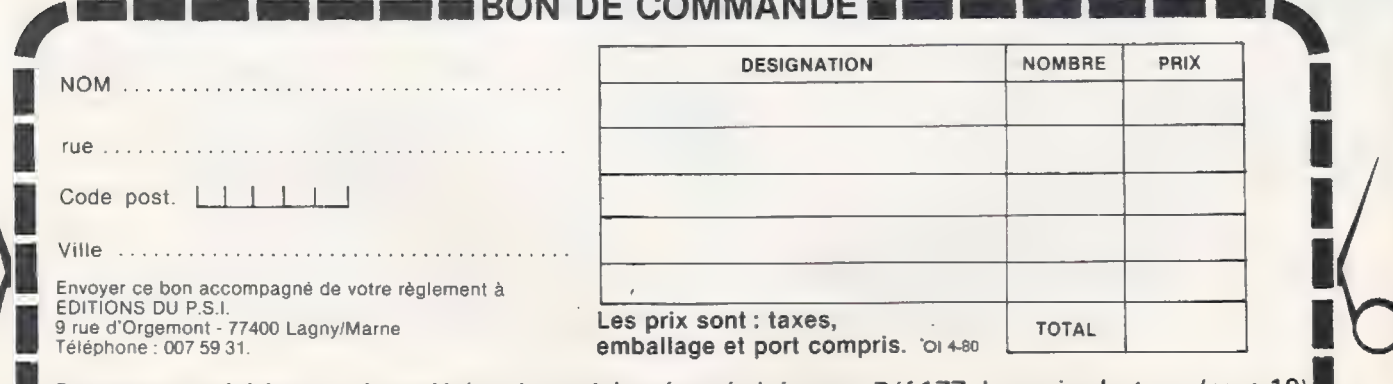

F. Pour toutes précisions sur la société ou le produit présenté ci-dessus : Réf.177 du service-lecteurs (page 19) sons pour qu'ils nous remettent leur « copie » pas trop en retard, voire dans les délais — cela arrive parfoïs. Comme nous disait l'un d'eux récemment, « depuis que je collabore à L'O.L, je n'ai plus le temps d'utiliser ma machine». Avec une telle frustration, difficile d'inventer des «trucs »… que l'on ne peut en général que découvrir par hasard.) Aussi, si nous ne recevons rien sur<br>les HP, ou sur l'Apple, nous ne publierons que peu de textes pour ces matériels. Que les tenants du blason HP se rassurent : nous commencons actuellement à recevoir de nombreux articles et trucs sur la HP-41.

Ce n'est pas une raison pour s'endormir et se laisser aller béatement ! Réveillez-vous et manifestez-vous, utilisateurs experts ou néophytes de machines HP, Casio et autres Sharp, ou d'Apple, Sorcerer, Logabax, Occitane, MZ-80 et autres Sord. On pourrait d'ailleurs dire la même chose (et nous n'hésitons pas à la dire) à nos lecteurs belges, suisses et québécois qui, malgré leur nombre, se montrent relativement discrets alors que nos correspondants dans ces pays attendent de pied ferme leurs lettres d'information, de contestation ou d'approbation !

#### Les matériels

Que peut-on espérer pouvoir obtenir pour 5 000 FFttc vers juin 80, comme sys- tème évolutif. J'ai déjà un poste de TV et je souhaite utiliser l'utilisateur pour l'enseignement et la «vie au foyer ».

#### M. Peytier 84 Cavaillon

Notre boule de cristal, qui hélas peut se tromper, entrevoit l'arrivée de nouveaux matériels dans cette gamme de prix: Interact/Victor, Atari, Mattel sont des matériels déjà commercialisés aux Etats-Unis; Texas devrait sortir une version améliorée de son 99/4; et surtout, avec l'arrivée de ces nouveaux venus, le marché va devenir plus compétitif si les constructeurs et importateurs sont "contraints de baisser leurs prix. De plus, sous la double pression de la concurrence et des utilisateurs/consommateurs, des baisses de prix «commerciales» s'ajouteront aux baisses que les importateurs ne peuvent pas ne pas faire, suite à la chute des cours du dollar.

#### Avec application

Je souhaiterais trouver dans L'O.I. l'étude d'applications précises, en particulier facturation pour une PME: 2000 articles, 400 clients, facture immédiate de type «cash and carry», 1500 lignes par jour, etc.

#### Albert Verder Dakar, Sénégal

Ces applications précises sont déjà traitées par l'infor- matique traditionnelle, et sont proposées par de nombreuses sociétés de service. Nous essayons surtout de vous montrer des applications non traditionnelles et non classiques. Bien qu'originales dans leur conception et leur usage, ces applications s'appuient sur les mêmes méthodes et procédés que ceux que l'application que vous suggérez utilise.

#### Des compléments de bibliographie

Pouvez-vous me communiquer une bibliographie plus complète sur LOGO ? Robert Legal Paris 5°

L'article que nous avons publié dans notre numéro 14 {janvier-février) s'inspire très largement de deux documents :

1. «Apports d'un environnement informatique dans le processus d'apprentissage», Institut National de Recherche Pédagogique, Paris, Mai 79 - Auteurs: J.-C. Le Touze, !. N'Gosso, F. Robert, N. Salame.

2. «L'expérience d'Arc-et-Senans: Rapport final», Groupe d'Aide à l'Education de Vincennes, Paris, Novembre 1979 - Auteurs : H. Wertz, D. Perolat, F. Mathieu.

Permi les autres documents que vous pouvez consulter, citons :

- «Manuel LOGO», Permana, INRP.

- «Qu'est-ce que LOGO ?», Institut de Programmation, Paris, 1979. Auteur : G. Bossuet.

- «Comment transformer l'éducation en se servant de technologie», Mémo LOGO n°8, Institut National de Recherche Pédagogique, 1975 - Traduction: Guy Montpetit.

- «Thinking about Thinking», MIT, Cambridge, 1973. Auteurs : M. Minsky et S. Papert.

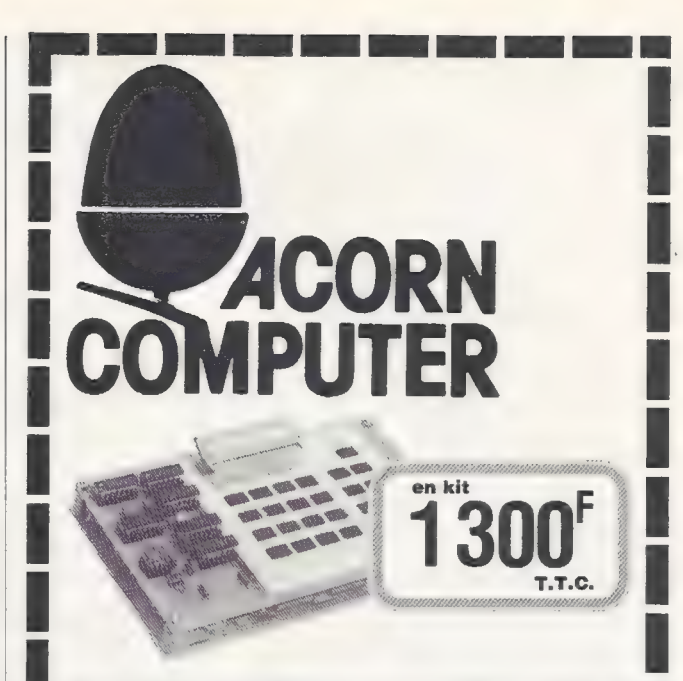

Dans la version SYSTEME 1, le micro-ordinateur ACORN est constitué de deux cartes superposables : carte micro-Processeur et carte clavier-affichage.

Cet ensemble forme un système complet, convenant parfaitement à l'apprentissage de la micro-informatique ou à des applications de type industriel.

Au fur et à mesure des besoins, on peut adjoindre des cartes mémoires, une carte vidéo, et pourquoi pas, des floppy-disques et un langage BASIC.

#### PUISSANT

- e Microprocesseur 6502, horloge 1 MHz.
- Mémoire RAM 1 K octets.
- e Moniteur 1/2 : écriture-lecture en RAM, exécution, point d'arrêt, écriture-lecture de cassettes.
- e Interface cassette 300 bauds.
- e 16 lignes EjS extensibles à 32.
- e Afficheurs hexa 8 digits et clavier 25 touches. e Alimentation 8 à 15 V continu, 0,8 A (option).
- e Notices en français.
- 

#### MODULAIRE

Toutes les cartes sont au format EURO-CARD de 100 x 160 mm et peuvent s'implanter en rack. Le SYSTEME 1 peut évoluer suivant les besoins, vers des

- configurations puissantes, par adjonction de cartes et de logiciel :
- e Carte mémoire 4 K (8x2114) extensible à 8 K RAM et 8 K ROM.
- e Carte vidéo-couleur (non SECAM), 25 lignes de 40 caractères, alphanumérique et semi-graphique.
- e BASIC 4K rapide, 9 chiffres significatifs, entiers, en cassette ou ROM.
- e Assembleur-désassembleur-éditeur en 2 passes, sur cassette.

#### ECONOMIQUE

| • Port                                | • ACORN-SYSTEME 1: version kit  1300 F<br>version montée  1450 F<br>• Carte mémoire 4 K RAM, en kit  1 240 F<br><b>• Extension 4 K RAM (8 x 2114)</b> 560 F<br>• Carte vidéo, en kit 1 590 F<br><b>SYSTEME 1 20 F</b><br>autres cartes  15 F |
|---------------------------------------|----------------------------------------------------------------------------------------------------|
| · Autres extensions : nous consulter. | <b>INTERFACE - 25, rue des Mathurins.</b><br>75008 Paris, Tél. 265.42.62<br>Télex: 280.400<br>FANATRONIC - 35, rue de la Croix-Nivert.<br>75015 Paris, Tél. 306.93.69<br>FANATRONIC - 2, bd du Sud-Est,<br>92000 Nanterre, Tél. 721.63.81    |

. . Référence 178 du service-lecteurs (page 19)

. .

# jeux et ordinateur lre partie : les principes généraux

Dans cette série d'articles, je présenterai les principes de programmation de jeux, en mettant l'accent sur les problèmes particuliers que pose l'exécution de ces programmes Sur un ordinateur individuel. Mon but sera de familiariser le lecteur avec les techniques de programmation de jeux afin qu'il {elle} acquière la confiance et la capacité pour programmer tout jeu intelligent adapté à un ordinateur individuel.

Je n'utiliserai qu'un nombre limité de jeux dans mes exemples, mais les mêmes principes généraux peuvent être appliqués à tout jeu dans lequel l'ordinateur se mesure à un ou plusieurs utilisateurs.

La série d'articles sera divisée en trois parties. La première partie traitera de tous les principes généraux, donnant des exemples et suggérant des problèmes de programmation intéressants, destinés aux lecteurs passionnés désireux de tester leur compréhension d'un sujet donné. Dans la deuxième partie, je présenterai, avec plus de détails, quelques jeux spécifigues et je décrirai les travaux gui ont été réalisés sur ces sujets afin d'éviter au lecteur intéressé par un jeu donné de réinventer la roue. La troisième partie de la série débutera après la présentation détaillée des jeux les plus intéressants et il me Sera alors possible de consacrer la majeure partie de chaque article au courrier des lecteurs.

J'espère sincèrement que ces articles seront intéressants etriches d'enseignements pour tous ceux d'entre vous qui s'adonnent, ou aimeraient s'adonner, aux jeux Sur ordinateur. D.L.

Les jeux sont amusants, mais certains jeux sont plus amusants que d'autres, suivant les goûts. Depuis longtemps, il est reconnu qu'une forme d'esprit nécessaire pour bien jouer aux échecs, au bridge, au backgammon ou au poker, a de bonnes chances d'être adaptée à la résolution de mots croisés ou à la programmation. Par suite, il n'est pas éton- nant que de nombreux programmeurs tirent une énorme Satisfaction de la programmation de jeux intelligents comme ceux qui viennent d'être mentionnés.

#### Ne pas jouer avec les entrées/sorties

Les entrées/sorties sur un ordinateur individuel sont principalement une question de goût. Il faut cependant garder présent à l'esprit certains points quand on écrit un programme de jeu.

1 - Les sorties doivent être simples à suivre. Vous pouvez penser que ce n'est pas important et de nombreux programmeurs pensent que s'ils comprennent leurs sorties, rien d'autre n'importe. Mais qu'en est-il pour quelqu'un d'autre ? Votre programme plaira beaucoup plus si les Sorties sont claires, concises et sans ambiguïtés. N'oubliez pas de présenter en sortie toutes les informations qui peuvent être utiles ; par exemple, dans un programme d'échecs, vous devriez toujours annoncer « échec », « mat » ou «pat ». Ces petites fioritures ne demandent quasiment aucun effort supplémentaire et elles rendent votre programme encore plus intéressant pour un autre utilisateur.

2 - Si vous voulez éditer des graphiques ou des textes impeccables, préparez soigneusement la sortie, en envisageant toutes les possibilités. Ce n'est vraiment pas la peine d'avoir votre programme de bridge qui présente très jolimentles cartes si, un jour, vous découvrez que quand on vous distribue dix cartes d'une couleur, il n'y a de la place que

pour neuf sur une ligne et que tout votre affichage est ainsi gâché.

3 - Assurez-vous que l'utilisateur peut facilement voir qui doit jouer ensuite et quel était le dernier « Coup » joué. Rien de plus exaspérant que de laisser l'ordinateur une minute ou deux et, en revenant, de découvrir que le programme a avancé et que vous ne savez pas ce qu'il a fait.

4 - Facilitez à l'utilisateur l'entrée d'un coup et la correction d'un coup incorrect.

5 - Assurez-vous que le programme rejettera un coup illégal, impossible ou ambigü, ou toute donnée qui ne satisfait pas à vos règles<br>d'entrée.

#### Les jeux à une seule personne

Un jeu à une personne ne comporte pas d'adversaire. Vous jouez contre un microcosme des forces de la nature, et, si vous faites une erreur, il peut être possible des'enremettre et d'arriver à gagner. Résoudre un problème ou un puzzle estun bon exemple de jeu à une personne.

Quand vous approchez de la solution, il n'y a personne pour vous faire obstacle en rendant soudainement le problème plus difficile. Au premier coup d'œil, il peut sembler que les « réussites » soient des jeux à une personne, mais en fait de

nombreuses réussites ne laissent au joueur aucun libre arbitre, ce qui fait que le «jeu » n'a pas vraiment d'intérêt. Dès que les cartes sont coupées, le joueur gagnera ou ne gagnera pas au jeu et toutes ses décisions sont prises pour lui par les règles.

Un jeu à une personne très simple est le puzzle de 8, dans lequel un carré de 3 cases sur 3 contient les nombres de 1 à 8 sur des pièces et une case vide (les nombres sont parfois remplacés par des lettres). Le joueur mélange les pièces et es-Saye ensuite d'atteindre une position d'arrivée donnée en déplaçant les pièces une à une dans la case vide (figure 1).

Dans le cas présenté, la tâche est facile, et une façon d'atteindre la position d'arrivée à partir de la position de départ est de déplacer les pièces dans l'ordre suivant :  $3, 2, 1, 4, 6, 7, 8, 3, 2, 1, 4, 6, 7, 8, 5$ Avec d'autres positions de départ et d'arrivée, la tâche peut être plus difficile et pour ceux qui trouvent le puzzle de 8 trop simple, il y a toujours le puzzle de 15, dans lequelun carré de 4 sur 4 contient 15 pièces et une case vide, sans parler du puzzle de 24, du puzzle de 35 et du puzzle de  $(n^2-1)$ . En fait, il n'y a aucune raison pour que ces puzzles Soient carrés, sinon une certaine habitude.

#### Raisonnements heuristiques et algorithmes

Le puzzle de 8 est un excellent exemple du type de problème qui se prête à la recherche d'une solution par un raisonnement heuristique. Avant de décrire comment il convient de programmer des jeux de ce type, il serait bon de définirles termes «raisonnement heuristique » et « algorithme » qui sont souvent mal compris.

Un *algorithme* est une technique de résolution d'un problème (le problème peut être par exemple de trouver le meilleur coup dans un jeu) si une solution existe. S'il n'y a pas de solution au problème, l'algorithme devrait déterminer ce fait. Par suite, un algorithme fonctionne. toujours, sinon ce n'en est pas un.

Les jeux les plus intéressants n'ont pas de soiution algorithmique, tout au moins au sens pratique. Il y a bien sûr un algorithme pour trouver le coup parfait dans une partie d'échecs: tout simplement étudier tous les coups possibles des deux joueurs jusqu'au moment où un joueur est «mat» ou bien jusqu'à une partie nulle, mais comme le nombre total des parties d'échecs

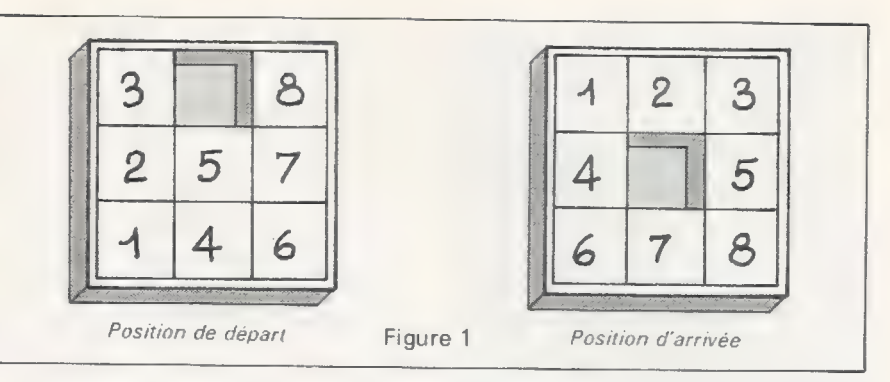

est plus grand que le nombre des<br>atomes dans l'univers, en pratique,<br>cet algorithme serait quelque peu<br>lent... Au contraire, un algorithme<br>pratique existe pour le jeu de Nim<br>(jeu de Marienbad). On y joue avec<br>un certain no

gagné.)<br>
Pour gagner au jeu de Nim, il suf-<br>
fit de connaître l'algorithme suivant<br>
et quelques cas exceptionnels. Si le<br>
nombre d'objets de chaque pile est<br>
exprimé en binaire et que chaque<br>
colonne binaire est additionné Sous].

Les trois totaux étant tous pairs, celui qui jouera ensuite perdra,

programme d'ordinateur, la tâche<br>est triviale. Le programme regarde<br>tous les coups qu'il peut jouer, pre-<br>nant une allumette de la pile A, deux<br>allumettes de la pile A, et ainsi de<br>suite. Il évalue ensuite chacune des<br>posi

Le programme essaye chaque<br>coup à partir de la position considé-<br>rée, et s'il découvre qu'un coup n'est<br>pas couronné de succès, ce coup est<br>« défait » et le coup suivant essayé.<br>De cette manière, il n'est même pas<br>nécessai

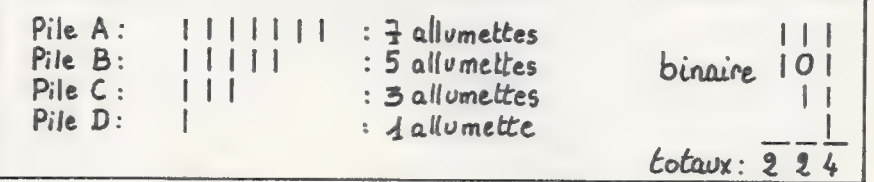

pourvu que son adversaire joue cor- de la MEV quand on en a peu. rectement.

Il Y a quelques exceptions évi dentes à cette règle, par exemple si les piles À, B, C et D comportent chacune une allumette.

Dans ce cas, le joueur suivant ga- gnera et il en est de même d'une position avec une seule pile d'allumettes, pourvu qu'il y ait au moins deux allumettes dans la pile.

L'existence de cet algorithme n'enlève aucun intérêt au jeu puis que Sa mise en œuvre est quelque peu difficile pour un être humain, à moins que le nombre de piles et le nombre d'allumettes dans chaque pile ne soient petits. Mais pour un

Un truc dont il faut se souvenir pour le jeu de Nim et tout autre jeu dont la résolution est algorithmique est le suivant. Si le programme devait se trouver dans une position théoriquement perdante, ce qui peut Survenir au début du jeu, il devrait jouer le coup qui laisse à son adversaire la décision la plus complexe. De cette manière l'adversaire a plus de chances de faire une faute.

Au jeu de Nim je suggérerais, dans le cas où votre programme est dans une position perdante, qu'ilretire une allumette de la pile la plus importante.

David Levy est très connu tant dans les milieux informatiques qu'échiquéens : en 1974, en effet, il lança un pari, sous forme de défi. aux auteurs de programmes d'échecs. Le pari était qu'aucun dé ces programmes ne parviendrait à le battre avant l'été 1979.

De 1974 à 1979, les programmes d'échecs firent des progrès considérables... David aussi, puisqu'il est devenu Grand Maître International. Ce qui fait qu'il a remporté son pari haut la main, ne perdant qu'une partie, et aucun match.

Jouer aux échecs contre les ordinateurs à développé chez David Ja parfaite maîtrise de la programmation des jeux sur ordinateur : cette série d'articles permettra donc aux lecteurs de L'Ordinateur Individuel de développer leurs connaissances dans ce vaste domaine.

Utilisez un arbre de décision

Une méthode heuristique pour résoudre un problème repose sur des techniques de bon sens pour se rapprocher de plus en plus de la solution, jusqu'à ce qu'une solution soit effectivement en vue. Un raisonnement heuristique est donc une méthode empirique. Il nous aidera généralement à trouver une solution au problème, mais ce n'est pas garanti. Dans les situations où un raisonnement heuristique fonctionne, il trouvera souvent la solution beaucoup plus vite que toutes les méthodes algorithmiques. Cependant, en vue d'obtenir de meilleures performances, il est souvent employé en même temps qu'un algorithme. Un truc fréquemment utilisé dans les raisonnements heuristiques est l'arbre de décision et nous allons maintenant examiner une méthode pour résoudre le puzzle de 8 utilisant un arbre de décision et un rai-Sonnement heuristique simple. Revenons à la position de départ de la figure 1.

Nous appellerons toujours la position de départ ou le point à partir duquel le programme doit commencer à raisonner la racine de notre arbre de décision. Avant de pouvoir décider quel coup pourrait être le meilleur, nous devons savoir lesquels sont possibles et se conforment aux règles du jeu. Une liste de ces coups est généralement fournie par un sous-programme appelé générateur de coups légaux, qui peut être extrêmement complexe, comme aux échecs, ou très simple, comme dans le puzzle de 8.

Il n'est pas difficile de voir que dans notre position de départ, il y a trois pièces qui peuvent être déplacées : 3, 5 et 8. Notre générateur de coups légaux déterminera ces coups en examinant les éléments du carré de 3 sur 3 qui sont adjacents, horizontalement ou verticalement, à la case vide. Il ya de nombreuses méthodes simples pour ce faire. Nous pourrions, par exemple, mémoriser tous les coups légaux dans une table. Si nous numérotons : les éléments de la table ainsi :<br>1 2 3

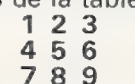

notre table des coups pourrait ressembler à ceci:

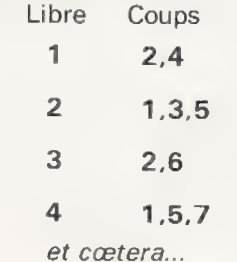

Ainsi, sachant quel élément du carré est libre, le programme pourrait lister immédiatement les coups légaux. Ce type d'approche est appelé la génération de coups à l'aide d'une table. C'est souvent la manière la plus rapide de générer les Coups mais, pour certains jeux, elle nécessite beaucoup trop de place mémoire pour que ce soit une solution réellement utilisable.

Après avoir généré les coups 3,5 et 8 depuis notre position de départ, nous pouvons maintenant voir l'arbre grandir (figure 2).

Les branches de l'arbre sont les coups (M1, M2, M3) que l'on peut effectuer à partir de la racine de l'arbre. Nous pouvons noter la position de la racine Po, la position résultant du coup M1 étant P1 ; après avoir effectué le coup M2 c'est P2 et après M3 c'est P3. Ces positions sont représentées sur l'arbre par des nœuds.

#### Loin d'une solution ? Demandez à la fonction d'évaluation

Le programme regarde maintenant s'il a résolu le problème. Si, c'est le cas, il donnera en sortie le coup menant à la solution suivi d'une déclaration de fin de jeu etindiquera qu'il a trouvé une solution en un certain nombre de coups, qui seront ensuite listés. S'il n'a pas résolu le problème, le programme peut alors chercher à savoir à quelle distance chacun de ces coups est d'une solution, auquel cas il doit évaluer chacune des positions résultantes. Ceci est réalisé à l'aide d'un moyen connu sous le nom de fonction d'évaluation (ou fonction de notation), qui fournit un score numérique représentant la proximité ou l'éloignement d'une solution.

Une fonction d'évaluation simple pour le puzzle de 8 peut être programmée en comptant de combien de cases horizontales ou verticales chaque pièce se trouve éloignée de sa case d'arrivée et en les additionnant. Cette utilisation de la distance souvent appelée distance Manhattan est très courante dans la résolution par ordinateur de problèmes similaires. Si nous examinons notre configuration de départ, nous pouvons voir que :

— le 3 est à deux cases de son but — le 8 est à deux cases de son but

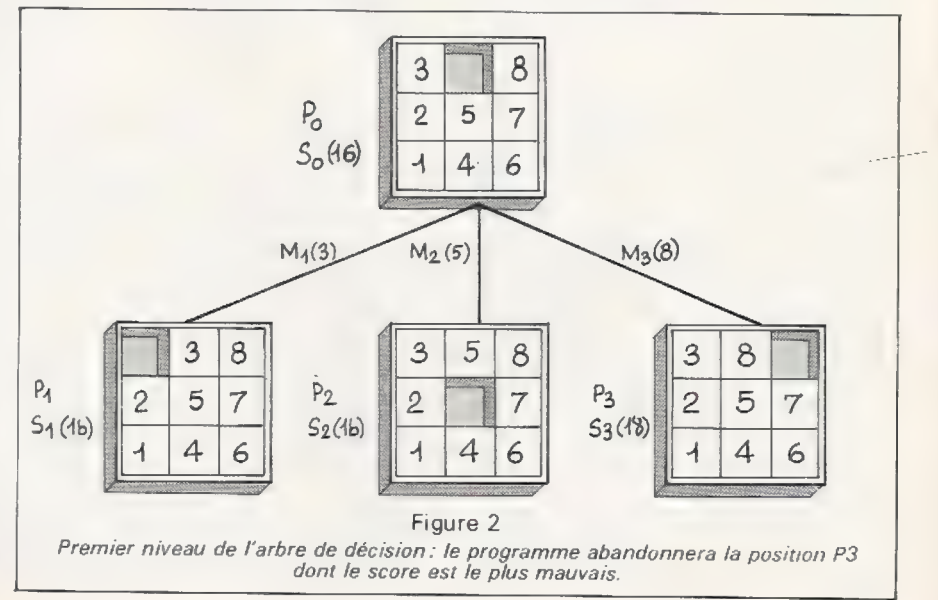
— le 2 est à deux cases de son but {une horizontale et une verticale) — le 5 est à une case de son but  $-$  le 7, le 1, le 4, et le 6 sont tous à deux cases de leur but et la case vide (ne l'oubliez pas) est à une case de son but.

Ainsi le total des distances Manhattan est  $(2 \times 1) + (7 \times 2) = 16$ et ceci est le score So, qui est associé à la position Po. Encomptantles distances Manhattan aux points P1, P2, et P3, nous obtenons  $S1 = 16$ ,  $S2 = 16$ ,  $S3 = 18$ (Notez que si une solution est trouvée, S sera égal à zéro).

Ainsi, en se basant sur notre fonction d'évaluation, il semblerait \_\_que les coups M1 et M2 soient plus près de la position d'arrivée que M3. Et c'est là que commence vraiment l'histoire.

Une solution algorithmique évidente, quoique fastidieuse, à ce problème est de considérer chacune des positions P1, P2, et P3, puis de générer tous les coups légaux à partir de ces positions résultantes et de générer tous les coups depuis celles-ci et ainsi de suite, jusqu'à ce qu'une des positions se révèle être le but (c'est-à-dire que son score S, la somme des distances Manhattan, soit égal à zéro). Cette méthode, qui est appelée recherche exhaustive, trouvera une solution, à condition que le programme ne tombe pas à court de MEV. Mais en utilisant un raisonnement heuristique simple, nous pouvons orienter le programme dans la bonne direction et espérer qu'une solution sera trouvée plus vite que si l'algorithme de recherche exhaustive était utilisé.

Nous avons vu que quand nous développons le nœud Po, des trois nouvelles positions apparaissant sur l'arbre, P1 et P2 semblent être plus prometteuses que P3.Ilesttout à fait logique de développer les nœuds les plus prometteurs avant les moins prometteurs; ainsi, de prime abord, nous devrions négliger P3 et nous concentrer sur P1 ou P2. Comme ils paraissent être d'un mérite équivalent, le programme peut choisir entre eux au hasard. Supposons qu'il choisisse de développer P1 à partir duquel il générera les coups de la pièce 2 et de la pièce 3. Comme la pièce 3 a été déplacée au tour précédent et comme le programme est suffisamment intelligent pour savoir qu'il ne faut pasrevenir sur un coup précédent, le seul coup (M11) que le programme se doit de considérer sérieusement est le coup de la pièce 2 qui amènerait la position de la figure 3 que nous noterons P11 et qui a un score (S11) de 14.

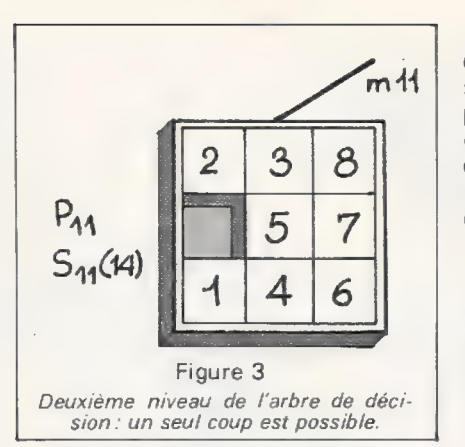

La meilleure solution sur l'arbre (c'est-à-dire la position la plus proche de la position d'arrivée) est maintenant P11, puisque son score de 14 est inférieur aux scores de tous les autres nœuds.

Ainsi, en se souvenant de ne pas permettre le coup en arrière de la pièce 2, le programme développe maintenant la position P11 et le choix consiste entre le coup de la pièce 1 ou celui de la pièce 5, qui donnent les positions suivantes  $\bullet$ .

Avec l'approche heuristique, quand la mémoire est épuisée, nous Savons au moins que la plus grande partie de la mémoire n'a pas été gâchée sur des coups improbables, et que nous pouvons utiliser la meilleure séquence de coups trouvée à ce moment.

## Que faire guand la mémoire flanche ?

Travailler avecunordinateurindividuel ne manque pas de poser des contraintes de mémoire à une échelle différente de ceux que l'on rencontre en écrivant pour une grosse machine. Comment le programmeur peut-il affronter ce problème lorsqu'il considère de larges arbres de décision en essayant de résoudre un jeu à une personne ?

Je vais décrire deux approches de ce problème particulier

1 - || faut choisir un chemin sur l'arbre jusqu'à la meilleure solution

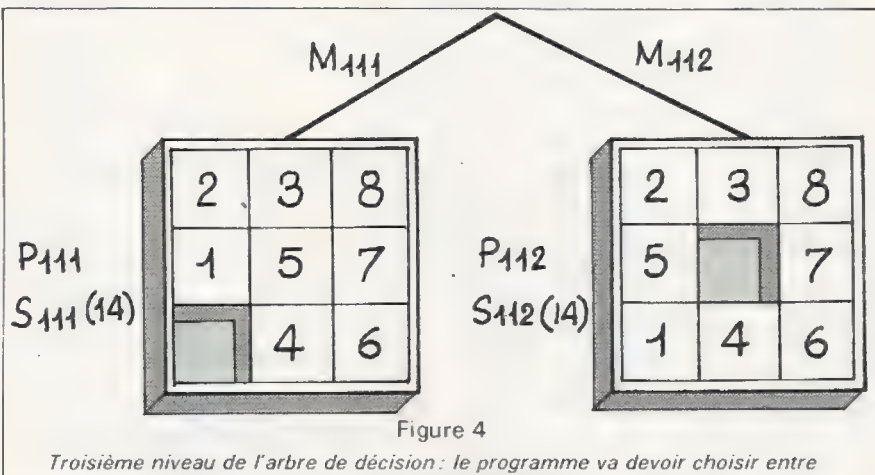

deux «meilleures » solutions.

Une nouvelle fois nous avons une égalité, deux «meilleures» solutions avec des scores de 14 et de nouveau le programme doit faireun choix arbitraire.

Ce processus se répète jusqu'à ce qu'une solution soit trouvée. Il est facile de voir que la méthode ne peut sûrement pas manquer d'être substantiellement plus rapide que le processus de recherche exhaustive décrit précédemment. L'arbre de décision est développé intelligemment, plutôt que de façon bestiale, et on faitune meilleure utilisation de la mémoire disponible.

Avec le processus de recherche exhaustive, la mémoire de l'ordinateur sera saturée alors qu'une très grande proportion des nœuds de l'arbre ne sont pas d'un intérêt réel, à moins qu'une solution ne soit trouvée avant cet instant.

trouvée à cet instantet lister en sortie (jouer) les coups de ce chemin. Puis on considère que cette « meilleure solution » est la racine d'un nouvel arbre et on recommence. 2 - De façon plus astucieuse, quand la mémoire devient pleine, il faut détruire la plus mauvaise position trouvée jusque-là et utiliser les octets nouvellement «grignotés » pour mémoriser la position suivante générée par le programme. Si ce processus est répété suffisamment longtemps, soit on trouvera une solution, soit l'arbre n'aura plus finalement que deux chemins, chacun n'ayant aucun «rejeton». Quand ceci se produit, le programme doit choisir le meilleur des deux chemins et considérer la position terminale de ce chemin comme la racine d'un nouvel arbre en n'oubliant pas de jouer (lister en sortie)tous les

coups du chemin menant à cette po-Sition.

Par exemple, notre arbre généré pour le puzzle de 8 ressemble alors à la figure 5.

Si la mémoire est maintenant pleine, le programme devrait détruire M3 (et P3) pour faire de la place pour la position suivante, résultant du développement P111 ou P112. Supposons que M2 (P2) et M3 (P3) soient tous deux détruits, pour faire de la place pour P111 et<br>P112.

Nous avons alors la figure 6 et le programme peut maintenant donner en sortie les coups M1 et M11 prenant la position P11 comme la racine d'un nouvel arbre {figure 7):

le nouveau Po est le vieux P11 le nouveau P1 est le vieux P111 le nouveau P2 est le vieux P112 le nouveau P11 est le vieux P1111 le nouveau P12 est le vieux P1112

Et ainsi on peut poursuivre la recherche d'une solution.

## La solution la plus rapide

Dans la plupart des jeux, il est suffisant de gagner, maisil peut y avoir des raisons qui fassent que l'on désire gagner le plus vite possible. Dans les jeux à une personne, il existe divers raffinements de cette méthode de recherche par arbre de décision susceptibles de donner un tel résultat.

Dans la recherche d'une solution rapide, le nombre de coups nécessaires pour arriver à une position doit être évalué en même temps que la distance au but.

Avec le puzzle de 8, par exemple, une séquence de dix coups menant à une position de score égal à 12 peut ne pas vous mener plus facilement à une solution courte qu'une séquence de deux coups menant à un score de 13. En éffet, les huit coups suivants permettront peutêtre d'arriver à un score meilleur que 13 — 1, et donc vous mener plus rapidement à la solution.

Cette notion peut être exprimée numériquement par la fonction d'évaluation suivante :

#### score= somme des distances Manhattan  $+$  M

où M est le nombre de coups nécessaires pour atteindre cette position.

Que cette expression soit ou ne soit pas la meilleure méthode pour mettre en relation le score avec l'ef-

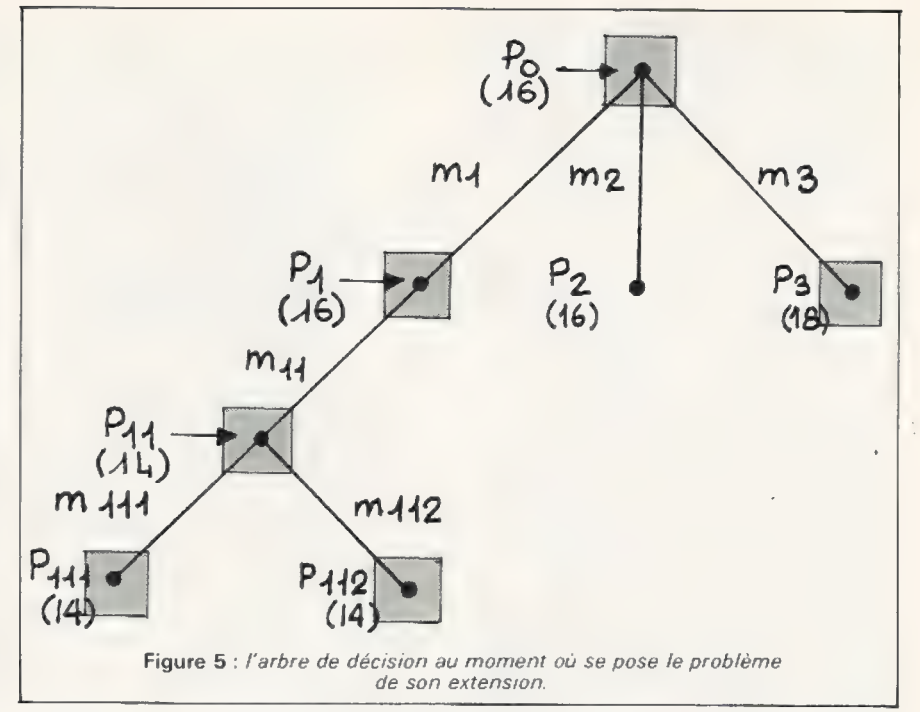

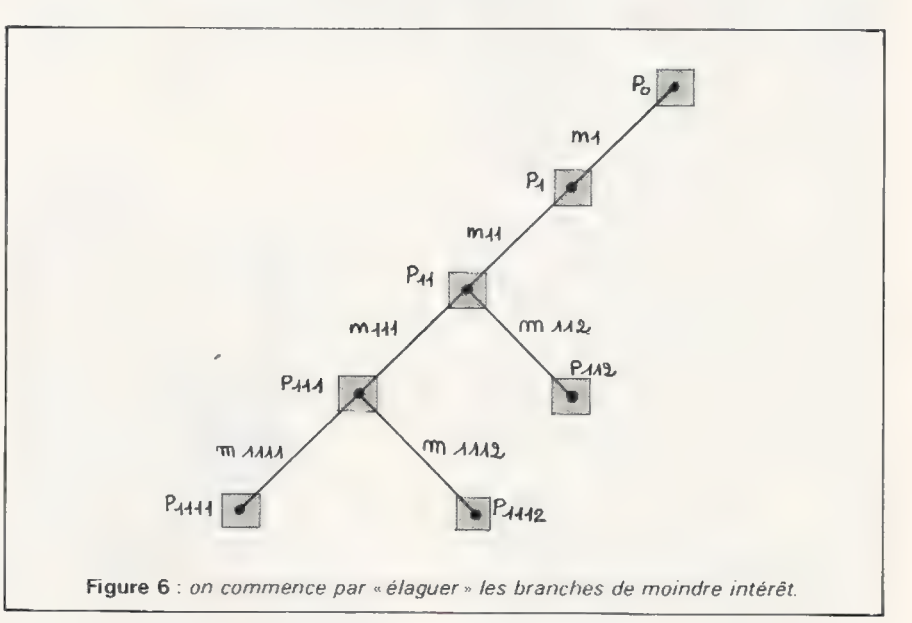

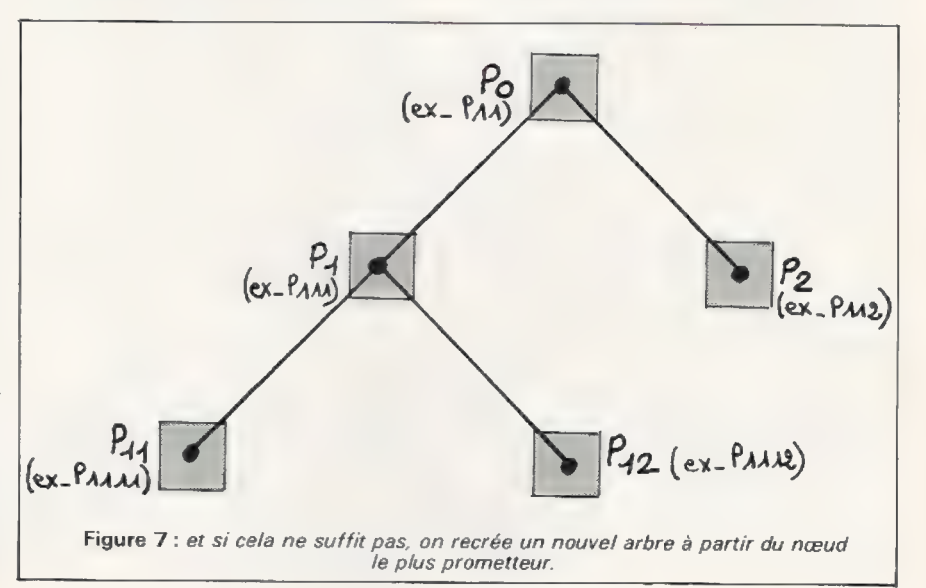

# TRAVAIL \_ POUR LE MOIS PROCHAIN

Ecrire un programme résolvant le puzzle de 8 avec le plus petit nom bre de coups possibles. Tester le programme à partir de diverses positions de départ et d'arrivée et voir si votre programme résout les problèmes en moins de coups que vous. Il est probable que ni vous ni votre programme ne seront aussi rapides que Bobby Fischer, qui peut résoudre ces problèmes avec une rapidité phénoménale. En résolvant vous-même les problèmes. Souvenez-vous de he pas tricher. Si vous déplacez une pièce, que vous changiez d'avis et la replaciez, ajoutez deux à votre score.

fort fourni et le progrès obtenu ne peut être déterminé que par des expériences. Peut-être devrait-on remplacer M par 1/2 M ou par 2M, ou toute autre fonction de M. Jouer de cette manière avec la fonction d'évaluation, changer les termes de la fonction, sont parmi les plaisirs de la programmation des jeux.

Quand vous découvrez une fonction d'évaluation vraiment bonne et que vous voyez les performances du programme s'améliorer considérablement, il y a un sentiment de joie tout à fait similaire à celui que vous éprouvez en voyant votre enfant ramper pour la première fois. Dans un article futur nous verrons comment on peut modifier des fonctions d'évaluation à la lumière de l'expérience acquise en utilisant le programme, et je vous montrerai qu'il est même possible que le programme lui-même apprenne à partir de ses erreurs et modifie sa propre routine d'évaluation !

Un organigramme complet de la recherche d'un arbre pour jeu à une personne est donné ci-contre. Souvenez-vous que la partie la plus créatrice du travail réside dans le fait de trouver une bonne fonction d'évaluation et que la performance de votre fonction peut être mesurée par le nombre de nœuds inutiles qui sont développés à la recherche d'une solution. Une fonction d'évaluation parfaite ne développera jamais un nœud inutile. La fonction d'évaluation la «plus pire» développera tous les nœuds d'un niveau dans l'arbre avant de considérer le niveau suivant (il s'agit de la recherche exhaustive).

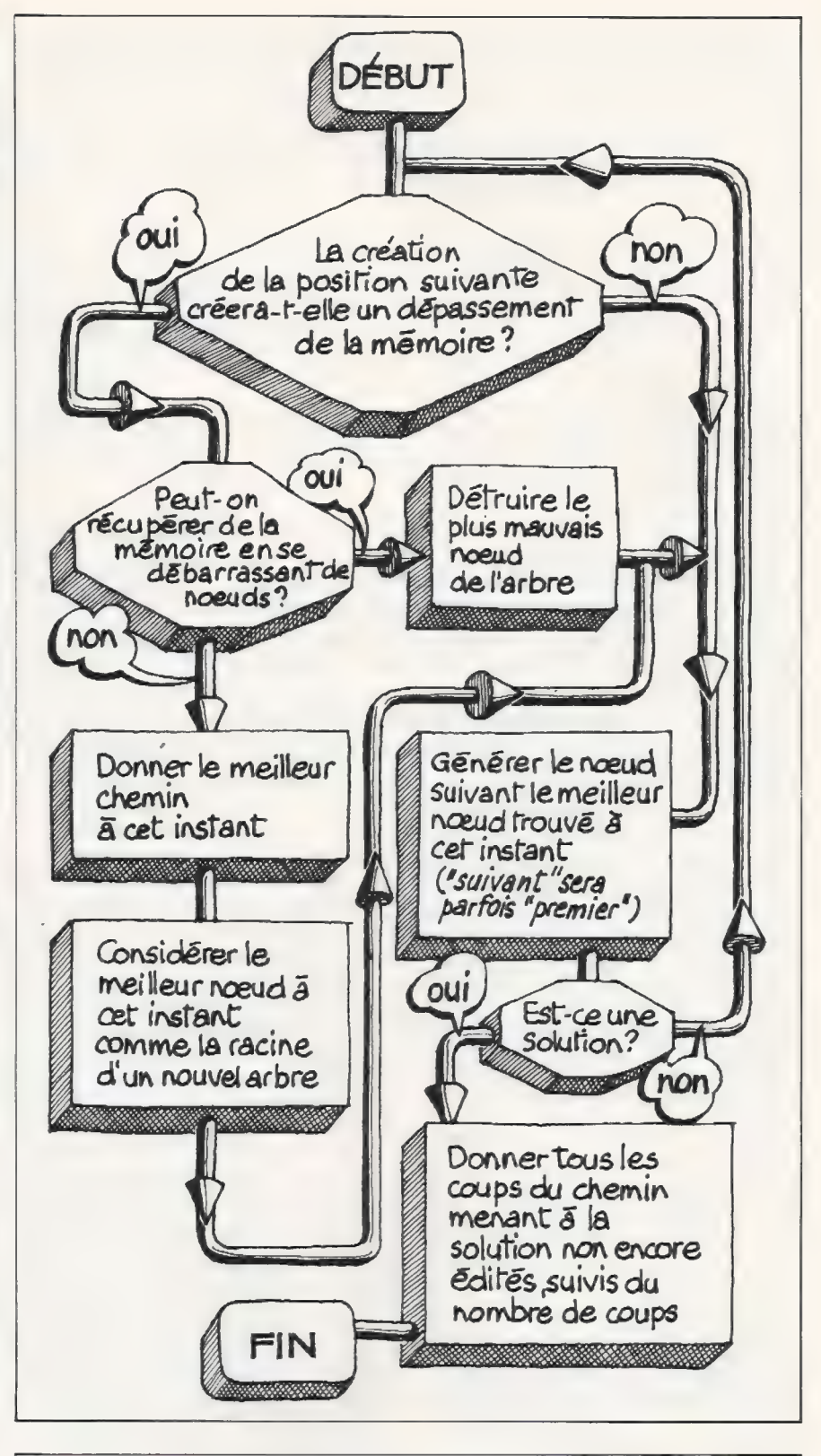

# **Bibliographie**

Nilsson, N.J.: Searching Problem-Solving and Game-Playing trees for minimal cost solutions. Proceedings 1FIP Conference 1968, vol. 2. pp. 1556-1562 Schofield, P.D.A. : Complete So-<br>lution of the « Eight-Puzzle ». Machine Intelligence 1 (Ed. Collins,

N.£L. and Michie, D.) Oliver & Boyd, 1967, pp. 125-133. Slagle, J., and Bursky, P. : Experiments with a Multipurpose, Theorem-Proving Heuristic Program. Journal Association Computing Machinery, vol. 15, no 1, pp. 85-99, janvier 1968.

David Levy

# UN calcul Qui ne manque pos d'intérêts. quel crédit accordez-vous à l'Etat?

L'Etat français est une grosse entreprise. Il lui arrive de<br>traiter avec d'autres entreprises en passant ce qu'on ap-<br>pelle des marchés d'état. L'Etat reçoit donc des factures<br>qu'il doit payer s'il n'y a pas de contestatio du marché conclu.

Lorsqu'un particulier achète un produit ou un service, il peut le payer comptant, en argent liquide ou chèque, ou bien avec un crédit, c'est-à-dire un délai qui lui est accordé moyennant le paiement d'intérêts.

Le mécanisme de paiement pour une entreprise ou pour l'Etat est légèrement différent : étant donnés d'une part, l'énorme quantité d'achats, donc de factures, et, d'autre part, le fait qu'on ne peut, pour des raisons évidentes, autoriser chaque employé à régler les achats qu'ii fait au nom de l'entreprise, il y a forcément un délai entre la réception de la facture et son paiement.

Celui qui achète bénéficie donc<br>d'un « crédit » (gratuit) dont la durée<br>est extrêmement variable. En effet,<br>dans un service de paiement infor-<br>matisé et en contact permanent<br>avec le service des achats, il est<br>possible (mai de quinze jours, de savoir si la fac-<br>ture n'est pas contestée, de déter-<br>miner les affectations comptables<br>de la dépense, de générer l'ordre de<br>paiement : mandat, chèque, traite...

Cependant, et c'est le cas le plus fréquent dans les grosses entre- prises et pour l'Etat, la complexité des vérifications à faire avant d'ac cepter de payer et les contrôles né cessaires à la génération d'un ordre de paiement font qu'entre la réception d'une facture et l'arrivée de la somme correspondante chez le vendeur, s'écoule un temps qui varie entre 30 jours et 6 mois ou plus. Ce délai n'est pas toujours prévisible au moment de la signature du marché. Aussi, en ce qui concerne les marchés de l'Etat, une procédure a été mise en place qui indemnise automatiquement le vendeur qui n'aurait pas été payé dans un délai fixe suivant la réception de la facture par l'administration concernée (voir références en fin d'article). Cette procédure s'ap pelle «le régime des intérêts moratoires ».

Pour le marché des fournitures courantes et pour les travaux de courte durée, ce délai est fixé à 45 jours. C'est-à-dire que si M. Durand, plombier, a réparé un tuyau pour une administration et que sa facture de 100 francs a été reçue le 15 juin 1979, il aura droit au paiement d'intérêts sur ces 100 francs s'il n'est pas payé au plus tard le 30 juillet 1979 (les intérêts courent à partir du 15 juillet). Le taux d'intérêt prévu par la loiest actuellement de 10,5 % par an (taux d'escompte de la Banque de France plusun). Le problème d'une administration qui n'arrive pas à payer M. Durand avant le 30 .<br>juillet 1979 est donc de calculer les<br>intérêts qu'il faudra lui payer. Ce qui d'ailleurs va prendre un certain temps, donc augmenter le retard des autres paiements, donc néces- siter un calcul d'intérêts sur beaucoup d'autres factures, donc pren-

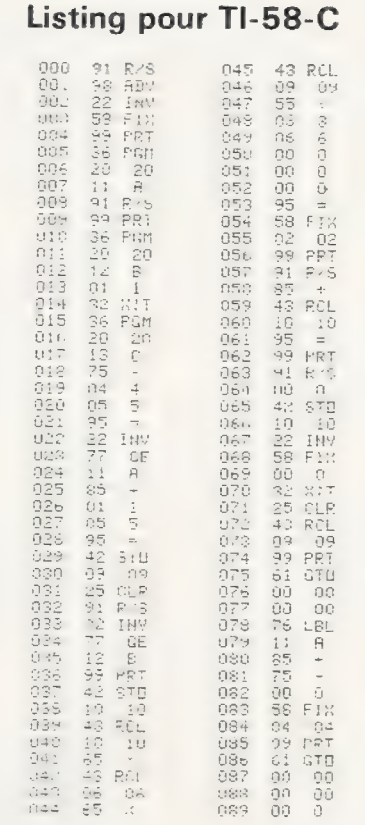

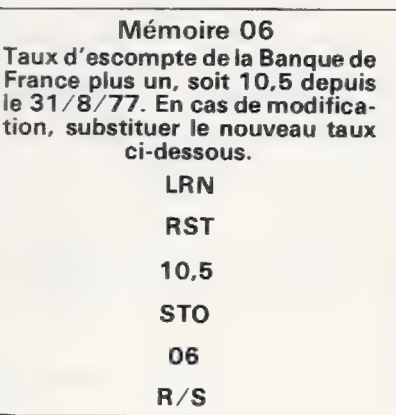

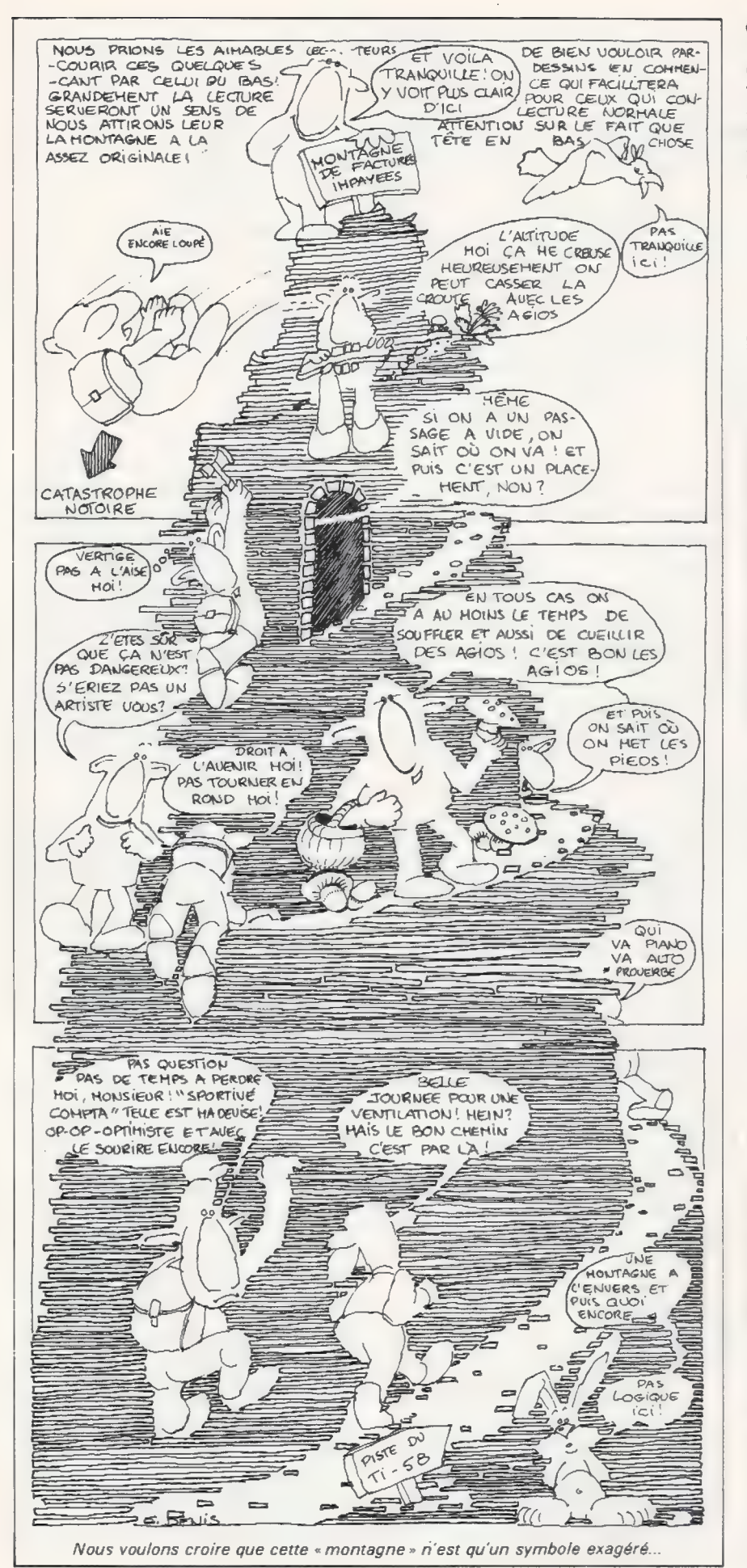

dre encore plus de temps, etc.

Ce problème peut typiquement être résolu à l'aide d'une calculatrice programmable. En effet, il faut calculer le nombre de jours de retard, et appliquer la formule suivante, l'année étant considérée comme faisant 360 jours.

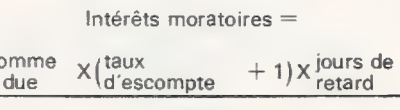

s

36000

#### Dernière minute

Le programme proposé ici doit être légèrement modifié pour tenir compte d'une formule de calcul différente. En effet, au moment de la publication de cet article, l'auteur nous a signalé que d'après le décret 79-1000 du 27/11/1979 (J.O. du 28/11/1979, p. 2938), de nouvelles dispositions sont en viqueur depuis le 1er février:

• L'obligation du paiement des intérêts moratoires est étendue à tous les achats sur facture, et à tous les travaux sur mémoire : ils ne sont donc plus réservés seulement aux factures relatives à des marchés.

• Les intérêts moratoires sont désormais payés également pour les quinze jours qui suivent la date du mandatement (probablement parce que lorsque le mandatement est fait, il faut encore un délai pour que le paiement parvienne effectivement à son destinataire).

· La valeur de référence des intérêts a été changée : le taux est aujourd'hui celui des « obligations cautionnées » (publié au J.O.), augmenté de 2,5 points. En conséquence, la formule est devenue:

Intérêts moratoires = Somme due  $\times$  (Taux des obliq. caution  $+2.5$ )  $\times$ (jours de retard + 15)

36000 Il vous faut donc faire quelques modifications (laissées à titre d'exercice!) avant de connaître les sommes qui vous sont dues... L'OI

Une machine bien adaptée semble être la Texas Instruments 58 modèle C pour sa facilité d'utilisation et notamment le fait qu'elle conserve les programmes même lorsqu'elle n'est plus sous tension (tant que l'accumulateur n'est pas déchargé). Les dates doivent être entrées directement (dans l'ordre anglosaxon : avec le mois d'abord). Mon-

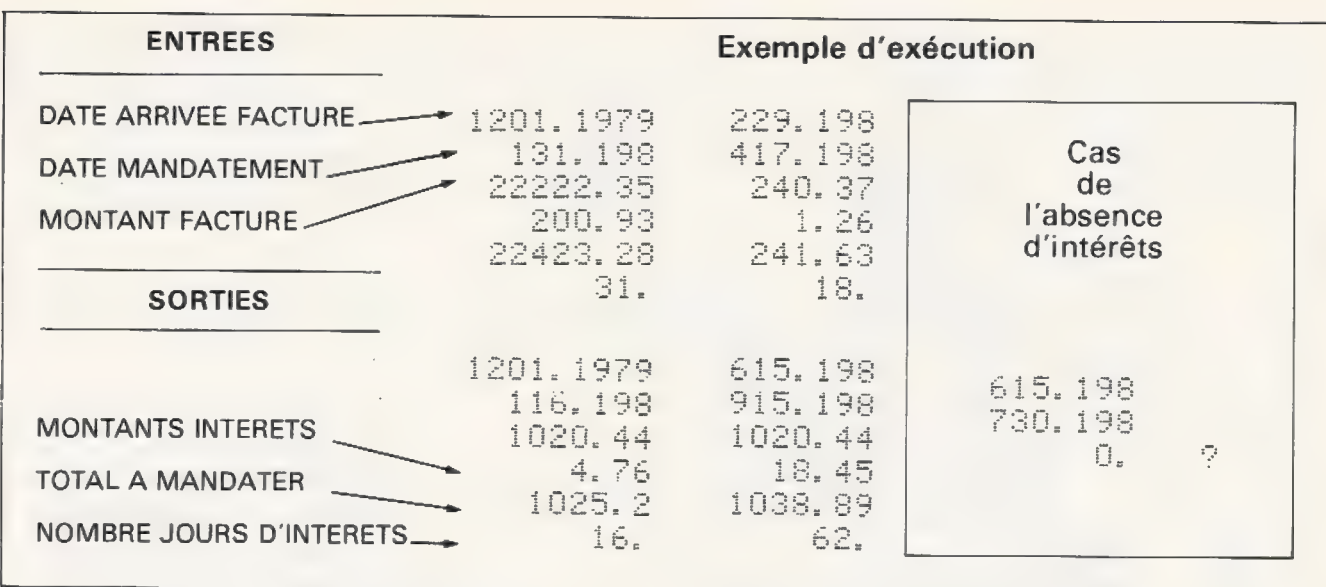

#### Mode d'emploi

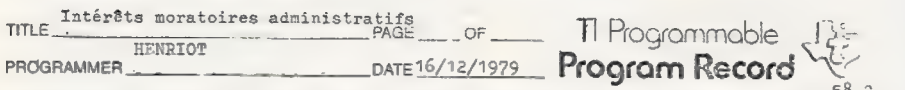

Partitioning (Op 17) 1239. - 29 | Library Module 1 (module d'origine) PrinterPC-100-C Chadeultative)

**PROGRAM DESCRIPTION** 

Calcul automatique des intérêts de retard dus par l'Administration à ses fournis-<br>seurs. Moyennant l'entrée directe (selon le mode anglo-saxon) de la date d'enregis-Seurs. Moyennant l'entrée directe (selon le mode anglo-saxon) de la date d'enregis-<br>trement de la facture dans le service, de la date du mandatement et du montant de<br>la facture, la machine teste s'il y a lieu à versement d uans l'arrets de la lacture pour les services financiers. Couplee à l'imprimante<br>PC-100-C, la calculatrice sort sur bande de papier les six données propres à cha-

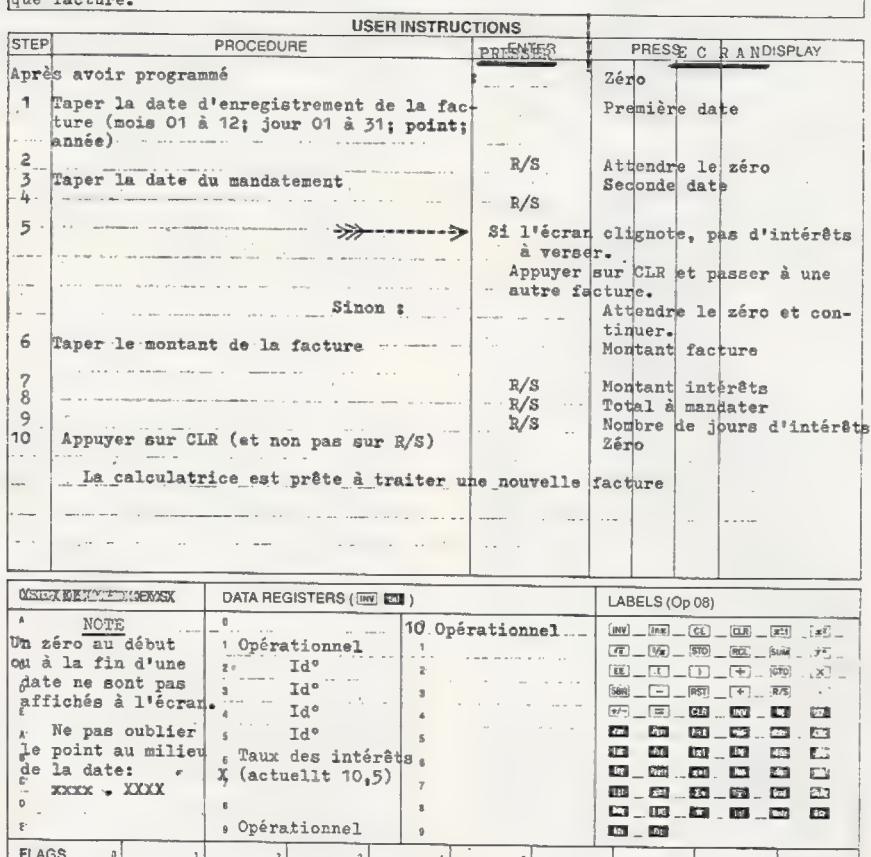

tée sur l'imprimante PC 100-C, elle délivre un listing des résultats propres à chaque facture. A défaut, un programme a également été fait pour TI-57 qui a l'inconvénient d'une mémoire volatile. Les dates ne peuvent y être entrées que sous forme de quantième de l'année qu'elles représentent, lequel figure sur les agendas et les éphémérides (par exemple, le 15 janvier est le 15<sup>e</sup> jour de l'année et le 16 février le  $47e$ ).

Les programmes ne fonctionnent que si le délai entre la date d'arrivée de la facture et la date du paiement est inférieur à 365 jours. Les programmes acceptent des périodes à cheval sur deux années civiles (par exemple du 299<sup>e</sup> jour au 19<sup>e</sup>). On notera qu'il suffit de changer le contenu de la mémoire 06 (cfencadré page 40) si le taux d'escompte de la Banque de France change.

Muni de ces renseignements. dans le cas où l'Etat serait votre débiteur et vous devrait des intérêts, il ne vous reste plus qu'à vérifier par avance ce qui ne manquera pas de vous être versé incessamment sous peu...

Jacques Henry

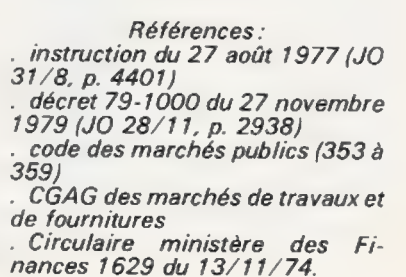

 $5.1977$  Texas instruments in

# très beau, pas cher, un appareil-photo plutôt qu'une imprimante

Il ne s'agit pas là de vous tirer le portrait ! Encore qu'il soit parfaitement légitime que vous posiez fièrement devant votre ordinateur lorsqu'il affiche les résultats de votre dernier programme tournant, enfin, correctement... Il s'agit ici d'essayer d'économiser l'achat d'une imprimante grâce à l'utilisation d'un appareil photo que vous avez déjà ou qui est en tout cas sûrement moins cher qu'une imprimante.

Un jour ou l'autre, en effet, vous aurez besoin d'une hard-copy-in English, c'est-à-dire d'une copie durable d'un affichage apparu sur votre écran, listing d'un programme ou graphique à conserver. Maisune imprimante est chère : on ne peut pas, à l'heure actuelle, disposer sur PSI d'une imprimante d'au moins 40 colonnes par ligne pour moins de 3 000 à 3 500 francs.

Pourquoi alors ne pas utiliser la méthode employée couramment dans les laboratoires, qui photographient à tour de bras les écrans de leurs oscilloscopes ? D'autant que si l'utilisation d'un appareil qu'on possède déjà à la maison se révèle pos-Sible, on aura un nouveau périphérique gratuit qui se joindra au poste de télévision-écran et au magnétophone-mémoire de masse : l'appareil photo-imprimante.

Nous allons ici vous faire part de quelques essais que nous avons faits dans ce sens, de quelques difficultés qu'il faut éviter et de quelques solutions que nous préconisons.

La première question qui se pose est celle du choix de l'appareil qui convient le mieux. Normalement, tout appareil devrait permettre d'obtenir des clichés convenables, néanmoins deux directions peuvent être dégagées pour un choix.

{1} Prendre un appareil très perfectionné, à visée reflex, à posemètre à travers l'objectif (c'est le «TTL » des appareils photos. Il veut dire Through The Lens, c'est-à-dire (mesure) à travers l'objectif. Il n'a rien à voir avec la Transistor Logic !1).

En effet, il faut pouvoir faire la mise au point (on est en principe à distance très rapprochée pour que l'écran de visualisation occupe toute la photo) et le réglage de l'exposition avec le plus de chances de son côté. L'inconvénient principal de cette solution est le prix de l'appareil.

(2) Utiliser un appareil Polaroïd. Il est extrêmement utile d'avoir la photo tout de suite plutôt que huit ou dix jours après. D'abord, si la photo est ratée, il suffit de la refaire puisque le montage est encore là. Ensuite, si l'on veut un listing de programme, c'est pour travailler dessus tout de suite, pas dans huit jours !

L'inconvénient principal de cette solution est le prix de revient élevé de chaque photo.

## Un film noir et blanc et un temps de pose assez long

Nous pensons qu'il faut employer un film noir etblanc.Eneffet, il aura un meilleur couple grain-sensibilité qu'un film couleur : on aura d'une part des photos plus nettes et, d'au-

tre part, il faut une grande sensibilité car les écrans sont peu lumineux. Dans mon cas personnel, un impératif supplémentaire jouait : je souhaite publier certains clichés dans L'Orinateur Individuel: pour des raisons techniques (effet de grain), il vaut mieux avoir des clichés noir et blanc (\*). Dernier élément: le noir et blanc est quand même moins cher, ce qui compte à la longue.

Nous avions pensé cumuler les avantages du reflex et du Polaroïd avec un modèle SX 70 qui est le Polaroïd grand public le plus perfectionné. || possède en particulier une possibilité de mise au point à courte

distance. Mais ce modèle n'admet que des films couleur et nous l'avons donc éliminé.

Nous avons exclu aussi les modèles très perfectionnés utilisés professionnellement : ils ont le noir et blanc, une mise au point rapprochée et divers avantages, mais ils sont très chers puisqu'ils dépassent

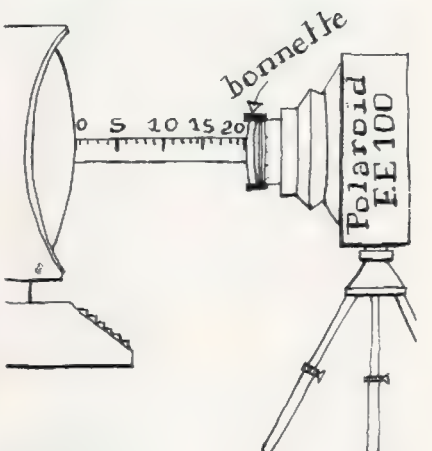

<sup>(\*)</sup> Puisque nous n'avons que rarement des pages imprimées en couleur — NDLR.

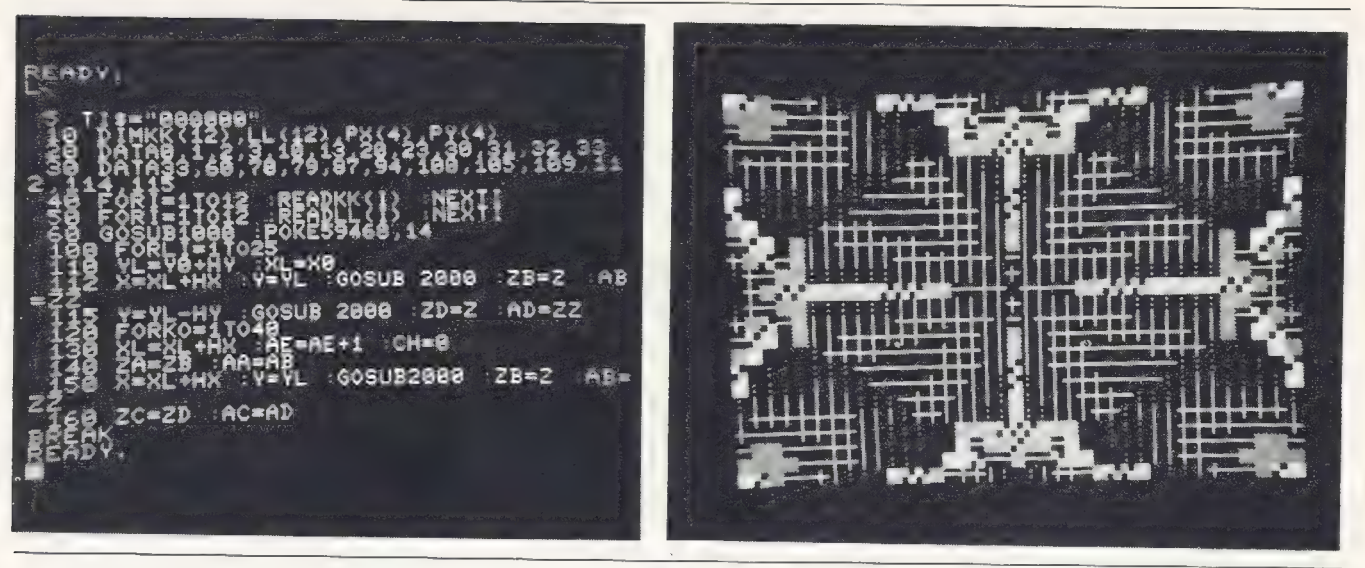

le prix d'une imprimante. Ce n'est donc pas la peine de les envisager.

Nous avons choisi le modèle le plus perfectionné de la gamme grand public non reflex de Polaroïd. le EE 100. Il coûte environ 400 F. Il est non reflex, sa cellule est extérieure, mais il donne des clichés acceptables.

## La netteté de la photo dépend aussi de celle de votre écran

La mise au point doit être très soignée. Nous utilisons une bonnette de 4 dioptries dont la monture a un diamètre intérieur de 4,5 cm. Elle se place sur l'objectif de l'appareil et tient avec du scotch (mais oui !).

Après certains essais, nous<br>avons constaté que, lorsque la bonnette est à 22 cm de l'écran (on fait la mesure à l'aide d'une règle graduée de 20 cm utiles), on a une mise

au point correcte en réglant l'appareil sur 5 m. Comme le montre la figure ci-contre, il faut utiliser un pied et un déclencheur souple.

En effet, malgré la grande sensibilité du film noir et blanc Polaroïd (3000 Asa), la cellule amène quand même le temps de pose à être autour d'une seconde ou plus. Il faut d'ailleurs éviter d'avoir des temps de pose trop courts, inférieurs au 1/10 de seconde notamment, sous peine de voir l'écran barré d'un trait noir!

On peut procéder avec l'éclairage ambiant à condition qu'il ne soit pas trop clair (sinon, il tromperait la cellule). Si la luminosité de l'écran est réglable (cas du PET), il faut un réglage modéré qui évite de « brûler » la photo.

Les clichés illustrant cet article ont été obtenus avec un PET. Le premier est une portion de listing de programme, le second a été obtenu à l'aide du programme « KALEIDO-SCOPE». On voit que, pour avoir

tout l'écran, il faut faire appel au format rectangulaire type 107 qui revient plus cher que le format carré. L'ennui, en ce qui concerne les listings de programme, est qu'il faut le plus souvent plusieurs clichés, ce qui revient cher. Notez également que le cadrage initial des photos a ici été respecté, et qu'une très légère erreur de parallélisme pour le cliché du Kaléidoscope a entraîné un décalage important de l'image. Qui dans la pratique passerait en fait inaperçu moyennant un re-cadrage pour la présentation.

Un dernier mot de précaution : la qualité des clichés dépend beaucoup de la finesse et de la stabilité de l'affichage. On voit que c'est satisfaisant en ce qui concerne le PET, mais d'autres machines ne donneront pas forcément d'aussi bons résultats, surtout si elles font appel à un téléviseur ordinaire.

Daniel-Jean David

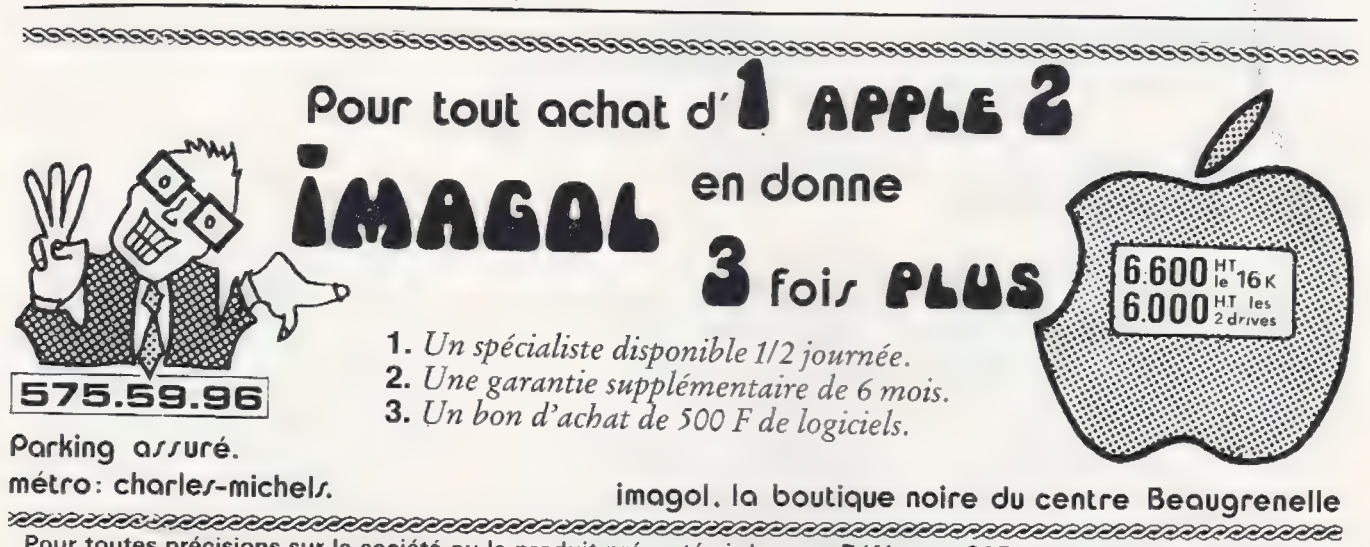

Pour toutes précisions sur la société ou le produit présenté ci-dessus : Référence 215 du service-lecteurs (page 19)

vie quotidienne.

réglez Vos comptes en 4K Un programme pour savoir si votre banque vous intéresse

Avez-vous une confiance absolue dans votre banque ? Etes-vous certain qu'elle ne s'est jamais trompée dans vos relevés de compte ? Il n'existe qu'un moyen de savoir (et encore !) : refaire tous les mois les additions (et les soustractions, hélas !) nécessaires et « pointer » par rapport à l'extrait de compte. Ces opérations routinières peuvent être facilitées: voici un programme de gestion des comptes familiaux qui vous permettra de tenir à jour votre compte de chèques, votre compte d'épargne et un souscompte de carte de crédit.

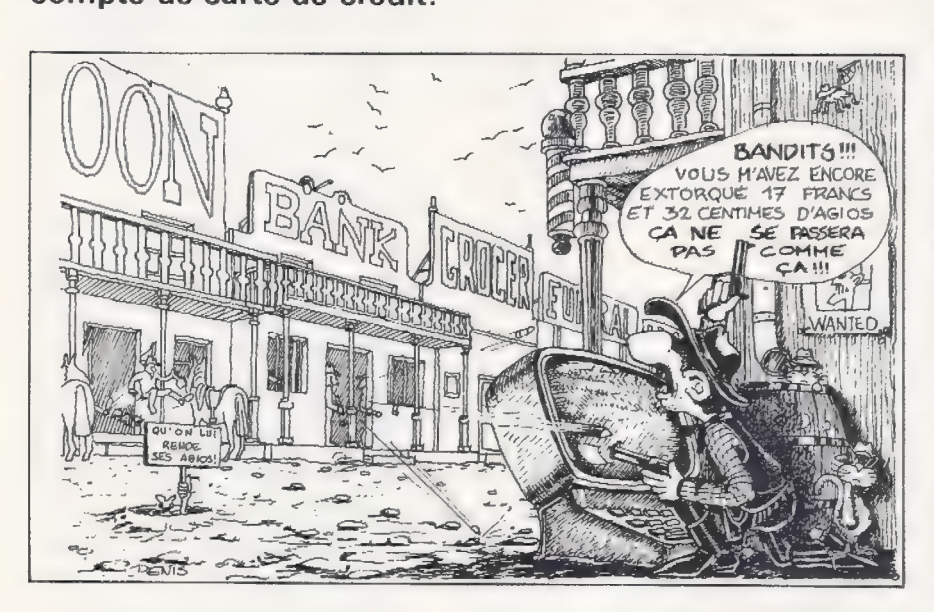

Ce programme vous permet :

— d'enregistrer les opérations que vous avez effectuées sur chacun des comptes,

— de lister les opérations précédemment enregistrées puis obtenir le solde du compte,

— d'obtenir simultanément les soldes des trois comptes puis leur somme algébrique, leur «solde compensé »,

de conserver toutes les informations sur cassette.

Etudié sur TRS-80 niveau || 4K MEV, ce programme, lorsqu'il fonctionne, tient tout juste sur 4 kilobytes. C'est pourquoi le listing page 47 est très condénsé tant au niveau des blancs entre les instructions qu'au niveau du nombre de lignés.

Les opérations (valeurs créditées ou débitées) et les dates correspon- dantes sont enregistrées dans un tableau à 101 lignes et 2 colonnes (DIM TA(1@1,1)).

Le compte-chèques dispose de 50 lignes (de TA(D,Q) à TA (49,9) pour les valeurs, de TA(D1) à TA(49,1) pour les dates correspondantes), le compte d'épargne de 25 lignes (de TA(5Q,Q) à TA(74,0) et de TA(5Q,1) à TA(74,1)) et le souscompte « carte de crédit » de 26 lignes (de TA(75,0) à TA(191,0) et de TA(75,1) à TA(1@1,1)). ll est donc possible d'enregistrer une centaine d'opérations par mois, ce qui est suffisant pour une utilisation familiale.

Les premières positions du compte-chèques et du compte d'épargne  $(TA(\emptyset,\emptyset \text{ et } 1), TA(5\emptyset, \emptyset \text{ et } 1))$ sontréservées pour y placer le solde du mois précédent lorsqu'il y a changement de mois (le solde du sous-compte « carte de crédit » étant cumulé avec celui du comptechèques). Les autres positions (de 1 à 49 pour le compte-chèques, de 51 à 74 pour le compte d'épargne, de 76 à 101 pour le compte «carte de crédit ») sont donc libérées pour de nouveaux enregistrements.

Dans la liste du programme, les enregistrements sont indicés sous la forme TA(I+C,Ø) et TA(I+C,1) pour les dates. l'est le « pointeur » incrémenté à chaque nouvel enregistrement (chaque compte a son pointeur, ils sont conservés dans AC, AË et AB); Cest l'indice de la première position de l'espace alloué à chacun des comptes ( $C=Q$  pour le compte-<br>chèques,  $C=5Q$  pour le compte d'épärgne et C—75 pour le souscompte «carte de crédit »).

La structure générale du pro-<br>gramme est la suivante :

Ligne 5 ( DIM TA(1@1,1) déclare le tableau TA et en précise les dimensions.

**Programme** 10 REM \* PROGRAMME DE TENUE DES COMPTES \*<br> **décondensé** 30 REM AUTEUR : LAURENT L'ORDINATEUR IMDIVIDUEL ET L'AUTEUR décondensé 40 DIN TA(101,1):DEFINT N,C,I,K,A<br>200 CLS:PRENT<sup>H</sup>TAPEZ '1' S'IL S'AGIT DU 1ER ENREGISTREMENT<br>SINON:" en plus  $de$  4 $K$ 202 PRINT"PLACEZ LA CASSETTE DE DONNEES METTEZ LE MAGNETOPHONE EN HODE LECTURE "PLAY"<br>TAPEZ "7" QUAND TOUT EST PRET";<br>204 INPUT N 204 INPUT N<br>206 IF N=1 THEM 215<br>206 IF N=1 THEM 215<br>215 CLSF FR N=2 REM LECTURE<br>215 CLSFRANT:PRIMT"LA DATE DU DERMIER ENREGISTREMENT ETAIT LE ";<br>217 PRIMT USING"#4.####:pA:PRIMT"MODIFIEZ CÉTTE DATE SI NECESSAIRE, SINOM TAP 219 IRPUT D<br>229 IRPUT D<br>223 PRINT EXEN DOOD SUR DE CETTE MODIFICATION";:GOSUB 9000:IF R\$<>"O" THEN 215<br>230 IF INT(D)>=INT(DA) THEN DA-D:GOTO 1000 240 PRINT:  $50.75$  PCC "IGOSUB 2500 AC-1<br>
245 I=AC:C= 0:TS="CC "IGOSUB 2500:AE-1<br>
246 I=AE:C=50:TS="CE "IGOSUB 2500:AE-1<br>
247 I=AE:C=50:TS="CE "IGOSUB 2500:AE-1<br>
252 IF N=4 THEM PRINT"<sup>42</sup> SOLE COMPENSE ":S:COTO 1015<br>
252 240 PRINT: S=0 ELSE IT TS="CB" TREN AB=T<br>
1000 DA-D:cls<br>
1000 NA-D:cls<br>
1000 NA-D:cls<br>
\*\*\*\* 1:CONFTE D'EPARCNE<br>
\*\*\*\*\* 5:CONFTE D'EPARCNE<br>
\*\*\*\*\* 5:CARTE DE CREDIT<br>
\*\*\*\*\* 5:AANVEGARDE SUR CASSETTE ET FIM"<br>
1015 IF NX10 TREN 108-10<br>
1015 I  $1006$   $DA-DzCLS$ 1410 PRINT"<br>PLACEZ UNE CASSETTE VIERCE NETTEZ EN MODE ENREGISTREMENT 'RECORD'<br>TAPEZ '7' QUAND TOUT EST PINI";<br>1420 INPUT N<br>1430 IF N<7 THEN 1000 1440 COSUB 3500:REM ECRITURE DES DONNEES 1450 END 1:40 MEAL A<br>2150 PRINT:COSUB 2300<br>2160 PRINT:SOLDE ";T\$;" AU ";:PRINT USING "##.####";DA;:PRINT" = ";SC<br>2180 IF OF<>0 THEN 2150 2190 REW 1888 2190<br>2190 REW --- GALCUL DU SOLDE COMPENSE<br>2310 SC=0<br>2310 SC=0<br>2320 POR R=C TO I+C<br>2320 POR R=C TA(K, 0)<br>2360 NEXT K 2350 RETURN<br>2350 RETURN<br>2400 REM --- QUE FAIRE APRES L'ENTREE DES DONNEES 7<br>2410 PRINT" 2410 PRINT"<br>
1: MOOVEL ENREGISTREMENT<br>
2: LISTE DES ENREGISTREMENTS ET SOLDE"<br>
2420 INPUT "VOTRE CHOIX";N<br>
2430 RETURN<br>
2450 RETURN<br>
2450 RETURN<br>
2460 INPUT "TAPE2 '0' POUR REVENIR AU MENU";OP<br>
2470 RETURN 2510 REM --- AFFICHACE DES DONNEES<br>2510 GOSUB 2300<br>2520 REM --- AFFICHACE DES DONNEES<br>2510 GOSUB 2300<br>2530 RETURR ELSE TA(C,0)-SC:TA(C,1)-DA:1=0<br>2530 RETURR 2000 REM ------ LECTURE DES DONNEES<br>3010 REM A MODIFIER SUIVANT LE P.S.I. UTILISE<br>3020 INPUT #-1.AC.AE,AB,DA<br>3030 FOR I=0 TO 16 R I=0 TO 16<br>PRINT 872,I<br>LHPUT 8-1,IA(0+I,O),IA(0+I,1), TA(17+I,O),IA(17+I,1),<br>TA(34+I,O),IA(3+I,1), TA(51+I,O),IA(51+1,1),<br>TA(68+I,O),IA(68+1,1), IA(63+I,O),IA(85+I,1) 3040 3050 3060 NEXT I<br>3070 RETURN 3300 REM ===== SAUVECARDE<br>3500 REM ===== SAUVECARDE<br>3510 REM A NODIFIER POUR CHAQUE P.S.I.<br>3530 PRINT \$=1,AC,AE,AB,OA<br>3540 FOR I=0 TO 16<br>3540 FOR I=0 TO 16 3540 FOR 1-0 TO 10<br>3550 PRINT #22,1<br>3560 PRINT #-1, TA(0+I,0),TA(0+I,1), TA(17+I,0),TA(17+I,1)<br>7A(34+I,0),TA(34+I,1), TA(51+1,0),TA(51+1,1)<br>7A(68+I,0),TA(68+I,1), TA(85+I,0),TA(63+I,1) 3570 NEXT I<br>3580 RETURN 9030 RETURN

gistrement; TA (Ø à 101, Ø à 1)). Demande environ 1 minute 25 secondes. Lignes 2000-2010-2015 Enregistrements des opérations et des dates correspondantes. **Ligne 2100** Liste des opérations enregistrées. Lignes 2200-2210 Solde du compte. Attention : pour une utilisation sur 4 kilo-octets, respectez la « compression » du programme afin d'éviter les problèmes de capacité-mémoire (en général, « OM ERROR » dans la boucle FOR-NEXT ligne 2210).

DEFINT N,C,I,K,A définit ces

variables comme entières, les

autres étant des variables nu-

mériques simple précision (T\$

est la seule variable alphanu-

mérique. Rappelons que sur le

TRS-80, une variable entière consomme 5 octets, une variable simple précision 7, et une variable alphanumérique 5 oc-

tets  $+1$  octet par caractère).

Chargement des données précédemment enregistrées sur<br>cassette s'il ne s'agit pas du

Introduction de la date sous la

Test sur la date. Ce test, par la séquence INT(D) < INT(DA)<br>contrôle si la nouvelle date D est «inférieure » à l'ancienne. Si c'est le cas, cela signifie qu'il y a eu changement de mois : on passera par exemple de 31 à 2. Cette méthode quelque peu cavalière est imposée par le man-

que de mémoire. Ce défaut

n'est pas vraiment gênant si on enregistre souvent des opéra-

Soldes des différents comptes. Si I'on passe au mois suivant premières positions

 $(TA(\emptyset, \emptyset)$  et  $TA(5\emptyset, \emptyset)$  des espaces alloués aux comptes de chèques et d'épargne contiennent les soldes du mois précé-

Menu et allocations des valeurs I,C,T\$(T\$ permet l'impression

Sauvegarde des données sur cassette (pointeurs AC, AE et  $AB$ ; DA = date du dernier enre-

appelé :

compte

T\$="CC","CE" ou "CB").

premier enregistrement.

forme JJ.MMAA

Lignes 200-210

Ligne 215

Ligne 230

tions.

les

dent.

du.

Lignes 1000 à 1200

Lignes 1400-1410

Lignes 240-250

#### Programme en 4K

5 DIMTA(101,1);DEFINTN,C,I,K,A<br>200 CLS:PRINT"TAPEZ '1' S'IL S'AGIT DU 1ER ENREGISTREMENT SINON: PLACEZ LA CASSETTE DE DONNEES METTEZ LE MAGNETOPHONE EN MODE LECTURE 'PLAY' TAPEZ '7' QUAND TOUT EST PRET"; : INPUTN: IFN=1THEN215ELSEIFN<>7THEN200 210 CLS: PRINT"LECTURE DES DONNEES": INPUT#-1, AC, AE, AB, DA: FORI=OTO16: PRINT@72, I: INPUT#-1, TA(0+I,0), TA(0+I,1), TA(17+I,0), TA(17+I,1), TA(34+I,0), TA(34+I,1), TA(51+1,0),TA(51+1,1),TA(68+1,0),TA(68+1,1),TA(85+1,0),TA(85+1,1):NEXTI 215 CLS: PRINT" LA DATE DU DERNIER ENREGISTREMENT ETAIT LE "; : PRINTUSING"##.####"; DA: INPUT"MODIFIEZ CETTE DATE SI NECESSAIRE (SINON TAPEZ'0')";D:IFD=0THEN1000<br>ELSEINPUT"ETES-VOUS SUR DE CETTE MODIFICATION";R\$:IFR\$<>"OUI"THEN215 230 IFINT(D) >=INT(DA)THENDA=D:GOTO1000 240 PRINT:S=0:I=AC:C=0:TS="CC ":GOSUB250:AC=I:I=AE:C=50:TS="CE ":GOSUB250:<br>AE=I:I=AB:C=75:TS="CE ":GOSUB250:AB=I:IFN=4PRINT"\*\* SOLDE COMPENSE ";S: GOTO1015:ELSETA(0,0)=TA(0,0)+TA(75,0):TA(75,0)=0:GOTO1000<br>250 GOSUB2210:IFN=4THENPRINT"SOLDE ";T\$;SC:S=S+SC:RETURN: ELSETA(C,0)=SC:TA(C,1)=DA:I=0:RETURN 1000 DA=D:CLS:IFT\$="CC"THENAC=IELSEIFT\$="CE"THENAE=IELSEIFT\$="CB"THENAB=I 1010 PRINT" \*\*\*\*\* 1: COMPTE-CHEQUES<br>\*\*\*\*\* 2: COMPTE D'EPARGNE \*\*\*\*\* 3: CARTE DE CREDIT \*\*\*\*\* 4: SOLDE COMPENSE \*\*\*\*\* 5: SAUVEGARDE SUR CASSETTE ET FIN" 1015 INPUT"TAPEZ LE NUMERO DE L'OPERATION DESIREE":N:IFD<>ODA=D 1100 IFN=1TS="CC":I=AC:C=0:ELSEIFN=2TS="CE":I=AE:C=50:<br>ELSEIFN=3TS="CE":I=AC:C=0:ELSEIFN=2TS="CE":I=AE:C=50:<br>ELSEIFN=3TS="CB":I=AB:C=75:ELSEIFN=4GOT0240:ELSEIFN=5GOT01400:ELSECOT01000 1200 CLS:PRINT"\* ";T\$;" \*":GOSUB2400:IFN>20RN<1GOT01200ELSEONNGOT02000.2100 1400 CLS: PRINT"\* SAUVEGARDE SUR K7 PLACEZ UNE CASSETTE VIERGE METTEZ EN MODE ENREGISTREMENT 'RECORD'<br>TAPEZ '7' QUAND TOUT EST PRET";:INPUTN:IFN<>7THEN1000<br>1410 CLS:PRINT"SAUVEGARDE":PRINT\$-1,AC,AE,AB,DA:FORI=0TO16:PRINT@72,I: PRINT#-1,TA(0+1,0),TA(0+1,1),TA(17+1,0),TA(17+1,1),TA(34+1,0),TA(34+1,1),TA(51+1,0),TA(51+1,1),TA(68+1,0),TA(68+1,1),TA(68+1,1),TA(68+1,0),TA(68+1,1),TA(68+1,1),TA(68+1,1),TA(68+1,1),TA(68+1,1),TA(68+1,1);TA(68+1,1);TA(68+ TAPEZ '- ' DEVANT LA VALEUR S'IL S'AGIT D'UN DEBIT TAPEZ '0 ' POUR REVENIR AU MENU" 2010 PRINTI+1; TAB(5): INPUT"OPERATION A ENREGISTRER"; OP: IFOP=0THEN1000ELSEGOSUB2015:GOT02010 2015 I=I+1:TA((I+C),0)=0P:TA((I+C),1)=DA:RETURN 2100 CLS:K=I+C:FORI=CTOK:PRINTUSING"#####.##-";TA(I,0);:PRINTTAB(14);: PRINTUSING"##.####";TA(I,1):NEXTI:I=I-C-1:GOTO2200<br>2200 PRINT:GOSUB2210:PRINT"SOLDE ";T\$;" AU ";:PRINTUSING"##.####";DA;: PRINT" ="; SC: GOSUB2450: IFOP=OTHEN1000ELSE2200 2210 SC=0:K=I+C:FORI=CTOK:SC=SC+TA(I.0):NEXTI:I=I-C-1:RETURN 2400 PRINT' 1: NOUVEL ENREGISTREMENT 2: LISTE DES ENREGISTREMENTS ET SOLDE";:INPUTN:RETURN<br>2450 INPUT"POUR REVENIR AU MENU, TAPEZ '0'";OP:RETURN

En fait, ce programme sera surtout une base de départ pour ceux qui possèdent un ordinateur de plus grande capacité car les améliorations possibles sont nombreuses: test sur la date plus « conséquent », calcul des intérêts sur le compte d'épargne, virement automatiques à date déterminée, augmentation de la taille du tableau, adionction d'un tableau alphanumérique pour préciser la nature de chaque opération, sûretés diverses, etc.

#### **Remarques:**

1. Il n'y a aucune sûreté en cas de dépassement de l'espace alloué à chaque compte (49 enregistrements pour le compte-chèques, 24 pour le compte d'épargne et 26 pour le compte « carte de crédit »). Autrement dit, si, par exemple, vous enregistrez plus de 49 opérations par mois sur le compte-chèques, elles s'inscriront dans l'espace normalement alloué au compte d'épargne...

2. N'utilisez le sous-compte « carte de crédit » que pour les achats à crédit. En effet, lorsque vous utilisez votre carte pour retirer des billets dans une machine automatique, votre banque débite immédiatement votre compte de chèques, faites donc de même quand vous enregistrez ces débits...

La densité nécessaire pour que le programme tourne dans 4K le rendant, malheureusement, difficilement lisible, vous trouverez cicontre exactement le même programme, mais décondensé. Il ne vous reste plus, à partir de ce « squelette», qu'à développer les points qui vous semblent importants. Bientôt votre banquier frémira quand vous viendrez lui demander le pourquoi des deux jours de valeur supplémentaires qu'il vous a « facturé »...

Laurent Ivanoff

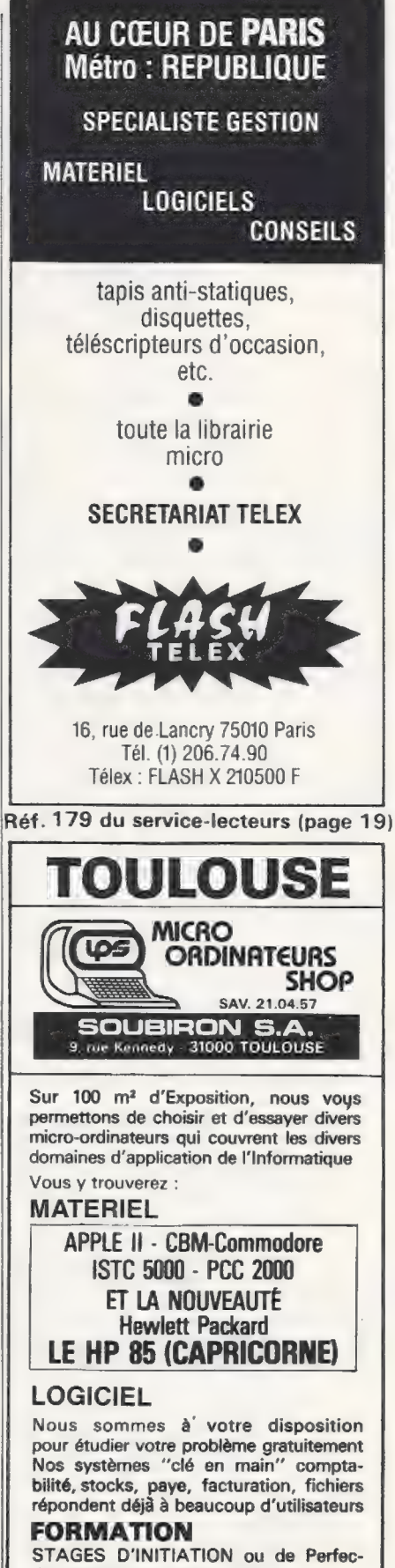

tionnement, sur place.

**SERVICE APRES VENTE** TOULOUSE et la Région Midi-Pyrénées - Tél. (61) 21.04.57

Réf. 180 du service-lecteurs (page 19)

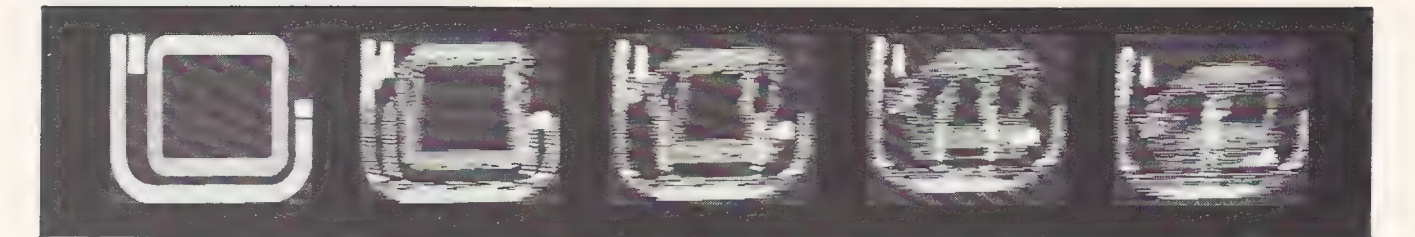

# voulez-vous jouer aux jeux de L'OI. ?

Tous les mois, de nombreux lecteurs désirent que L'O.I. leur propose des problèmes divers qu'ils puissent traiter sur leur ordinateur individuel. Nous allons essayer de vous proposer, de façon régulière, une série de petits problèmes, simples ou plus compliqués, courts ou longs, abordant différents sujets. Remarques importantes: nous ne publierons pas les solutions. Ne nous les envoyez pas non plus ! Cette rubrique est simplement une rubrique ouverte où vous seront proposés divers exercices qui nous semblent amusants et intéressants : libre à vous de les traiter comme bon vous semblera.

Les problèmes posés présentent divers degrés de difficulté et c'est (très subjectivement) cette difficulté que nous essaierons

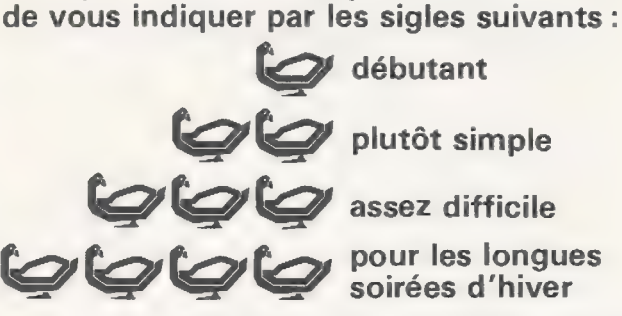

Si vous connaissez des problèmes intéressants, n'hésitez pas à nous les envoyer avec vos commentaires pour qu'ils puissent, éventuellement, être publiés.

En vous souhaitant bonne chance, voici les jeux de L'O.I. du mois d'avril.

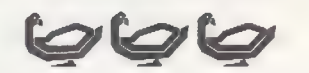

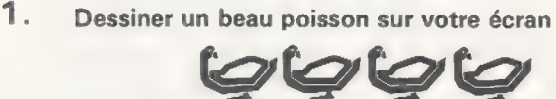

Accrocher ensuite subrepticement votre écran au dos de la première personne passant dans les environs.

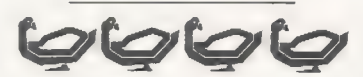

- 2. Ecrire un programme qui permette à un écolier de voir quels sont les pas à suivre, lorsque l'on doit effectuer une opération de calcul mental sur une multiplication de deux nombres de 3 chiffres au maximum. Par exemple : soit à multiplier 123 par 95. On arrivera au résultat par les étapes suivantes :  $1.95 = 100 - 5 = 100 - 100/2$ 
	- $2.123 \times 100 = 12300$ <br>3.123  $\times$  100 = 12 300
	-
	- $1230/2 = 615$
	- 4, 12 300 615 12 000 315 5. 12 000 315 = 11 700 15
	-
	- 6. 11 700 15 11 685

Il faudra veiller à ce que le programme propose des solutions plausibles à chaque fois. Par exemple, si l'on doit multiplier 276 par 77, le programme ne devra pas proposer comme première étape du raisonnement 276 par 70 (multiplication qu'il est trop fatigant de faire de tête !)

999

3. Ecrire un programme qui soit à la fois un codeur et un décodeur au master-mind. On supposera qu'il s'agit de retrouver 4 nombres compris entre O et 9 en 15 tentatives maximum. Le programme jouera alternativement codeur et décodeur, et aura à tout moment en mémoire le score réalisé (nombre de tentatives de son adversaire et son propre nombre de tentatives).

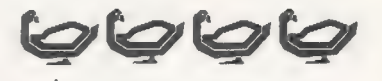

Même problème que précédemment avec, en sus, mémorisation des codes proposés par l'adversaire et essai d'analyse de ces codes (l'adversaire propose-t-il «souvent» deux fois le même chiffre ? Quels sont les chiffres proposés le plus souvent ?). Vérification que les conclusions d'analyse apportent effectivement un avantage pour le décodeur.

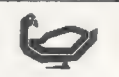

4. Ecrire un programme qui affiche un texte donné à l'aide de caractères deux (ou trois ou plus) fois plus gros que la normale.

« coucou » devenant « COUCOU »

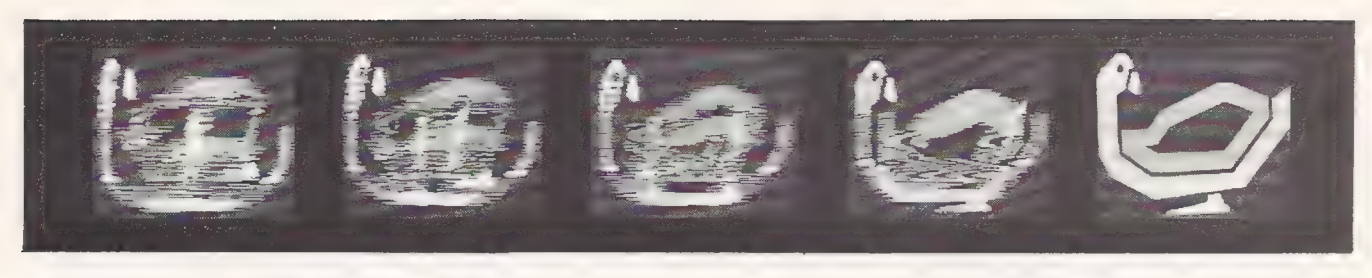

 $\omega$ lo

- 5. Ecrire un programme qui apprenne à un élève les tables de multiplication en variant toutes les trois réponses le niveau de difficulté des questions posées suivant que l'on a obtenu :
	- 2 ou 3 mauvaises réponses : niveau plus faible une mauvaise réponse : même niveau
	-
	- 3 bonnes réponses : niveau plus élevé

La difficulté de cet exercice vient du fait que l'on ne devra pas proposer les questions d'un niveau donné toujours dans le même ordre. Il conviendra de procéder à un choix aléatoire des trois questions à po- ser à chaque fois.

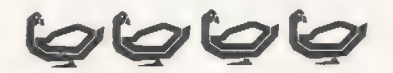

identifier l'élève avant une session et mémoriser ses réponses fausses, de façon à vérifier en fin de session qu'il connaît les réponses justes ou, en début de session, qu'il connaît les réponses qu'il avait laissées fausses lors de la précédente session.

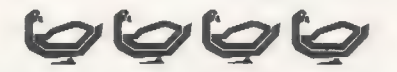

Même programme, mais avec dix niveaux de difficulté et 400 mots d'anglais (que l'on pourra utiliser dans le sens anglais-français et/ou français-ane programme, mais avec di<br>et 400 mots d'anglais (que l'<br>le sens anglais-français et

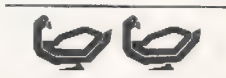

6. Calculer le P.G.C.D. (plus grand commun diviseur) de deux nombres.

Exemple : 32 et 24 ont comme P.G.C.D. 8:  $(8 \times 3 = 24$  et  $8 \times 4 = 32)$ 

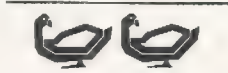

7. Calculer le PPCM (plus petit commun multiple) de deux nombres.

deux nombres.<br>Exemple : 32 et 24 ont comme PPCM 96 :<br> $(32 \times 3 = 96$  et 24  $\times$  4  $= 96)$ 

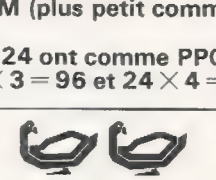

8. Il est toujours délicat de réaliser un arrondi correct. Doit-on arrondir 3,14159 de façon à obtenir 3,1415 ou 3,1416? Ecrire un sous-programme qui laisse ce choix à l'utilisateur.

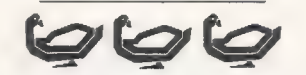

9. Calculer  $\pi$  (Pi = 3,1416) avec la plus grande précision possible en faisant tomber aléatoirement sur des lignes parallèles séparées par une distance n des morceaux de bois de longueur n (ou toute autre méthode).

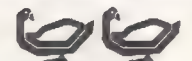

10. Afficher lisiblement sur l'écran une donne de bridge (ou de tarot) donnée.

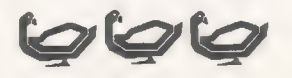

11. Ecrire un programme qui soit capable de lire dix mots d'une langue étrangère et d'indiquer si les mots sont justes ou non (chaque mot ne pourra comporter au plus qu'une seule lettre fausse). Mots tests: ich, môglich, freiheit, wunderbar, markt, schulstress, artikel, wahrheit, pericoloso, window.

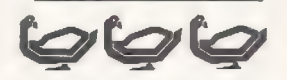

12; Peut-on ranger les 15 premiers nombres (1, 2, 3, 4, 5) … 14, 15) de la manière suivante :

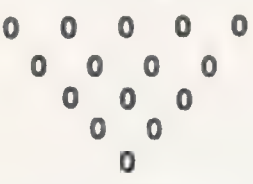

en sachant que tout nombre d'une rangée inférieure doit être le résultat de la soustraction des deux nomdoit être le résultat de la s<br>bres qui le surplombent.<br>Par exemple :

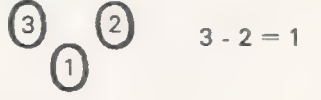

Même question pour les 6 premiers nombres et les 10 premiers nombres.

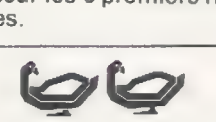

13. Calculer la valeur actuelle d'une série temporelle de flux financiers (le programme demandera la valeur de chacun des flux — supposés annuels — ainsi que le taux d'intérêt du calcul ; on se limitera à 10 flux  $maximum$ ).

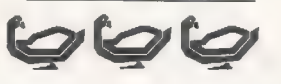

14. Ecrire un programme testant la vitesse d'exécution de divers ordres du BASIC de votre ordinateur personnel (possible si vous disposez d'une horloge interne).

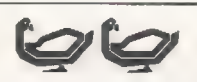

15. Dessiner un cercle sur l'écran de votre ordinateur individuel.

## jeu

# Un Jeu de réflexions:

# faites toute la lumière SUr les atomes de la boîte noire

But du jeu<br>A l'intérieur d'une « boîte » sont disposés secrètement quatre<br>
« atomes ». Le but du jeu est d'en dé-<br>
terminer la position. La boîte noire<br>
(black box) est cubique (carrée dans<br>
un plan) et possède 8 entrées de<br>
chaque côté (matrice  $8 \times 8$ ). Il y a<br>
donc 6

**Comment jouer**<br>Pour deviner la position des atomes, le joueur fait pénétrer un « rayon lu-<br>mineux » au niveau de l'une des 32<br>entrées numérotées de 1 à 32 si-<br>tuées sur le pourtour de la boîte<br>noire. Le « rayon lumineux » va che-<br>miner en droite ligne et sortira en<br>face de

#### Absorption

Le «rayon lumineux » frappe un «atome » de plein fouet. Le rayon lumineux est absorbé, c'est-à-dire ne ressort pas. Bien entendu, la locali- sation exacte de «l'atome » frappé est inconnue *(fig. 2)*.

Déviation Le rayon est dévié à angle droit sui- vant le schéma indiqué fig 3.

Réflexion II s'agit en fait de deux déviations à angle droit, mais de sens opposé. Dans ce cas, le rayon ressort à sa case d'entrée  $(fig 4)$ .

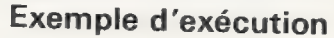

- 
- Entrer un nombre  $0 < x < 1$ <br>• Jeu : entrer le numéro de la case<br>d'entrée, touche A
- e Essais :

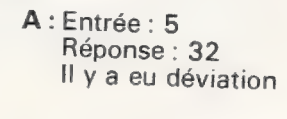

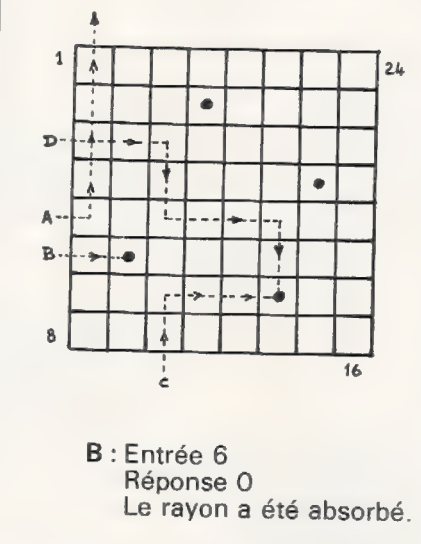

Cela peut indiquer qu'un<br>atome est présent dans<br>la colonne 6, mais ce<br>n'est pas sûr (voir essais<br>suivants).

- C : Entrée 11 Réponse 0 Déviation puis absorp- tion du rayon lumineux.
- D : Entrée 3 Réponse 0<br>Le rayon lumineux subit une déviation sur l'a-<br>tome 2,29 puis sur le 6,31 et sur le 4,26. Il est<br>enfin absorbé en 14,18.

Vous voyez qu'il peut se passer beaucoup de choses en cours de partie.

Lorsque vous pensez avoir<br>trouvé la position des 4 atomes,<br>appuyez la touche E puis R/S,<br>R/S, R/S, pour vérifier si vos<br>déductions étaient bonnes.

Réflexion au bord Lorsqu'un atome est situé au bord (intérieur) de la boîte noire, le rayon lumineux est réfléchi suivant le schéma fig. 5.

Tous les cas énumérés ci-dessus peuvent se combiner.

Pour jouer au black box, il convient,<br>tout au moins avec la Tl-59, d'opé-<br>rer comme suit.<br>1. Etablir la partition correcte entre<br>mémoire et programme<br>2nd Op17 — + 799.19<br>Le programme nécessite quelque<br>700 pas.

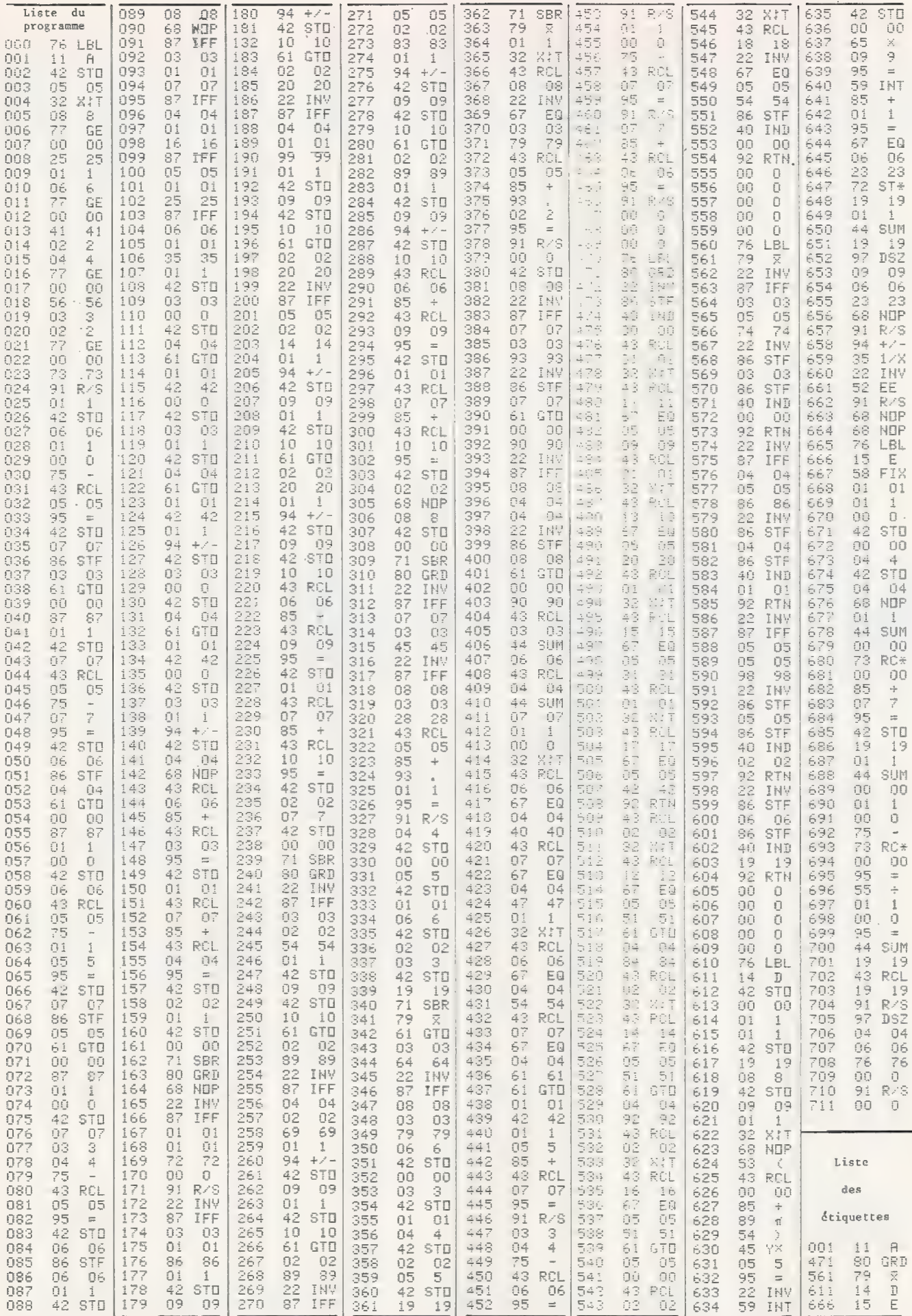

ь

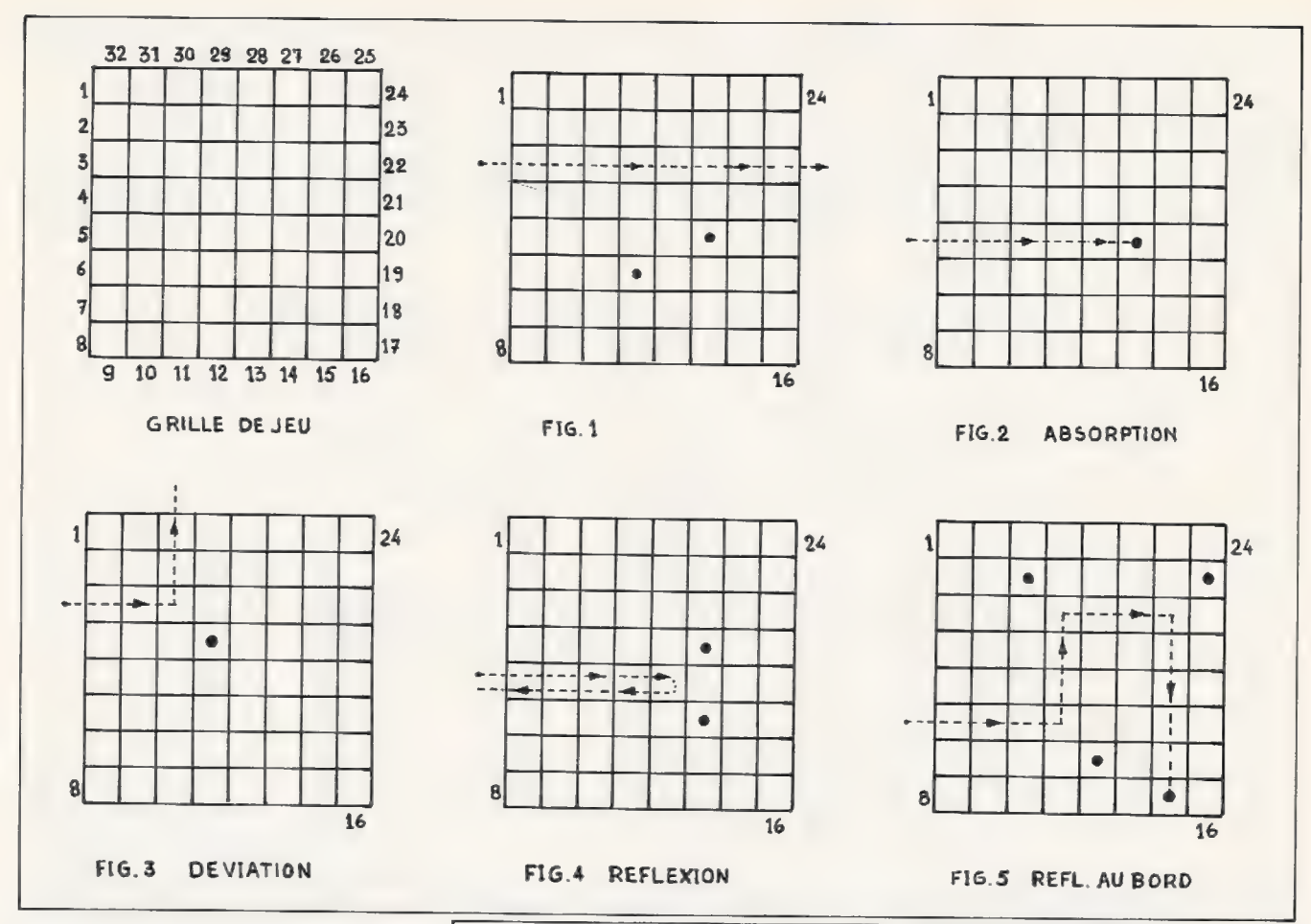

**BLACK BOX** 

2. Introduire un nombre quelconque<br>entre 0 et 1 et appuyer sur D. La ma-<br>chine génère de façon aléatoire 4<br>«positions d'atomes » dans la ma-<br>trice  $8 \times 8$ . Lorsque l'opération est<br>terminée, la machine affiche 1. PACK BOX DATE PROGRAMMABLE PROGRAMMABLE PROGRAMMABLE PROGRAMMABLE PROGRAMMABLE PROGRAMMABLE<br>
TITLE BLACK BOX PROGRAMME in ENGLAND PROGRAMME IN ENGLAND DATE PROGRAMME IN ENGLAND PROGRAMME IN ESTIMATE PROGRAMME IN ESTIMATE P

trée du rayon lumineux. Appuyer sur la touche RST (indispensable pour<br>restaurer les flags) et appuyer sur la touche A.

4. Après un certain temps, la machine affiche le numéro de la case de sortie. Une fraction décimale<br>égale à 0.2 (ex: 13.2) signifie une<br>réflexion. Un 0 signifie une absorption. Pour continuer à jouer, retourner en 3.

5. Lorsque l'on pense avoir trouvé la Solution du problème, c'est-à-dire avoir marqué sur une feuille de papier la position supposée des atomes, on appuie sur la touche E. La position du 1<sup>er</sup> atome s'affiche sous la forme x.y. Par exemple, 12.04 signifie intersection de la colonne 12 avec la ligne 4. En appuyant sur la touche R/S, on obtient les positions des atomes jusqu'à ce que la machine affiche zéro. Max Mille

Max Mille

PAGEMENT DRUCKER AUCUN DRUCKER AUCUN DRUCKER AUCUN DRUCKER AUCUN DRUCKER AUCUN DRUCKER AUCUN DESCRIPTION OU PROGRAMME 3. Entrer le numéro de la case d'en- La calculatrice invente une molécule formée de quatre atomes que le joueur doit deviner. Un rayon lumineux entre par l'une des cases numérotées de 1 à 32. Le rayon lumineux se propage en ligne droite, est dévié ou est absorbé. La calculatrice affiche la case de sortie, sauf si le rayon est absorbé. Lorsque le joueur croit avoir deviné, la Calculatrice affiche la position des quatre atomes.

Mode d'emploi

TI PROGRAMMABLE<br>PROGRAM RECORD<br>PROGRAMM-BERICHT<br>FICHE PROGRAMME

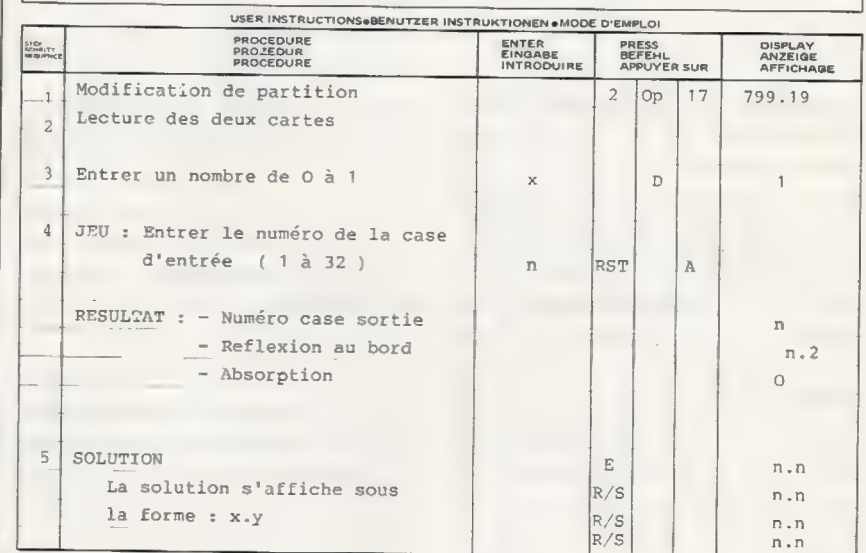

L'Ordinateur Individuel n'16 Avril 80 n° 16 Avril 80 n° 16 Avril 80 n° 16 Avril 80 n° 16 Avril 80 n° 16 Avril 80 n° 16 Avril 80 n° 16 Avril 80 n° 16 Avril 80 n° 16 Avril 80 n° 16 Avril 80 n° 16 Avril 80 n° 16 Avril 80 n° 1

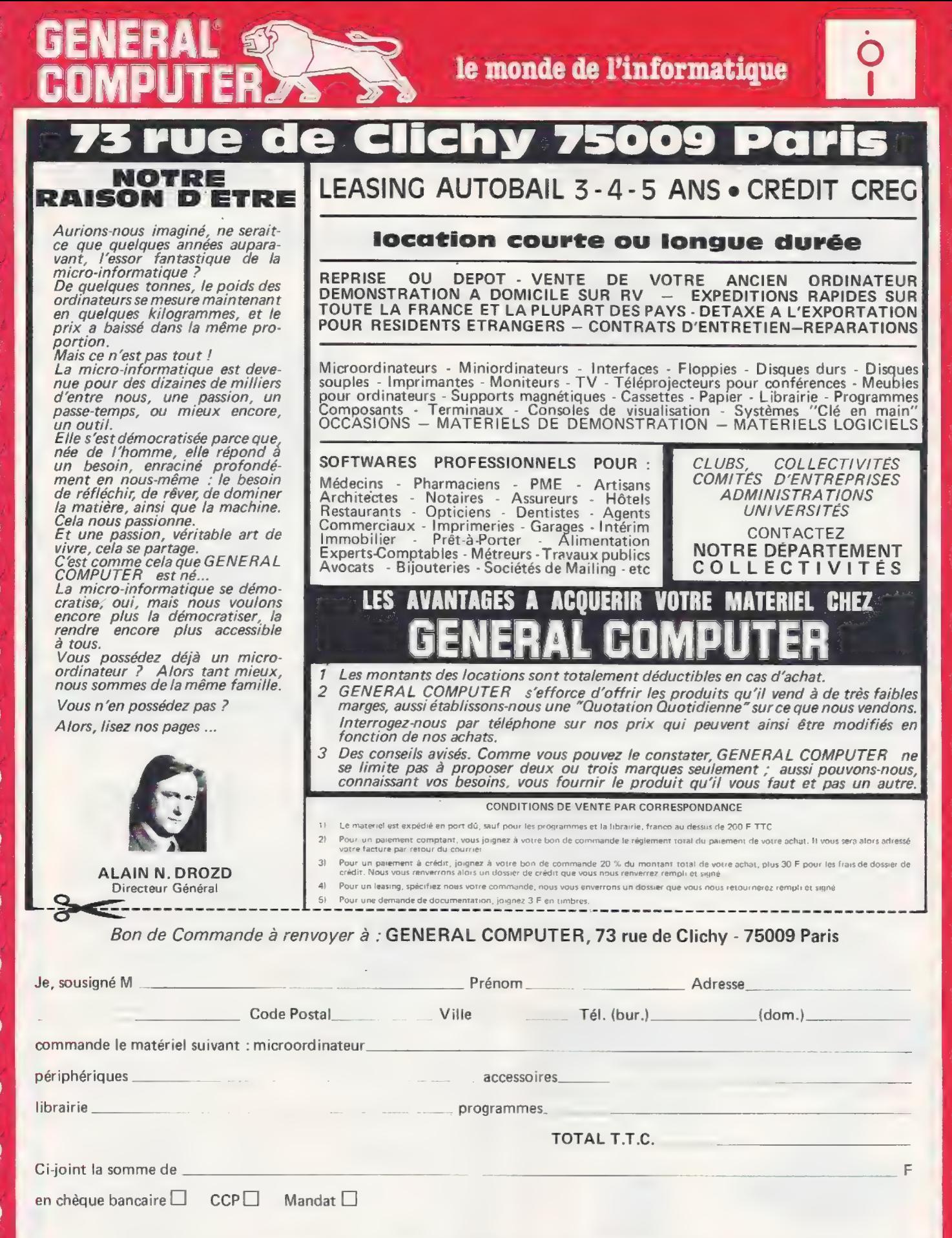

Date Signature

Pour toutes précisions sur la société ou le produit présenté ci-dessus : Référence 181 du service-lecteurs (page 19)

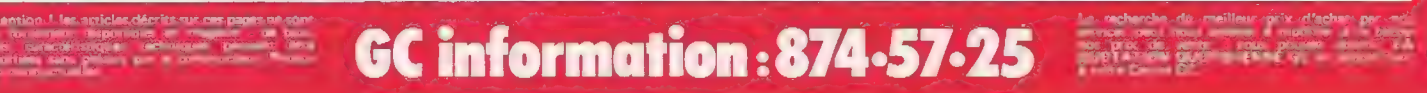

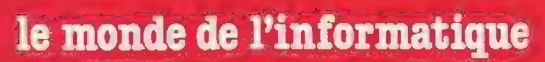

PLE II

**L'AVIS DU SPÉCIALISTE G C** 

LUSAL USA La premiere version de l'APPLE II, il uso se doutraine peut de la premiere version de l'APPLE II, il se se doutraine peut de la premiere de la ministère peut de la ministère de la ministère de pousses de pousses

#### CARACTÉRISTIQUES DE L'APPLE

Sa carrosserie en matière synthétique moulée est d'une bonne<br>épaisseur et est pratiquement incassable. Son clavier ''OWERTY',<br>c'est-à-dire 'américain, est d'un toucher particulièrement agréable, sans rebonds intempestifs, quant à sa fiabilité… un des programmes<br>médicaux que nous distribuons à nécessité l'entrée de plus de<br>3.000.000 de caractères sur le même APPLE et il s'en porte toujours<br>fort bien.

**MICROPROCESSEUR** : c'est un 6502, avec une horloge à lement, C'est l'un des microprocesseurs les plus puissants actuellement, grace, necessarillement, a la richasse de ser modes d'adressage.<br>
RAM MEMO alles : Livré en 18

DISK II<br>C'est le complément idéal de votre<br>APPLE. Vous pourrez ainsi accéder à la manipulation de fichier, charger tous vos<br>programmes en quelques secondes, faire

**BASIC APPLESOFT**: en 10 K ROM ou RAM, de la célèbre<br>firme MICROSOFT. C'est un basic étendu en virgule flottante,<br>génération de graphiques en haute résolution, possibilité de traiter.<br>les erreurs, etc...<br>**PASCAL**: voir plu

apple II a

#### CARACTERISTIQUES GENERALES

AFFICHAGE : 40 caractères par ligne, 24 lignes, caractères normaux, inverses, clignotants. COULEURS : 15 en basse résolution (40 H x 48 V), 6 en haute résolution (280 x 192), Pour apprécier l'efficacité de la haute<br>résolution - APPLE, inous i vous inecommandons les programmes<br>SARGON III (échecs) ou SUPER INVADER (bataille contre les

monstres).<br>. SON : haut-parleur incorporé. Permet une interaction sonore,<br>dans le cas de programmes interactifs (pour signaler les erreurs, etc). Ces possibilités sont immenses et vont du simple bip, jusqu'à la musique (ex.: programme FORTE), en passant par la parole humaine

Text, programme "APPLE TALKER)".<br>
Text, programme "APPLE TALKER)".<br>
The question que l'on peut souvent nous poser : "J'ai un téléviseur<br>
et un banal lecteur enregistreur portable à cassettes, puis-je l'utiliser<br>
et un bana

classique, le langage en ROM est le basic entier. L'Applesoft ou<br>Basic étendu se trouve soit en RAM, il est alors chargé par le disque oatic etentiu se trouve sont en ROM avec l'option carte Applesoft. Dans<br>cui la cassette, ou bien en ROM avec l'option carte Applesoft. Dans<br>l'Applesoft. Il aviv a plus de basic entier, mais l'Applesoft est en ROM<br>ce qui év

est également remplacée par une ROM dire "Autostar", qui permet<br>d'initialiser directement le système dès la mise sous tension.<br>d'initialiser directement le système dès la mise sous tension.<br>carte PASCAL, celle-ci contient

Court of the system designates are the system designations. It is the public of the system designates are the system designations.<br>
The system of the system designations of the system designations of the system designation 48K 7595 F HT 8931,72 TTC Version 16 K<br>Exemple de crédit CREG sur 24 mois<br>au comptant : 1535,32 F<br>24 mensualités de : 306,85 F<br>Coût total à crédit : 8899,72 F<br>TEG : 23,20 %

16K **6195 F** HT 7285,32 TTC 32K **6895 F** HT 8108,52 TTC

DEMONSTRATION<br>PERMANENTEN PERMANENTE

NOUVEAU

LES PERIPHERIQUES SPECIFIQUES APPLE îÎ!l

#### MINIDISK II PASCAL LANGUAGE CARD

LE PASCAL APPLE II<br>
C'est un langage très puissant, et qui est<br>
compilé, et con totalement interprété comme pour<br>
le basic: II y a donc un gain de temps et de mé.<br>
moire, les problemes que peut traiter et décens.<br>
sont 5 à

change sans toucher au reste du programme.<br>PASCAL APPLE II est un véritable logiciel<br>de base, comprenant un langage, un système de<br>traitement de fichiers, un système de traitement de<br>texte. Avec PASCAL, APPLE II devient un outre, les possibilités de votre APPLE sont aug- mentées, puisque sa mémoire RAM passe à 64 K, ia capacité de sa disquette à 148 K et permet de travailler avec des consoles de visualisation de 8G caractères par ligne.

**2745 F HT** (il faut 48 K et 1 disk 11} 3228,12 F TTC

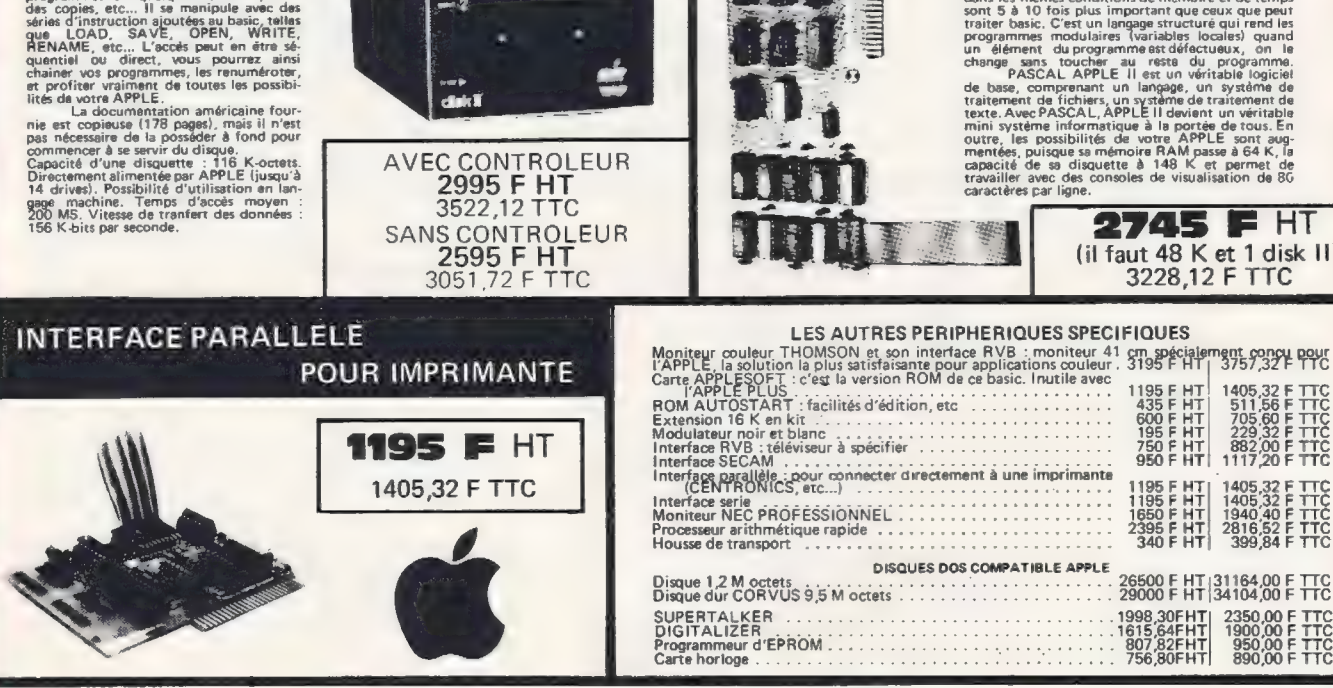

Pour toutes précisions sur la société ou le produit présenté ci-dessus : Référence 181 du service-lecteurs (page 19)

- 2

dukÜ

Tof A a grand file and

1988,00 F TTC<br>1900,00 F TTC<br>950,00 F TTC - 890,00 F TTC

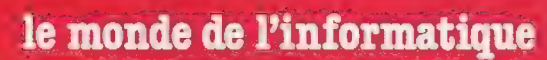

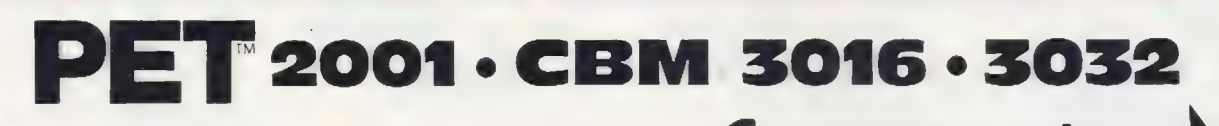

#### L'AVIS DU SPÉCIALISTE G €

Un des best-sellers de la microinformatique, surtout en Angleterre, où il occupe une part importante du marché.

**Il se présente aujourd'hui en deux versions, le PET et le CBM**<br>(Commodore Business Machine).

Le premier est destiné plutôt à des applications personelles, tandis que le CBM est orienté petite gestion.

Le PET a l'avantage d'être monobloc, d'inclure dans le même boitier, l'unité centrale, le lecteur-enregistreur à cassettes et l'écran de visualisation.

Mais l'extension du PET de base n'est pas chose aisée, son<br>clavier était jugé peu commode, aussi sont nés les CBM. Plus cou-<br>teux, ils comportent néanmoins de nombreux avantages. Leur<br>clavier est devenu plus classique et l

La visualisation est excellente et la mémoire est alors portée à à 32 K pour le CBM 3032, ce qui est suffisant pour beaucoup d'applications.

Il dispose de caractères dits semi-graphiques, car ils sont utilisés directement par le clavier, ce qui en facilite l'emploi pour un débutant.

Son microprocesseur est, comme pour l'APPLE, un 6502. Le basic est un basic étendu, ne possédant pas néanmoins de possibilité de traitement d'erreur ou de mode 'Trace''. Il possède une horloge interne, très utile, par exemple pour des jeux en temps réel (ex. : vous n'avez plus que x... secondes pour répondre).

C'est un basic très très rapide, et sa précision est de 10 chiffres significatifs. Le magnétophone à cassettes du PET est l'une des réussites techniques incontestables du PET. Malgrè l'absence compteur, il est très facile de charger ou de décharger un programme.

|| est aussi possible d'y charger des données en séquentiel, et une commande ''Verify'' permet de connaitre la validité de l'enregistrement.

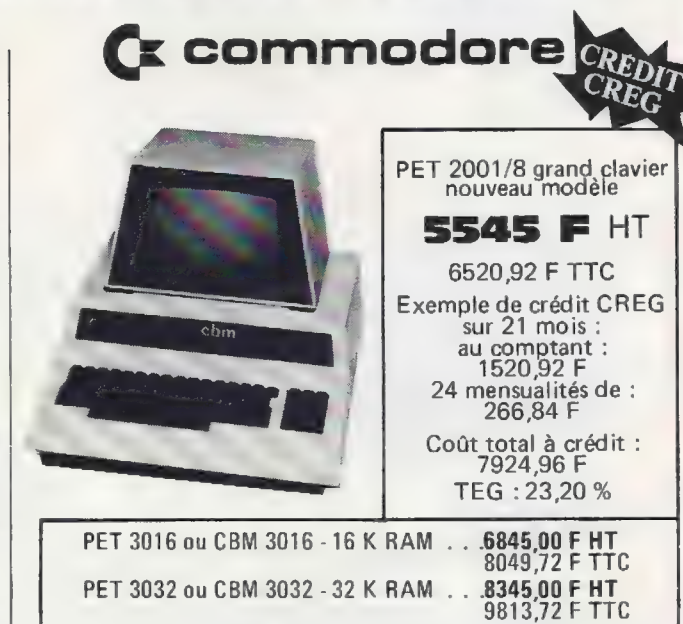

Le CBM, qui est en fait, avec ses options disques et imprimante, un véritable petit système microinformatique, peut tout à fait, et c'est là sa vocation, faire de la petite gestion. Il est parfois avantageux d'acquérir en une seule fois un système complet, pour une application bien déterminée.

LES PERIPHERIQUES SPECIFIQUES

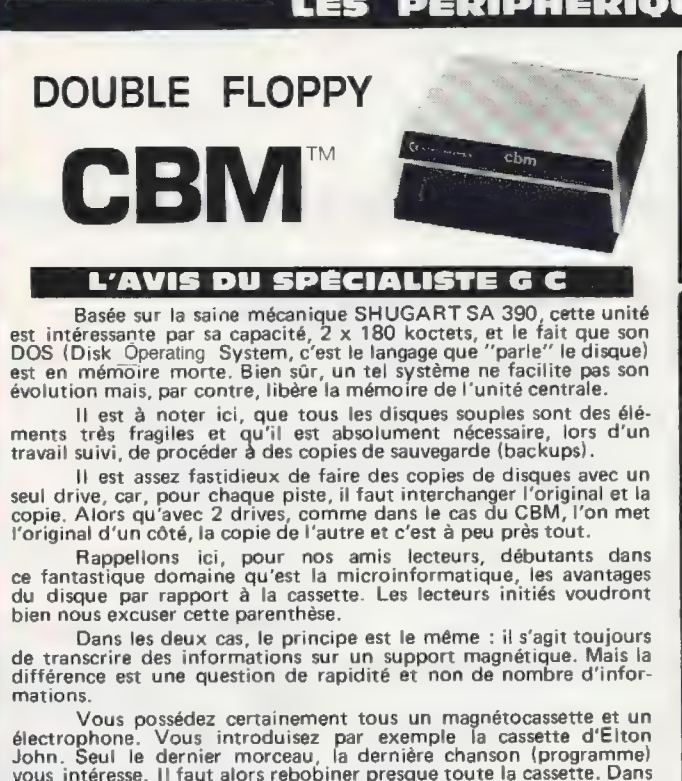

le cas d'un disque, il suffit de soulever le bras et de le positionner au niveau de la dernière chanson.

En informatique, c'est pareil. Un drive de disquette n'est rien d'autre (pour les connaisseurs en HIFI) qu'une platine à bras radial automatique, avec une tête de magnétophone à la place d'un diamant.

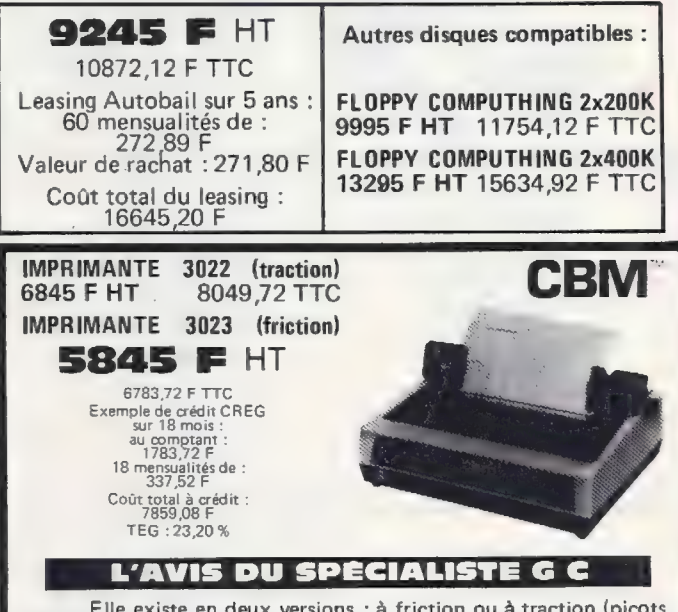

Elle existe en deux versions : à friction ou à traction (picots carol). Personnellement, nous préférons la version à traction, qui, bien qu'un peu plus chère, permet un meilleur positionnement du papier

C'est une imprimante à aiguilles, 80 colonnes et 90 caractères<br>par seconde, et dont l'un des principaux avantages est de permettre<br>l'impression des caractères semigraphiques du CBM. Ainsi, tout ce<br>qui peut se générer sur l sur le papier.

En conclusion, chacun des éléments du système CBM, notam-ment au point de vue esthétique, ont été conçus l'un pour l'autre et leur fonctionnement, réunis, ne pourra que vous satisfaire.

**STORY STATES AND PROPERTY** 

Pour toutes précisions sur la société ou le produit présenté ci-dessus : Référence 181 du service-lecteurs (page 19)

**GC** information: 874-57-25

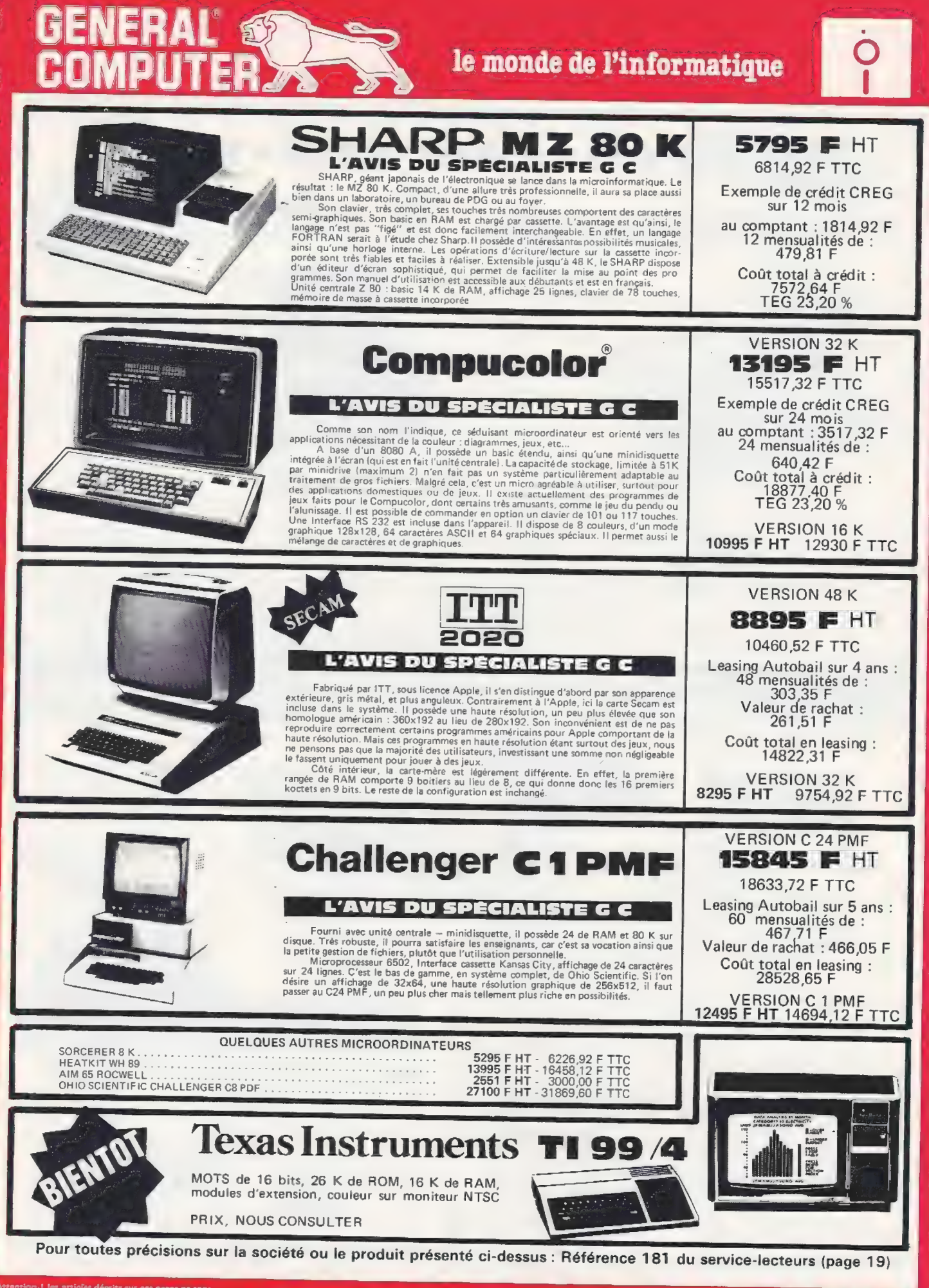

**GC information: 874.57.25** 

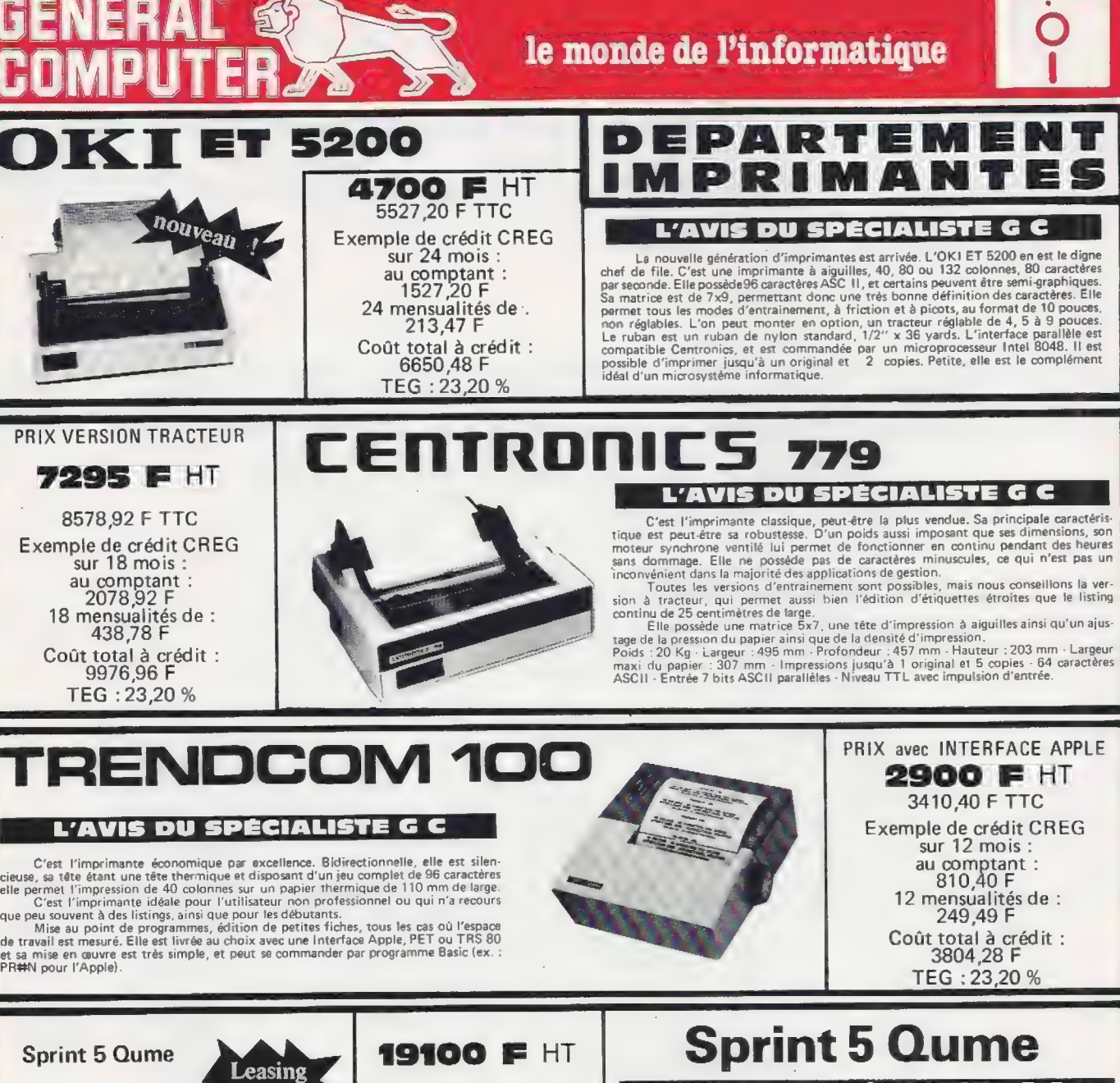

Autobail 22461.60 F TTC Leasing Autobail sur 4 ans :

# **L'AVIS DU SPÉCIALISTE G C** C'est la Rolls Royce des imprimantes. L'impréssion de la QME est effectuée par

 $\frac{48}{654}$  me roue à caractères interchangeable, ce qui permet d'accéder à une grande variété de la caractère de la caractère de la conner d'accéder à une grande variété de la caractère de la caractère de la courrier.<br>A 4 à tant. La gravure du caractère est très précise et dimensionnée pour donner des millions Valeur de rachat : d'impressions nettes et lisibles.

Valent la force de frappe de la france de la frappe répartit uniformément la force de frappe sur<br>
le maremble du caractère. Vous obtenez ainsi chaque fois une frappe répartit.<br>Coût total du leasing : douce des caractères. 31828,26 F les composants mécaniques et électroniques et de vérifier la qualité de la transmission. es du caractères. Cous obtenez ainsi chaque fois une frappe uniforme de trappe sur marteau qui lance la frappe répartit uniformément la force de frappe sur le du caractères. Vous obtenez ainsi chaque fois une frappe unifor

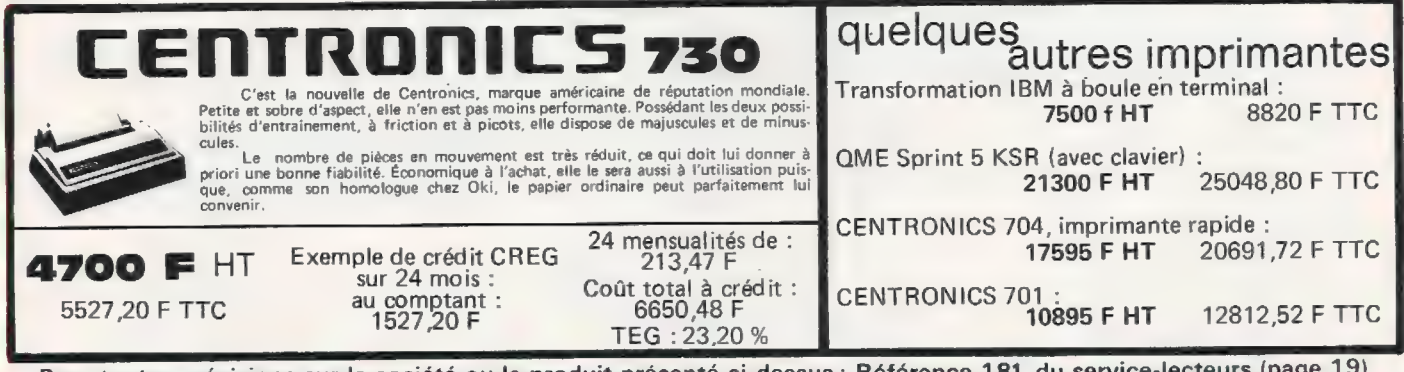

Pour toutes précisions sur la société ou le produit présenté ci-dessus : Référence 181 du service-lecteurs (page 19)

GC information: 874-57-25

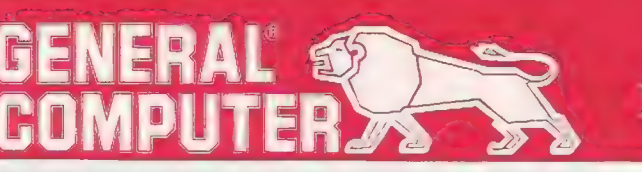

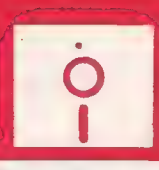

# 3 V I 3

L'un des objectifs de GENERAL COMPUTERS est de devenir le plus grand centre français de programmes sur microordinateurs et ceci, dans des domaines aussi divers que les logiciels professionnels ainsi que les logiciels particuliers (pédagogie,<br>jeux, applications domestiques, etc).

Sociétés de services, si vous avez réalisé un programme professionnel, dans quelque domaine que ce soit et ayant fait ses<br>preuves (par des références de clients satisfaits), proposez-le nous : si nous le jugeons suffisamme

Vous aussi, amateurs passionnés qui possédez un microordinateur, DEVENEZ AUTEUR DE PROGRAMMES ! Si votre programme est digne d'intérêt, apportez-le nous. S'il nous convient, nous en assurerons la promotion et vous serez rémunéré sur sa vente. AINSI POURRA SE CONSTITUER, GRACE A VOUS PEUT-ETRE, LA PLUS GRANDE PROGRAMMATHEQUE FRANCOPHONE

# PROGRAMMES DOMESTIOUES

D

 $\overline{\phantom{0}}$ 

٦

D

D

D

٦

٦

٦

٦

D

Ì

#### PROGRAMMES DOMESTIQUES APPLE PRIX TTC

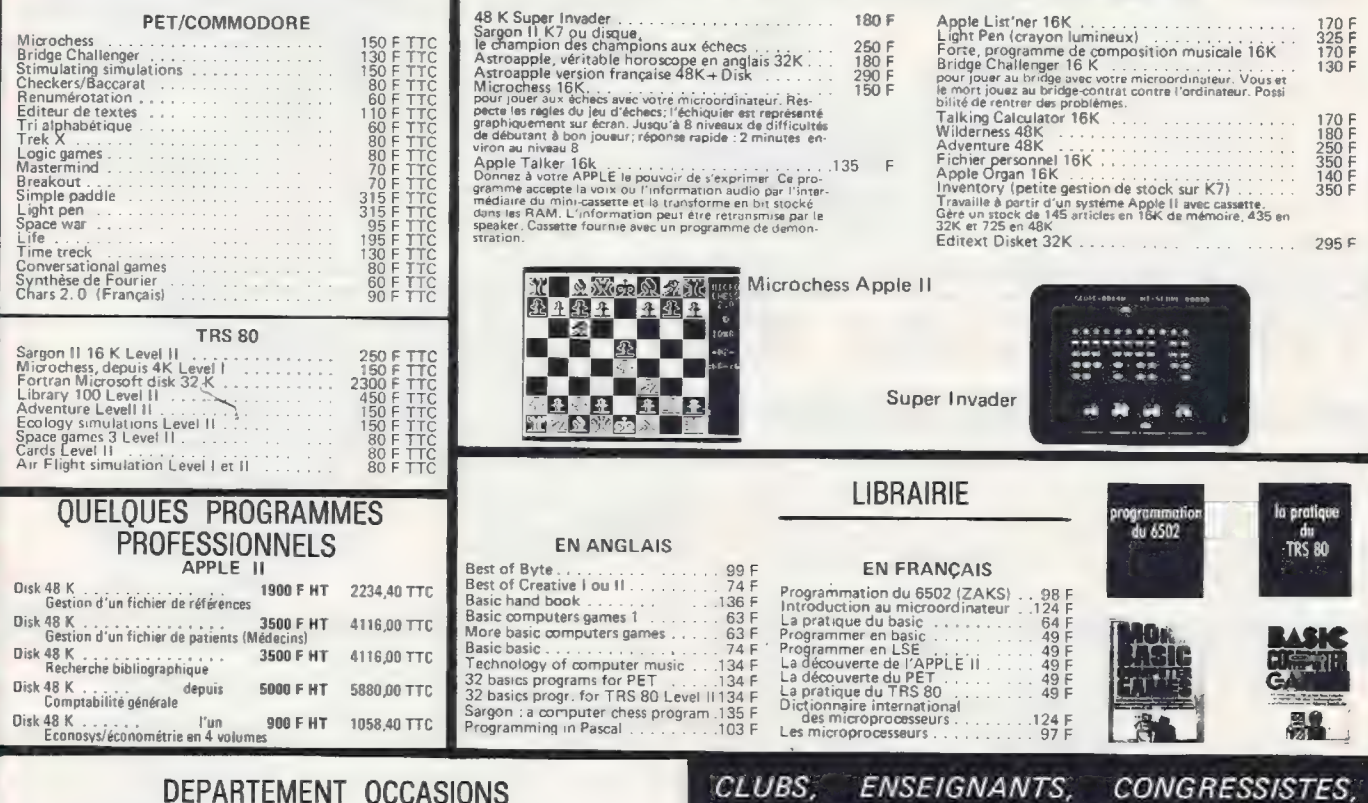

Nos occasions pouvant très souvent se renouveller nous vous recommandons de vous renseigner au

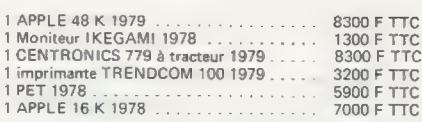

#### FOURNITURES GENERALES POUR ORDINATEURS 42.52 F HT 50.00 F TTC

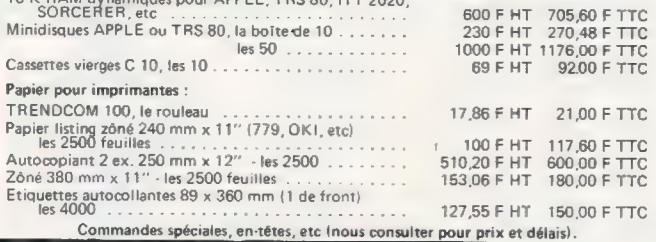

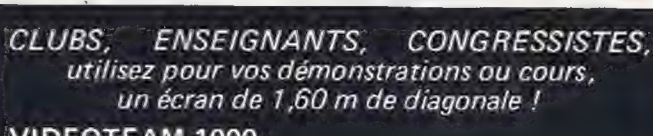

JIEAM IUUL + TV PHILIPS K 681 modifiée..... 8350 F TTC

#### DEPARTEMENT LOCATION

ET MATERIEL D'EXPOSITION

La location est le meilleur moyen de choisir en connaissance de cause votre matériel. Un microosdinateur est un achat coûteux. Posez-vous les questions suivantes :

Aurai-je l'usage d'un microordinateur ? Celui que je choisis est-il le meilleur pour<br>mes besoins ? Saurai-je m'en servir convenablement ? Etc...

Sans risque financier, grâce à la location, vous pourrez vous faire une opinion. d'achat

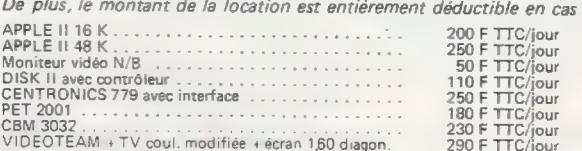

Pour toutes précisions sur la société ou le produit présenté ci-dessus : Référence 181 du service-lecteurs (page 19)

**GC information: 874-57-25** 

# AUTONOMIE<br>ET PUISSANCE INTÉGRÉES SSANCE INTÉG<br>MINI-SYSTÈME Z 89<br>"TOUT EN UN<sup>E</sup> Z 89

MAMMUNI)

data systems computer

# Z89

Instrument idéal de gestion entièrement autonome, le Z 89 élégant et robuste est rapidement mis en service dans chaque poste de travail. Le "tout en un" Z 89, un ensemble d'avantages. Facilités de programmation, puissance de traitement, gestion mémoire par le système d'exploitation, capacité de mémoire pratiquement sans limite, manipulation rapide, très bonne lisibilité sur grand écran, même en caractère minuscule.

Le Z 89 améliore les conditions de travail, réduit les coûts et les temps. Le plus performant des logiciels et synthèse des meilleurs dispositifs actuels.

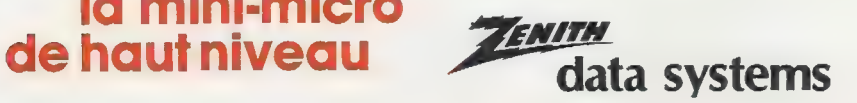

DMSION DE **HEATHKIT** 47 rue de la Colonie 75013 PARIS - Tél, 588.25.81 **Centres de démonstration:<br>Paris 75006/84 bd Saint-Michel/Tél. 326.18.91** . Paris 7.30037 64.003 an membrel 7 (en 1320-167)<br>Lyon 69003 / 204 rue Vendôme / Tél. (78) 62.03.13<br>Bruxelles-1180 - 737 / B7 Ch. d'Alsemberg / Tél. 344.27.32

PRINCIPALES **CARACTÉRISTIQUES** 

2 microprocesseurs Z 80, avec capacité mémoire,<br>16 à 48 kø utiles-stockage sur disques souples de 102 kø<br>-écran de 305 mm-clavier type machine à écrire.<br>touches numériques séparées, 8 touches programmables,<br>25 lianes de 80 -double interface RS 232-langage BASIC, MICROSOFT et DOS sur disquette, TECNOS multiconsole, CPM. Disponible sur stock.

la mini-micro

# votre MICRO est à l'étroit dans ses disquettes. OFFREZ-LUI DONC UN ''CORVUS"'

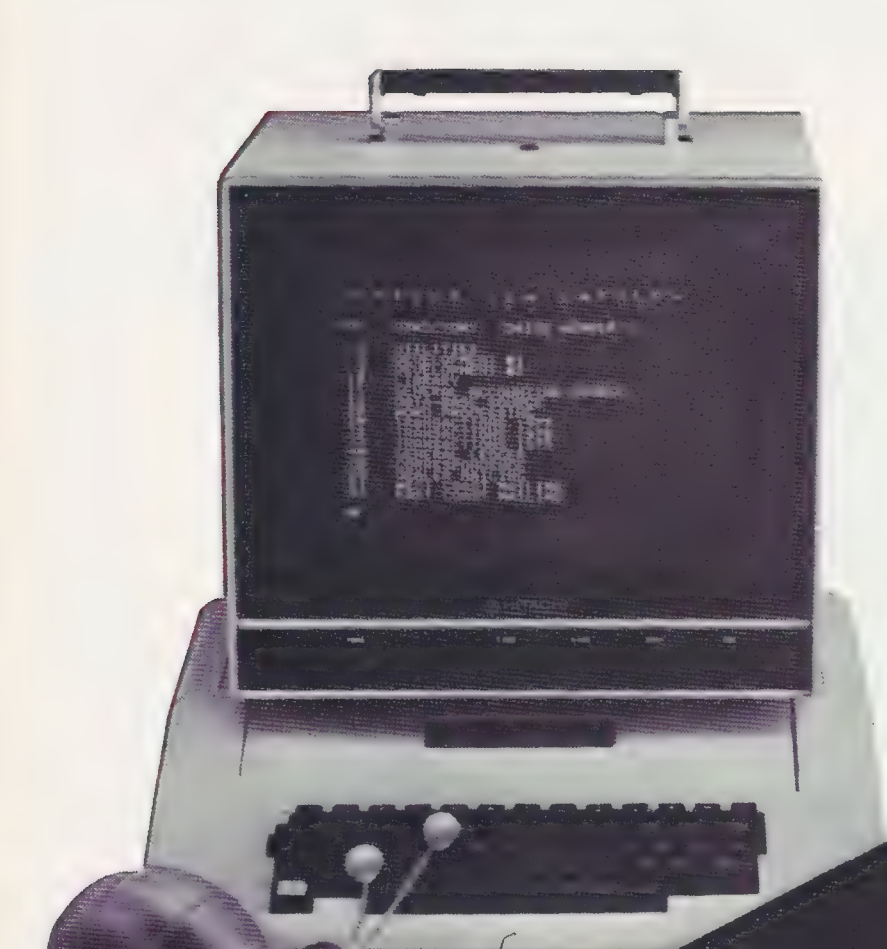

# Système CORVUS

- $\bullet$  10 M/O en ligne (disque IMI 7710)
- e 20 M/0 prochainement disponibles
- e INTERFACES pour :
- Apple Il (disponible)
- -\*TRS 80 (disponible)
- $-$ \*BUS  $S$  100 (disponible)
- -\*ALTOS (disponible)
- -\*LSI-11 (février 1980)
- -\*SORD (disponible)
- \*R2E (mars 80)

\*MICROLOGIE importateur exclusif pour la France

# SAUVEGARDE

 $\bullet$  10 M/O en 12 minutes grâce à "MIROIR"

POUR TOUS RENSEIGNEMENTS TELEPHONER A M. LOESCH OU M. MORENO.

NOUS RECHERCHONS DISTRIBUTEURS TECHNIQUEMENT QUALIFIES POUR PARIS - PROVINCE

 $\text{CROLO}$   $\text{O}$   $\text{O}$   $\text{O}$   $\text{O}$   $\text{E}$   $\text{V=9, RUE}$  and des quatre cheminées Pour toutes précisions sur la société ou le produit présenté ci-dessus : Référence 183 du service-lecteurs (page 19) . 7-9, RUE DES QUATRE CHEMINÉES

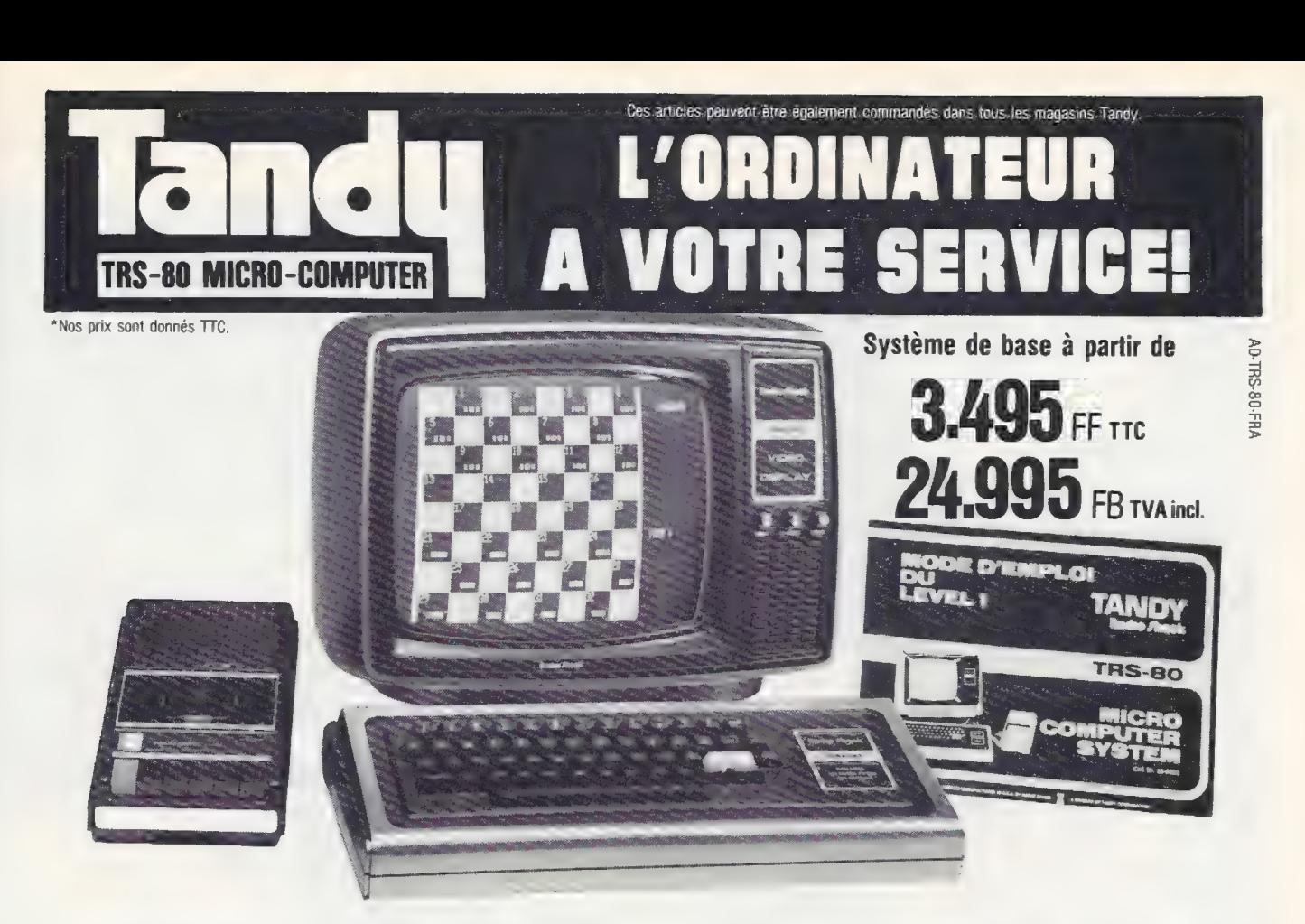

- Gamme étendue de matériel et de logiciel
- Avec nouvel écran vidéo plus performant<br>Avec nouveau clavier concave
- 

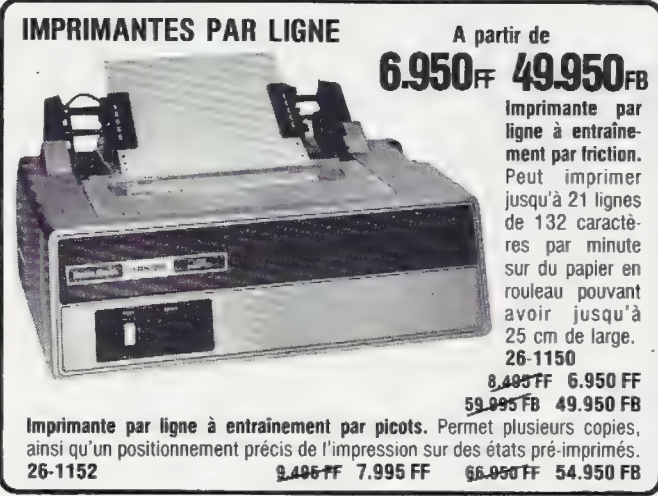

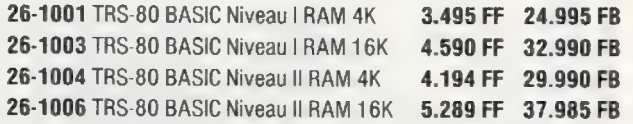

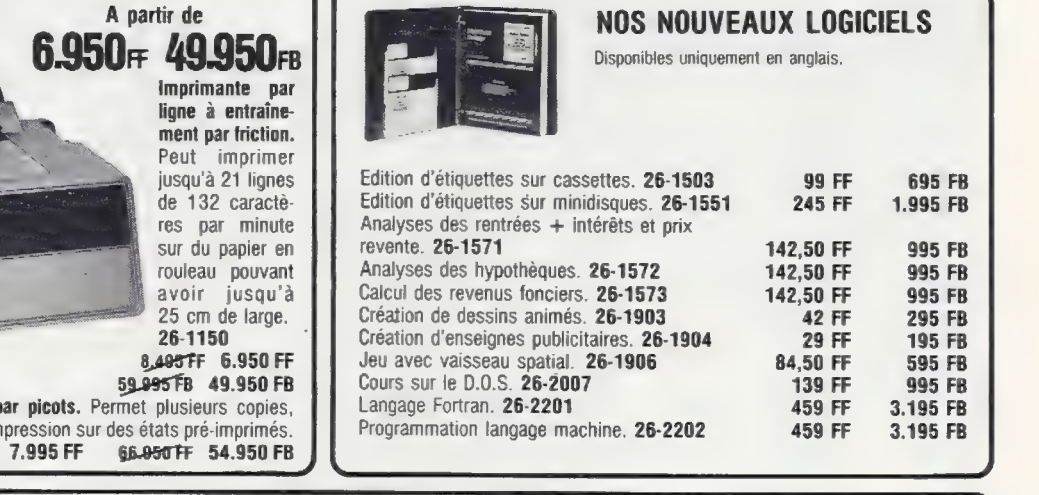

#### LOGICIEL D'APPLICATION «COMPTABILITE GENERALE»\*

Ces programmes de comptabilité générale ont été conçus pour répondre aux besoins de la plupart des utilisateurs. Le point de départ de cette application est en effet donné par deux programmes: l'un permettant de définir les journaux et l'autre permettant de définir le plan comptable, les données de définition étant mémorisées pour la suite de l'application. 26-9520 26.995 FB "Programme valable uniquement en Belgique.

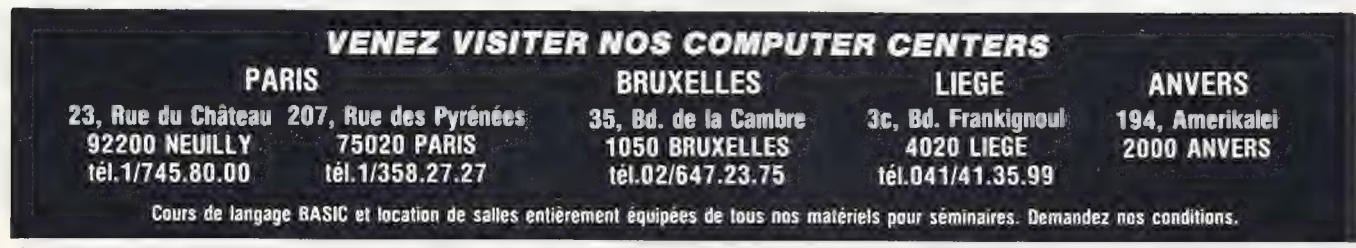

Pour toutes précisions sur la société ou le produit présenté ci-dessus : Référence 184 du service-lecteurs (page 19)

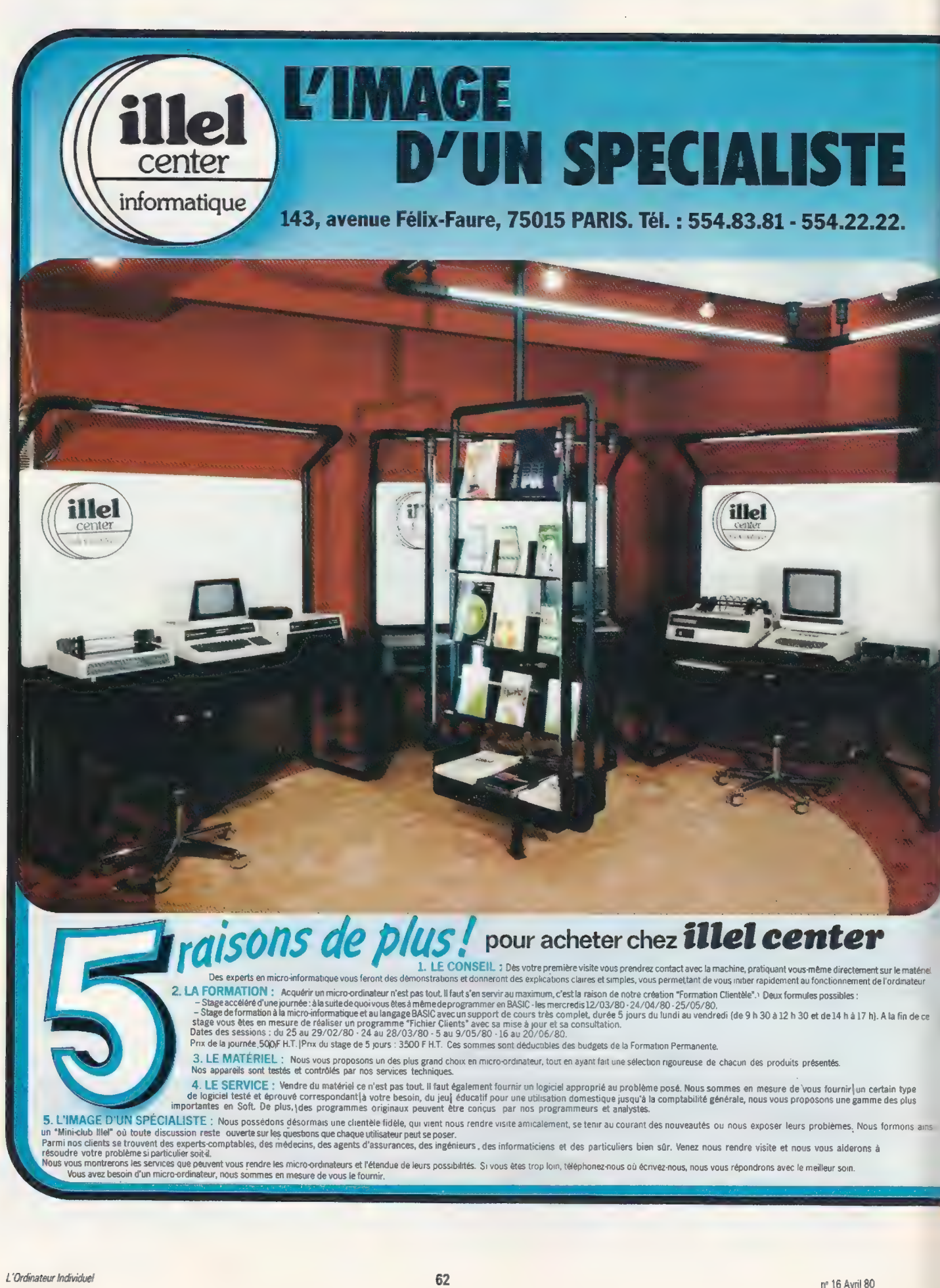

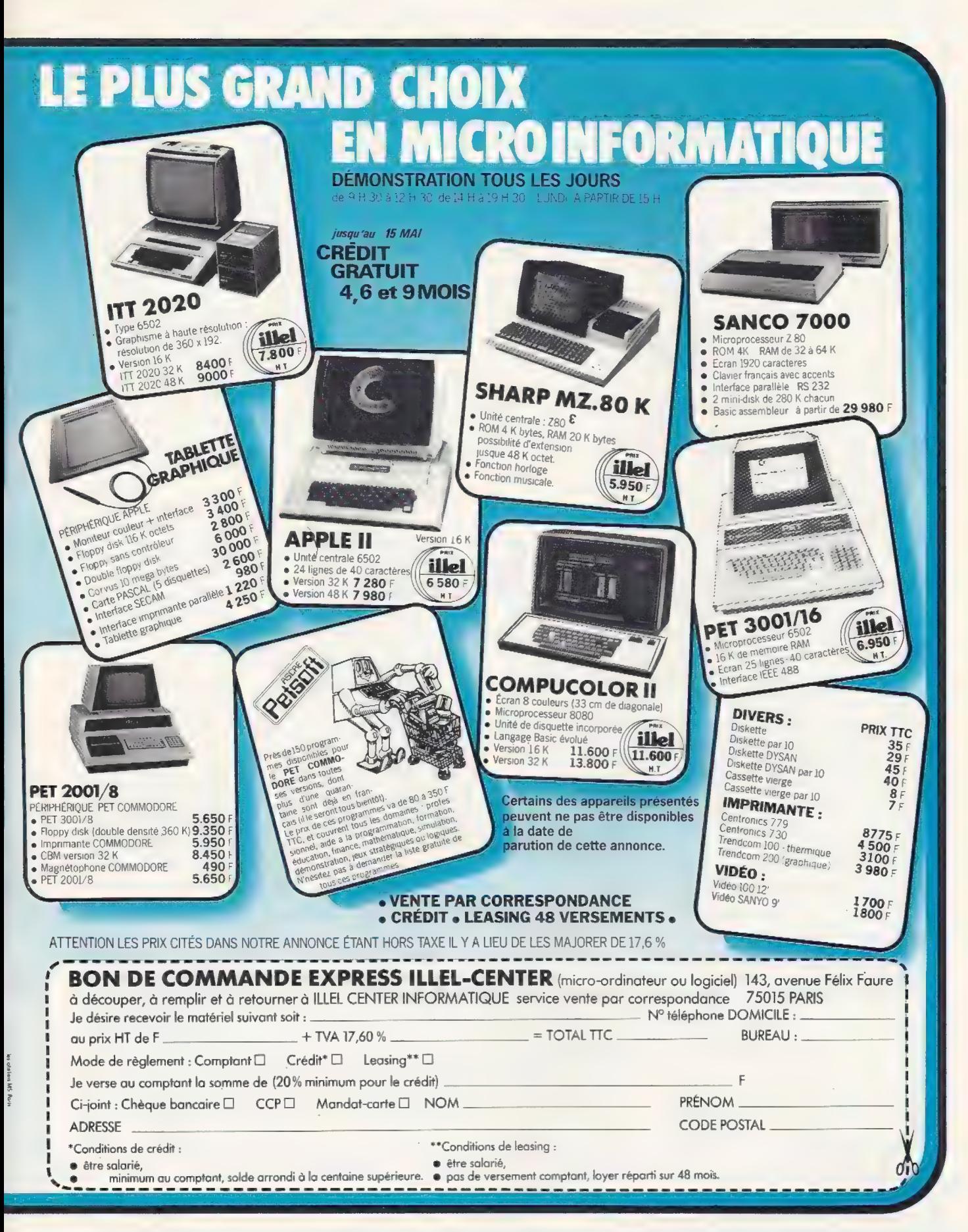

Pour toutes précisions sur la société ou le produit présenté ci-dessus : Référence 185 du service-lecteurs (page 19).

les nombres et leur magie\_

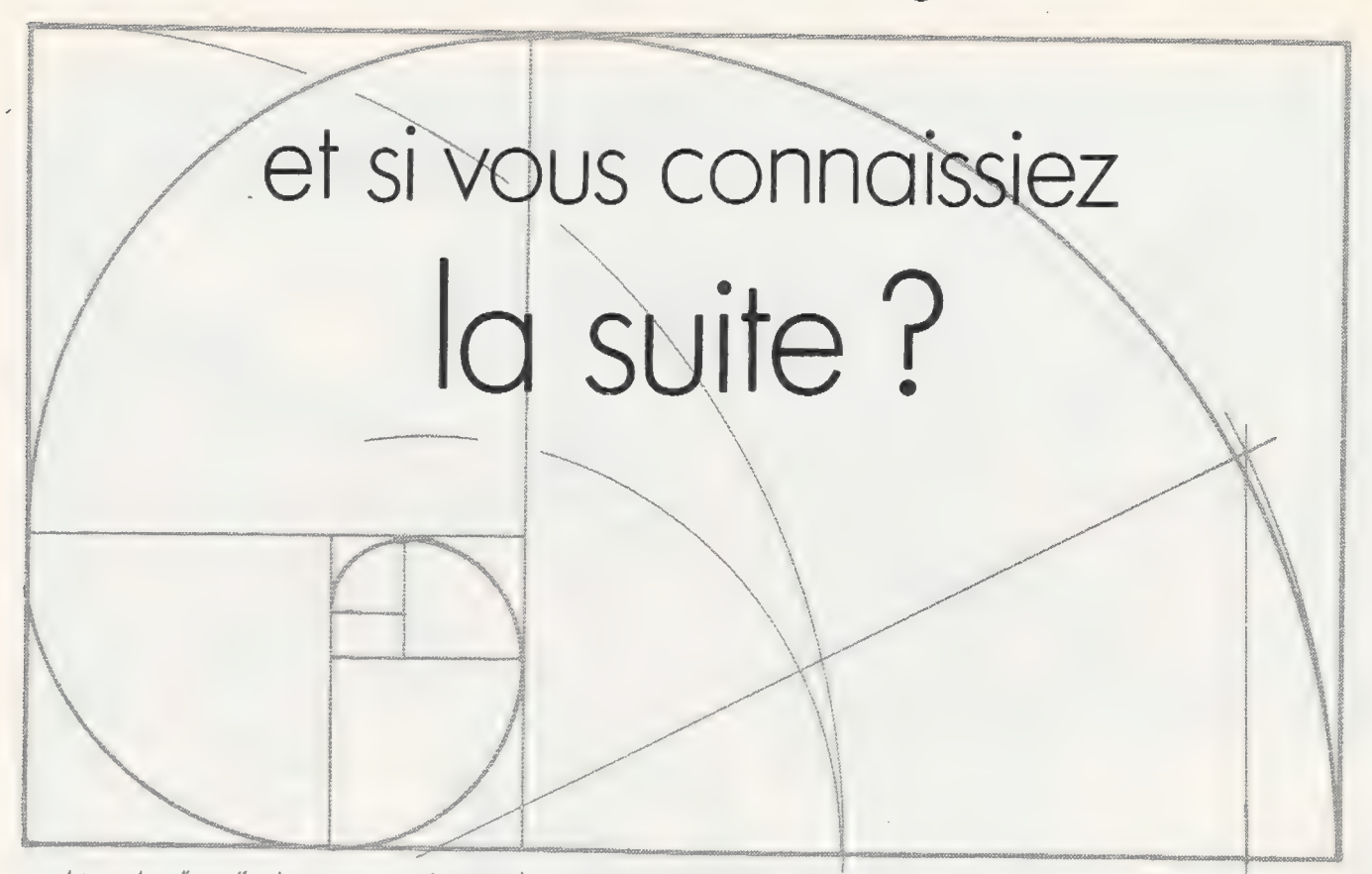

Le nombre d'or : c'est le rapport entre les longueurs des deux côtés du rectangle ci-dessus. Celui-ci est tel que, si on lui enlève un véritable spirale que l'on voit apparaître. carré, le rectangle restant aura les mêmes proportions que le rectangle initial. De carré enlevé en carré enlevé, c'est en fait une

Sur une planète lointaine naquit un jour un animal mystérieux appelé Fibo. Cet animal se reproduisait par Scissiparité, c'est-à-dire en se coupant en deux chaque jour, ou du moins ce que l'on pourrait appeler jour sur cette planète. En fait, un fibo ne peut se reproduire qu'à partir du deuxième jour après sa naissance. Ainsi, au jour zéro, le jour où fibo naquit, $1$  il y avait un fibo. Au jour 1, il y avait encore un seul fibo — appelons-le fibo 1 —, puisqu'il n'était pas encore adulte. Au jour 2, naquit un second fibo qui reçut tout naturellement le nom de fibo-2. Au jour 3, fibo-1, adulte, donna naissance à fibo-3, tandis que fibo-2 devenait doucement adulte (c'étaient des animaux très calmes). Ce qui fait qu'au jour 4, fibo-1 et fibo-2 donnèrent chacun naissance à un fibo en contemplant l'adolescence de fibo-3.

Arrêtons maintenant de vouloir identifier chacun des fibos, et es-Sayons un langage plus mathématique pour déterminer le nombre F{n) de fibos existant au jour n : c'est (à priori) la somme du nombre de tous les fibos existant au jour (n-1), et du nombre de toutes les naissances qui ont lieu au jour n, c'est-à-dire du nombre de tous les fibos adultes au

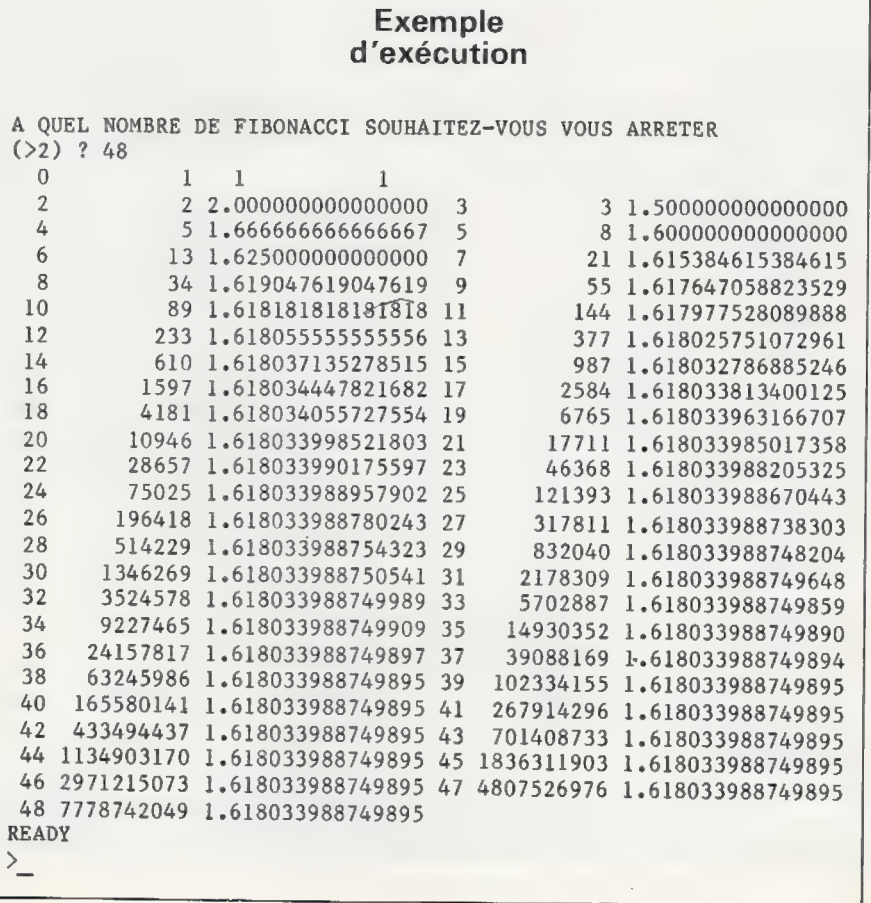

>

#### Programme

10 REM \* SUITES DE FIBONACCI \* 20 REM AUTEUR : JEAN-MARIE DONAT 30 REM COPYRIGHT L'ORDINATEUR INDIVIDUEL ET L'AUTEUR 40 DEFDBL A-L,T<br>50 REM<br>60 PRINT " :REM SUPPRIMER CETTE LIGNE SI VOTRE BASIC NE L'AUTORISE PAS A QUEL NOMBRE DE FIBONACCI SOUHAITEZ-VOUS VOUS ARRETER" 70 PRINT  $"$  (>2)  $"$ ; : INPUT M 80 IF M<=2 THEN 70 90 REM 100 REM INITIALISATIONS 10 IRINI (22) (INICI 11)<br>80 IF MK=2 THEN 70<br>90 REM<br>10 AS="### ########### #.################  $120 N=0: F2=1$ 130 PRINT USING A\$; N.F2; 140  $N=1: F1=1$ 150 160 REM 170 REM BOUCLE DES VALEURS SUCCESSIVES 180 FOR N=2 TO M 190 200 210 220 230 240 NEXT N 250 END N=0:F2=1<br>PRINT USING A\$;N,F2;<br>N=1:F1=1<br>PRINT USING A\$;N,F1<br>REM  $F=F1+F2$  $T = F/F1$ PRINT USING A\$; N, F, T;  $F2=F1$  $F1=F$  $2$  REM<sub>/F</sub>(N-2) POUR N=2 :REM F(N-1) POUR N=1 2REM ON MET À JOUR F(N-2) : REM ET  $F(N-1)$ 

tement celle qui rendait le rectangle le plus harmonieux à voir. Et que ceci était la seule explication de cette hauteur. Et pas la peine d'en chercher une autre.

Et depuis, à travers les âges, cette opinion s'est répandue, au point que la plupart des rectangles qui apparaissent dans les tableaux anciens ont de telles proportions, ma foi fort plaisantes à l'œil, et que la valeur est connue sous le nom de nombre  $d'$ or $3$ .

Nous vous donnons ci-contre un programme très simple qui vous permet de calculer les premiers nombres de Fibonacci, et les valeurs approchées successives du nombre d'or.

Jean-Marie Donat

jour n. Sont adultes au jour n tous les fibos qui étaient déjà nés au jour (n-2), soit F (n-2). On a donc, puisque les fibos ne meurent pas (ce serait trop triste et supprimerait la suite de l'histoire):

 $F(n) = F(n-1) + F(n-2)$ . Avec de plus  $F(0) = 1$  et  $F(1) = 1$ .

Nous retrouvons donc bien (ouf !)  $F(2) = 2$ ,  $F(3) = 3$ , et nous pouvons calculer  $F(4) = 5$ ,  $F(5) = 8$ , etc.

Un esprit curieux, qui observait au télescope la planète des fibos, se demanda à quelle vitesse grandissait la population des fibos. Pour cela, il calcula le rapport  $T(n) = F(n) / F(n-1)$  et eut la surprise de voir que T(n) s'approchait rapidement d'une valeur qui valait précisément  $1/2$   $(1+\sqrt{5})$ , soit 1,618034..2

Enchanté par ce nombre (utile aux sages), il le communiqua à tous ses collègues — des savants grecs — en les mettant au défi d'en trouver l'explication. D'explication, point ils ne trouvèrent, aussi en inventèrent-ils une : ils élevèrent un monolithe rectangulaire, dont la base mesurait un mètre (enfin, l'équivalent d'alors), et la hauteur 1,618034.. mètre (quelle précision l), et ils déclarèrent que la valeur de la hauteur était très exac-

1. Nous avons longuement hésité pour savoir si nous admettions la façon quelque peu cavalière dont l'auteur traite de choses aussi sérieuses que les nombres de Fibonacci. Ses suppliques arguant que «dans le numéro d'avril, on croira que c'est fait exprès» ont finalement eu raison de notre (grande)réticence. Que les mathématiciens sérieux nous pardonnent ! (NDLR.)

2. Si l'on suppose que  $F(n-1)=x$ .  $F(n-2)$  et que  $F(n) = x.F(n-1)$ , on a  $x^2$  $F(n-2) = x$ .  $F(n-2) + F(n-2)$ , et la valeur T est alors la racine positive de l'équation  $x^2 = x + 1$ . - (JMD.)

3. Les deux derniers paragraphes de l'article et la note ci-dessus sont les seules choses à peu près exactes de ce que dit l'auteur (nous avons vérifié, les fibos sont en réalité ovipares). - (NDLR.)

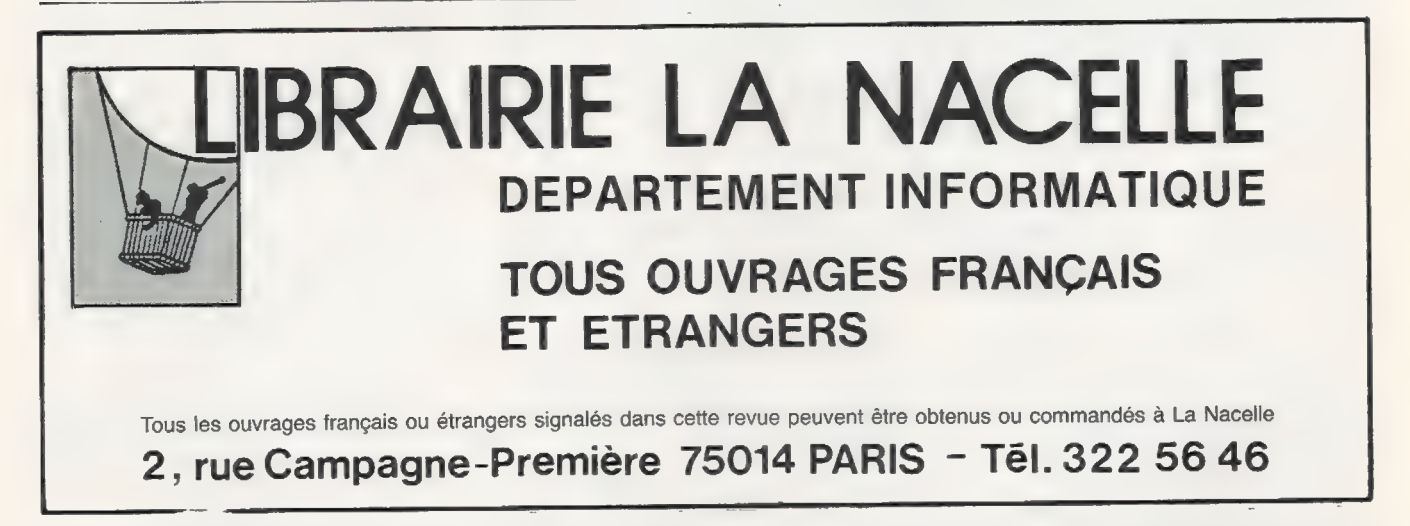

Pour toutes précisions sur la société ou le produit présenté ci-dessus : Référence 186 du service-lecteurs (page 19)

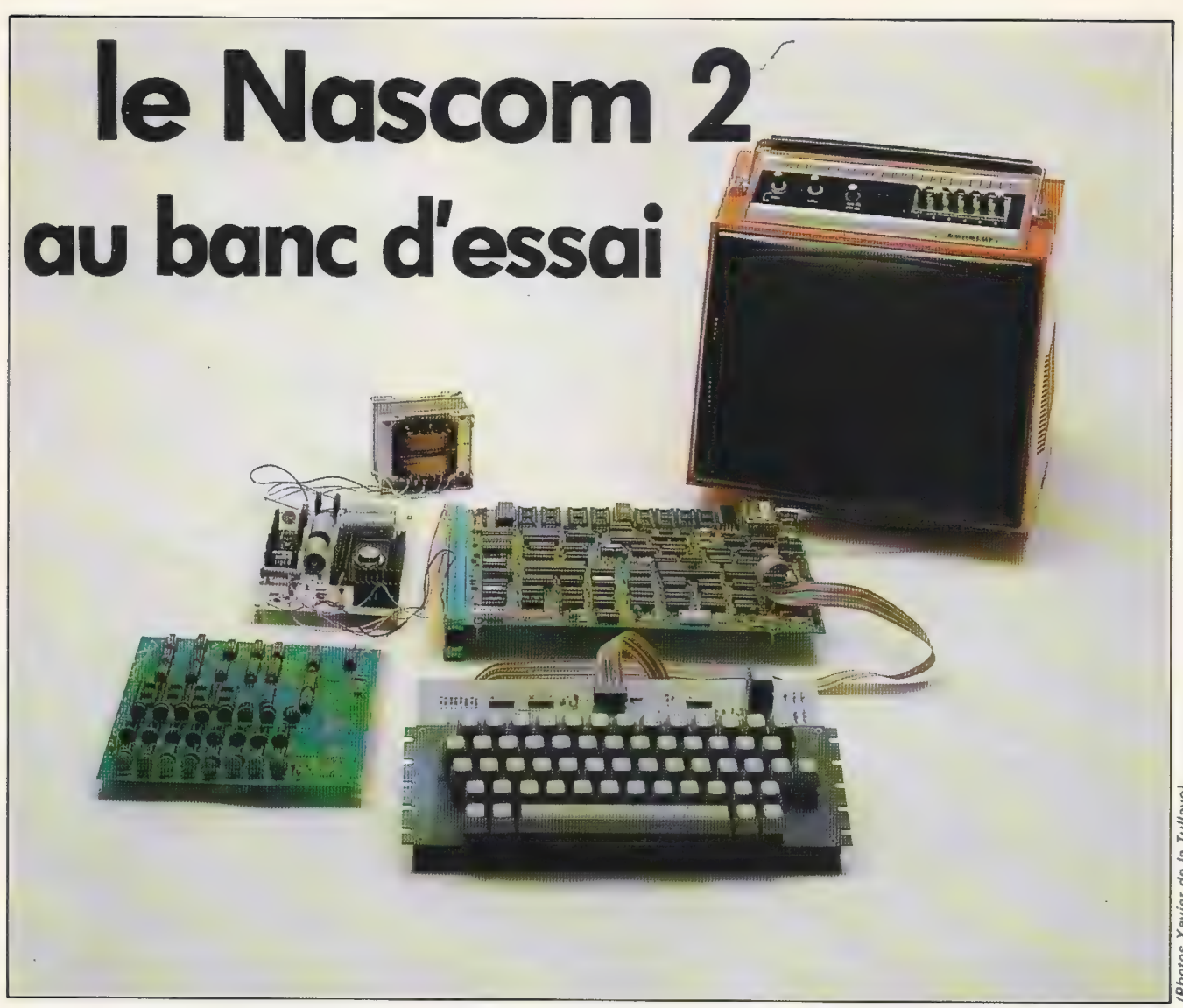

Le Nascom 2 est disponible en France depuis le début du mois de janvier 1980. Ce kit se présente, une fois assemblé, sous la forme d'une carte principale associée à une carte supportant un clavier alphanumérique. Pour utiliser le Nascom 2 une fois monté, il suffit de lui ajouter une alimentation et un téléviseur ou un moniteur vidéo.

Pour un prix de 4 140 FF ttc, nous disposons donc en standard d'un programme moniteur et d'un BASIC en mémoire morte avec 8K octets de mémoire vive.

Les possibilités d'extension sont nombreuses grâce à l'interface TV ou vidéo, l'interface cassette, l'interface série (RS 232 C et boucle de courant) et l'interface d'entrées-sorties parallèle.

La présentation générale apparaît très hétéroclite à l'utilisateur : fils dans tous les sens, cartes, transformateur sé- paré de la carte alimentation. L'ensemble occupe donc une place non négligeable sur la table de travail.

Avant d'envisager le bricolage d'un boîtier pour regrouper tout ça, nous pouvons nous pencher d'un peu plus près sur les éléments du Nascom 2.

A l'origine, le Nascom 2 se présente essentiellement sous la forme de deux cartons contenant le kit à monter. Dans le premier, nous découvrons la carte principale, le clavier alphanumérique et une carte d'extension mémoire. Le second renferme les composants.

La documentation est fournie sous la forme d'un classeur comprenant les notices techniques et de montage ainsi que le descriptif du logiciel et les notices de fonctionnement du microprocesseur Z 80 et de ses périphériques. Nous n'avions au début de notre essai que la documentation en anglais, mais nous avons reçu depuis la version française.

Il faut se procurer une alimentation pouvant fournir quatre tensions  $(+ 5V, -5V, + 12V, -12V)$ . Nous avons simplement pris, pour 390 FF ttc, celle proposée en kit par Nascom, chez l'importateur.

La carte principale et la carte d'extension mémoire sont des circuits imprimés double face. Elles sont vernies recto verso, ce qui est indispensable pour un système livré sans boîtier de protection, car le vernis protège les pistes de cuivre de l'oxydation et évite, du moins en partie, les risques de court-circuit. Elles possèdent également une sé rigraphie détaillée, permettant de repérer facilement l'emplacement des composants lors de leur montage.

La carte principale regroupe la grande majorité des éléments. On y trouve le microprocesseur Z 80 et ses circuits de contrôle et d'interface, en particulier le PIO (Z80A), la base de temps (quartz), les interfaces entrées-sorties série et parallèle cassette, télétype, RS232 et boucle de courant 20mA, l'interface vidéo (MEM vidéo 1K et modulateur UHF), le générateur de caractères (128 disponibles avec possibilité de rajouter un circuit générateur de caractères graphiques). !l est prévu de monter tous les circuits intégrés sur des supports. Cela permet évidemment de remplacer aisémentun circuit défectueux. Malheureusement, les supports utilisés ne semblent pas de très bonne qualité : ils ne font contact avec les pattes de circuit intégrés que d'un côté, l'autre côté étant en contact avec le plastique du support : des problèmes de mauvais contacts peuvent donc être rencontrés. Des supports sont occupés par la MEM du programme moniteur NAS.SYS1 (2K), la MEM BA-SIC 8K Microsoft et une MEV 4118 1K. ll reste des supports disponibles pour ajouter .soit des MEM 2708, soit 8K de MEV 4118 (si vous pouvez vous en procurer, dites-nous où !).<br>On peut remarquer que cette

carte principale est très complète au niveau de ses possibilités d'extension et d'adjonction de périphériques, et devrait ravir les bricoleurs qui pourront ajouter toutes sortes d'extension de leur crû ou disponibles dans le commerce (à quel prix ?).

Du fait de la non-disponibilité des MEV 4118, Nascom fournit une carte extension mémoire livrée avec 16K (circuits 4116), sur laquelle des supports permettent de rajouter encore 16K supplémentaires. Cette carte s'enfiche dansun double connecteur sous la carte principale. Ce connecteur est muni d'un détrompeur évitant de brancher une carte à l'envers. Le maintien est mal assuré par deux doubles clips en plastique qui ont une fâcheuse tendance à ne pas vouloir tenir en place. Ce système de «tenue » des cartes est léger et jure par rapport à l'aspect de l'ensemble qui se veut sérieux et professionnel.

#### CARTE D'IDENTITE DU MATERIEL

Configuration de notre essai @ Un kit Nascom 2 avec carte d'extension mémoire

@ Un kit alimentation

#### Présentation

Le système se présente normalement sous forme d'une carte d'unité centrale et d'un clavier. Notre configuration disposait d'une carte d'extension mémoire, d'une capacité de 32 K octets, mais équipée de 16 K octets. Cette carte estune solution provisoire à une pénurie de circuits 4118, et n'est normalement pas fournie avec le kit. La carte d'unité centrale, basée sur un Z80 A (4 MHz), est équipée de 10 K MEM, et de supports pour 8 K de MEV en 4118 (si disponibles), utilisables autrement pour les MEM.

Le clavier avec majuscules, minuscules, caractères de contrôle et touches de déplacement du curseur, est relié à la carte principale par un câble plat sans détrompeur. Il faut également raccorder à la carte principale une alimentation (nous avons pris celle proposée par Nascom ), un poste TV ou moniteur vidéo noir et blanc ainsi qu'un magnétophone à cassettes. et en 1911<br>Etimologie

#### **Documentation**

Nous avons eu un jeu complet en français eten anglais. Attention, le prix de la documentation française n'est pas compris dans les prix « de base » annoncé pour l'importateur. Composition : manuel de montage de la carte d'extension mémoire (si celle-ci est livrée), manuel technique du système, manuel de programmation BASIC.

#### Prix

Kit 8K MEV, avec documentation en français et alimentation: 4530 FF ttc dont 390 FF ttc pour l'alimentation en kit, et 4140FF ttc pour le kit avec documentation, auxquels il convient d'ajouter le prix d'un magnétophone à cassettes, et d'un téléviseur noir et blanc ou d'un moniteur vidéo.

Garantie Pas de garantie, mais possibilité de rapporter son système au service après vente, qui le remettra en route pour la somme forfaitaire de 350 FF ttc plus le prix des circuits intégrés éventuellement endommagés.

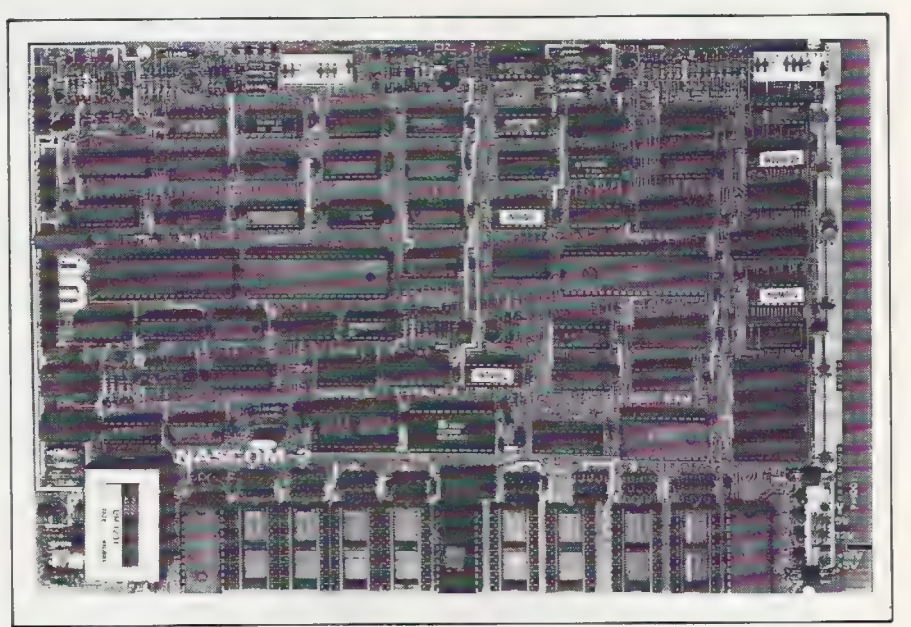

La carte principale avec, en bas à gauche, le modulateur UHF et plus à droïte les supports de mémoire MEV.

On retrouve cet aspect professionnel dans le clavier alphanumérique constitué de touches à effet électronique. Ce clavier est livré tout monté et comprend 57 touches au standard QWERTY, à l'exception du signe  $\#$ remplacé par  $\oint$ . Le toucher n'est pas désagréable, mais certaines touches sont difficilement accessibles : SHIFT est mal placé, ENTER est trop petit. Par ailleurs, la touche de remise à zéro, qui tient au circuit imprimé par ses

contacts électriques, se démonteun peu trop facilement.

Le raccordement à la carte principale se fait par un câble plat avec connecteurs femelles. Le câble est suffisamment long pour placer le clavier dans la position la plus agréable à l'opérateur. En revanche aucun détrompeur ne permet d'être certain du sens de branchement. Plus grave : on risque de brancher ce câble sur la sortie RS232, qui comprend des tensions de  $+12V$ et

— 12V, et de détruire des circuits intégrés. Bien que ce risque soit signalé par la sérigraphie, il nous semble difficile à accepter.

L'alimentation est livrée en option. C'est l'élément le moins « professionnel » du système, avec son circuit imprimé et son transformateur séparé, qui ajoute donc encore quelques fils à l'ensemble. Le cordon d'alimentation n'est pas équipé d'une prise américaine ou anglaise : Nascom vous laisse le choix en n'en mettant aucune. Le transformateur n'a pas de fusible de protection ; cet élément, en cas d'accident, éviterait de détruire tous les circuits intégrés.

Le Nascom 2 ne comporte pas d'écran vidéo. Vous pouvez donc soit y brancher votre poste de télévision, au risque de créer quelques perturbations familiales, et avec pour résultat une image qui n'est pas merveilleusement nette et qui danse sur l'écran, soit utiliser un moniteur vidéo en le branchant à l'entrée du modulateur UHF. L'affichage comporte théoriquement 16 lignes de 48 caractères mais, en pratique, on ne visualise que 15 lignes de 47 caractères lors de l'exécution des programmes. La 16° ligne est utilisable de façon différente car elle est fixe, c'est-à-dire qu'elle ne défile pas comme les 15 autres. Les défauts cités précédemment sont compensés par diverses caractéristiques intéressantes pour un système à carte unique (ou presque).

Dans la version de base, on trouve en mémoire morte le programme moniteur et un BASIC Microsoft. En outre, la mémoire de travail, normalement de &K, est suffisamment importante pour permettre l'écriture de programmes sérieux en BASIC.

Le Nascom 2 est normalement fourni avec 8K de mémoire vive sur la carte principale. Hélas, hélas, les circuits utilisés sont d'un modèle récent (4118), qui connaît encore quelques problèmes d'approvisionnement. Aussi le fabricant, ne recevant pas ses circuits, a-t-il prévu une autre solution afin de pouvoir commencer à livrer son matériel : l'acheteur reçoit avec son kit une carte d'extension d'une capacité de 16K MEV, qui utilise d'autres modèles de circuits plus courants (4116). Le système est ainsi un petit peu plus cher qu'initialement prévu,

8 CLERR 298 : GOSUB 1998 FOR L=1 TO 16 YS=RIGHIS(SIRSCIBSH ),2) Y\$=Y\$+MID\$(Z\$,3,LENC/S)) 羽: PRIMIYS; **58 NEXT** 78 GOTO 78 <sup>99</sup>REMERCIER CG RC EEE RE DEC Eee ee 1088 7%="":FOR J=1 TO <sup>47</sup> 1020 : 25-25+X5 **1838 NEXT B4B RETURN** 

Gros plan sur l'écran: l'exécution du programme ci-dessus permet d'afficher 15 lignes de 47 caractères, aux bords légèrement déformés comme on le voit ci-dessous.

2345678901234567890123456789012345678901234567<br>H345678901234567890123456789012345678901234567<br>H345678901234567890123456789212345678901234567<br>R345678901234567890123456789012345678901234567 3163456189h12345670981234561097123456/9921234567 234567890122 4561898123456/89B12245070991234567 20345670991234567098123456709812345678991734567 29945619971234567098123456799n123456/8991774567 103456789n12745618099103456r-89n1239456799h1234567 1134567898123456789h1234567099123456782941234567  $1234567890123456789012345678901234567890123456789012345678901234567890123456789012345678901234567890123456789012345678901234567890123456789012345678901234567890123456789012345678901234567890123456789012345678901234567890$ 

L'intérêt essentiel de ce système met éventuellement de gérer une vient de ses multiples possibilités d'extension, comme l'interface cassette au standard Kansas City ou les interfaces RS232 et à boucle de courant 20 mA dont les vitesses de transmission 110, 300 et 1200 bauds sont sélectionnables par interrupteurs. De plus un port d'entrées/sorties parallèles, associé à un connecteur pour câble plat, perinterface parallèle,

Un emplacement pour la MEM optionnelle du générateur de caractères graphiques, que l'on peut sélectionner par interrupteur, permet de donner au Nascom 2 des possibilités graphiques. De nombreux détails enfin font du Nascom 2 un matériel astucieusement et intelligemment conçu : possibilité de choisir la fréquence de fonctionnement du

8 ou 16 K MEV?

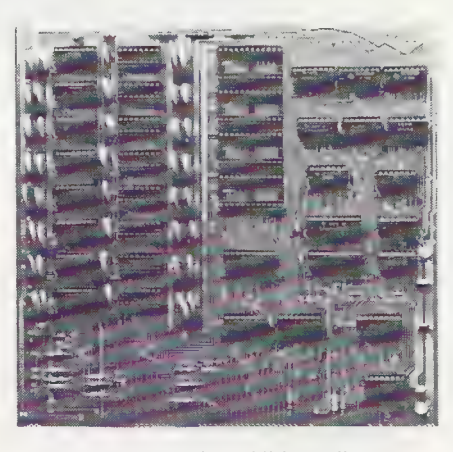

La carte mémoire additionnelle avec des supports encore disponibles.

mais avec une capacité deux fois plus grande.

En fait, il semblerait qu'actuellement les nouveaux circuits soient enfin disponibles, ce qui a amené une baisse du prix du matériel, puisqu'il passe maintenant de 4 650 FF ttc à 3 950 FF tic. Signalons cependant que, théoriquement, seule la version &K est vendue, et que l'importateur ne peut dire à l'avance si l'acheteur aura un 8K ou un 16K pour ce nouveau prix. Espérons que les problèmes d'approvisionnement conti- nuent !

microprocesseur (2 ou 4 Mhz), d'ajouter un temps d'attente pour les mémoires mortes, de modifier l'adresse de démarrage lors d'une réinitialisation du système, ce qui per- met de lancer un programme autre que le programme moniteur, de remplacer les mémoires vives par des mémoires mortes, etc.

Le seul oubli que l'on puisse regretter est celui d'un circuit temporisateur, qui permettrait de créer une horloge temps réel, utile pour les applications d'automatisme.

De plus, l'utilisation du même circuit intégré pour gérer l'interface cassette et l'interface série oblige à des manipulations sur les commutateurs si l'onutilise simultanément un magnétophone à cassette etune imprimante à liaison série : délicat |

#### Conclusions partielles

© Carte principale bien conçue et très propre

@ Un jeu complet d'interfaces que saura exploiter un bricoleur averti @ Clavier complet avec touches graphiques et contrôle, mais risque de branchement dangereux © Visualisation écran désagréable quand on utilise un téléviseur<br><sup>•</sup> Que de fils !

#### Montage et mise en service

De prime abord le manuel de montage anglais n'est pas très clair. Il faut le lire attentivement avant d'attaquer au fer à souder. En revanche la sérigraphie et le repérage des composants sont excellents.

Le montage du Nascom 2 requiert une grande patience : il doit y avoir entre 2 000 et 3000 soudures à réaliser, Nous vous recommandons d'utiliser un fer à souder de faible puissance (30 W) et à pointe très fine. Aucun problème important ne se pose, à l'exception du montage des circuits intégrés sur leur support : leurs pattes ont une fâcheuse tendance à se replier en accordéon, ce qui se voit difficilement lorsque le circuit est installé. Il faut compter environ 30 heures pour voir terminé le fruit de votre labeur.

Le monter soi-même présente l'avantage non négligeable d'apprendre à se retrouver entre les divers éléments du système : attention, ne prêtez pas votre Nascom à quelqu'un d'inexpérimenté !

Et maintenant vient le moment de la première mise sous tension. Toutes les soudures sont vérifiées, ainsi que le montage des circuits intégrés, transistors et diodes. Alimentations branchées ? Nous met-

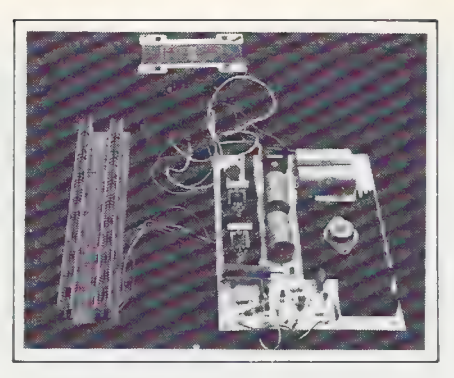

L'alimentation et le support des deux cartes.

tons le système sous tension. Le voltmètre indique que les tensions d'alimentations arrivent correctement à la carte principale.

Le téléviseur est réglé pour s'ac- corder sur le modulateur UHF du Nascom et, oh miracle | l'écran s'anime. Cependant ce ne sont pas des caractères qui apparaissent mais plutôt de l'art abstrait qui dans un premier temps nous comble d'enthousiasme et de fierté. Plusieurs manipulations nous indiquent toutefois que le système fonctionne, mais que l'affichage sur l'écran est défectueux. Après diverses vérifications, il apparaît que prendre rendez-vous avec l'importateur est pour nous la meilleure solution afin de trouver ce qui ne va pas.

Accueil plutôt rafraîchissant. Un vendeur nous reproche tout d'abord d'avoir monté trois transistors à l'envers : nous avons effectivement suivi bêtement (?) les indications de la notice de montage en anglais. Mais cela n'a toutefois aucun rapport avec l'affichage sur l'écran. Nous assistons alors à un «dépannage » du type recherche aléatoire qui fait se dresser nos cheveux sur nos têtes : les circuits intégrés sont sortis et remis dans leurs supports sans que l'alimentation soit coupée. Heureusement, aucun circuit intégré n'est détruit. Au bout d'une demi-heure d'essais infructueux, nous stoppons le massacre et repartons avec le matériel non réparé sous le bras.

A l'aide d'un vieil oscilloscope, du schéma logique du Nascom 2 et de nombreuses tasses de café, nous découvrons finalement un problème au niveau du chargement des caractères dans le signal VIDEO. Nous le résolvons en soudant un condensateur de 27 pF entre la masse et la patte 6 du circuit intégré 71. Notre oscilloscope ne nous permet pas de pousser les investigations plus loin, la fréquence de coupure étant à 0,5 Mhz, mais nous espérons connaître un jour la cause exacte du problème. Néanmoins l'affichage est désormais correct. La carte mémoire paraît cependant mal fonctionner, et l'oscilloscope nous permet de découvrir qu'une patte de circuit intégré s'est repliée sur elle-même, ce qui est, rappe lons-le, impossible à détecter par une simple observation visuelle.

Pensant en avoir fini avec les problèmes, nous essayons de lancer le BASIC : rien ne se passe, le système retourne sous le contrôle du moniteur. Nous replongeons dans la documentation et découvrons que la liaison P5-12 qui est indiquée dans la notice du montage de la carte mémoire doit être supprimée car elle provoque des erreurs de lecture lorsque le microprocesseur adresse la mémoire BASIC.

Recommandons aux possesseurs éventuels de faire attention à deux autres cas de panne qui peuvent également se présenter : le premier est dû à un mauvais contact entre un circuit intégré et son support, le second (qui n'est à vrai dire pas une panne) peut être provoqué par une commutation accidentelle des microrupteurs placés à un angle de la carte et, en conséquence, très vulnérables.

#### Conclusions partielles

@Un montage assez long, mais simple

@ Une mise en route plutôt laborieuse

@ Un service après-vente adapté à des bricoleurs avertis

@ Des erreurs graves dans la documentation anglaise de montage.

Le logiciel: programme moniteur et BASIC

Nous disposons sur nos MEM du programme moniteur NAS.SYS1 et d'un BASIC Microsoft 8K classique.

NAS-SYS 1 utilise le clavier et l'écran de visualisation pour converser avec l'opérateur. Il comprend les commandes essentielles qu'un bon moniteur doit posséder :

@ lecture et modification d'un mot en mémoire

@affichage sur l'écran d'un bloc de la mémoire

@stockage d'un programme sur cassette

@ lecture et rangement en mémoire d'un programme mis sur cas- sette

@ lancement d'un programme à une adresse quelconque

@insertion de points d'arrêt dans les programmes pour observer ce qui se passe à certains endroits

® possibilité de fonctionnement en pas à pas des programmes écrits par l'utilisateur, afin de détec-

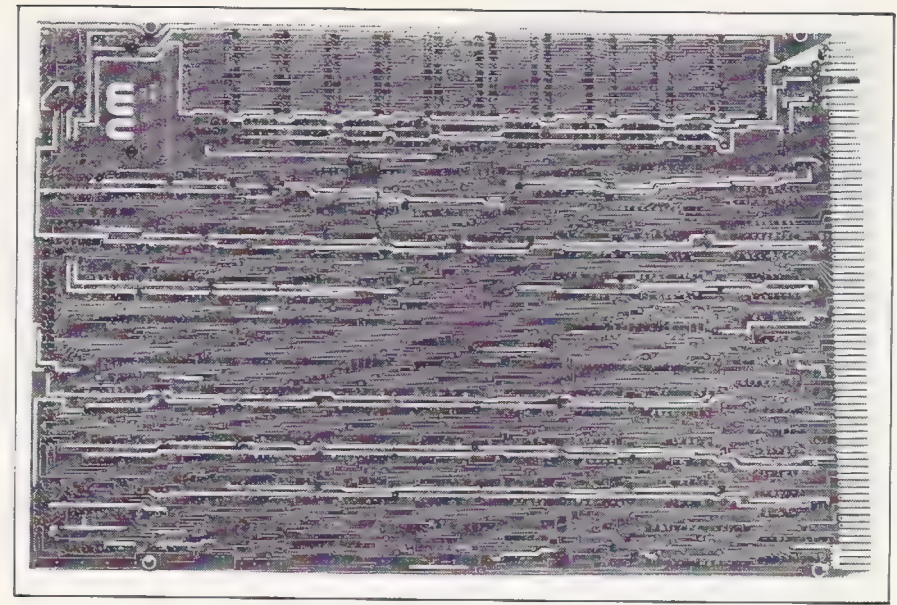

L'envers de la plaque principale : des circuits bien dessinés, et le condensateur que nous avons ajouté.

ter plus facilement les endroits où des erreurs sournoises ont le front de se présenter.

ll est également possible de véri-<br>fier qu'un programme mis sur cas-<br>sette peut être lu sans erreur. Cette<br>fonction permet de vérifier qu'un<br>programme a été stocké sans er-<br>reur. Une vulgaire et simple compa-<br>raison entre

Regrettons également l'absence<br>de repérage des programmes<br>stockés sur cassette : pas de code<br>ou d'étiquette qui permettrait de re-<br>trouver facilement des programmes<br>enregistrés.

D'autres commandes permettent<br>de gérer les périphériques du Nas-<br>com 2, et même de faire travailler le<br>Nascom 2 comme périphérique<br>d'un autre ordinateur, ou encore<br>d'un autre Nascom 2 :<br>Decture et écriture d'un port<br>d'entr

@ réception et envoi de carac- tères ASCII

@ lecture de ruban papier per- foré

De nombreux sous-programmes<br>du moniteur peuvent être employés<br>par l'utilisateur dans ses propres<br>programmes. Mais NAS-SYS n'est<br>qu'un moniteur, pas un assembleur.<br>Ce qui veut dire que lorsque l'on<br>veut réaliser un programm

Deux commandes, enfin, permet-<br>tent de démarrer le BASIC 8K, soit<br>avec initialisation complète (démar-<br>rage « à froid »), soit sans initialisation (démarrage « à chaud »). En ef-<br>fet, à la mise sous tension, le sys-<br>tème est branché sur NAS-SYS, il<br>est donc nécessaire d'accéder faci-<br>lement au BASIC.<br>Le BASIC du Nascom 2 tient en<br>8 K octets de MEM. C'est un Micr

En plus des habituelles fonctions<br>de base et trigonométriques, l'utili-<br>sateur dispose de possibilités de<br>sauvegarde, lecture et vérification<br>de programmes sur cassette repé-<br>rés par leur nom à la différence du<br>programme m

valeurs comprises entre 10<sup>38</sup> et<br>10-<sup>38</sup>, mais avec 6,5 chiffres significatifs : suffisant sans doute pour les utilisations scientifiques, mais<br>inutilisable pour la gestion.

inutilisable pour la gestion.<br>
Pas de numérotation automatique ni de PRINT USING, ni de ELSE,<br>
mais la possibilité usuelle d'avoir<br>
plusieurs instructions sur la même<br>
ligne, séparées par «:».<br>
Le BASIC du Nascom 2 est équ

que l'on peut utiliser depuis BASIC : lorsqu'on utilise l'ordre LIST, celuici liste le programme par blocs de 10 lignes (par exemple), qui restent affichés sur l'écran jusqu'à ce que l'on frappe une touche. Il est ainsi possible de garder sous les yeux le texte, tant qu'on en a besoin pour l'étudier ou le recopier. Le nombre de lignes d'un bloc d'affichage se définit avec la commande LINES : dans la pratique, on prendra des blocs de 13 ou 14 lignes. L'instruction SCREEN, suivie de 2 chiffres, permet de positionner le curseur à n'importe quel endroit de l'écran. Si l'on dispose de l'option graphique (310FF ttc), les instructions SET, RESET et POINT permettent d'allumer, d'éteindre ou de vérifier des points sur l'écran, à la façon du TRS-80 et du Sharp MZ 80K. On a alors une définition de 48 lignes de 96 caractères.

L'utilisation des caractères mi- nuscules est très simple et se fait, soit en appuyant sur la touche SHIFT, soit normalement (SHIFT donne alors les majuscules) après

utilisation d'un POKE judicieux. Pas d'instruction GET ou INKEY\$, mais la documentation donne un exemple de sous-programme en langage machine, appelable depuis BASIC par USR, qui supplée à ce manque. En plus des PEEK et POKE usuels, le BASIC du Nascom 2 comporte les instructions DEEK et DOKE (Double PEEK) qui permet- tent de transférer 2 octets simultanément au lieu d'un. Les instructions classiques INP, OUT et WAIT viennent compléter, pour les en-<br>trées-sorties, les manipulations d'octets.

#### Conclusions partielles

étudié @Un programme moniteur bien

● Ce système mériterait au moins le<br>mini-assembleur qui lui manque<br>● BASIC standard en 8K, avec les<br>limitations usuelles à cette version, mais aussi avec des compléments

très bien étudiés<br>© La taille-mémoire disponible per-<br>met de développer des programmes<br>d'une complexité suffisante.

#### La documentation : complète et en français !

Nous avons disposé pour notre es-<br>sai de la documentation en anglais,<br>puis ultérieurement de sa version<br>française. Comme nous l'avons si-<br>gnalé, la version anglaise compor-<br>tait quelques erreurs et omissions<br>dans la notice

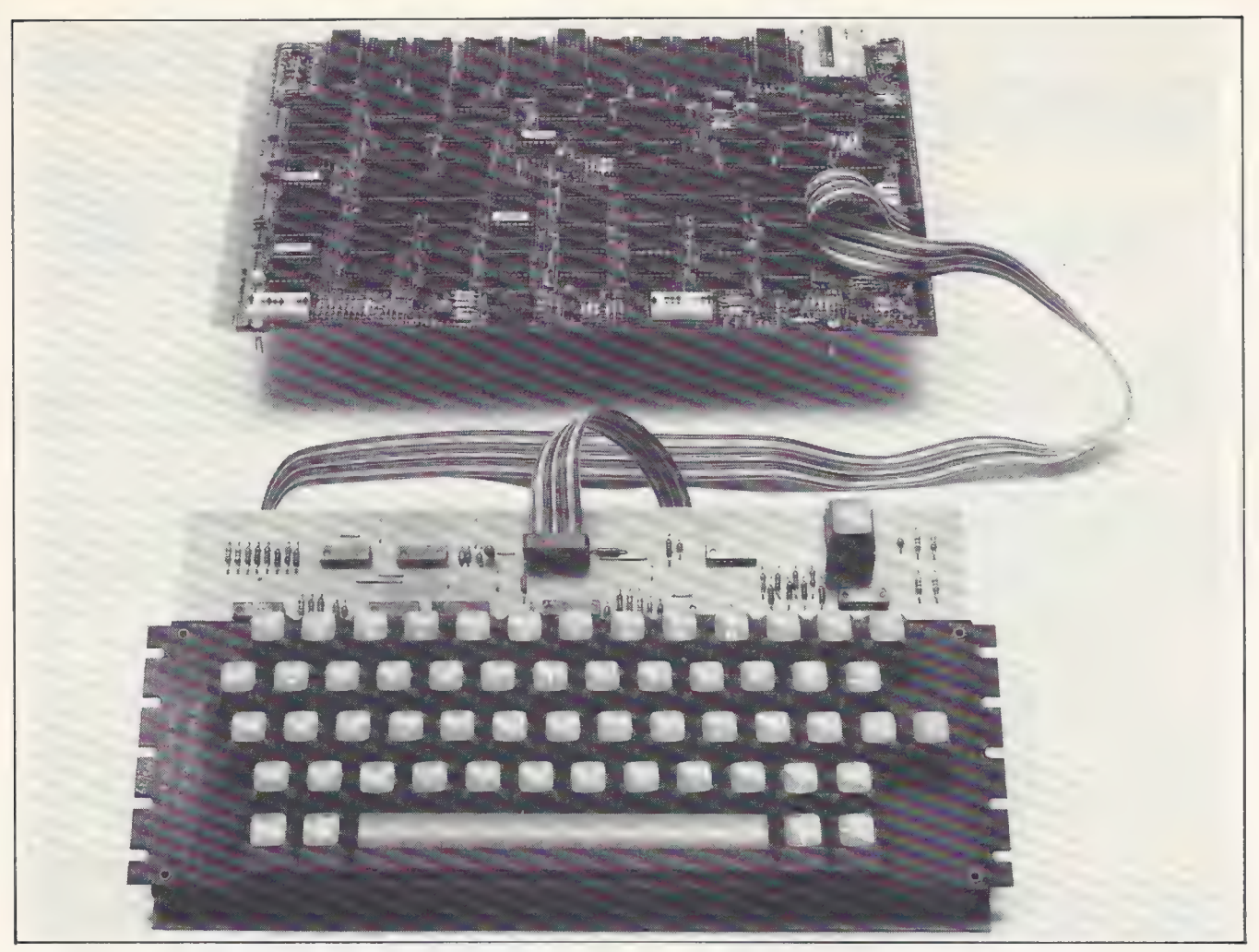

Le Nascom 2 dans sa version de base 8 K: à vous de connecter l'alimentation, le poste de télévision et le magnétophone à cassettes.

points sont corrigés dans la version française. Félicitons au passage l'importateur de l'effort accompli pour fournir rapidement une documentation en français : les délais de traduction ont été (sont) bien plus importants avec des marques aussi réputées que Tandy, Commodore et autre Apple.

Oui, mais... la documentation en français est normalement vendue séparément 190 FF tic en sus des 3 950 FF ttc que coûte le kit seul, avec sa documentation anglaise. Après les compliments que nous avons décernés à l'importateur pour la rapidité de la traduction, il nous

semble justifié de remarquer : 1. que 190 FF, c'est cher pour justifier le prix de la photocopie d'une centaine de pages, même si ce prix tient compte de l'effort de traduction de l'importateur.

2. il est anormal que l'importateur annonce un prix «mode d'emploien plus », ce qui explique que nous estimons que le prix de ce kit complet est de 4140 FF ttc (sans alimentation). C'est en effet ce prix et non 3 950, que doit s'attendre à payer un acheteur normal n'ayant pas un très bon niveau en anglais.

Passons au contenu de la documentation. Nous ne parlons bien entendu que de la documentation en français. La notice de montage est claire et bien détaillée, et maintenant que les erreurs semblent corrigées, tout à fait satisfaisante. Elle comporte quelques rappels et conseils utiles pour le constructeur de kit néophyte ou occasionnel : organisation du travail, reconnaissance des composants, conseils de soudure, manipulation des circuits MOS, etc.

La documentation sur le programme moniteur, bien que complète est un peu «rapide », tout au moins pour un néophyte. En effet, si toutes les commandes sont clairement décrites, aucune explication ou conseil n'est donné quant à la façon de programmer en langage machine, ni quant à la façon de faire intervenir astucieusement les différents sous-programmes du moniteur. De plus les chapitres 7 (listing du moniteur NAS-SYS) et 8 (exemple de programmes d'application) sont repris directement de la documentation anglaise ce qui est génant dans le cas du dernier. La documentation du BASIC possède un peu les mêmes défauts : présentation complète mais succincte de toutes les instructions, peu d'indications ou de conseils sur la programmation en BASIC. Le débutant devra donc acquérir par ailleurs un ouvrage d'initiation au BASIC. Les exemples d'utilisation sont rares, mais par contre ils sont extrêmement intéressants.

Conclusions partielles

@Une documentation complète en français

@ || est anormal qu'elle soit « proposée » en supplément

@ Notices de montage très bien faites pour les débutants si elles ne comportent plus d'erreurs

@ Documentation sur les programmes très correcte pour les connaisseurs, mais aride pour le débutant complet, qui croira les choses plus compliquées qu'elles ne le sont en réalité.

# conclusions

Le Nascom 2 est un micro-ordinateur sur une carte dont la conception est excellente. Le montage du kit, bien que non exempt d'embûches, permettra à l'ama- teur intéressé de bien connaître son système.

En revanche, l'ensemble monté est encombrant, peu esthétique, vulnérable et peu pratique à déplacer : il est donc plus appelé à rester installé à demeure sur un poste de travail, qu'à être déplacé ou emmené en vacances.

Ce système intéressera surtout les amateurs avertis, et les fanatiques de matériel ou de bricolage : ils y trouveront leur bonheur grâce aux possibilités de programmation et de couplage d'entrées-sorties, ainsi qu'aux possibilités d'extension en mémoire morte PROM ou EPROM. Les applications d'automatisme, (malgré l'ab-<br>sence d'une horloge temps réel) et la formation aux<br>microprocesseurs paraissent être un terrain privilégié<br>de ce système.

En revanche, l'amateur de programmation, notam- ment en BASIC, devra hésiter longuement avant de ne pas prendre d'autres machines vendues complètes à des prix tout à fait comparables. Certes, ces concur rents présentent peu de possibilités d'extension mais lorsqu'on n'en a pas besoin.

Les efforts accomplis par l'importateur pour la tra-<br>duction de la documentation laissent présager un sup-<br>port technique et commercial de bon niveau, même si<br>quelques petits défauts se manifestent à l'heure ac-<br>tuelle.

Christian Burgert Xavier de La Tullaye Bernard Savonet

# LE POUR ET LE CONTRE

## UTILISATION PERSONNELLE

- 
- Accès facile au langage machine<br>● BASIC aux performances raisonnables<br>● Simple d'emploi
- 
- @ Excellent clavier
- @ Possibilités d'extensions
- @ Documentation en français

CONTRE © Prix équivalent à celui de systèmes prêts à l'emploi

© Montage et mise en service un peu labo- rieux

- 
- 
- 
- Documentation par trop aride<br>● Pas de capot de protection<br>● Tenue mécanique discutable<br>● Ensemble encombrant et peu esthétique.

## UTILISATION DANS L'ENSEIGNEMENT

- 
- 
- **Logiciel intéressant : BASIC, moniteur<br>● Accès facile au langage machine<br>● Possibilités d'extensions et de contrôle Prix raisonnable**
- 

® Aspect pédagogique du montage, et du kit monté.

- @ Documentation en français
- @ Possibilités d'extension semi-graphiques
- © Minuscules d'un usage facile

- 
- 
- 
- 
- 
- 
- 
- CONTRE<br>
 Système non protégé et non intégré<br>
 Ensemble peu transportable<br>
 Utilisations simultanées d'un terminal et<br>
d'une cassette délicates<br>
 Pas d'assembleur résident<br>
 Documentation peu pédagogique<br>
 Visualisati

#### UTILISATION PROFESSIONNELLE

- Système complet pour automatismes et<br>expérimentations<br>● Moniteur puissant
- 
- © BASIC Standard
- 
- Possibilités d'extension<br>● Accès langage machine et possibilités de<br>contrôle
- ® Simple d'emploi

- CONTRE<br> **Système non intégré, présentation peu esthétique**
- Utilisation de gestion exclues : pas assez<br>de chiffres significatifs, pas de disquettes<br>● Pas de capot de protection<br>● Pas d'assembleur résident<br>● Affichage de qualité moyenne<br>● Peu de programmes d'application<br>● Documen
- 
- 
- 
- 
-
# le Nascom 2:

## le point de vue du fournisseur

Avant que de répondre précisément aux remarques formulées sur Nascom 2, il apparaît nécessaire de procéder à certaines mises au point.

Le kit dont a disposé L'Ordinateur Individuel a été spéciale-<br>ment approvisionné pour ce banc d'essai en décembre 1979, soit<br>un mois avant sa commercialisation en France. Ce système a été,<br>dès sa réception, transmis à la

Il est décrit dans ce banc d'essai l'accueil réservé par nos services à la personne chargée du retour du kit pour dépannage. Il nous faut souligner qu'à cette époque, nos services techniques n'avaient jamais vu de Nascom 2, ni disposé encore de notices sur ce système. Comment aurions-nous pu alors assurer un service correct ? Quant à la frayeur éprouvée à la vue de nos méthodes, alors inévitablement empiriques, nous voulons croire qu'elle n'est<br>citée ici que pour l'anecdote. N'allons pas dans les cuisines des<br>restaurants si nous voulons encore pouvoir faire un bon repas... restaurants si nous voulons encore pouvoir faire un bon repas...<br>Rassurons les lecteurs : notre service après-vente est rapide et parfaitement efficace, même pour Nascom 2.

Dans le même ordre d'idées, il nous semble hors du propos de cet article que de décrire par le menu des problèmes de mise en<br>route, dus, répétons-le, à la primeur du kit, alors que dès sa comroute, dus, répétons-le, à la primeur du kit, alors que dès sa com-<br>mercialisation, les notices indiquaient en détail les modifications mineures à apporter en cas de problèmes divers. Nous tenons à la disposition de L'Ordinateur Individuel l'explication technique sur le rôle du condensateur placé sous le circuit intégré n° 71.

Les auteurs du banc d'essai s'étonnent de ce que la version française des notices est disponible séparément et du prix auquel nous la vendons. Rappelons que photocopier une centaine de pages revient à environ 80 F et que ce sont la traduction, la frappe, le montage des textes et des schémas qui coûtent cher, très cher, à une société.

Nous avons voulu, en vendant séparément les notices françaises, pouvoir laisser à l'acheteur comprenant l'anglais la possibilité de réaliser une économie substantielle. Après plusieurs mois de vente de Nascom 2, l'expérience confirme le succès de cette mesure. De plus, cette disposition permet aux acheteurs avertis des prix pratiqués outre-Manche une comparaison plus réaliste avec les prix français.

Nous répondrons maintenant, dans l'ordre où elles se présen- tent dans le texte du banc d'essai, aux remarques diverses qui y sont faites :

Protection sur l'alimentation<br>La présence d'un fusible sur l'alimentation n'apporterait pas de<br>protection réelle. En revanche, chacune des quatre tensions dis-<br>ponibles est protégée électroniquement contre les court-circui

**Qualité de l'image sur téléviseur**<br>Nous avons constaté que sur certains téléviseurs, l'image fournie<br>par Nascom 2 ondule très légèrement. Pour des raisons d'expor-<br>tation, Nascom a voulu rendre son système utilisable aus

#### Circuit d'horloge temps réel

Une carte extension commercialisée prochainement permettra de monter non seulement un circuit temporisateur pour horloge temps réel, mais aussi un VART et deux PIO supplémentaires.

Moniteur NAS-SYS<br>
Parmi les vingt-deux commandes de base du moniteur NAS-<br>
SYS, certaines d'entre elles n'ont pas été citées alors qu'elles nous<br>
semblent importantes. Il s'agit notamment des commandes de<br>
le cture-écritur

Commandes graphiques<br>
Les ordres du BASIC, tels que SET, RESET et POINT trouvent<br>
effectivement leur intérêt lorsque le générateur de caractères<br>
semi-graphiques en option est placé sur le Nascom 2. Signalons<br>
qu'une cart

#### Assembleur-éditeur

Le ZEAP, assembleur-éditeur en 4 K octets pour Nascom 2, n'est pas livré avec le système de base, cependant, il est disponible en option (EPROM), au prix de 820 FF tic. De plus, un désassem bleur est aussi disponible.

Coffret<br>Il sera proposé fin avril 1980. Outre la carte Nascom 2 et le cla-<br>vier, il peut recevoir quatre cartes d'extensions et une alimenta-<br>tion. Il est de construction robuste et d'excellente présentation.

Documentation BASIC et NAS-SYS<br>L'utilisateur désireux d'apprendre la programmation en langage<br>machine ou en BASIC trouvera en librairie de nombreux<br>ouvrages spécialisés sur ces sujets qui complèteront la documen-<br>tation li tilisation mais sans vocation didactique.

Garantie<br>Le matériel étant livré en kit, nous ne pouvons bien entendu ga-<br>rantir le bon fonctionnement de l'appareil terminé, alors même<br>que le contrôle pendant toute la phase de montage nous échappe.<br>En revanche, les élém

A la lecture de ce banc d'essai, on aura pu constater que l'impression globale des auteurs, tant en ce qui concerne le montage qu'en ce qui concerne les performances du système, est bonne. Nous sommes certains qu'après av

JCS COMPOSANTS 35, rue de la Croix-Nivert 75015 Paris -informatique de poche-

mettez un tigre dans votre TI en optimisant<br>ses performances

Attendre que votre calculatrice programmable ait fini ses itérations n'est pas toujours une sinécure. Que peut-elle être en train de faire ? Cela va-t-il durer encore longtemps ? Dans ces cas-là, le plus simple est de résoudre le problème à la base : rendons nos programmes les plus performants possibles. Dans cette optique, nous vous proposons quelques trucs pour améliorer la rapidité d'exécution des programmes sur votre TI-58 ou votre TI-59.

Tout d'abord comparons deux programmes qui se contentent d'ajouter 1 en mémoire 00 avec un trans-

fert au pas numéro nnn, l'un exécuté avec GTØ X (étiquette), l'autre avec GTØ nnn (adresse numérique)

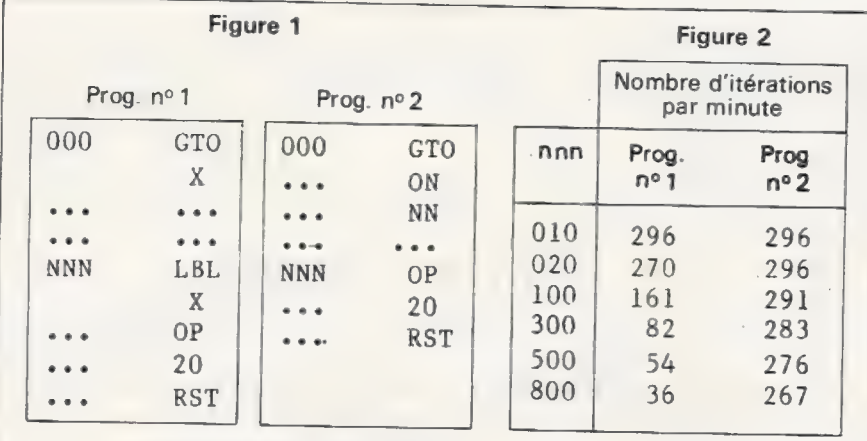

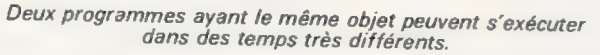

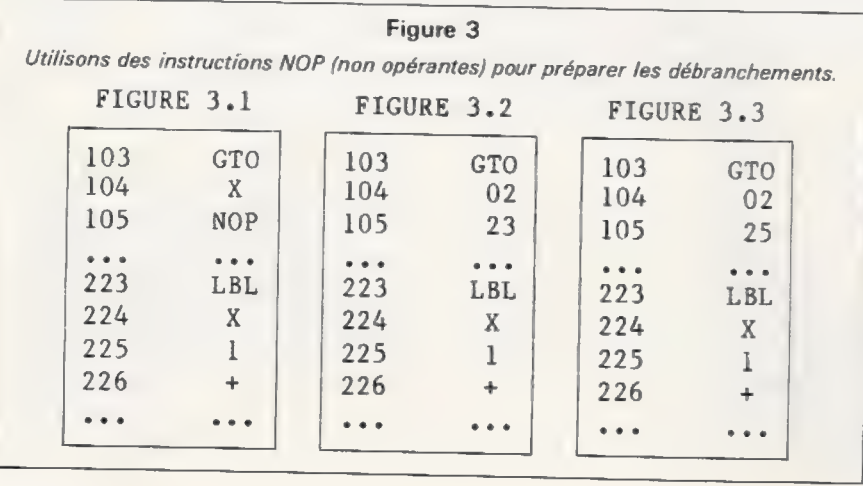

(figure 1). Le programme se lance<br>par RST. CMS. R/S; au bout d'une minute, on arrête le programme en appuyant sur R/S et on lit le nombre<br>de boucles effectuées en rappelant la mémoire 00.

Le tableau de la figure 2 montre que plus nnn est grand, plus la diffé-. rence de rapidité entre le programme numéro 1 et le numéro 2 est grande (le rapport variant entre 1 et 7). Explication : la TI-59 ne mémorise pas les adresses des labels et, lorsqu'elle rencontre GTØ X, la machine parcourt le programme pas à pas pour trouver la première instruction LBL X (s'il y en a une autre, elle sera ignorée). On comprend alors l'intérêt des GTØ adresse numérique pour les programmes très longs (ou... qui comportent beaucoup d'itérations...) que l'on désire rendre performants.

Bien sûr, la mise au point d'un tel programme est plus difficile car, dès que l'on ajoute ou supprime un pas, le numéro des instructions change.

#### Méthode simplifiée

Si le programme comporte un sousprogramme qu'il exécute un grand nombre de fois, il suffit de placer ce sous-programme en tête : la recherche du LBL X sera alors immédiatement achevée et le transfert très rapide.

#### Méthode générale

On a intérêt, lors de la mise au point du programme, à n'utiliser que des GTØ X (étiquette) puis, lorsque le programme est au point, à les changer en GTØ nnn (adresse numérique). Mais cela n'est pas si simple car GTØ X prend deux pas tandis que GTØ nnn en prend trois. On ne peut donc pas relever à l'avance le numéro des instructions à adresser. Toutefois on peut éviter ce problème en mettant systématique-<br>ment l'instruction NOP lors de la mise au point du programme ; ainsi au lieu d'écrire GTØ X, on écrira  $GTO X NOP$ ; au lieu de DSZ 1÷, DSZ 1 ÷ NOP, etc.

Cela pour permettre, une fois le programme au point, de placer les adresses numériques (figure 3. 2).

Pour obtenir la figure 3.2 à partir de la figure 3.1, on pourra faire GTØ 103 LRN puis taper GTØ 223, mais aussi directement GTØ 104 LRN et 2 Lnx, car 23 est le code de la touche LnX. Ceci n'est d'ailleurs pas toujours possible, par exemple pour<br>GTØ131, car 31 est le code de la touche LRN non programmable (directement) au clavier. Mieux, on peut passer de la figure 3.1 à la figure 3.3. En effet, il est inutile d'al-<br>ler en 223, puisque LBL X n'est pas exécutable ; il est préférable d'aller

en 225 pour gagner deux pas.

D'ailleurs LBLX ne sert plus à rien et si le programme ne tient pas dans la machine, il faudra gratter tous les « fonds de tiroirs » et donc supprimer tous les LBL X superflus du fait de l'adressage numérique.

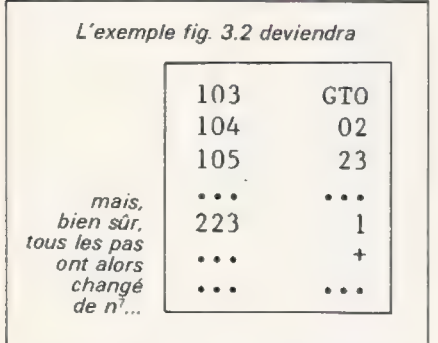

Mais pour ceux qui possèdent l'imprimante PC 100 À, B ou C, le problème peut se résoudre aisément ; pour les autres il faudra beaucoup de sueur...

On commence par lister le programme figure 4.1. On dessine l'organigramme (c'est-à-dire tous les transferts), puis on remplace tous les GTØ X par GTØ X 00 en insérant un pas après X. On aura intérêt à commencer par la fin du programme car ainsi les premiers pas n'auront pas changé de numéro. Pour obtenir la figure 4.2, il suffit de<br>faire :

GTQ 45 LRN DEL DEL LRN GTQ 34 LRN INS LRN GTQ 10 LRN DEL DEL LRN GTQ 2 LRN INS LRN

Puis on reliste le programme, on retrace l'organigramme à l'aide du premier listing ; il ne reste plus qu'à écrire les étiquettes comme expliqué précédemment pour le passage de la figure 3.2 à la figure 3.3.

Pour que la recherche d'un sousprogramme appelable au clavier (touches À, B,.. A', B'.. ou SBRX, etc.) se fasse très vite, il faut avoir recours à une petite astuce. Supposons que l'on ait deux sous-programmes A et B (figure 5.1).

Il suffit d'écrire au début LBL A GTO 300, et LBL B GT@ 500 /figure 5.2]. Ainsi, lorsqu'on appuie sur la touche A ou B, le premier label A ou B est trouvé quasi instantanément et l'instruction GTQ 300 se charge du transfert rapide à la bonne éti quette.

Lorsque la place vient à manquer il est préférable d'écrire le programme sous la forme figure 5.3.

Cette méthode est d'ailleurs applieable à tout un programme. Toutefois si le nombre de labels est trop élevé, la place peut arriver à manquer (5 pas en plus par labelutilisé) ; de plus cette méthode n'est pas

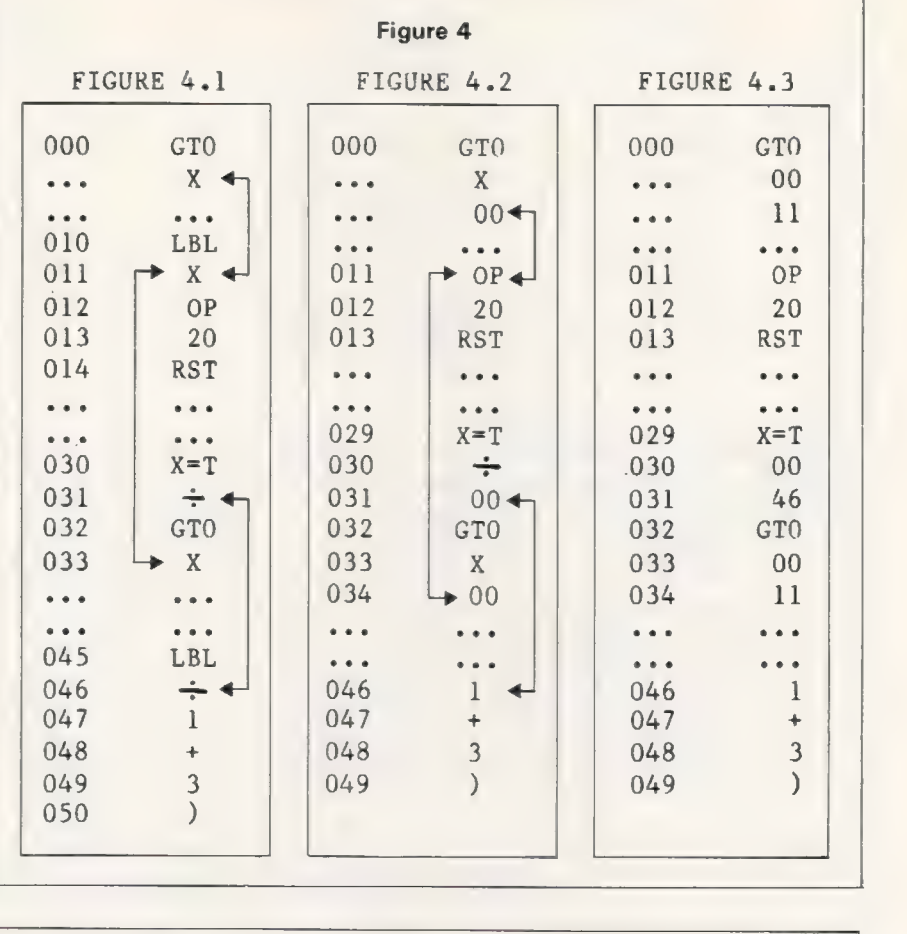

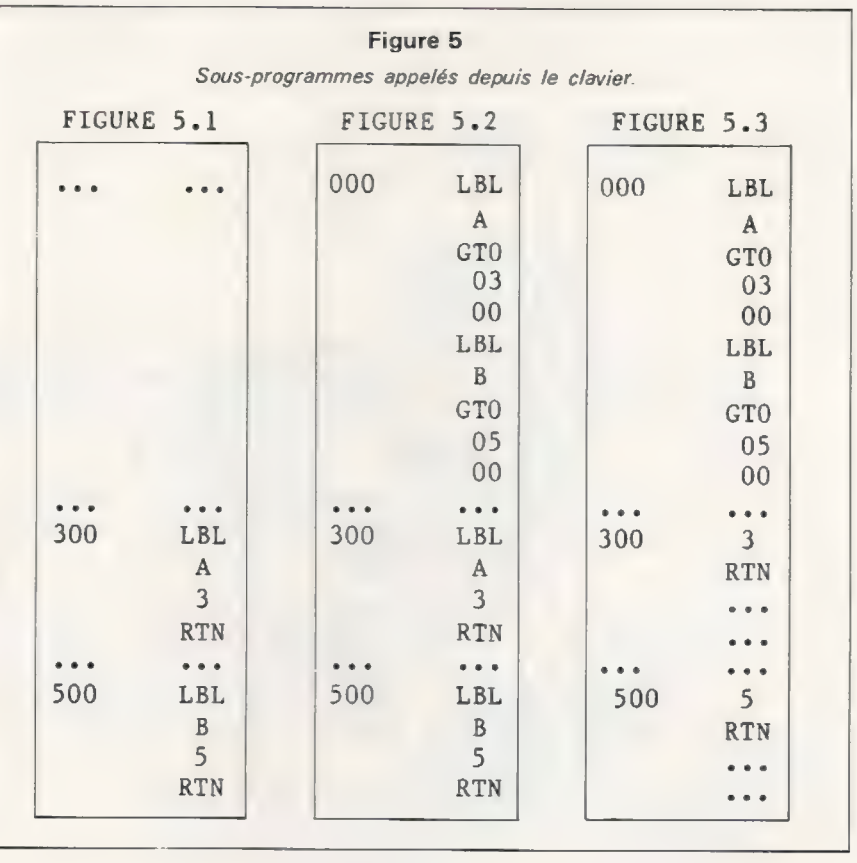

vraiment aussi rapide que la méthode générale, surtout s'il ya beaucoup de labels.

L'instruction RST au lieu de GT 000 ne prend qu'un pas au lieu de trois. C'est un autre moyen d'obte-

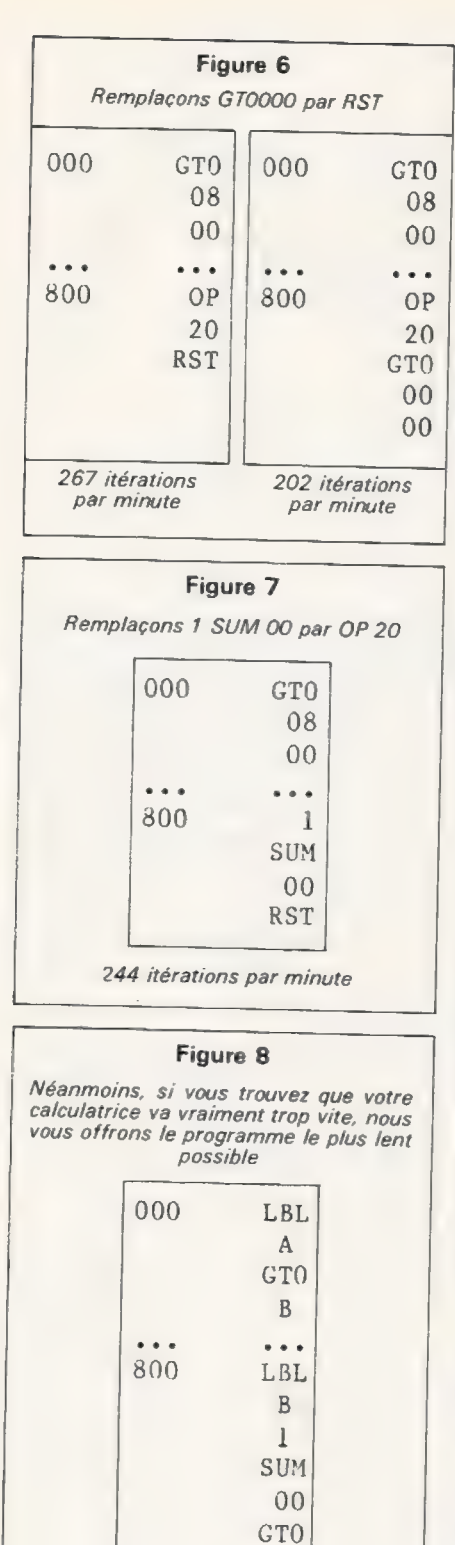

35 itérations par minute

A

nir un gain de temps non négligeable *(figure 6)* 

Le remplacement de 1 SUM 00 ou  $(1 + / -$  SUM 00 ou 1 INV SUM 00) par OP 20 (OP 30) donne aussi un gain de temps (figure 7).

Sur la figure 8 est présenté le programme le plus lent possible : 35 itérations seulement, soit 7,6 fois plus lent que le programme figure 6.

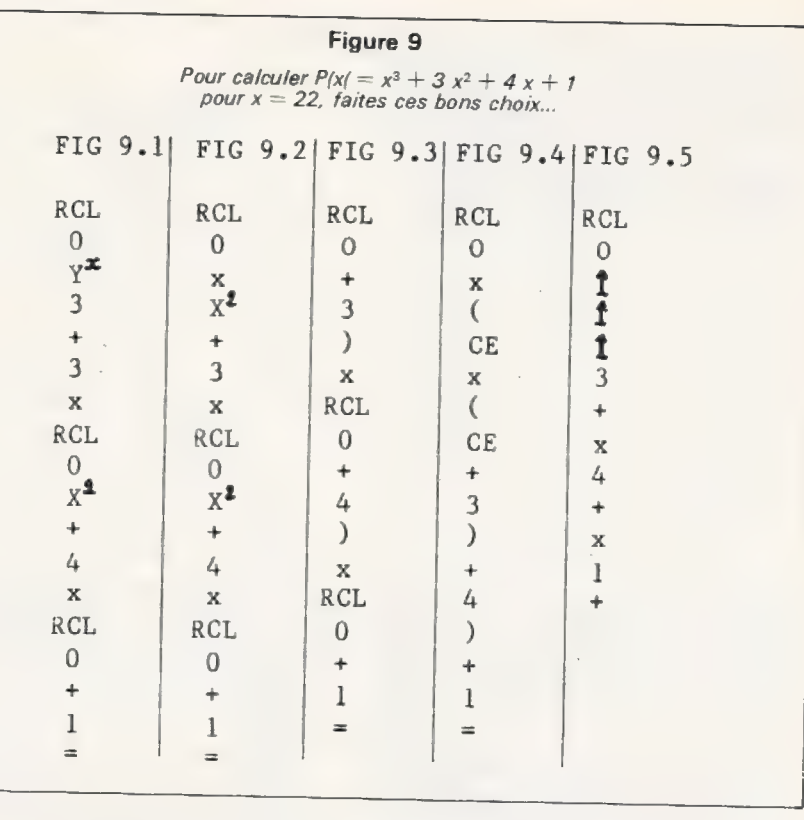

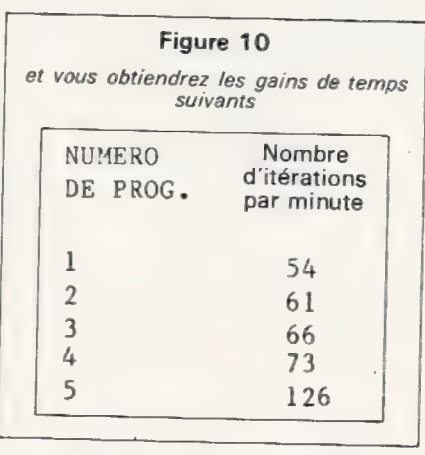

Il faut aussi éviter de rappeler et de stocker des nombres en mémoire sans raison. La touche CE permet d'éviter dans certains cas ces rappels inutiles.

Prenons un exemple : calcul pour  $x = 22$  du polynôme du troisième degré P (x) =  $x^3 + 3x^2 + 4x + 1$  (fi-<br>gure 9.1). Pour  $x^3$  il faut éviter de calculer x13 car, hormis le fait que le calcul est lent, x 3 provoque une erreur pour x négatif (sur TI-59) ; par contre x<sup>2</sup> se calcule instantanément grâce à la touche x<sup>2</sup> qui ne fait pas appel aux logarithmes.

Sur TI-59 8  $12 = 64 - 1.2 + 10^{-10}$ alors que  $8^2 = 64$ .

En calculant  $x^3$  par  $X \ast X^2$  on obtient la figure 9.2.

On peut faire mieux en utilisant le schéma de Hörner qui minimise le nombre de multiplications !

 $P(x) = ((X + 3) * X + 4) * X + 1$ (figure 9.3.)

On peut encore faire mieux par ma méthode (?) qui n'est autre qu'un schéma de Hörner modifié (figure  $9.4.$ 

 $P(x) = X * (X * (X + 3) + 4) + 1$ 

Grâce à l'emploi de la touche CE, on n'utilise qu'un rappel de mémoire. Remarque : CE équivaut un peu au ENTERfde chez HP sans en avoir les avantages...

Le tableau 10 permet de constater les progrès de la rapidité d'exécution suivant les programmes 1, 2, 3, 4 et 5. Le programme numéro 5 a été exécuté sur HP 41C qui semble ne pas poser de problème en ce qui concerne la rapidité des transferts, tout au moins une fois que le programme a été compressé.

Il semble d'ailleurs que la précision des calculs sur HP41C ne soit pas extraordinaire : pourquoi les arrondis de HP sont-ils définitifs ?

Exemple:  $71/x1/x$  donne  $7+2$ <br>\* 10-<sup>12</sup> sur TI-59 (donc 7 à l'affichage avec 10 chiffres). mais 7 - 2 \* 10-9 sur HP41C soit 6.99999999.

En conclusion, il est fort probable que l'on puisse compléter ces quelques exemples simples par de nombreuses autres «trouvailles ».

Nous espérons simplement pour l'instant que ces trucs ont pu vous aider.

```
Pierre Canal
```
**Depuis** quelques années déjà, il arrive qu'en écoutant la radio un son curieux frappe nos oreilles, indicatif d'émission ou sonorités étranges d'une mélodie qu'on croyait pourtant connaître. Le synthétiseur de son n'est pas un instrument nouveau, mais les techniques digitales lui donnent une seconde jeunesse. L'auteur, musicien de formation classique, a suivi l'évolution de la synthèse musicale. En 1974, il travaillait, au sein du GAIV (Groupe d'Art et d'Informatique de Vincennes) sur l'ancêtre de nos ordinateurs individuels : Intellec 8, ordinateur basé sur le 8080 d'Intel. Cette machine était alors connectée à des synthétiseurs analogiques.

# la synthèse Musicale Un peu de héorie

Gilbert Dalmasso utilise actuellement un synthétiseur NED, dont il nous parlera dans un prochain article. L'informatique individuelle a été pour lui l'occasion unique de participer à la création d'un instrument de musique inconcevable il y seulement dix ans.

Synthétiser un son, c'est avoir la capacité de produire n'importe quelle vibration à laquelle l'oreille est sensible. Mais c'est aussi, et surtout, pouvoir générer des suites de tels sons sans avoir à se préoccuper de ce qui, jusqu'à nos jours, limitait tout compositeur : le nombre (relativement) limité d'instruments disponibles et les bornes de la virtuosité humaine.

Avoir un système de synthèse digitale ne transformerait pas chacun d'entre nous en Mozart, mais qu'aurait fait Mozart avec un synthétiseur digital ?

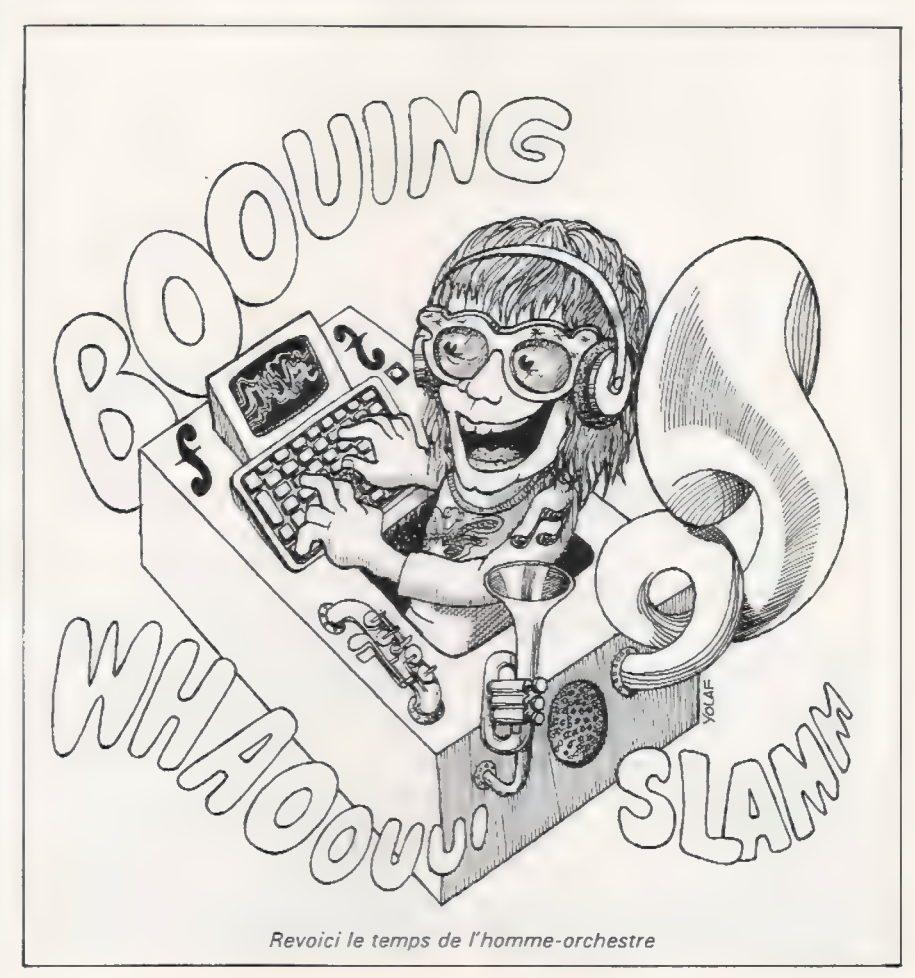

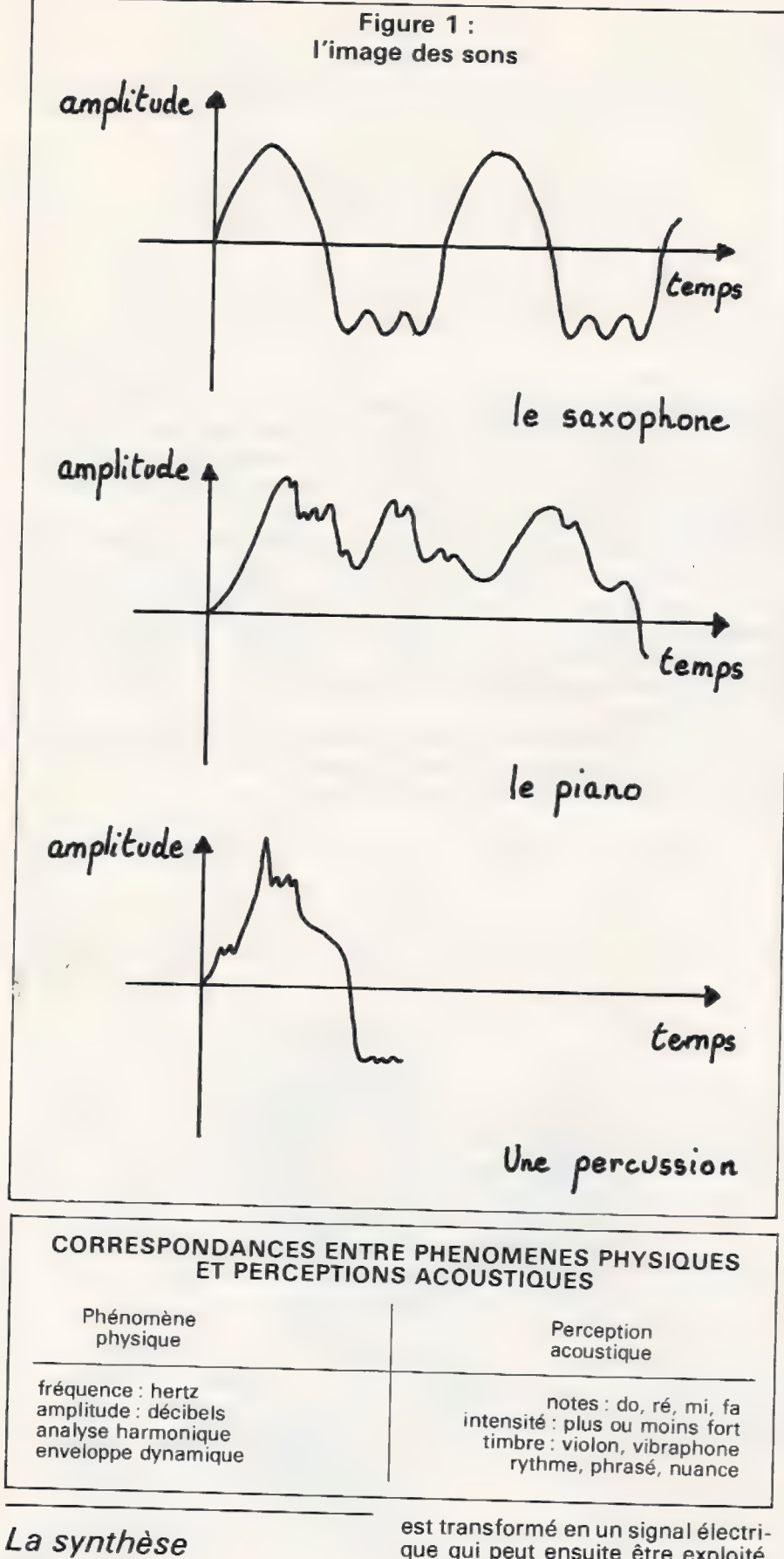

digitale

Un son, lorsqu'il est enregistré par<br>l'intermédiaire d'un microphone,

est transformé en un signal électri-<br>que qui peut ensuite être exploité.<br>On l'enregistre, par exemple, sur<br>bande magnétique ou encore on<br>l'amplifie pour l'envoyer à des haut-<br>parleurs. Il est également possible<br>de visualis

scope. A chaque son correspondra<br>
une «image» (figure 7).<br>
Inversement, il est possible de<br>
générer des sons en envoyant dans<br>
un haut-parleur un signal électrique<br>
a difficiellement créé. La sinuscide à<br>
50 périodes du c

#### La technique musicale

La mélodie et le rythme sont les éléments de base communs à presque<br>toutes les musiques. Toute mélodie<br>peut être décrite symboliquement<br>avec la notion de fréquence. La fré-<br>quence se mesure en hertz (1 hertz,<br>en abrégé Hz

——\_————\_—\_—\_—\_—\_\_…——.————

L'intensité correspond à l'ampli-<br>tude, on dit aussi énergie. Elle est<br>mesurée en décibels *(tableau ci-*<br>contre).

En analyse musicale, on peut rap-<br>procher deux objets sonores par<br>comparaison de leurs variations<br>d'amplitude respectives.<br>Le *spectre,* ou *forme* d'une onde,<br>se rapporte au terme utilisé par les

musiciens pour distinguer et isoler un instrument au sein d'un orchestre ; c'est le *timbre*. Cette faculté pSychoacoustique de l'oreille peut être considérablement développée par l'étude et la réalisation sonore sur un synthétiseur.

L'enveloppe, ou forme temporelle d'un son, détermine non seulement sa durée, mais aussi son articulation dynamique. Les musiciens par lent plutôt de rythme et aussi de<br>phrasé, pour mieux préciser leur pensée. Une enveloppe comprend des sons transitoires, ou formants. La description classique d'une enveloppe telle qu'on peut la programmer sur tous les synthétiseurs analogiques est représentée par la fi gure 2.

Le début du son, en général très bref, est l'attaque. La tenue, ou en tretien à une hauteur fixe, dont la variation de fréquence ne dépasse pas 2 ou 3 hertz, représente le temps d'émission à son amplitude maximum. Par exemple, la tenue d'une note est brève et fixe pour un instrument à percussion comme le xylophone et variable pour un instrument à cordes comme le violon.

La chute du son est appelée aussi résonance. Quand on veut donner du volume au son, comme dans les grandes orgues, on travaille spécifiquement sur cette partie de l'enveloppe. Par accentuation de certaines harmoniques, on obtient des changements dans la « couleur » du timbre. Le diagramme de la figure 2 estun exemple d'évaluation des paramètres de programmation d'une enveloppe simple avec une chute pour synthétiser les sons de cloches.

Il faut souligner ici un point très important. La traditionnelle enve loppe divisée en 3 parties n'est pas réellement satisfaisante. En effet, il faut savoir qu'en réalité les points les plus importants de l'enveloppe sont le tout-début de son attaque et la fin de sa chute (figure 3).

Ces variations extrêmement rapides font apparaître des phéno- mènes transitoires qui, à eux seuls, définissent la plupart des caractéristiques acoustiques du timbre d'un instrument. C'est le cas du piano par exemple, instrument quasi impossible à synthétiser sans analyse spectrale préalable.

#### La technique digitale

Les bases de la synthèse digitale reposent sur trois méthodes différentes, chacune présentant des avantages et des inconvénients. II est intéressant de les préciser, car on peut réaliser des circuits câblés

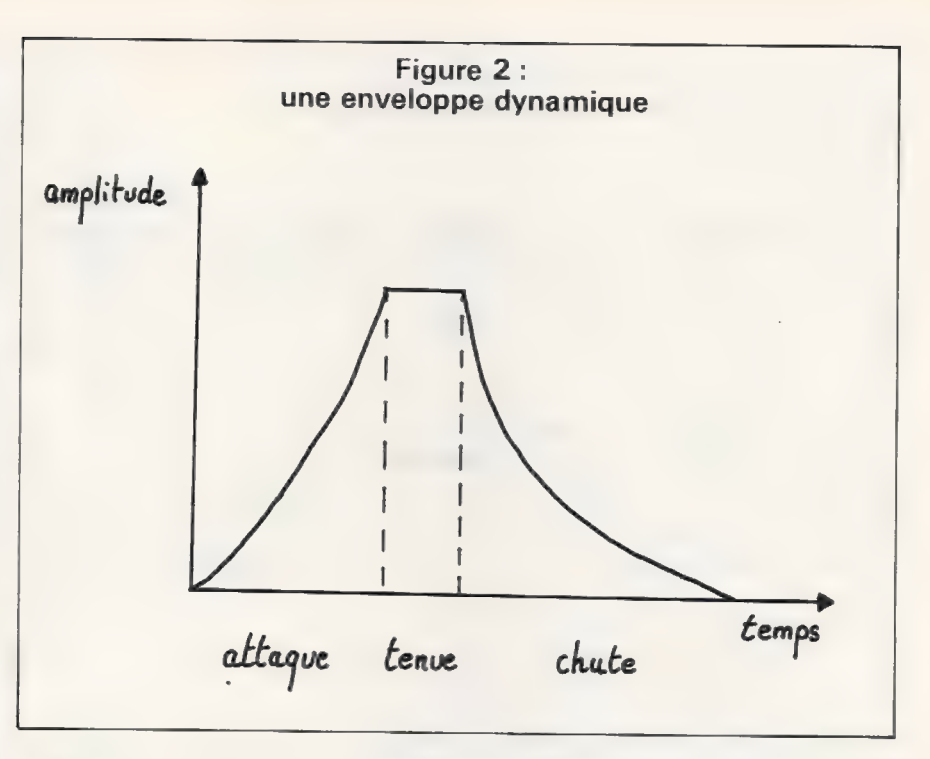

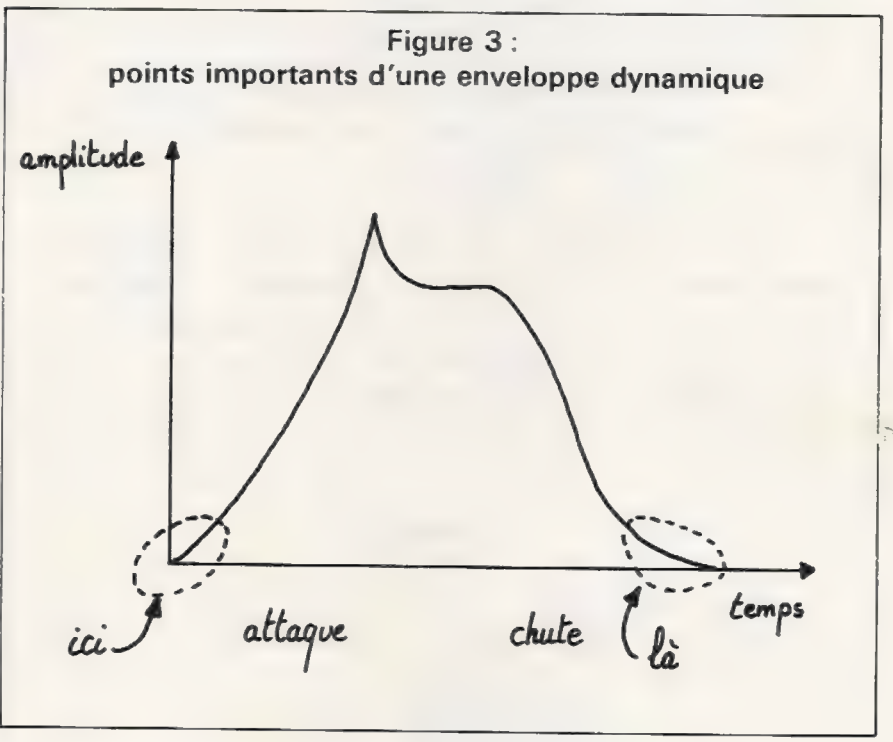

et des programmes qui représentent ou qui simulent une fonction de synthèse (pour notre part, nous utilisons un synthétiseur digital fabriqué par New England Digital Co., qui réalise en temps réel des fonctions câblées qui sont traitées par programme sur les gros systèmes).

Ces trois méthodes ne sont pas également utilisables aujourd'hui sur un ordinateur individuel. En effet, le traitement particulier des harmoniques (encadré page 81) nécessite, pour les deux premières méthodes, d'importantes capacités de calcul.

#### La synthèse additive

La synthèse additive est réalisée<br>par l'addition à la fondamentale de<br>ses harmoniques successives.<br>Dans le diagramme représentant<br>la synthèse additive *(figure 4)*, le<br>fonctionnement est le suivant : cha-<br>que entrée des g

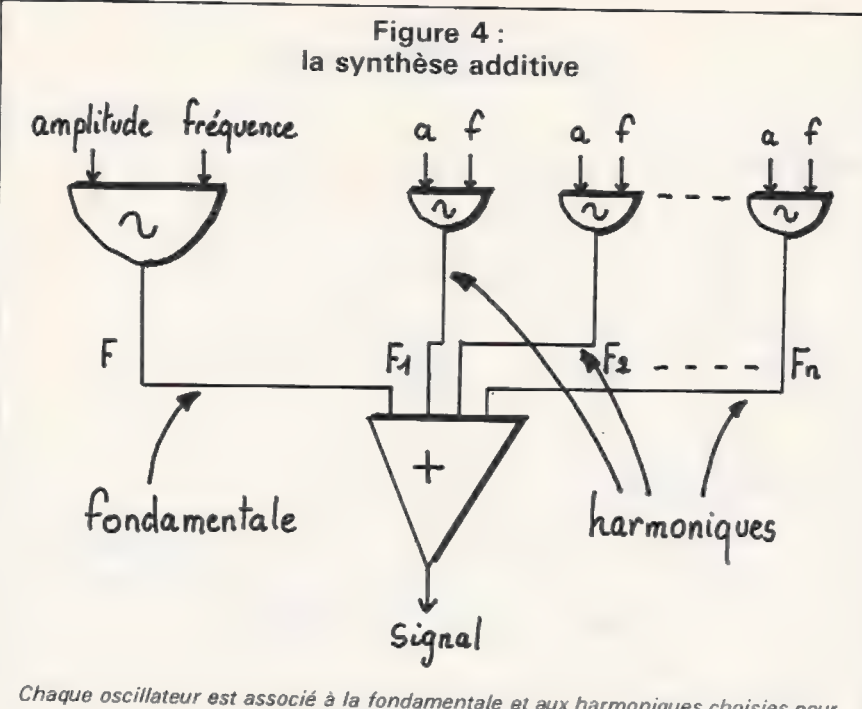

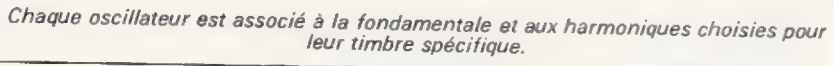

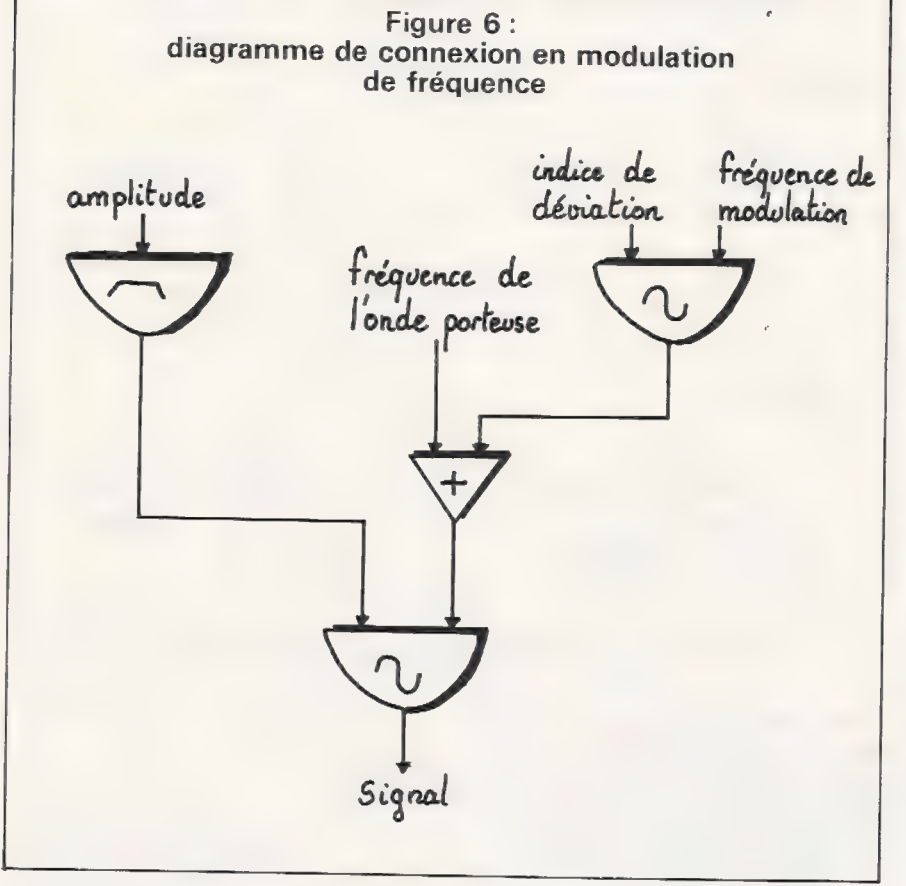

temps qui décrivent les variations<br>d'amplitude et de fréquence de cha-<br>que composant sinusoïdal pendant<br>que la note est jouée. La synthèse<br>additive requiert une grande préci-<br>sion d'utilisation justement possi-<br>ble avec la

mande une énorme capacité de trai-<br>tement impossible à obtenir aujour-<br>d'hui d'un seul ordinateur indivi-<br>duel. Il faut recourir à un réseau de<br>micro-processeurs, réalisant un en-<br>vironnement de synthèse additive<br>commandé commandé par un ordinateur

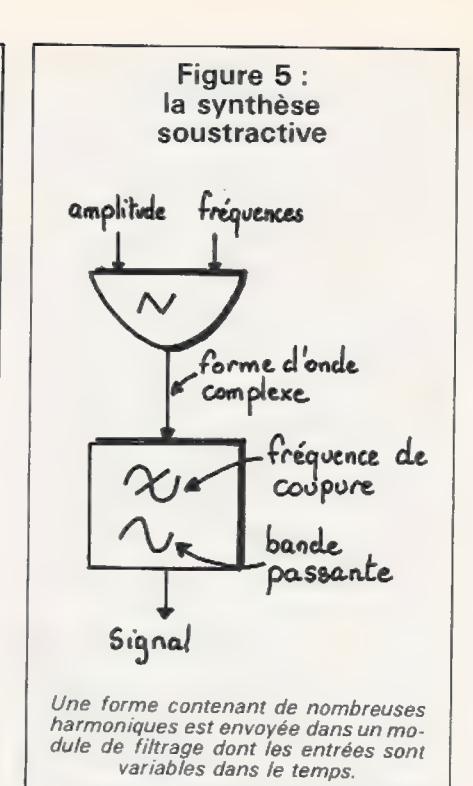

#### La synthèse soustractive

La synthèse soustractive, à l'op-<br>posé, « filtre » une forme contenant<br>de nombreuses harmoniques.<br>La synthèse soustractive est sou-

vent utilisée sur les synthétiseurs<br>analogiques, véritables instru-<br>ments de musique de scène. Le<br>principe est le suivant : un généra-<br>teur de base délivre une forme com-<br>plexe, dont les relations des compo-<br>santes du spec

La commande variable du filtre<br>permet une précision très fine dans<br>la définition du spectre du son ré-<br>sultant. Le problème est donc ici<br>d'élaborer une procédure complexe<br>de simulation d'un programme de<br>filtrage. Mais, là tion mathématique des coefficients<br>d'un filtre demande une grande<br>puissance de calcul.<br>La modulation<br>de fréquence

## La modulation

La troisième méthode est représen-<br>tée par la construction d'une série de connexions de générateur à gé-<br>nérateur pour obtenir le diagramme<br>d'un programme de modulation de<br>fréquence *(figure 6).* 

#### $1 + 1 + 1 + ... = 1$ :

#### LES HARMONIQUES

Tous les instruments produisent des sons composés de plusieurs sons appelés harmoniques. L'harmonique la plus basse est la fondamentale. Elle est la plus puissante en intensité et détermine le nom de la note jouée par l'instrument. Les harmoniques sont les multiples de la fréquence de la fondamentale.

Exemple des 8 premières harmoniques de la note DO :

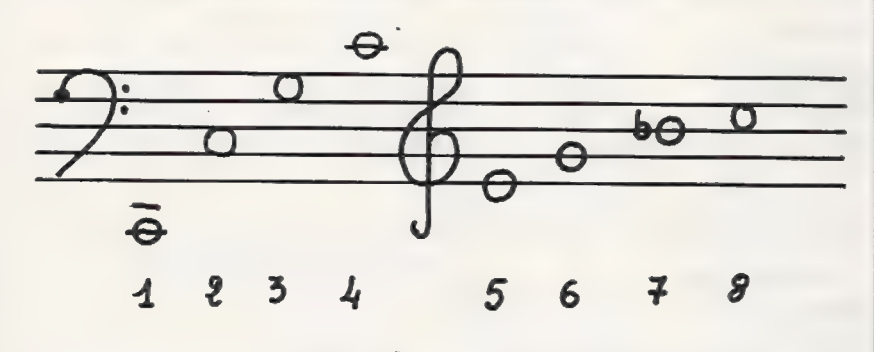

Le mathématicien Fourier a montré qu'un phénomène périodique guelconque pouvait toujours se décomposer en une somme de sinusoïdes élémentaires appelées harmoniques, dont les fréquences respectives sont des multiples entiers de la composante la plus grave appelée fondamentale. Exemple : à partir d'un son fondamental de 50 Hz, les harmoniques sont la série complète des multiples 50, 100, 150, 200, 250 Hz, etc.

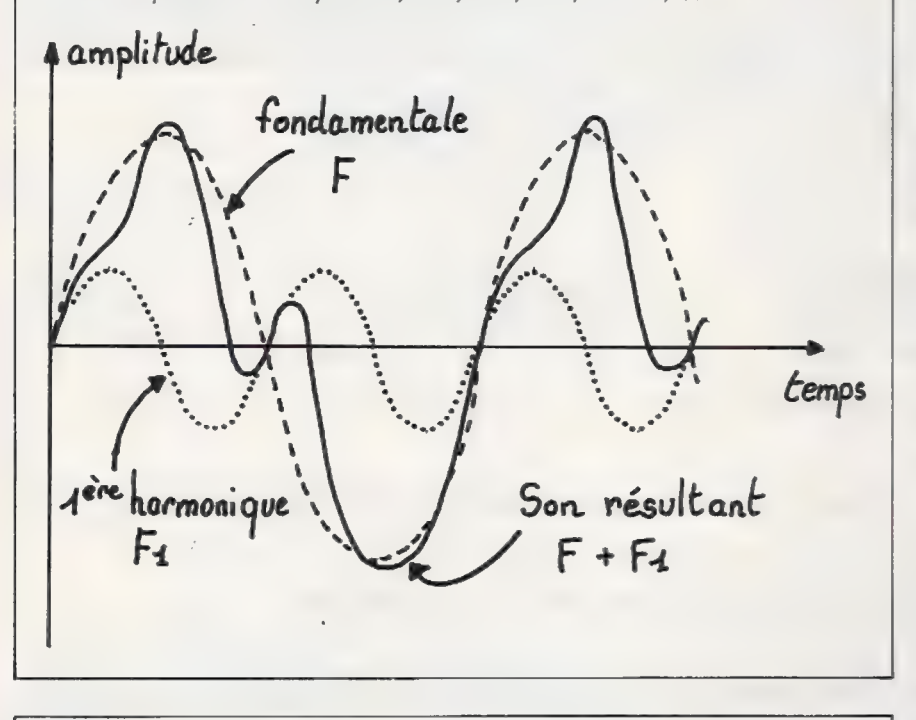

#### **BIBLIOGRAPHIE**

M. Chionet G. Reidel : « Les musi*ques électroacoustiques* », INA<br>GRM, 1976.

of Complex Audio Spectra by Means of Frequency Modulation », Computer Music Journal, April 1977;

G. Dalmasso: «Un programme compositionnel. quatre études et variations », Art/MUS INFO n° 22, Université de Paris 8, 1979.

J.-M. Chowning : « The Synthesis E. Leipp : « Acoustique et musique », Masson, 1976.

> J.-C. Risset : « Hauteur et timbre des sons », Rapport IRCAM n°11, 1978. E

Cette méthode introduite principalement par J. Chowning est la plus efficace pour une utilisation en temps réel avec un ordinateur individuel.

Elle utilise des fonctions de contrôle pour échantillonner les paramètres variables dans le tempset l'évaluation de l'amplitude ou de l'indice de modulation pendant que la note est jouée. Ces fonctions doivent pouvoir intervenir dans des temps très courts, de l'ordre de la milliseconde. Elles fournissent au son ses caractéristiques essentielles dont l'enveloppe et les transitoires d'attaque, les variations durant l'entretien, l'évolution de la bande passante pendant la chute et le rapport cyclique du signal.

Entre les points majeurs d'une fonction dont les coordonnées sont décrites dans les données du pro- gramme, un certain nombre de valeurs représentant un segment d'échantillonnage sont calculées. Cet échantillon est placé dans une table dont le contenu est lu par la procédure correspondant au paramètre à déterminer pour obtenir un élément du son.

Tout le traitement peut être réalisé très rapidement en mémoire vive (MEV). Cette technique utilise également les harmoniques, mais leur traitement est moins «complet » que dans le cas de la synthèse additive ou de la synthèse soustractive.

Quant au problème des convertisseurs indispensables pour recueillir le signal numérique, reportez-vous à la description détaillée présentée dans l'article sur la maîtrise du temps par l'horloge interne paru dans l'O.I. nº 5, page 25 : « Utilisez des horloges pour une petite musique informatique ».

La liaison synthétiseur-ordinateur est une étape décisive pour la recherche en électro-acoustique. Assisté par ordinateur, le musicien a déjà révélé la richesse potentielle de la palette sonore du synthétiseur analogique. Restent à développer le dialogue homme-machine et à élaborer des programmes informatiques interactifs de composition musicale (notions d'algorithme de composition, de modèles d'improvisation, et tests en situation de concert).

Un instrument de musique d'un genre nouveau est entrain de naître et les musiques sur cet instrument inédit sont encore à écrire.

Gilbert Dalmasso

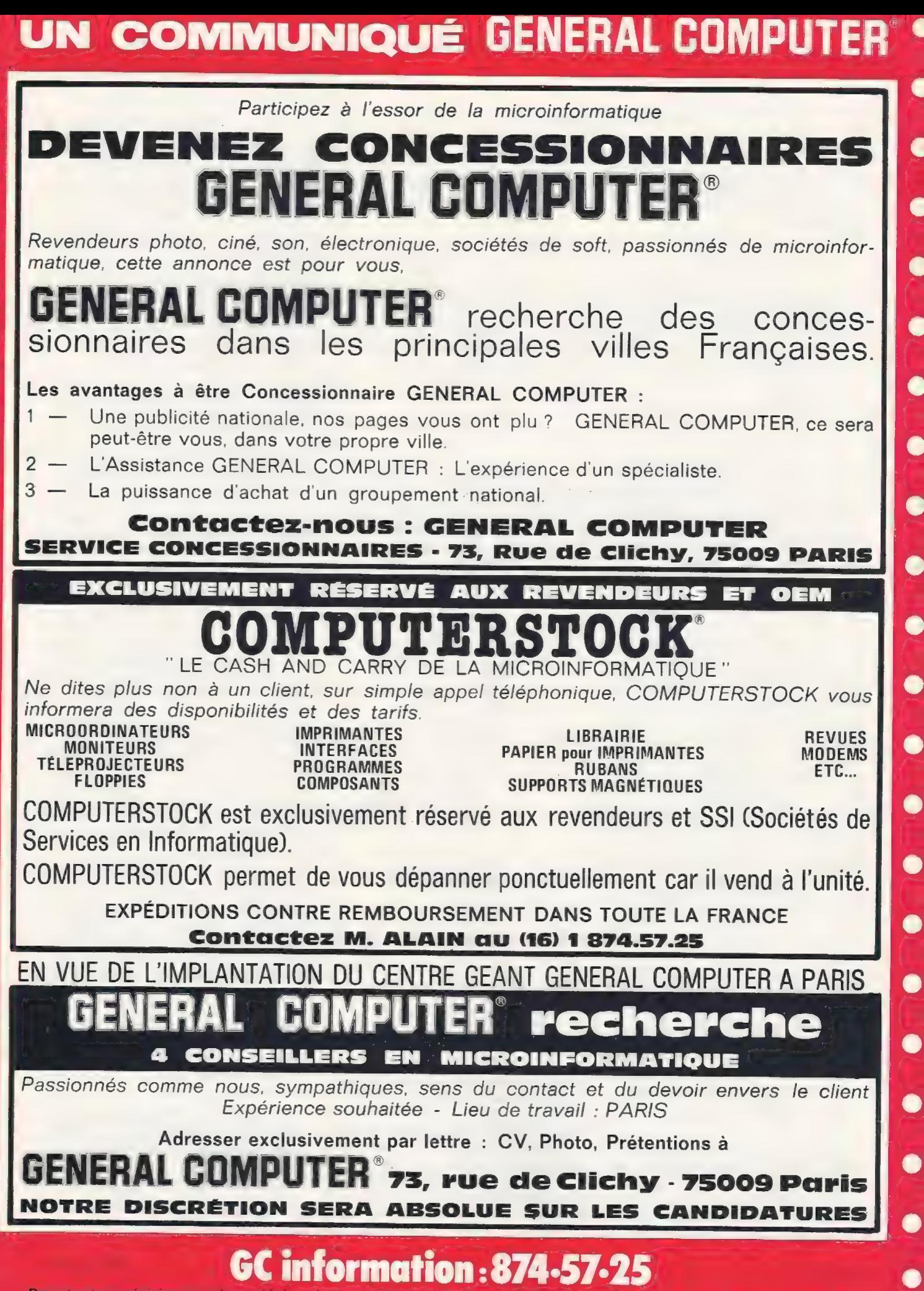

Pour toutes précisions sur la société ou le produit présenté ci-dessus : Référence 187 du service-lecteurs (page 19)

# VOTRE QUOTIENT INTELLECTUEL DANS UN JEU DE REFLEXION

ieu–

En France, comme outre-Atlantique, les jeux de réflexion, ou les jeux dits de logique, ont une vogue croissante. Il ne se passe pas de semaine sans que l'on ne nous annonce un «nouveau» jeu. Je ferai toutes les réserves que l'on puisse faire sur le mot «nouveau». Disons que l'on reprend toujours les mêmes principes et qu'on en varie la présentation.

Ce préambule pour vous dire que le jeu que nous vous présentons n'a rien de nouveau et que sa présentation, en outre, n'est pas nouvelle.

Mais notre propos est de vous donner un programme que vous allez être à même de renouveler constamment pour le plus grand plaisir de vos amis et... du vôtre, nous l'espérons.

En effet, si vous rentrez le programme que nous publions, vous allez rencontrer les réponses et vous vous demanderez alors à quoi cela servirait de vous poser les questions puisque déjà vous en connaissez les réponses. Oui, d'accord, mais c'est là qu'intervient la double satisfaction dont nous parlions cidessus.

D'une part, vous allez pouvoir tester (?) le « quotient intellectuel» de vos amis en leur posant huit tests, dont la difficulté va en croissant : quatre basés sur les chiffres et quatre sur les lettres.

D'autre part, bien que connaissant les réponses, vous constaterez qu'il vous faudra... un certain temps de réflexion pour déterminer par quelle série de déductions logiques on arrive à donner la réponse exacte. Puis, lorsque vous en découvrirez le (ou les) mécanisme(s), c'est là que vous pourrez vous-même créer de nouveaux problèmes, qu'il vous suffira de rentrer à la place des anciens. Vous aurez ainsi un programme de jeu que vous pourrez renouveler au gré de votre fantaisie.

#### STRUCTURE DU PROGRAMME

Les tests sur les chiffres sont énoncés aux lignes 350, 380, 410 et 440. Les points attribués aux réponses sont respectivement de 1,2,3 et4, ce qui fait 10 points si l'on répond bien aux 4 tests.

Les tests sur les lettres sont énoncés aux lignes 590, 620, 650 et 680. L'attribution des points se fait sur la même base que pour les chiffres, c'est-àdire 1, 2,3 et 4. Ce qui donne également un total de 10 points pour les lettres et un total général de 20 points sur les huit tests.

Les variables utilisées sont les suivantes :

Ligne 320 : OS, pour question.

Ligne 360 : T, pour le total des points acquis en répondant aux tests sur les chiffres.

Ligne 580 : TT, pour le total des points acquis en répondant aux tests sur les lettres.

Ligne 740 : TG, pour le total général des points après les huit tests.

Lignes 360,390, 420 et 450 : la variable X indicée 1,2, 3,4 pour les réponses effectives aux tests n°1, 2,3 et 4 sur les chiffres.

Lignes 600, 630, 660 et 690: la variable alphanumérique XS indicée 1 ,2, 3.4 pour les réponses respectives aux tests n° 1, 2, 3 et 4 sur les lettres.

Un dernier mot, avant de vous quitter. Pour ceux qui ne connaissent pas la façon de procéder pour trouver, éventuellement, la réponse exacte à l'IN-PUT de la ligne 1 90, donnez successivement la réponse exacte et une réponse fausse afin de lire les explications sur la déduction logique.

En ce qui concerne les huit autres tests, la réponse juste se trouve dans le corps du programme (heureusement !) et il ne vous reste plus qu'à insérer aux endroits adéquats les explications sur la déduction logique que vous aurez réalisée (plus, le cas échéant, des messages d'erreurs éventuels). Bonne chance !

Eddie Adamis

```
I REM QUEL EST VOTER BIOTIFAT INTELLECTULE ?
                  O PRINTCHRS(147)<br>O PRINTTAB(5)"VOTRE QUOTIENT INTELLECTUEL"<br>O PRINTTAB(5)"DANS UN JEU DE REFLEXION":PRINT<br>O PRINT"DE DEDUCTIONS<br>O PRINT"DE DEDUCTES A LA PLACE DU ?"<br>O PRINT"DE CHIFFRE MANQUANT"<br>O PRINT"LE CHIFFRE MANQUANT"
          PRINT"OU LES LETTRES MANQUANTES":PRINT<br>PRINT"A LA QUESTION<br>PRINT"DE L'ORDINATEUR<br>PRINT"TAPEZ VOTRE REPONSE":PRINT
             PRINT<mark>"LE RESULTAT GLOBAL</mark><br>PRINT"VOUS SERA DONNE<br>PRINT"LORSOUE VOUS AUREZ
             PRINT"REPONDU A TOUS LES TESTS":PRINT<br>PRINT"VOICI UN EXEMPLE":PRINT<br>PRINT"5 10 15 20 ?"
                                                                                                                                                                                                                             5.80
        ) PRINT:INPUT X<br>) PRINTCHR$(147)<br>} IFX=25 THEN250
             PRINT:PRINT"ERREUR.LES NOMBRES PROCRESSENT DE 5 EN<br>PRINT"LA REPONSE JUSTE ETAIT 25":PRINT<br>PRINT" 5 10 15 20 ET 25 BIEN SUR!":GOT0260<br>PRINT:PRINT"ATTENTION!<br>PRINT:PRINT"ATTENTION!
                                                                                                                                                                           Ds 
             PRINT:PRINT" NOUS ALLONS COMMENCER:<br>PRINT:PRINT" HUIT TESTS DONT LA DIFFICULTE<br>PRINT:PRINT" HUIT TESTS DONT LA<br>PRINT:PRINT" LORSQUE VOUS SEREZ<br>PRINT:PRINT" LORSQUE VOUS SEREZ<br>PRINT:PRINT DS:1F Q$="C" THEN330
PRINTTENT CHART (147)<br>350 PRINT"ST VOICI LES TESTS CHIFFRES":PRINT<br>360 P=0: INPUT X1<br>360 T=0: INPUT X1
                                                                                                                                                                                                                              750READY.
```
) PRINT"124 223 322<br>
1 PRINT"124 223 322<br>
1 INPUT X2<br>
3 *E X2*=520 THEN T=T+2<br>
1 PRINT"293 374 455 420 INPUT X3 RENT"3125 1250 500 200 ? "<br>NPUT X4<br>F X4=80 THEN T=T+4 z:PRINT'QUOTIENT SUR CHIFFRES" SUR UN TOTAL DE 10 POINTS"<br>LORSQUE VOUS SEREZ PRETS":<br>ES LETTRES " PRINT :IMPUT "TAPEZ UN 'L'";LS<br><>"L" GOTO500<br>CHRS(147)<br>:PRIST"ET VOICI LES TESTS LETTRES"<br>:PRIST"MEME PRINCIPE DE LOGIQUE":PRINT<br>"QUE POUR LES CHIFFRES":PRINT<br>"QUE POUR LES CHIFFRES":PRINT TI-C<br>PRINT"AGEF GIKL MOQR ? " <sup>610</sup> IF XIS="SUWX" THEN TT=TT+1<sup>9</sup><br>Print XSNI YTOJ ?" F X2<mark>S="ZUPK" THEN TT=TT+2</mark><br>RIST"ABBA HIIH OPPO ?" " THEN TT=1IT+3 KNKM ?" S="PSPR" THEN TT=TT+4<br>:PRINT"QUOTIENT SUR LETTRES"<br>:PRINT" TT<br>:PRINT"SUR UN TOTAL DE 10 POINTS' .<br>PRINT"TOTAL GENERAL ";TG

# le Heathkit H89 au banc d'essai et tout d'abord le montage

Je venais d'acheter un beau fer à souder<br>tout neuf, et l'envie d'en faire quelque<br>chose me démangeait, aussi me suis-je dit :<br>« pourquoi ne pas monter un ordinateur en<br>kit ? ». Aussitôt dit, aussitôt fait, car L'O.I.<br>avait

la désignation de Zénith 89), mais on peut

également l'obtenir en kit. Sous cette<br>forme, deux versions sont proposées : avec<br>magnétophone à cassettes, ou avec unité<br>de mini-disquettes intégrée.<br>Au diable l'avarice, nous nous sommes<br>lancés dans le montage du système

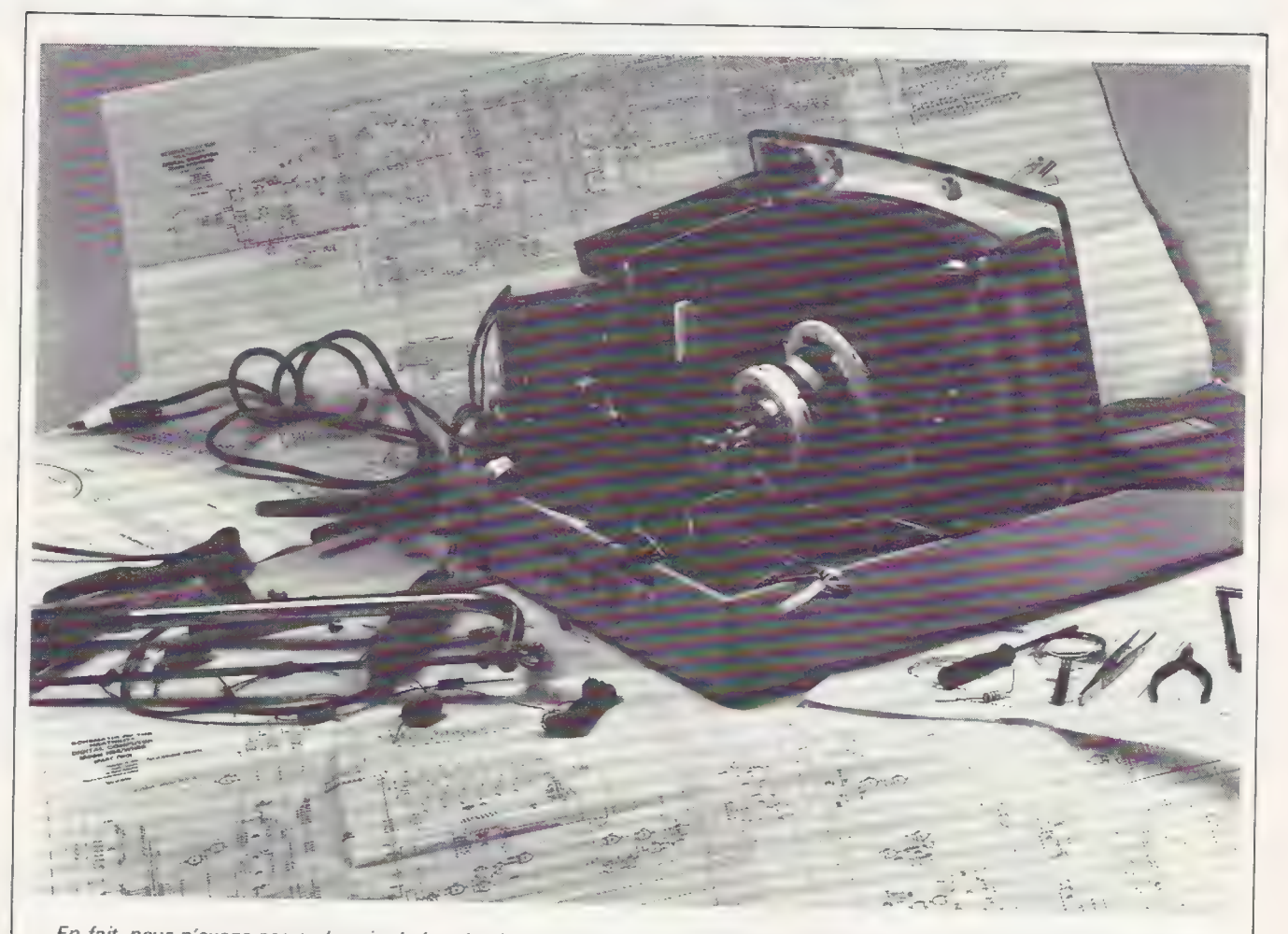

En fait, nous n'avons pas eu besoin de la scie, du marteau ni de certains autres outils. Mais avouez que cela fait quand même<br>plus joli sur la photo...

La première étape consiste à prendre une grosse voiture... ou plutôt à rabattre le siège arrière : le H89 se présente de prime abord sous la forme de 4 cartons, dont un très gros, un moyen et deux petits.

Disposant d'une grande surface de travail où nous pourrons tout ranger soigneusement, nous nous attaquons aux deux petits cartons. Le premier contient une unité de minidisquette Wangco 82C emballée dans du polystyrène expansé et accompagnée d'un petit manuel du constructeur. Le second contient des accessoires de montage, pièces métalliques, blindage, papier isolant, câble de liaison avec connecteurs, visserie, deux régulateurs de tension, un pot de pâte isolante électrique («thermal compound >»}et une petite boîte en carton où se trouve la carte d'interface disquette qui est câblée (du travailen moins !).

Le carton moyen contient le tube cathodique. Attention! Il ne faut pas ouvrir le carton à l'envers: le tube est posé dans le carton la face avant vers le bas, le col du tube maintenu au centre par une pièce de carton. Il s'agit d'un tube au phosphore Toshiba. Cette pièce fragile semblant en bon état, nous refermons le carton et le rangeons dans un emplacement sûr. Il ne reste que le gros carton qui contient le kit de base. A l'intérieur se trouvent plusieurs cartons plus petits, le capot, la face avant et la base. Ces trois dernières pièces sont en plastique thermoformé résistant. La mention «Open this pack first» (ouvrez ce carton en premier) que porte un carton, nous donne deux indications précises quant à la suite du déroulement des opérations : il semble dans un premier temps que ce sera comme les châteaux de la Loire... suivez le guide. Et le guide sera, en l'occurence, le manuel de montage. La deuxième indication est que la langue de Shakespeare risque fort de nous être bien utile. sice n'estindispensable. Le manuel de montage (effectivement en anglais) avoisine un manuel d'utilisation («Operation Manual»), un paquet de feuilles de corrections et deux sachets contenant pièces métalliques et fil de câblage. Divers autres documents accompagnent l'ensemble (prix des pièces détachées, notice technique sur la configuration système en cas d'utilisation d'une interface série, etc.).

Une première remarque s'impose : la documentation ne manque pas, comporte de nombreux dessins et schémas explicatifs, but in english !

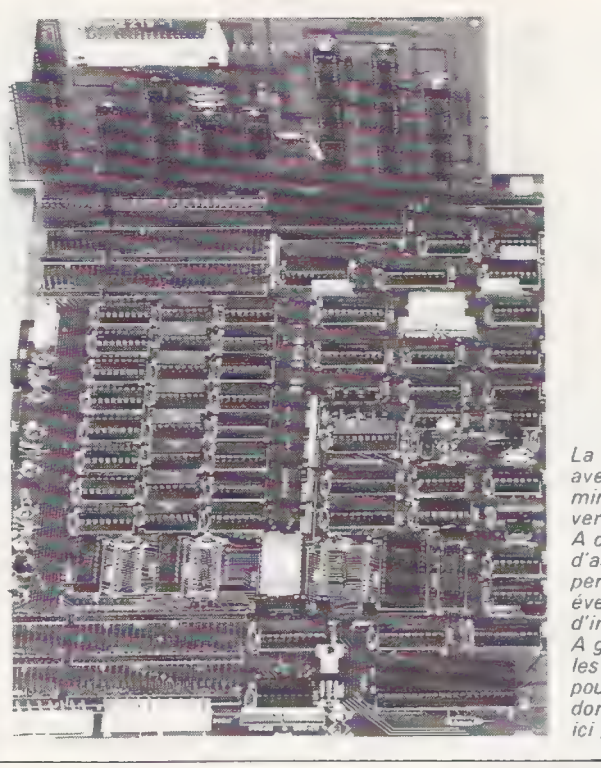

La certe d'unité centrale, avec la carte de la minidisquette insérée verticalement aufond. A côté de cette carte, d'autres connecteurs permettent l'insertion éventuelle de cartes d'interface série, etc. À gauche, on distingue les 3 rangées de supports pour la mémoire MEV. dont seuls 2 sont occupés ici (32 K).

Reprenant notre guide, nous allons maintenant nous appliquer à le suivre (nous n'aurions d'ailleurs jamais dû nous livrer à l'exploration précédente : que se serait-il passé si nous avions mélangé le contenu des différents cartons ?) Le manuel indique effectivement le moment précis pour déballer un carton ou un sachet. Il vaut mieux, de plus, ranger soigneusement ce qui vient d'être déballé dans une ou plusieurs boîtes de rangement en plastique transparent. || sera ainsi plus facile de localiser certaines pièces lors du montage.

A chaque étape, il convient de lire attentivement avant de commencer à réaliser. Attention, tous les détails comptent. Les schémas explicatifs doivent être abordés seulement après la lecture du texte correspondant. Après avoir réalisé une étape, on coche une petite case, ce qui permet d'interrempre et de reprendre le travail sans problèmes.

La première opération consiste à effectuer les corrections indiquées dans le manuel. Elles sont peu nombreuses et nous pouvons passer au montage proprement dit.

L'ordre du montage est le suivant :

— préparation de la base du « châssis »

— câblage du transformateur

— la carte alimentation

— la carte vidéo

— montage des éléments sur le châssis : panneau avant, tube et clavier

— installation des cartes terminal et unité centrale

— réglage vidéo

— assemblage final, capot, ventilateur

— montage des accessoires éventuels : disquettes, mémoire, interface cassette, interface série.

Les titres du manuel nous guident dans le montage proprement dit.

#### CARTON PRINCIPAL

Première opération: déballer les cartons concernés et faire l'inventaire en pointant la liste des composants. Cette opération est fastidieuse mais nécessaire, car elle nous aide à nous familiariser avec l'aspect extérieur des éléments et nous permet ainsi de les retrouver plus facilement. Ensuite il nous faut insérer dans le châssis des «brass inserts ». Ce sont de petites pièces de cuivre filetées à l'intérieur qui permettront ainsi de fixer les éléments sur le châssis. Ces petites pièces se fixent avec... un fer à souder de 60 w ou plus.

L'opération est simple mais délicate. Nous positionnons la pièce correctement à l'emplacement prévu, bien à la verticale. Puis nous chauffons avec le fer à souder pendant quelques dizaines de secondes, en appuyant légèrement vers le bas. Lorsque la pièce métallique est suffisamment chaude pour mollir le plastique qui est autour, elle s'enfonce dans le trou prévu pour la recevoir. C'est à cet instant qu'il faut faire attention de bien l'in-

#### Pour monter le H89, n'oubliez pas.

#### Outils nécessaires

- . 1 fer à souder 20 à 30 w à panne effilée
- . fer à souder 60 w ou plus
- . pince coupante
- . pince à dénuder
- . pince plate
- . couteau à lame
- . jeu de tournevis dont un très gros
- . tournevis Philips moyen
- . voltmètre électronique ou multimètre pour les tests

#### Outils présents dans le kit

- . Soudure
- . loupe en plastique
- . pince à circuit intégré
- . outil Servant de tournevis de réglage et permettant de tenir et faire prendre un écrou sur une vis
- . outil de réglage du noyau de self
- . cordon à dessouder (en cas d'erreur).

sérer verticalement, et suffisam- ment profond pour qu'elle soit à fleur du trou une fois insérée. On a intérêt à enfoncer un tout petit peu plus les emplacements où viendront se fixer les charnières qui tiennent le capot. Cette insertion est un petit tour de main vite attrapé qui donne

Nous aurons à utiliser pour fixer<br>certaines vis un produit spécial qui<br>permet d'éviter qu'elles ne se dévis-<br>sent. Il ne faut pas lésiner sur la<br>quantité, et nous pouvons égale-<br>ment en mettre sur les vis de fixa-<br>tion du

Pour le montage des connecteurs<br>d'alimentation, nous aurons à sou-<br>der de petits connecteurs (« spring<br>connectors »). Il faut faire bien at-<br>tention de ne pas mettre trop de<br>soudure et de bien vérifier que le<br>ressort est l

#### CIRCUIT D'ALIMENTATION ELECTRIQUE

C'est un petit circuit imprimé qui ne pose aucun problème particulier à monter. Nous notons que les régu- lateurs de tension en boîtier TO3 sont montés sur supports.

Lors de cette étape, on câble deux<br>supports qui recevront les régula-<br>teurs nécessaires pour l'alimenta-<br>tion de la disquette. Une remarque<br>importante : dans notre manuel, les<br>tests hors tension comportaient<br>une erreur. E

#### CARTE VIDEO

C'est la seule plaque d'une certaine importance que l'on doive câbler. Elle n'appelle pas de remarque par- ticulière : la plaque semble d'excel lente qualité et présente une séri graphie professionnelle.

Le seul point délicat du montage est le montage des transistors de puissance sur le radiateur de refroi- dissement.

Pour les tests hors tension, il est impératif de bien mettre son ohm-<br>mètre sur la gamme X1000 et d'at-<br>tendre un certain temps avant de lire le résultat de la mesure.

#### MONTAGE DU SOCLE

ll s'agit de la phase la plus délicate du montage, car on y manipule le tube cathodique. Nous installons le tube sur la face avant. C'est à cet instant que le gros tournevis est nécessaire pour serrer les vis taraudantes qui fixent le tube. Nous commençons en douceur pour ne pas<br>risquer de briser une des colonnettes qui maintiennent le tube<br>contre la face avant. Heathkit re-<br>commande, pour cette pha

Puis vient le montage des sup- ports destinés à recevoir les cartes gestion du clavier-écran (Terminal Logic) et unité centrale (CPU Logic) : puis le montage des cartes elles- mêmes.

Trois remarques s'imposent.

1. Pour la carte clavier-écran, les interrupteurs de S402 sont à configurer de la manière suivante : SO à S6 valeur O, S7 valeur 1, ceci afin d'avoir une fréquence de

rafraîchissement vidéo à 50 hz.

2. Les cartes sont maintenues sur les supports latéraux par deux vis qui se fixent sur le radiateur des régulateurs de tension (barre d'aluminium dans le haut des plaques). Lorsque nous avons placé les cartes en les faisant coulisser dans les guides de nylon, bien à fond, les trous destinés à recevoir les vis de fixation se sont trouvés trop hauts par rapport à ceux des glissières, il nous a fallu faire l'opération. sui- vante : dévisser toutes les vis de fixation qui retiennent le radiateur sur la plaque, puis faire glisser légè-<br>rement le radiateur vers le bas, afin<br>que les trous coïncident avant de<br>resserrer toutes les vis de fixation. Nous avons dû effectuer cette opération sur nos deux plaques.

3. Pour monter correctement les connecteurs sur les deux cartes, le fascicule d'illustration (illustra- tion booklet) du manuel d'utilisation nous a bien aidés.

#### REGLAGE VIDEO DU MONITEUR

Après avoir connecté l'anode du<br>tube cathodique, vient alors le mo-<br>ment tant attendu de la première<br>mise sous tension. Voilà nous bran-<br>chons la prise... Nous basculons<br>l'interrupteur sur ON.<br>Deux « bips » se font entendr

l'unité centrale).<br>Les réglages sont simples et vite<br>terminés. Seul point important, la<br>position des bobines de déflection<br>sur le col du tube joue bien évidem-<br>ment sur tout en même temps, et<br>avant toute chose il nous faut

#### MONTAGE FINAL

C'est simplement le montage du<br>ventilateur et du capot. Ceci termine<br>le manuel de montage et nous pas-<br>sons maintenant au manuel d'utili-<br>sation qui contient,outre les tests de<br>mise en route, le montage des ac-<br>cessoires t

#### LES PREMIERS PAS...

Le H89 possède un programme moniteur en mémoire morte MEM qui

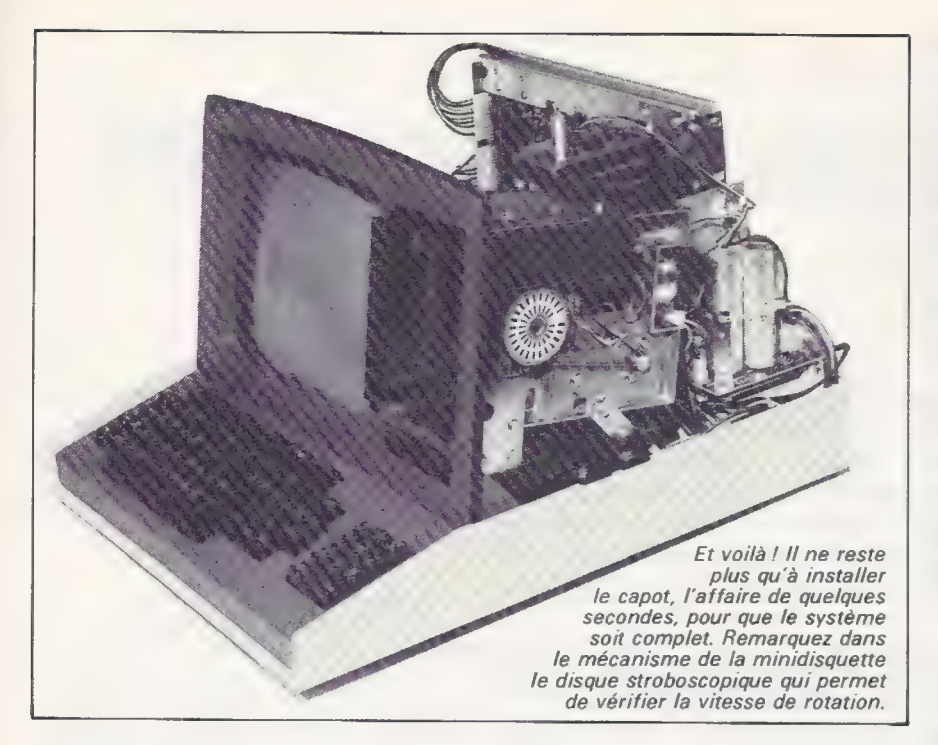

permet d'effectuer certaines opérations telles que lecture-écriture en mémoire, chargement-déchargement sur cassette et exécution d'un programme en langage machine. Après avoir monté le capot et connecté le ventilateur, nous mettons à nouveau sous tension.

Les 2 «bips » sont cette fois ac- compagnés d'un bruit très « pro » de démarrage de turbine.

Lorsqu'apparaît le H:, nous tapons G puis 7375 suivi de « Return ». C'est le point d'entrée d'un test mémoire intégré dans la MEM. C'est à notre avis une excellente idée, car c'est bien, en cas de problème, le seul moyen de tester la mémoire vive MEV défaillante que d'avoir le test en MEM. En effet, rien ne sert d'avoir un super programme de test mémoire qui se charge... en mémoire, car le jour d'une panne il ne servira à rien. Notre test se passe correctement. Pour l'arrêter, nous appuyons simultanément sur SHIFT et RESET. Ceci provoque un «PO-WER UP RESET». Bien pratique, que d'avoir à appuyer sur deux touches pour provoquer un RESET.

Grâce aux commandes du moniteur, nous pouvons rentrer un court programme de test qui affiche des caractères sur l'écran. Ici encore tout est OK.

#### LES ACCESSOIRES

Dans le cadre de notre banc d'essai, nous avons monté 2 accessoires : 16K octets de mémoire supplémentaire et une unité de mini-disquette. Le montage de mémoire additionnelle n'a pas posé de problème.

Nous avons démonté la carte unité centrale, en enlevant les 2 vis de fixation et en débranchant les connecteurs. On place alors les boîtiers dans les supports et on change un « Jumper » de place. Rien à souder, ni à ajouter.

Pour la mini-disquette, nous commençons par ajouter sur la carte unité centrale une MEM de 2 K octets, et... 1 K octets de mémoire vive statique. En effet, le système d'exploitation utilise cette mémoire comme mémoire de travail et elle est protégée en écriture par le système, qui est ainsi le seul à pouvoir écrire dedans.

Puis nous installons la carte interface sur la carte unité centrale. Avant de glisser celle-ci dans son support, nous montons, dans les supports prévus sur la plaque radiateur de l'alimentation, les régulateurs de tension nécessaires à l'alimentation des disquettes. Le montage mini-disquette par lui-même peut alors commencer.

Nous faisons un assemblage provisoire, car avant le montage final, il faut contrôler la vitesse de rotation. En effet la MEM du système associée à celle du moniteur H89 permet de tester si la vitesse de rotation de la disquette est correcte. Il suffit pour cela de mettre sous tension, puis de taper G 7372. Une valeur numérique s'affiche alors sur l'écran: elle doit être la plus proche possible de 200. En cas de besoin, on procède au réglage de la vitesse. Dans notre cas, pas de problème.

Nous terminons alors le montage définitif de la mini-disquette. L'es-

pace est restreint et l'opération n'est pas toujours très aisée. Il est préférable d'avoir de petits doigts. Voilà c'est terminé, nous remontons le capot. Nous pouvons maintenant coller sur la face avant l'autocollant « Heathkit H89 ». Entre le début du montage et ce moment, il s'est écoulé environ 35 heures (compte tenu de nos temps de loisir, de notre adresse manuelle, et du soin que nous avons notamment pris pour faire les vérifications).

#### LE TEST FINAL

Le logiciel n'est pas fourni avec le kit. Il fera l'objet de la deuxième partie de notre banc d'essai. Cependant, notons que le système d'exploitation HDOS comporte un utilitaire de tests très complet.

Ce programme permet de tester une disquette très sérieusement : vitesse de rotation, temps de passage piste à piste, test général, test de la surface d'une disquette (de manière à détecter les secteurs éventuellement défectueux).

Il est nécessaire d'avoir du temps devant soi, car la totalité des tests prend environ 45 minutes dont 30 minutes pour le test général.

Nous avons passé le test pour voir si tout allait bien. Aucun problème, notre unité de mini-disquette ne produit pas d'erreur même avec un temps de passage piste à piste de 8 millisecondes (le constructeur le garantit pour 30 ms).

Le montage est terminé, nous découvrirons l'utilisation du H89 la prochaine fois.

#### CONCLUSION

Nous n'avons pas eu de problème particulier pour monter le H89. Cependant même si le montage est sans conteste moins délicat que pour le H8, ce n'est pas un kit pour débutant. Mais il semble raisonnablement réalisable par quelqu'un doté d'un tempérament bricoleur et ayant monté au moins un kit pour se faire la main.

Francis Verscheure

#### Dans notre prochain numéro

© La suite de ce banc d'essai ● Le point de vue du constructeur

# het forum des langages

#### UN LANGAGE PLEIN DE CARACTERES : APL

APL a été créé dans les années 50 par K. Iverson. Mathé-<br>maticien de son état, Iverson travaillait sur des algo-<br>rithmes très compliqués. Il n'était pas satisfait des nota-<br>tions mathématiques classiques. Il a donc créé sa

APL, créé par une seule personne, est un langage d'une<br>cohérence et d'une rigueur assez remarquables. On notera<br>en particulier la différenciation entre le signe - (moins) et<br>l'opérateur — (soustrait), entre le symbole = (é que) et le symbole  $-$  (affecte).

APL paye cependant ces avantages par deux inconvé-<br>nients majeurs :<br>. Sa présentation inhabituelle oblige à un apprentissage<br>d'autant plus long que l'utilisateur a pris l'habitude d'au-<br>tres langages.<br>. APL est lent à l'ex

de son caractère interactif et des facilités mises à la disposition du programmeur. Un petit interpréteur APL occupe 40K (souvent 80). Ceci est sans comparaison avec les 24K d'un BASIC étendu.

APLa connu une grande vogue au moment de son appa- rition. La technologie de l'époque a vite fait déchanter : APL demande beaucoup de mémoire. Aujourd'hui, la baisse des coûts amène de nouveaux utilisateurs vers ce langage.

Un interpréteur APL a une soixantaine d'opérateurs et une seule instruction d'organisation : le branchement.

Un interpréteur BASIC moyen a 14 opérateurs :

 $(+,-,*,/,*,*,*,>,<-,-,-)$ ,AND,OR,NOT)

une vingtaine d'ordres d'organisation (tels que FOR...<br>NEXT, END, IF... THEN, GOTO) et également des fonc-<br>tions prédéfinies (ABS, INT, TIME, VALS.). Rien qu'à cette<br>remarque préliminaire, il apparaît qu'APL n'est pas un l

une phrase : **APL manipule des ob-**<br>jets. Voyons d'abord ce que peut<br>être un objet. Les objets APL sont<br>soit des constantes, soit des varia-<br>bles, soit des fonctions. On pourrait presque décrire APL en sous forme scientifique.

Les constantes numériques s'é-<br>crivent sous forme naturelle ou

Exemples :

1 2 4.25E25 8

Cet ensemble est un vecteur de 4<br>nombres.

8.75 est un scalaire.

Les *constantes alphanumériques*<br>sont écrites entre apostrophes.<br>Exemples :

 $^{\bullet}$ AB  $C+K^{\bullet}$ 

est un vecteur de 6 caractères

 $t = 1$ 

est un scalaire.

Les variables sont créées par<br>simple affectation (symbole  $\leftarrow$  ) à<br>un nom d'une quantité structurée<br>en scalaire, vecteur, tableau ou<br>même tableau de tableaux. Elles se-<br>ront numériques ou alphanumériques suivant la natur

Contrairement à beaucoup d'au-<br>tres langages, il n'existe pas d'ordre<br>DIM pour définir une variable indi-<br>cée (et donc lui affecter une place<br>en mémoire). Chaque variable aura<br>sa dimension qui peut varier à cha-<br>que affec

Les *fonctions* sont en général<br>créées et modifiées sous un éditeur<br>spécial (le mode *définition de fonc-<br>tion)*. Leur utilisation se fait par sim-<br>ple énoncé de leur nom muni des ar-<br>guments éventuels. Une fonction<br>peut

Voyons maintenant ce qu'on en- tend par le terme « manipule ». Pour manipuler, APL utilise des opéra- teurs qui peuvent être de trois types.

1. Les *opérateurs niladiques* qui<br>n'ont pas d'argument, par exemple<br>la fonction d'effacement d'écran ou<br>l'horloge.

2. Les *opérateurs monadiques* qui ont un seul argument, par exemple le NON logique qui se représente par  $\sim$  . Pour utiliser une fonction monadique, on écrit :

#### OPERAT. ARG

3. Les *opérateurs dyadiques* qui ont deux arguments, par exemple les comparaisons. Pour utiliser une fonction dyadique, on écrit : ARG2 OPERAT. ARG1

#### Tableau 1 : fonctions scalaires monadiques

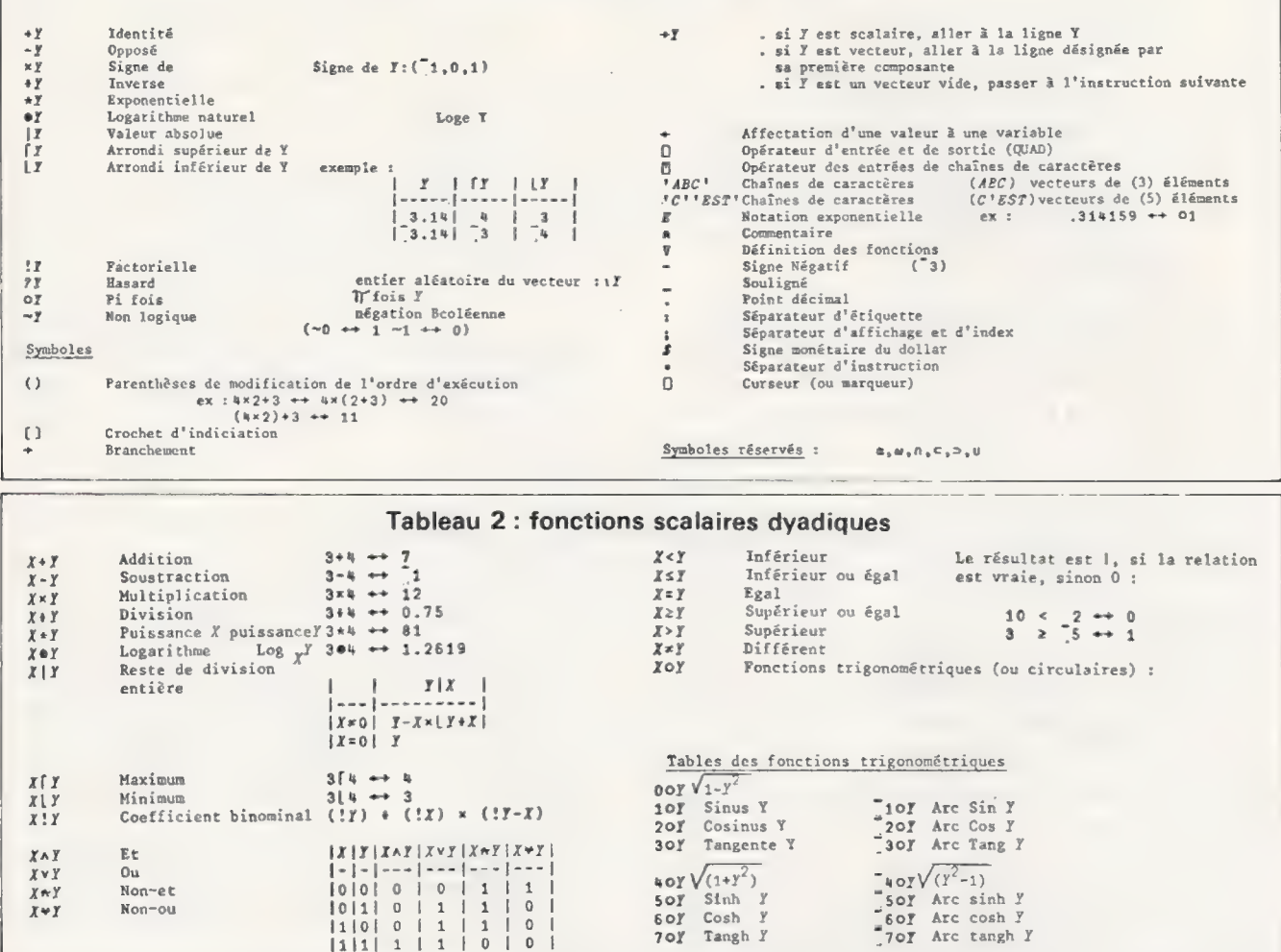

Rien de bien nouveau dans ceci apparemment, si ce n'est l'inversion<br>des arguments 1 et 2. L'important, en effet, réside dans le fait suivant : ces opérateurs ne s'appliquent plus seulement à des opérateurs scalaires mais à des objets quelconques, pourvu, bien entendu, que leurs natures et dimensions soient compatibles.

Exemples : l'opérateur dyadique  $d'$ addition (noté +)

$$
2 + A
$$

A peut être une variable simple,<br>comme en BASIC, un vecteur ou un tableau, auquel cas 2 sera ajouté à chacun de leurs éléments (A pourrait aussi être une fonction niladi $que!)$ 

$$
2 \t3 \t4 + 5 \t7 \t8
$$

donnera un nouveau vecteur

$$
7\ \ 10\ \ 12
$$

obtenu par addition terme à terme.

Certains opérateurs peuvent être monadiques ou dyadiques et n'ont alors pas la même action.

Exemple : l'opérateur « plancher » qui se note [

En monadique, il est équivalent à la

607 Cosh Y<br>707 Tangh Y

donne

donne

**607** Arc cosh Y<br>707 Arc tangh Y

#### $8.252.7$   $2$

 $2 \mid 8.25 \mid 1.25 \mid 3$ 

 $2 \t1a \t25 : 3$ 

(dans ce cas, 2 a été comparé suc-

cessivement à chaque élément du

L 8.25 7.75 3.1416

donne le vecteur

fonction BASIC INT(x)

$$
\begin{array}{c} \hline 8 & 7 & 3 \end{array}
$$

En dyadique, il retourne le minimum des arguments

premier argument). Les opérateurs de base d'APL (on dit aussi les primitives) sont nom-

8.257.753.1416 | 18.2 2.7 2

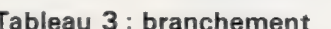

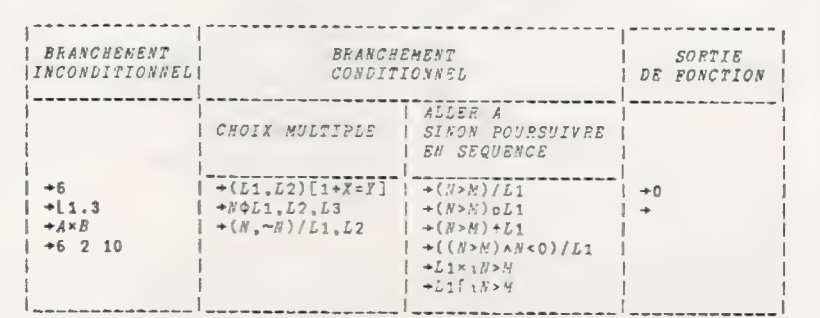

n<sup>o</sup> 16 Avril 80

 $\overline{X}$   $\overline{Y}$ 

Non-ou

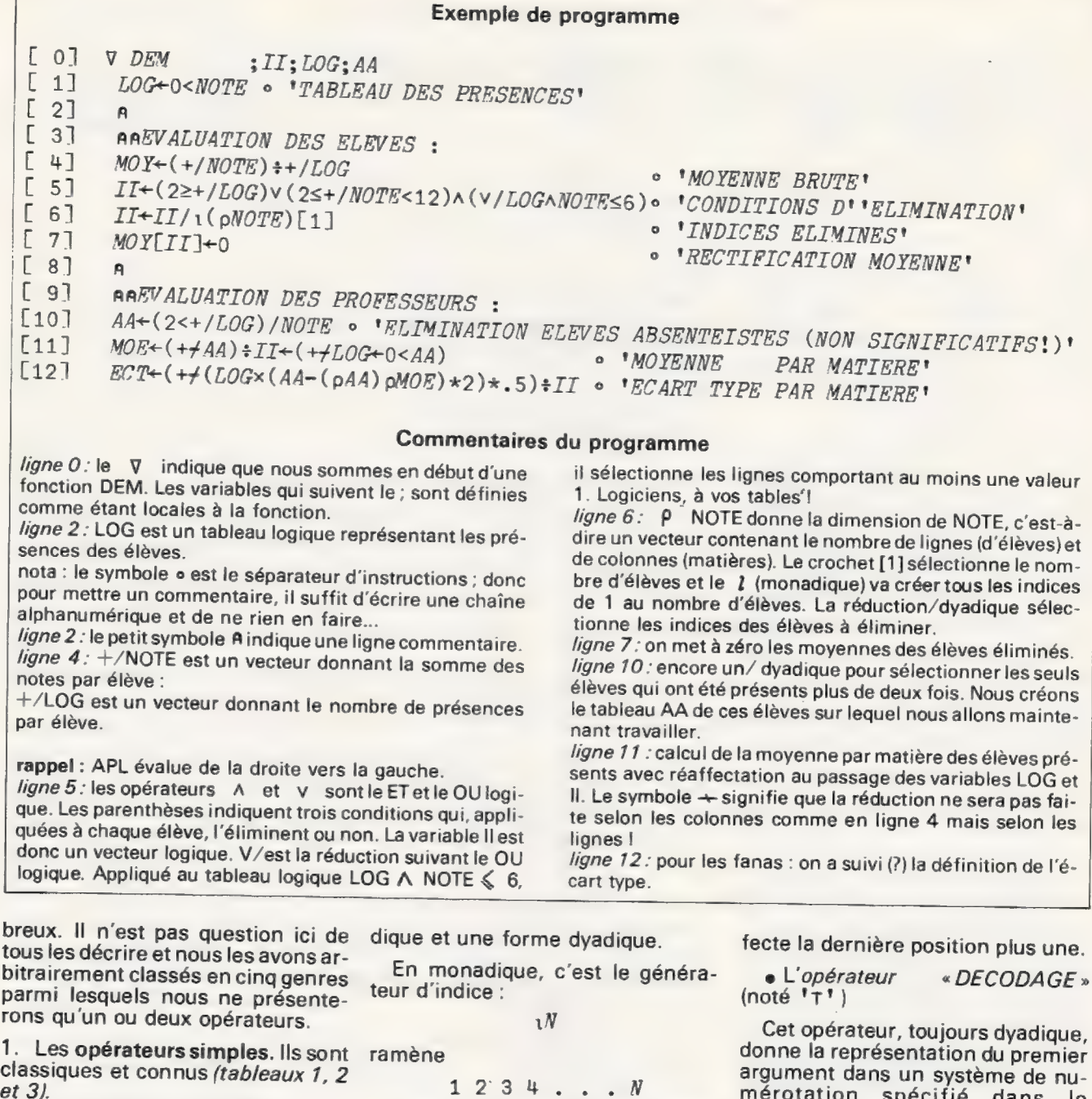

2. Les opérateurs mixtes.

**e** Les *tris* (croissants ou décrois-<br>sants, notés  $\uparrow$   $\uparrow$  et  $\uparrow$   $\uparrow$ ) ramènent<br>des indices, c'est-à-dire que le ré-<br>sultat est le vecteur des indices<br>classés.

Exemple :

 $\Delta$  3 1.3 8 4

retourne

 $2$  1 4 3

qui est l'ordre des éléments classés<br>(1.3 est le plus petit, 8 le plus grand).<br>Pour classer un vecteur, il suffit donc de faire :

 $A+A[\AA+3\ 1.3\ 8\ 4]$ 

e L'opérateur IOTA (noté '1') Cet opérateur a une forme mona-

C'est un opérateur très utilisé pour indicer.

 $A[10+15]$ 

est équivalent à

AT11 12 13 14 15]

En dyadique, cet opérateur re- tourne la position de la première oc- currence des éléments de l'argu- ment 1 dans l'argument 2.

Exemple :

retourne

"JEAN FRANCOIS" à "AEIOU"'

3 2 12 11 14

En effet, A est la troisième lettre, E la deuxième, etc. U n'apparaît pas, donc on lui af-

mérotation spécifié dans le<br>deuxième argument.

Exemple :

365 24 60 60 T 10.F6

retourne

115 17 46 40

Nous apprenons donc ainsi que dix millions de secondes font 115 jours, 17 heures, 46 minutes et 40 secondes |

3. La réduction monadique (no-<br>tée /) est très puissante ; elle appli-<br>que un opérateur à un objet.

Exemples :

 $+ / 3456$ 

retourne la somme des éléments<br>3456. L'opérateur + a été appli-

qué d'abord aux deux premiers éléments 3 et 4 puis au résultat de ce travail et au troisième élément, et ainsi de suite jusqu'à la fin du vec teur.

Le calcul fait est donc :

 $((3+4)+5)+6) = 18$ 

$$
+/ A^{\dagger} = {}^{\dagger} JEAN FRANCOIS^{\dagger}
$$

ramènera le nombre d'occurrences de la lettre À dans le mot Jean-François. En effet l'opérateur = (qu'il ne faut pas confondre avec l'affectation  $\leftarrow$ ) génère un vecteur logique comportant des 1 là où son second argument apparaît dans le premier et des zéros sinon. Donc :

tA' = JEAN FRANCOIS"

ramène le vecteur 0010000 100000

 $+$ /  $'A' = 'JEAN$  FRANCOIS'

fait la sommation sur le vecteur logique.

4. Les opérateurs de structuration<br>• L'opérateur RHO (noté 'p')

C'est un opérateur fondamental qui a deux significations. En monadique, il retourne la dimension de son argument.

#### Une ligne suffit pour générer une matrice

En dyadique, il structure l'argument 1 suivant l'argument 2.

$$
MAT + 2 3p 16
$$

forme la matrice MAT de dimension 2 lignes, 3 colonnes contenant les six premiers entiers, donc :

 $MAT = \begin{bmatrix} 1 & 2 & 3 \\ 4 & 5 & 6 \end{bmatrix}$ 

5. La compression et l'extension ( $/$  et  $\setminus$  dyadiques)

La compression dyadique provoque la suppression des élements de l'argument 2 suivant un vecteur logique (c'est-à-dire composé de O et de 1) formant l'argument 1.

Exemples :

 $0$  1 0 1 / 1 2 3 4 ramène

 $24$ 

#### ('A'ZN0M)/NOM+' JEAN FRANCOIS" retourne

#### JEN FRNCOIS

L'extension est l'opération inverse de la compression.

Exemple :

retourne

 $0101$  24

020k4

Imaginez-vous après ce que vous venez de lire que vous avez parcouru environ 20% d'APL. Allez au cinéma, mangez, buvez, dormez, faites quelques exercices de manipulation des opérateurs précédents et attaquez maintenant.

Les fonctions APL

Les définitions suivantes sont simples mais puissantes.

1. L'opérateur **[64]** CR transforme une fonction en une matrice alphanumérique appelée forme canonique de la fonction. En particulier, cela sert pour lister une fonction : c'est l'ensemble des caractères formant le texte de la fonction.

2. L'opérateur **| FX** transforme une matrice alphanumérique en une fonction utilisable.

Avec ces deux opérateurs, vous pouvez écrire des fonctions qui se listent elles-mêmes, qui modifient leur propre formulation, qui créent ainsi une nouvelle fonction avec un nouveau nom et qui l'exécutent !

Très peu de langages disposent d'une telle puissance. On est là très loin du BASIC et on développe une manière particulière de formuler globalement ses algorithmes. II n'est pas question de présenter maintenant un programme très complexe. Nous avons choisi l'exemple suivant :

Nous sommes à l'école. 10 élèves viennent de passer un examen portant sur 4 matières enseignées par des professeurs différents. Les notes sont stockées dans un tableau qui s'appelle NOTE. Convention : si un élève n'a pas passé une épreuve, son absence est notée zéro mais la note ne compte pas pour la moyenne.

La moyenne de succès à l'examen est 10. Une seule absence est autorisée. Une note inférieure à 6 est éliminatoire sauf si les trois autres notes sont supérieures ou égales à 12 (un élève absent une fois n'a pas la possibilité sans être recalé d'avoir une note inférieure à 6).

Nous avons décidé — petite vengeance tardive ! — d'évaluer également les enseignants. Pour ce faire nous avons fait la moyenne des

Petite bibliographie © Apprendre et appliquer le langage APL Bernard Legrand Editions Masson 1979

Le langage et les systèmes APL G. Demars, J.C. Rault, G. Ruggiu Editions Masson 1974

© Ordinateur Portable IBM 5100 Introduction au langage APL Référence : IBM SAF3-0013

@ MCM/70 USERS GUIDE Micro Computer Machine 1974 Kingston (Canada)

notes des élèves par matière et avons calculé l'écart type. Pour ne pas pénaliser les enseignants à cause des élèves absentéistes, les élèves ayant au moins deux absences ne sont pas considérés comme représentatifs.

Vous trouverez page de gauche le listing commenté du programme qui réalise toutes les fonctions précédemment décrites.

Prenons maintenant un peu de hauteur. Aucune boucle n'a été écrite dans ce programme. Cela ne veut pas dire qu'on ne pouvait pas en faire, mais c'est plus joli comme ça. Quand nous avons eu besoin d'exprimer une condition complexe, nous l'avons formulé d'une manière quasi mathématique. Nous nous trouvons devant un processus général en APL : quand un calcul doit être fait, on extrait les éléments suivant les conditions logiques de manière à former l'ensemble sur lequel le calcul devienttrivial et exprimable de manière globale.

#### APL nécessite un apprentissage assez long

On voit iciqu'APL ne peut être utjlisé efficacement qu'après un apprentissage assez long. On ne peut actuellement concevoir de petits systèmes APL1, ce qui implique que ce langage est réservé aux applications «tournant » peu de fois mais où l'influence du prix de programmation est déterminante, en particulier tous les domaines de la mo-<br>délisation.

<sup>1.</sup> Encore qu'il existe des APL fonctionnant sur des ordinateurs individuels. La firme canadienne MCM a été la première à proposer ce type de système matériel/logiciel. On le trouve également sur les systèmes à bus S 100 et même sur LX500 !

La grande puissance d'APL, en particulier dans le calcul matriciel, en fait un outil très apprécié dans les centres de recherche. Bien que l'on ait remarqué que des débutants en informatique apprenaient ce langage plus facilement que des programmeurs venus d'autres horizons, APL est avant tout un langage de professionnels. La puissance est inutile dans les applications « familiales » et le temps nécessaire pour

la maîtriser trop long par rapport à la complexité des problèmes à résoudre. Il est intéressant de noter qu'APL est souvent cité en référence lors de l'apparition ou d'extensions de langages: Hewlett-Packard donne comme sources de son BASIC étendu le FORTRAN, le COBOL, le PL1 et APL. On remarque, en effet, que de nombreuses extensions de BASIC sont proches de fonctions APL. mmed and the contract of the contract of the contract of the contract of the contract of the contract of the contract of the contract of the contract of the contract of the contract of the contract of the contract of the c

L'idéal serait peut être de disposer, à prix « ordinateur individuel ». de machines ayant un interpréteur BASIC pour s'initier puis un interpréteur APL pour aborder des problèmes de plus grande envergure.

> Issa Oumarou Jean-Pierre Lensen Jean-François Poitevin

#### BASICOIS SUR SHARP MZ-80

Nous avons maintenant implanté Basicois sur le système Sharp MZ-80, tout au moins pour son BASIC 5.10. Une nouvelle version du BASIC vient en effet d'arriver en France : la version 5.25, et bien qu'en apparence Basicois fonctionne avec cette nouvelle version, il est possible à l'usage qu'un ou deux points ne marchent pas parfaitement (nous sommes en train de le vérifier et nous vous tiendrons au courant. Si vous en détectez, signalez-nous lesquels).

Comme nous l'avions indiqué lors de notre banc d'essai, le BASIC du Sharp est sur cassette, ce qui facilite la mise à jour de l'interpréteur. Afin de faciliter lite la mise à jour de l'interpréteur. Afin de faciliter **et le présent de la mise à la plus de l'avons de la plu**<br>Également les mises à jour de Basicois, nous l'avons **de la plus de la plus de la plus de la plus de la plu** 

pour ce système écrit en BASIC : il sera ainsi possible, « facilement », au fur et à mesure des différentes versions du BASIC, de «suivre » celles-ci. Nous vous donnons ci-dessous le mode d'emploi du Basicois Sharpet la liste du programme. Suite à nos accords avec la so ciété Sharp, les paresseux pourront acheter une cassette « Basicois 5.0 » soit chez leur revendeur au prix maximum de 20 FF ttc, soit directement par correspondance \* au prix de 25 FF ttc port compris.

Sharp, 153, avenue Jean-Jaurès, 93 Aubervilliers.

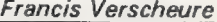

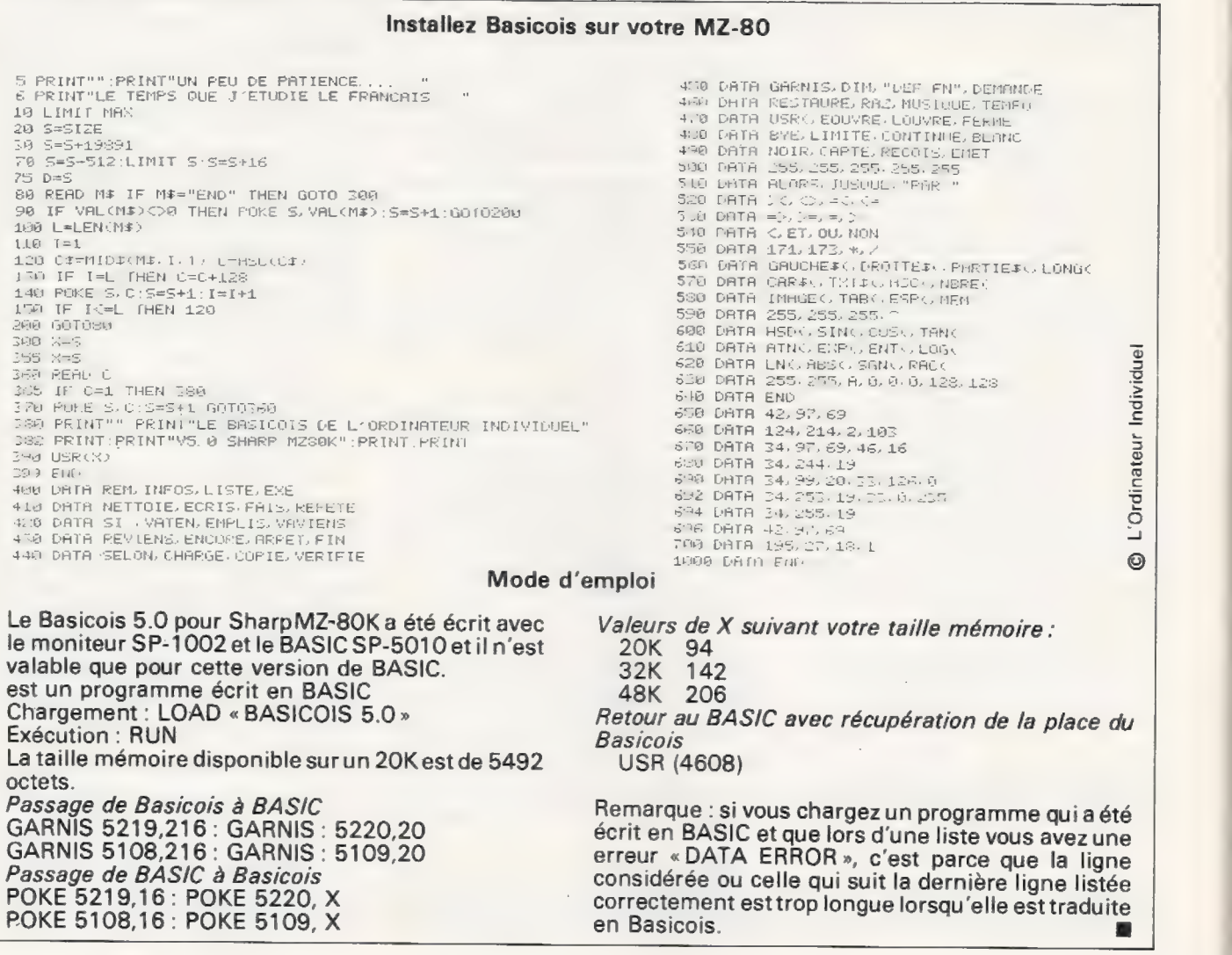

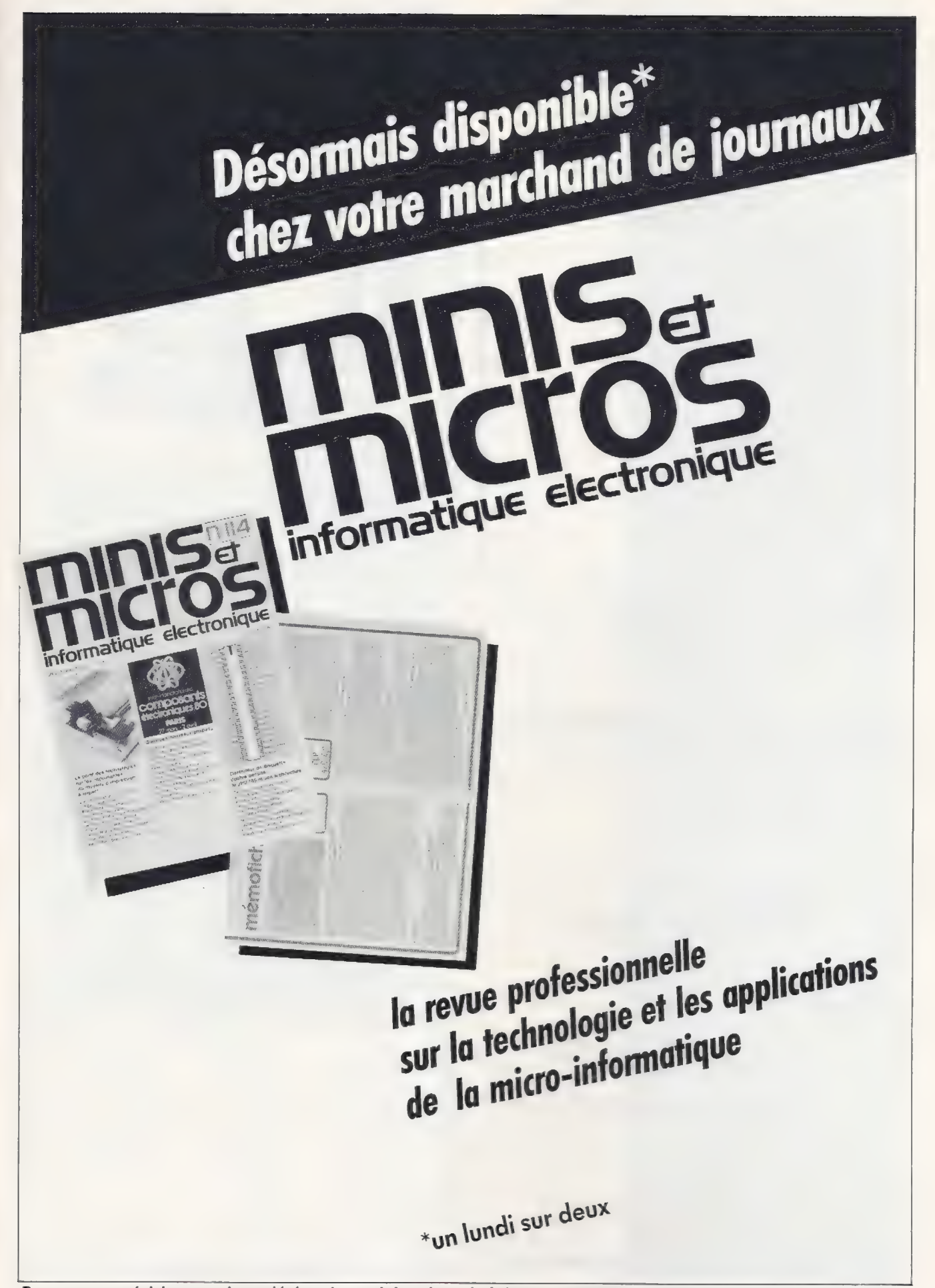

Pour toutes précisions sur la société ou le produit présenté ci-dessus : Référence 196 du service-lecteurs (page 19)

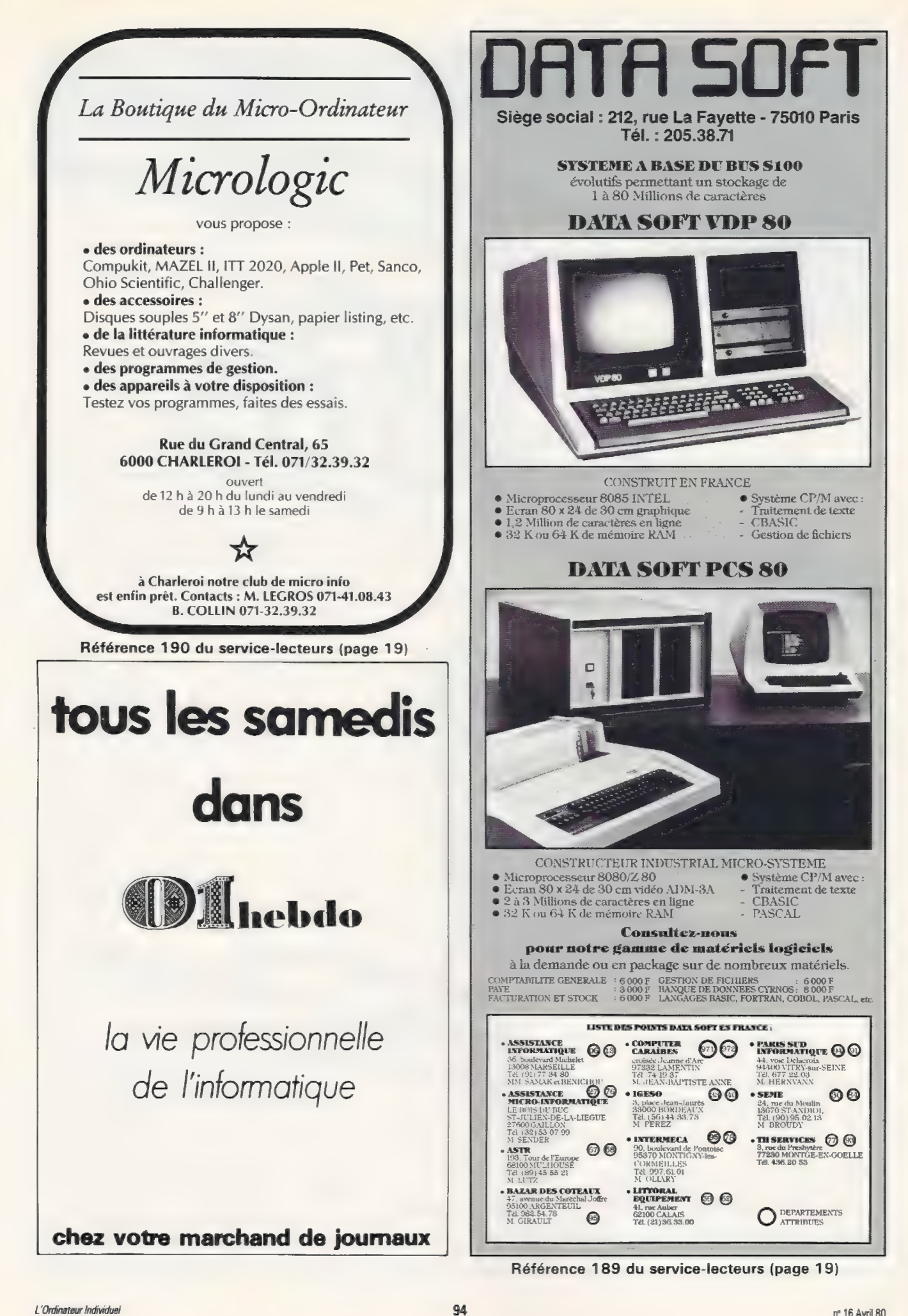

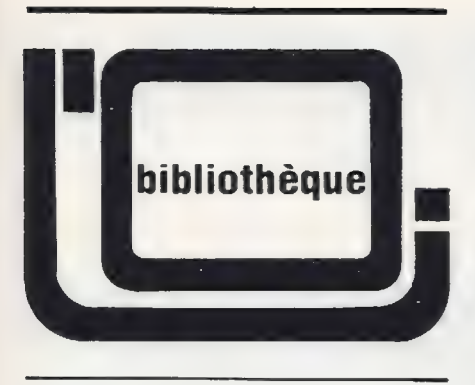

Les prix mentionnés pour les ouvrages sont des prix observés et ne sont donnés qu'à titre indicatif.

Mathématiques et calculatrices de poche: Une découverte concrète de l'utilisation mathématique de la calculatrice de poche.

G. Noel, J. Bastier.

Technique & Vulgarisation, Paris,

162 pages broché. Prix : 36 FF.

Merci Messieurs.

Avant de lire votre livre, je me croyais définitivement fâché avec les mathématiques.

Je commence à croire qu'il y a un espoir. Vous parlez en effet de cette science en m'aidant à trouver dans la calculatrice un intermédiaire qui en rend l'étude attrayante.

Si bien qu'à la fin, j'en arrive à me demander s'il est plus amusant de faire des maths ou d'utiliser une calculatrice !

Vous avez su décortiquer suffisamment le sujet pour que je me sente progresser au fil des chapitres, où exposés et exercices sont judicieusement mélangés.

J'ai apprécié qu'il soit question de calculatrices programmables, mais que les possesseurs de simples calculatrices scientifiques aient aussi leur part (indications en tête de chapitre «une calculatrice non programmable suffit » ou «une calculatrice programmable est quasi indispensable »). Quelques titres de chapitres :

Premiers pas (de programme)

Des boucles, des boucles à n'en plus finir

Des décisions utiles

Des morceaux de plus en plus petits (dichotomie)

- Comment le hasard fait les choses

- Des piles de toutes les hauteurs Ceci donne un petit aperçu du style du livre que je trouve vivant et très pédagogique.

A lire si vous vous sentez un peu en froid avec les mathématiques ou

Si vous voulez approfondir vos connaissances sur les calculatrices programmables. Tout n'y est pas traité, mais il faut dire que le sujet est vaste. Et puis après lecture, vous pouvez continuer par vous-même |

Signalons que le livre n'utilise pas un type précis de machine, mais définit des algorithmes et fournit des organigrammes, ce qui, à mon avis, est bien plus formateur que de donner des programmes tout faits.

Je peux conclure en disant que je | me sens un peu moins cancre maintenant. Si j'avais pu aborder les maths comme ça il y a quelques années, à l'école, mes parents se seraient moins fâchés quand je ramenais mon carnet scolaire.

XDLT |

Comment programmer Jean-Claude Barbance Editions du P.S.I 1980 164 pages broché, 60 FF

Vous trouverez dans ce livre la réalisation complète en BASIC de trois programmes intéressants : traduction de nombres en mots, 421 et comptabilité personnelle.

Ces exemples servent de support | à une explication détaillée sur le mode de réalisation d'un programme : analyse du problème (algorithme), organisation des opérations (organigramme), rédaction du programme.

Rien à redire sur le principe et la réalisation de ce livre : il correspond à un besoin manifeste pour les programmeurs qui ont étudié de manière informelle la programmation | dans une école ou un club.

Il est cependant nécessaire de connaître les instructions du BA-SIC : si vous démarrez la programmation, ne vous jetez pas sur ce livre tout de suite. Commencezplutôt par un ouvrage d'initiation, éventuellement celui de votre PSI.

J'ai apprécié le style vivant et clair : ce livre n'a rien d'un rébarbatif manuel de théorie.

Autre point positif, les programmes décrits peuvent rentrer sur la plupart des ordinateurs individuels disponibles : ils ont été écrits avec le BASIC Microsoft du TRS-80, mais sont facilement adaptables sur les autres machines. L'auteur a en effet évité d'utiliser les fonctions spécifiques de cet ordinateur.

Si vous croyez savoir programmer, et même si vous savez programmer, êtes-vous bien sûr que jeter un coup d'œil à cet ouvrage ne vous ferait pas du bien ?

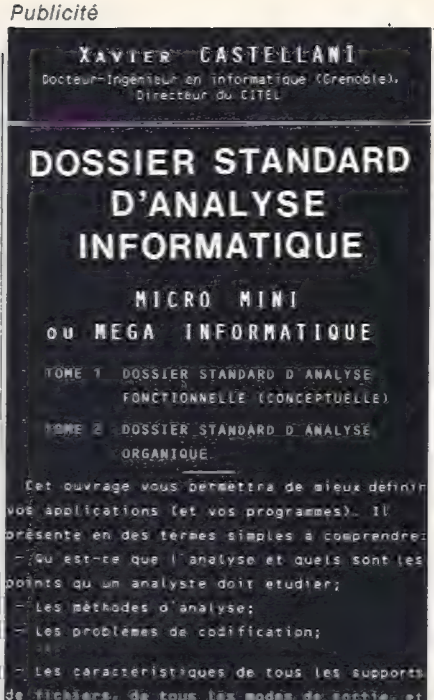

e Stohäars, de tous tas modes de corrier et lde tous Les modes de saisie;

— Un algorithme de choix du support d'un fichier; des résumés des organisations des fichiers:

- Un glossaire des termes utilisès en analyse;

Le contenu de cet ouvrage, mais aussi sa forme (claire et modulaire), justifient son succès auprès des amateurs de L'informatique.

#### INFORMATIQUE ET TELEMATIQUE QUE FAUTIL EN SAVOIR ?

Présenté sous forme de schèmas et de tableaux, ce recueil contient une synthèse des informations essentielles que chaque français (et bien sur chaque informaticien), devrait connaitre sur l'informatique et la télématique: depuis Les applications de L'informatique Iusqu'aux innovations qui révolutionneront notre vie (télécopie, téléécriture,videotex, l'ordinateur individuel,...), GEÉRERET Comment devenir informaticien ?°,...etc.

Les commentaires des schèmas et des tableaux jprésentés dans ce recueil sont enregistrèes sur

#### <sup>1</sup>cassettes

Ces commentaires sont extraits de La conférence audiovisuelle de même titre présentée par L'auteur dans Le cadre de manifestations diverses ainsi que dans des entreprises.

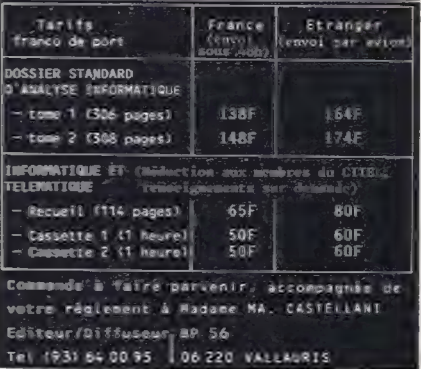

XDLT Réf -192 du service-lecteurs (page 19)

l'a.b.c.<br>du p.e.t

Transformer votre PET en orgue monophonique program- mable ? Le rêve ? Non, une réalité grâce au système com- plet que nous vous proposons.

Le programme présenté est un programme hybride puisque à<br>la fois en BASIC et en langage machine, et destiné à tourner<br>sur un système à base du microprocesseur 6502 (ex. : PET).<br>ll s'agit d'un orgue monophonique programmabl

dessous, le programme en langage machine permet de s'y<br>retrouver dans la deuxième partie du programme BASIC et<br>autorise les modifications éventuelles.

D'autre part, le schéma de branchement du haut-parleur<br>publié à la page 69 du numéro 14 de L'O.I. peut convenir sauf en ce qui concerne la borne supérieure du potentiomètre qui<br>ne doit pas être reliée à la broche CB2 (cosse M), mais à la<br>broche PAO (cosse C). La masse peut être prise au choix sur<br>la cosse A ou sur la cosse N. En effet, l

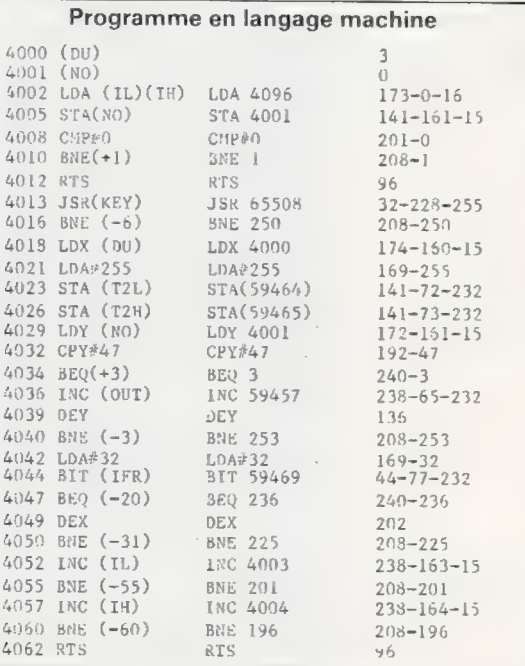

Indications diverses

Pour ce qui concerne le programme en langage machine (ci-<br>dessus):

4000 (DU) Durée de la note

4001 (NO) Note exécutée

40083 (IL) et 4004 (IH) : Index Low et High, adresse du curseur dans la mémoire de partition 4013 KEY 65508 : sous-routine propre au PET, correspon-

dant au « GETKEY » du BASIC. A modifier suivant le maté- riel employé

<sup>4023</sup>T2L 59464 et 4024 T2H 59465 : adresses basse et haute des registres du Timer 2. Celui-ci commence à dé-

compter au moment du chargement de T2H<br>4036 OUT 59457 : sortie du Port A du VIA (Versatile Inter-<br>face Adapter)<br>4044 IFR 59469 : Interrupt Flag Register. Le bit 5 de IFR

passe à 1 quand les registres du Timer 2 arrivent à 0 SO 59459 : direction du signal du Port A. 1 = OUT,  $0=1N$ .

#### Programme BASIC

10 REM eee eee AR re de ee dede de he dede 20 REM ORGUE PROGRAMMABLE 30 REM AUTEUR : R.RANWEZ<br>40 REM COPYRIGHT L'ORDINATEUR INDIVIDUEL ET L'AUTEUR<br>50 REM eescenstrationationalistication 55 REM-—--PARTIE 1---== 60 DU=4000: PR=4002: IL=4003: 14=4004 SO=59459<br>REM----PARTIE 2-70 REM-----PARTIE 2-----<br>
80 DATA 3,0,173,01,16,141,161,15,201,0<br>
90 DATA 208,1,96,32,228,255,208,250,174<br>
92 DATA 160,15,169,255,141,72,232,141<br>
92 DATA 73,232,172,161,15,192,47,240,3<br>
95 DATA 233,55,2322,136,208,253,160, 140 PRINT"c1r%:INPUT TEMPO ?(1 A 9)%,T 145 IF T<1 OR T>9 THEN 140 147 REM——--PARTIE 4==- 150 Q=0: PRINT"clrPARTITION :"; 160 POKE IL,0: POKE IH,16<br>170 X=32768+40\*PEEK(245)+PEEK(226)<br>175 Y=X-28682 :X1=PEEK(X) :Y1=PEEK(Y) 180 IF X<128 THEN POKE X, X1+128<br>190 GET A\$ :1F A\$="" THEN 190 200 POKE X<sub>A</sub>XI : IF X>Q THEN X=Q<br>210 IF AS="del"THEN Q-Q-1:GOTO 2000<br>220 IF AS="del"THEN Q-Q+1:GOTO 1000<br>230 IF AS="crsr b"THEN PRINT AS;:GOTO 170<br>240 IF AS="crsr h"THEN PRINT AS;:GOTO 170<br>250 IF AS="crsr d"THEN PRINT AS  $270$  IF  $AS="+T+THEN$  140 290 IF A\$="#"THEN POKE Y,0: GOTO 460<br>310 IF A\$="T"THEN POKE Y,0: GOTO 470<br>310 IF A\$="Z"THEN A=199<br>320 IF A\$="X"THEN A=179<br>330 IF A\$="N"THEN A=169<br>350 IF A\$="N"THEN A=133<br>350 IF A\$="N"THEN A=133 370 IF A\$="M"THEN A=126<br>380 IF A\$=","THEN A=112<br>390 IF A\$=";"THEN A=099<br>400 IF A\$="?"THEN A=088<br>415 IF A\$=""THEN A\$="-":A=47:REM=PAUSE<br>415 IF A=0 THEN 170 420 POKE Y,A:A=0:PRINT A\$;:GOTO 170<br>450 REM—--PARTIE 5------<br>460 POKE DU,T:POKE S0,1:SYS(PR):POKESO,D:POKE Y Y1:GOTO 160 470 F#4012:POKE DU,T:POKE SO,1<br>480 A=T1:SYS(PR):B=TI:SYS(F):C=TI:POKESO,0:PRINT(2\*B-A-C)/60:POKE Y,Y1<br>490 END

1000 FORJ=QTOXSTEP-] :K=PEEK(J) :POKEJ+1,K:M=J-28682:L=PEEK(M):POKEM+1,L:NEXT

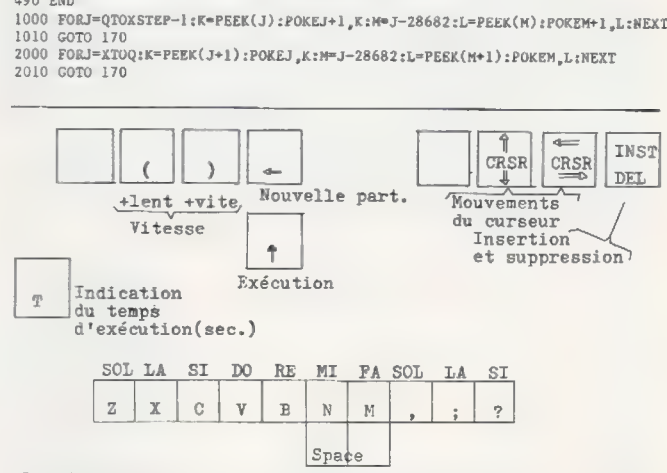

Dessin partiel du clavier montrant les touches prises en compte par le programme.

Une fois les divers programmes et connexions réalisés, il ne vous reste plus qu'à utiliser le clavier de votre PET comme<br>indiqué ci-dessus.

#### Raymond Ranwez

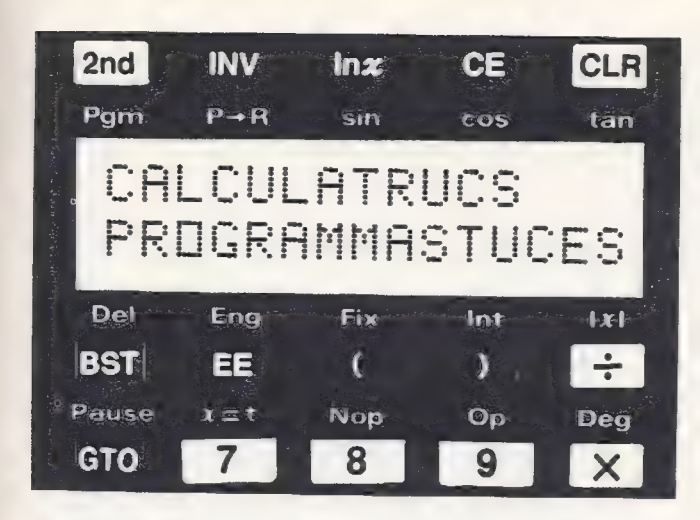

Ilest question depuis longtemps d'extensions pour calculatrices programmables.

Ce mois-ci, nous vous proposons une interface sonore qui fonctionne sur n'importe quelle machine (et ne risque pas de l'endommager !).

Vous n'obtiendrez pas vraiment de la musique (si vous y arrivez, prévenez-nous), mais vous pourrez par exemple suivre le déroulement d'un programme.

Enle terminant par une opération faisant clignoter l'affichage, vous entendrez un signal sonore très caractéristique. Ce qui pourra vous servir si vous vous endormez pendant que votre calculatrice travaille toute seule.

X. de La Tullaye

#### Signal sonore et visuel TI-59

Voici un truc qui peut être utile dans le cas de longues bou-<br>cles de calcul (DSZ sur mémoire), ou chaque fois que l'on souhaite être prévenu de la fin de l'exécution d'un pro gramme assez long.

Sur la HP 41C, il y a la possibilité de programmer un BIP so-<br>nore, mais pas sur la TI-59 : voici une solution pour combler<br>cette lacune

A la fin du programme, je place une instruction  $1$  (ou  $2$  ou  $3$  ou  $4$ ) 2nd WRITE.

Je rappelle alors le résultat et je l'affiche. Je lance l'exécu- tion et je rentre une carte vierge bien à fond dans le lecteur. A la fin du programme, la carte va être écrite, et le lecteur émettra un son.

Ce procédé a 3 avantages :

. Prévenir l'utilisateur de la fin du programme par le son du moteur.

. Permettre à un utilisateur qui se serait absenté de s'aper- cevoir tout de suite de la fin de son programme par la position de la carte.

. Enregistrer en même temps des résultats calculés par le programme afin d'effectuer éventuellement sur plusieurs séances des opérations comprenant des boucles longues. Pierre Nouikoff

#### Comment bloquer sa TI-57

Découverte en pianotant au hasard sur la machine, cette<br>suite d'opérations bloque la TI-57. Entrer :

 $R = 10$ , EE,  $+/-$ , 99, x, 0, = ....

L'affichage s'éteint. Et on ne peut le retrouver qu'après l'exünction de la calculatrice.

A noter que l'effet n'apparaît que si l'on effectue l'opération dans l'ordre indiqué. L'ordre inverse n'a pas d'effet.

La multiplication directe en mémoire provoque aussi cette extinction

 $1$ , EE, 99, +/-, STO 0, 0, PRD, 0 Le phénomène se produit jusqu'à 101-90.

L'utilité de ce phénomène est bien entendu évidente et nous accueillerons avec plaisir vos nombreuses suggestions d'utilisation...

Antoine Schmitt

# <u>Republican Communication of the communication of the communication of the communication of the communication</u> RL) Effacement sélectif de mémoire TI-59

Sur la TI-59, la touche CMS provoque l'effacement de toutes<br>les mémoires. Il arrive que l'on ne veuille effacer qu'une partie des registres. Solution: faire :

$$
n \times OP 17 \times CMS \times 6 \times OP 17
$$

(ou partition initiale).

Exemple : effacement des mémoires O à 19 mais sauve- garde des registres 20 à <sup>59</sup>

2, OP 17, CMS, 6, OP 17

Et c'est fait!

Henri Tebeka

#### Les calculatrices font du bruit

Si vous avez sous la main un Avec TI-57, le programme<br>amplificateur téléphonique, suivant réalise un joli brui-<br>muni de son capteur à induc- tage : tion, essayez d'ausculter votre calculatrice pendant qu'elle fonctionne. Vous serez étonné du bruit produit.

Pour que ce bruit ressem-<br>ble plus à une musique qu'à un ronflement, il faut la faire<br>fonctionner sur accumulateurs ou sur pile, pas sur le secteur.

Sur TI-57, 58, 59, essayez le programme suivant :

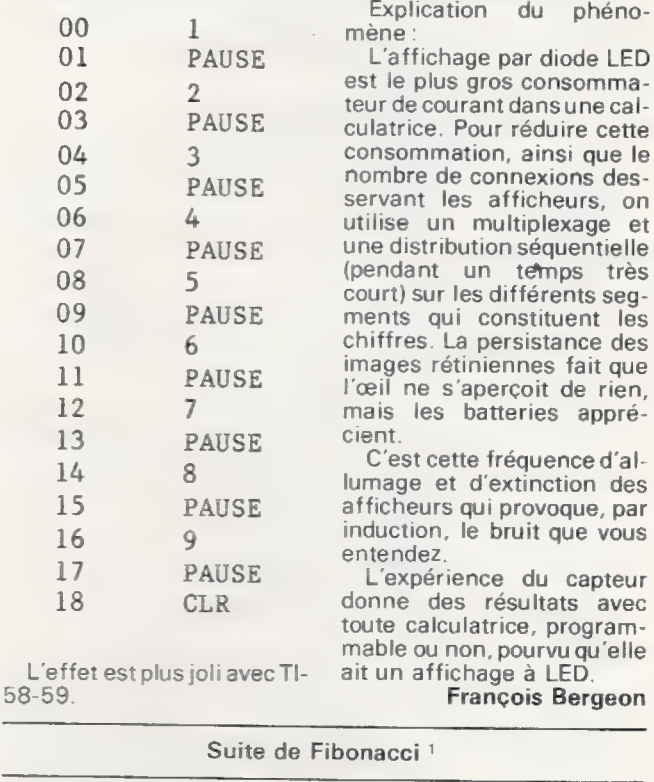

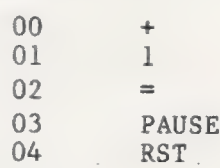

Essayez aussi de supprimer Pause. Entrez au clavier un nombre à 3 ou 4 chiffres avant de lancer RST, R/S.

Explication du phéno-<br>
mène :<br>
L'affichage par diode LED<br>
est le plus gros consommateur de courant dans une cal-<br>culatrice. Pour réduire cette<br>consommation, ainsi que le<br>nombre de connexions desservant les afficheurs, on<br>utilise un multiplexage et<br>une distribution séquentielle<br>(pendant un temps très court) sur les différents seg-<br>ments qui constituent les<br>chiffres. La persistance des images rétiniennes fait que l'œil ne s'aperçoit de rien, mais les batteries apprécient.

C'est cette fréquence d'al-<br> lumage et d'extinction des<br>afficheurs qui provoque, par<br>induction, le bruit que vous

entendez.<br>1 L'expérience du capteur<br>donne des résultats avec toute calculatrice, programmable ou non, pourvu qu'elle L'effet estplusjoliavecTl- ait un affichage à LED.

58-59. François Bergeon

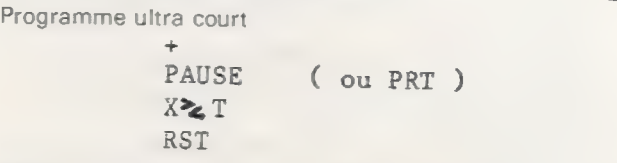

Commencer par :  $1, X \ge T, 1, RST, R/S$ 

{1} On trouvera guelques moyens d'utiliser de telles suites dans l'article qui traite de ce sujet, pages 64-65. Henri Tebeka

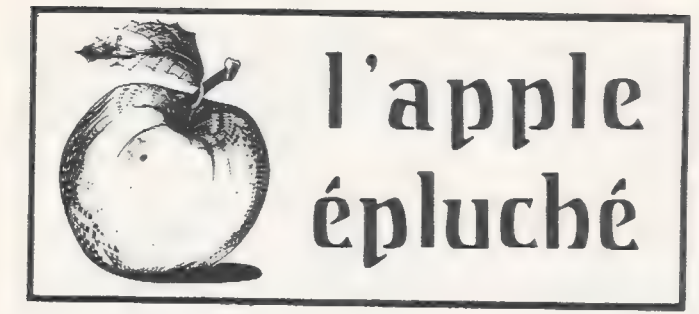

Etant utilisateur d'un ordinateur individuel APPLE Il, je me permets de vous faire part d'une méthode sans prétention qui, je pense, peut rendre service à ceux qui, comme müi, cherchent à étendre les possibilités de leur BASIC par l'utili- Sation de modules en langage machine. A cet effet, il est intéressant de pouvoir chaîner ce module machine au programme machine qui l'utilise. La méthode décrite convient au chaînage de modules ma- chine à des programmes écrits en BASIC APPLESOFT (les adresses données sont relatives à la version implantée en MEM. Un utilisateur de la version chargée en MEV du BASIC devra opérer une translation d'adresse de \$ 801 à \$ 3000). Le programme machine se présentera sous la forme d'un programme BASIC qui sera chargé en préfixe, c'est-à-dire à une adresse mémoire constante au début de la zone d'im- plantation des programmes BASIC (\$ 801 ou \$ 3000). A l'exécution, les deux premières instructions rencontrées modifient le pointeur de début de programme : ainsi, l'ordre de branchement figurant SUR LA MEME LIGNE BASIC pro- voquera une recherche d'adresse débutant à un emplace- ment mémoire conforme à la nouvelle valeur du pointeur de début de programme. Le programme utilisateur devra sim- plement contenir une instruction de numéro conforme à l'or- dre de branchement précité. Pour utiliser un module préfixe, il faut : 1. charger le module par un LOAD. 2. lancer l'exécution du préfixe (le message d'erreur qui ap- paraît est normal et indique simplement l'absence de la ligne de branchement déjà citée). 3. on peut maintenant taper au clavier le programme utilisa- teur ou procéder à son chargement par un LOAD (le préfixe ne sera pas détruit). 4. pour sauvegarder la totalité du programme y compris le module BASIC préfixe en une seule passe, on replace le pointeur de début de programme en \$ 801 {ou \$ 3000) et on procède à un SAVE (bien évidemment, une utilisation posté- rieure ne nécessitera qu'un seul LOAD). Pour pouvoir chaîner les deux programmes, il faut sauve- garder le chaînage des lignes BASIC, c'est-à-dire conserver les 6 octets d'en-tête de ligne. Le code \$ OOestutilisé en tant que séparateur de lignes ; après la dernière instruction tapée du préfixe, un examen de la mémoire permet de constater la présence de 3 octets mis à \$ 00 : un seul serait conservé à l'adjonction d'une ligne BASIC supplémentaire. || faudra donc, pour conserver le chaînage avec le programme utilisa- teur, conserver le premier code \$ 00 et prendre comme nou- velle adresse de début de programme (à fixer par les 2POKE de la première ligne de préfixe) l'adresse du 2° code 00. Le code \$ 00 jouant un rôle particulier, le module machine ne devra pas comporter ce code (pas de BREAK , ni de valeur \$ 00). On pourra, pour utiliser la valeur \$ 00 entant que don- née, la charger à partir du BASIC (de la première ligne du pré- fixe avant le GOTO par un POKE)en page zéro (octets inutili- sés de \$ 18 à \$ 20) et se servir du mode d'adressage en page zéro par exemple. Pour réserver l'espace nécessaire au module machine en mémoire, on utilise les lignes REMS contenant le nombre d'octets nécessaires sous la forme d'un caractère facile àre- pérer (dans l'exemple, À \$ 41). Si un REM ne suffit pas, on devra impérativement préser- ver les en-têtes BASIC par des branchements lors de l'exé- cution. L'implantation est possible à partir de l'octet suivant le code \$ B 2 et jusqu'à l'octet précédant le code \$ 00 (dans l'exemple tous les octets au code \$ 41 ).

Philippe Toueix

Nota : le module machine n'est pas implanté mais l'em- placement est réservé en mémoire.

ALIST

- 0 POKE 103,48: POKE  $\ddot{\mathrm{c}}$ 4
- 1 REM AAAAAAAAAAAAAAAAAAAAAAAAAAA AREIAARAAAAAAAAAAAAAAAAAAAAAA AL MARAFIAAARAAAAAAAAAAAAAA 886888888888888888888888888888 888888888888888888888888888888 888888888888888888888888888888 AN RAAARAAAAARAAAAAAAAAAA HAAA 88888888888888888888888888888 **AAAAAAAAAAAA**

le préfixe BASIC et son<br>implantation en mémoire

REM ARRAAAAAAARRAAAAAAAAAAAAA AAAAAAA

#### $\overline{1}$ 中央函图

2

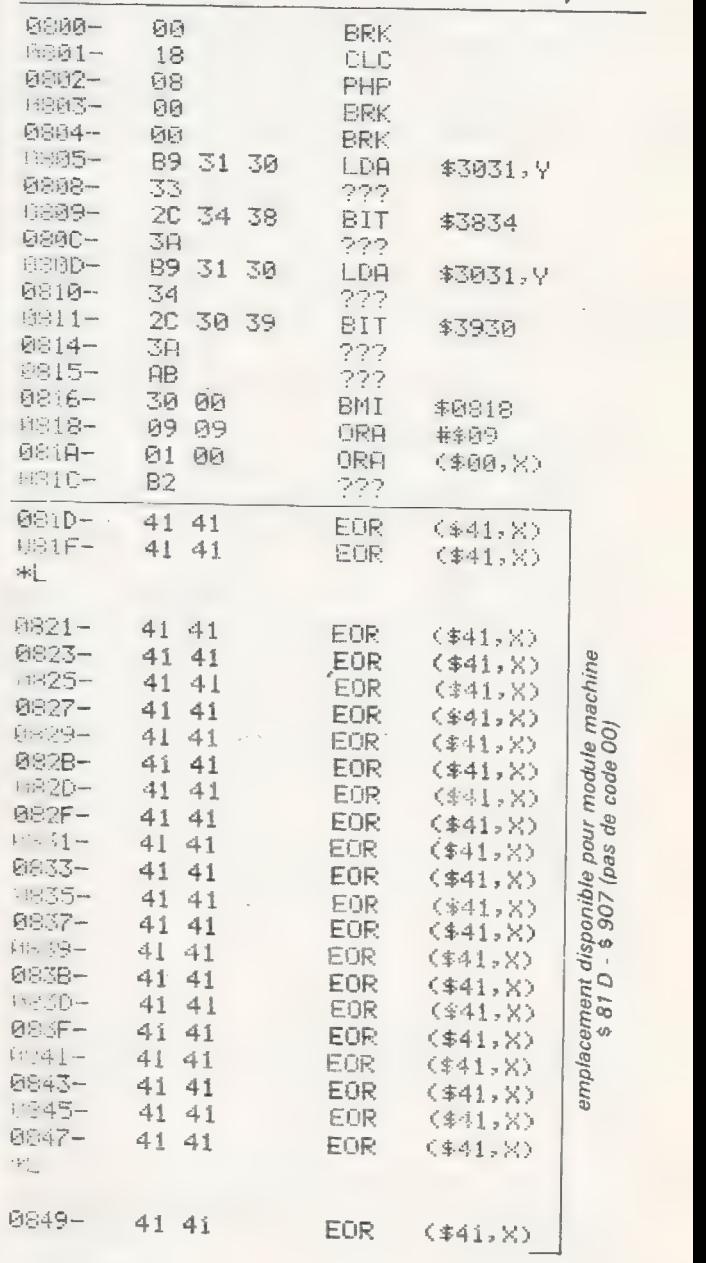

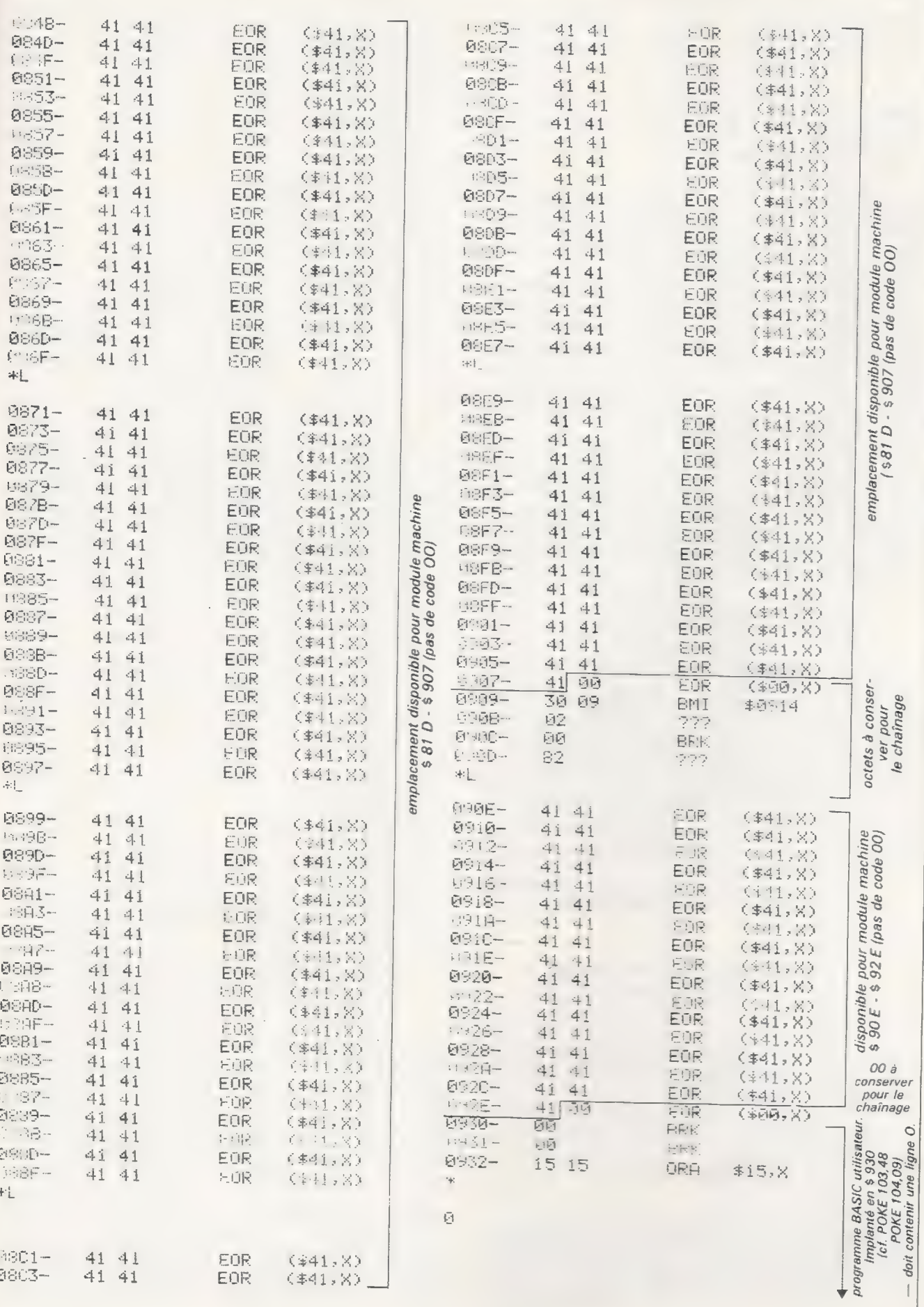

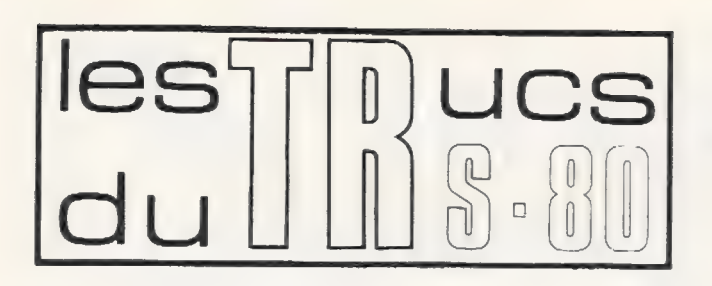

Dans le cas d'applications professionnelles uti-<br>lisant un TRS-80, la procédure d'initialisation<br>d'un système à disquettes est relativement lon-<br>gue et peut être source d'erreurs.<br>Line réponse à ce problème est apportée c

Créer des nombres aléatoires prévisibles

La fonction RND crée une suite de nombres aléatoires, un chaque fois qu'on l'invoque.<br>En fait, ces nombres sont « pseudo-aléatoires » car obte-

nus par un calcul simple les uns à la suite des autres. Dans<br>certains cas, telle une mise au point de programme, il peut<br>être utile de pouvoir répéter la même suite de nombres.<br>Pour cela, il faut savoir que l'adresse où es

```
REM M CONTIENT L'ADRESSE DE A 
M = VARPTR(A)FOR I = 0 TO 2
REM ON TRANSPORTE LE CONTENU DE A<br>POKE 16554+I, PEEK(M+1)
NEXT I
```
Le nombre contenu dans A peut être soit calculé et tou- jours le même (il doit être inférieur à un), soit un nombre sauvé lors d'un essai précédent. On peut, pour ce faire, procéder ainsi :

 $M = VARTR(A)$ FOR  $1 = 0$  TO 2 POKE M+1, PEEK(16554+1) NEXT I

Ce programme est exactement l'inverse de l'opération<br>précédente. Il suffit alors soit d'afficher A, soit de l'imprimer,<br>soit de le sauvegarder par tout moyen à votre disposition.<br>Vous disposez ainsi d'un outil qui vous per

Christophe Disabeau

#### Comment supprimer le READY du BASIC

Il est possible d'intercepter l'édition vidéo du message « READY » en BASIC par une altération de la mémoire vive (MEV). Appelons cet endroit MEV, un RELAIS.

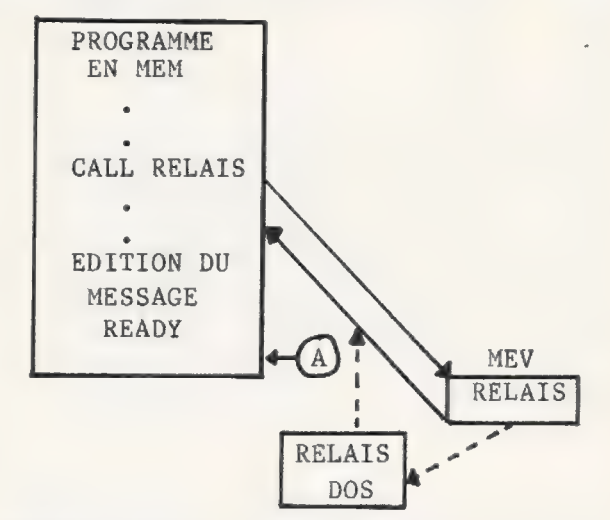

En BASIC II non-Dos, ce relais est un simple retour, alors<br>que sous DOS, il pointe sur une autre séquence. L'astuce<br>consiste donc à y placer un branchement vers une routine en<br>langage machine qui effectuera un retour en mé

Cette routine devra évidemment être protégée par le « ME- MORY SIZE ».

Selon les versions, le relais et la routine sont les suivants :

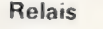

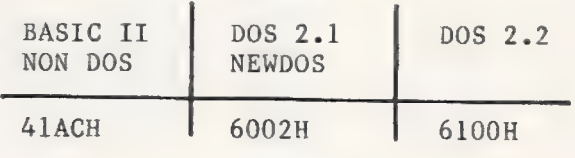

#### Routine

 $(LD HL, (40DFH))$ CALL 1F8H CALL 20F9H NECESSAIRE EN VERSION DOS

LD HL,1A2BH EX (SP), HL RET

Ce truc permet, entre autres, de gagner la place du READY sur l'écran. À vous d'imaginer d'autres utilisations.

Alain Girpin Jean-Luc Walem

Plus de problèmes avec l'instruction READ

Dans le numéro 10, daté de septembre 1979, de L'Ordinateur Individuel, il est suggéré une solution aux problèmes créés par le fait qu'un READ relit automatiquement le premier élément de DATA, si quelque chose de spécial n'a pas été fait.

La solution suggérée est : POKE 16553,255

Une autre solution consiste à faire précéder le READ, ou le INPUT  $#$  d'un INPUT (normal, à partir du clavier).

Cette solution (qui m'a été communiquée par l'équipe de la boutique TANDY à Neuilly, que je remercie ici) sembler venir tout naturellepeut, dans un programme, sembler venir tout naturelle-<br>ment, beaucoup plus naturellement que l'autre citée ci-dessus.

Un risque existe. Il ne faut pas oublier de mettre un IN-PUT normal! Ce qui est moins «visible» que le POKE. Mais qui n'a jamais confondu la lettre O et le zéro...

Christophe Disabeau

Lors de la mise sous tension, un TRS-80 niveau loullsans disques est placé immédiatement sous le contrôle de l'interpréteur BASIC. Dans le cas de l'utilisation de disques, les choses sont un peu plus compliquées: l'allumage provoque en effet le chargement en mémoire du système d'exploitation (DOS : Disk Operating System), lequel possède un certain nombre de commandes permettant par exemple à l'opérateur d'examiner la liste des fichiers stockés sur les disquettes, ou d'entrer la date et l'heure. Pour appeler l'interpréteur, on tape BA-SIC et on peut exécuter un programme en BASIC après avoir répondu à deux questions, dont la première concerne le nombre maximal de fichiers sur disques que l'on veut pouvoir utiliser simultanément, afin que l'interpréteur réserve pour chaque fichier un tampon d'entrée-sortie de 290 octets (Un secteur de disque plus zone de travail); l'autre est la question MEMORY SIZE ? du niveau II.

Cette procédure souple permet de s'adapter à différentes circonstances ; mais dans le cas de séquences répétitives, par exemple pour des applications professionnelles, elle est fastidieuse et source d'erreurs, d'autant que souvent, dans ce cas, l'opérateur n'a reçu qu'une formation succincte. C'estla raison pour laquelle certains ordinateurs individuels particulièrement orientés vers les applications de gestion comportent des séquences d'initialisation automatique et disposent de touches de fonction programmables. Certains systèmes d'exploitation commercialisés aux Etats-Unis pour le TRS-80, ou des programmes utilitaires, offrent également la possibilité de composer une séquence d'initialisation et de la stocker sur disque.

Il est en fait relativement simple d'ajouter cette possibilité au système d'exploitation fourni par Tandy (TRSDOS 2.1, 22 ou 2.3). Avant d'expliquer comment, je dois préciser que la version du SED (système d'exploitation de disques) que j'utilise à été «trafiquée » par mes soins; tous les mots clés (commandes système) et les diagnostics SED ou BASIC cnt été remplacés par des équivalents français. \* Bien entendu, pour la version originale du SED, ce sont les noms anglais des commandes, indiqués ciaprès entre parenthèses, qu'il convient d'utiliser.

Pour fixer les idées, supposons qu'on veuille réaliser la séquence suivante d'opérations: afficher l'heure, faire que les échanges disques des programmes utili-Sateurs soient systématiquement vérifiés (en espérant que la version 2.3 du TRSDOS le fait effectivement, ce qui n'est pas le cas de la version 2.1); passer en BASIC ; réserver 5 fichiers et une taille mémoire égale à 40 000 pour protéger un programme en lengage machine; exécuter un programme en BASIC, qui pourra lui-même être un programme d'initialisation (mise à l'heure et à la date par des POKE, affichage de la liste des programmes disponibles et appel du programme choisi) et que nous appellerons INB. Pour réaliser manuellement cette séquence, il faut, après mise sous tension et affichage de SED PRET (DOS READY), entrer MONTRE (CLOCK), puis, après exécution et réaffichage de SED PRET, entrer VERIF (VERIFY), puis entrer vuntif (vuntif r), puis<br>BASIC : après affichage de NB DE FICHIERS? (HOW MANY FILES ?), entrer 5 puis 40000 après MEMORY SIZE ? (ce libellé figure en MEM et n'est donc pas traduit en français ; à quandun BASICOIS en mémoire morte ?); enfin, taper RUN  $\alpha$  INB  $\alpha$ .

Le programme de la figure 1 réalise automatiquement cette séquence ; il peut soit être appelé par l'opérateur après la mise sous tension, soit plus simplement être exécuté automatiquement par la fonction AUTO.

Pour comprendre comment fonctionne ce programme, il faut savoir que, lorsque l'ordinateur est prêt à recevoir une commande, c'est-à-dire après affichage de SED PRET (DOS READY) sous système d'exploitation ou de READY en BASIC, il appelle le pilote (driver) du clavier, lequel entre dans une boucle d'attente jusqu'à ce qu'on frappe un caractère au clavier. Ce pilote com-mence à l'adresse O823H, adresse qui est stockée en 4916H (voir la carte de la mémoire dans le manuel du niveau Il, p. D/1). L'astuce

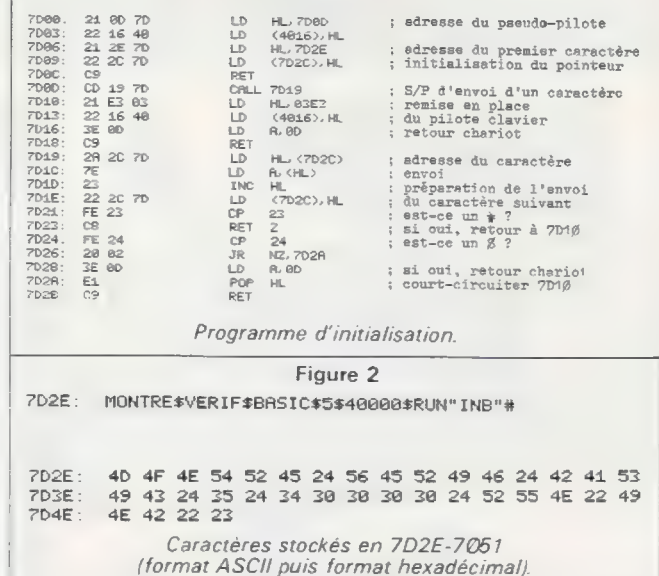

Figure 1

Figure 3

1979

100 ' \*\*\* PREINIT \*\*\* ECRIT PAR R. CRUON, 1979<br>120 ' POUR TRSDOS 2.1, 2.2 OU 2.3<br>130 CLS:PRINTTAB(10)"ECRITURE D'UN PROGRAMME D'INITIALISATION":P<br>150 H\$="6122456789ABCDEF" RINT: PRIM<br>
HS="0123456785ABCOEF"<br>
/ IMPLANTATION DU PROGRAMME MACHINE<br>
FORI=0TO43:READK: POKE&H7D09+1, K:NEXTI<br>
DATA 33, 125, 334, 22, 64, 33, 46, 125, 234, 44, 125, 201, 205, 25, 125<br>
DATA 33, 227, 3. 34, 22, 64, 33, 46,

138 F<br>
288 F<br>
218 D<br>
228 D<br>
238 299<br>
299 388 P

- IMPLANTATION OÙ PROGRAMME MACHINE
- 

| 318 THELANTATION DE LA CHAINE DE CARACTERES<br>
PRINT"ENTRER LES COMMANDES DESIREES, SEPAREES PAR UN \$ ET TE<br>
RMINER PAR UN \$":LINEINPUTA\$<br>
R\$="":INPUTEN CAS D'ERREUR ENTRER EL SINON APPUYER SEULEMEN<br>
IFRIGHT\$(A\$,1)C)"\$"THENPRINT

S. Y. P. ":GOTOz08

320<br>338<br>488<br>BP

RES ETRE REVENU SOUS DOS LE STOCKER SUR DISQUE PAR 'VIDE'<br>
AOS LELEN(AB)+45:JEINT(L/16)<br>|418 PRINT"DEBUTEX/70000'"<br>|418 PRINT"PEINEX/7000'NTBCHE, IMLA):MIDR/HELLACEILA A);NAM

L=LENCA\$)+45: J=INT(L/16)<br>PRINT"DEBUT=X^7D'60"<br>PRINT"FIN=X/7D"; MID\$CH\$, J+1, 1); MID\$CH\$, L–16\*J+1, 1); "^"

Programme en BASIC permettant de composer une séquence d'initialisation quelconque.

Figure 4

ECRITURE D'UN PROGRAMME D'INITIALISATION

ENTRER LES COMMANDES DESIREES, SEPAREES PAR UN \$ ET TERMINER PAR UN # | MONTRESVERIFSBASICESS40002SRUNS INE"# | | EN CRS D'ERREUR ENTRER E. SINON APPUYER SEULEMENT SUR fENTER'?

AVEC LES ADRESSES SUIVANTES<br>DEBUT=X'7D00'<br>FIN=X'7D51'<br>READY<br>>-LE PROGRAMME D'INITIALISATION EST EN MEMOIRE. APRES ÊTRE REVENU SOUS DOS LE STOCKER SUR DISQUE PAR 'YIDE-

Exemple d'exécution du programme PREINIT.

utilisée consiste à modifier le contenu des octets 4016H et 4017H, de façon à renvoyer à un pseudo-pilote qui fournira les caractères comme s'ils avaient été tapés au clavier. La suite de caractères à entrer est stockée à partir de 7D2EH (figure 2); les octets 7D2CH et 7D2DH contiennent un pointeur donnant l'adresse du prochain caractère à envoyer.

Le programme de la figure 1 peut être entré au clavier en utilisant un éditeur-assembleur ou un moniteur, mais il est plus simple d'utiliser le programme en BASIC de la figure 3; celui-ciutilise l'instruction POKE pour implanter en mémoire le programme, puis il permet l'entrée au clavier de la chaîne de caractères désirée, qu'il<br>place également en mémoire; enfin, il calcule la longueur totale et affiche la procédure à suivre pour stocker sur disque le programme d'initialisation obtenu (figure 4). Comme indiqué plus haut, ce programme peut être exécuté automatiquement à la mise sous ten-Sion en utilisant la fonction AUTO.

Roger Cruon

# DANS UNE GAMME<br>DE 24 À 150.000 F.<br>VOUS TROUVEREZ<br>UN SYSTEME<br>A LA MESURE<br>DE VOS BESOINS !

(SYBEX Stands T94 - T95),.

Sur tous les systèmes :<br>
PASCAL, FORTRAN, COBOL, câblées durs, 4 utilisateur... jusqu'à 2 disques<br>
MBASIC interprété, compilé, processeur arithmétique pour mation.<br>
CBASIC 2, APL, (CP/M, MP/M, FORTRAN, PASCAL en option.<br>
A

ALIOS

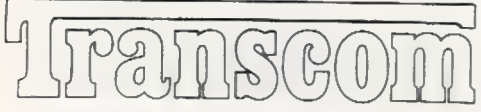

- 
- 

Bureaux et vente : Siège social : Tél. : 522.20.88.<br>360, rue des Pyrénées - 75019 Paris. 5, rue de Rigny - 75008 Paris.

LEO

 $\circledR$  ALTOS est une marque déposée par TRANSCOM.

Pour toutes précisions sur la société ou le produit présenté ci-dessus : Référence 193 du service-lecteurs (page 19)

## Formation continue à la micro-informatique

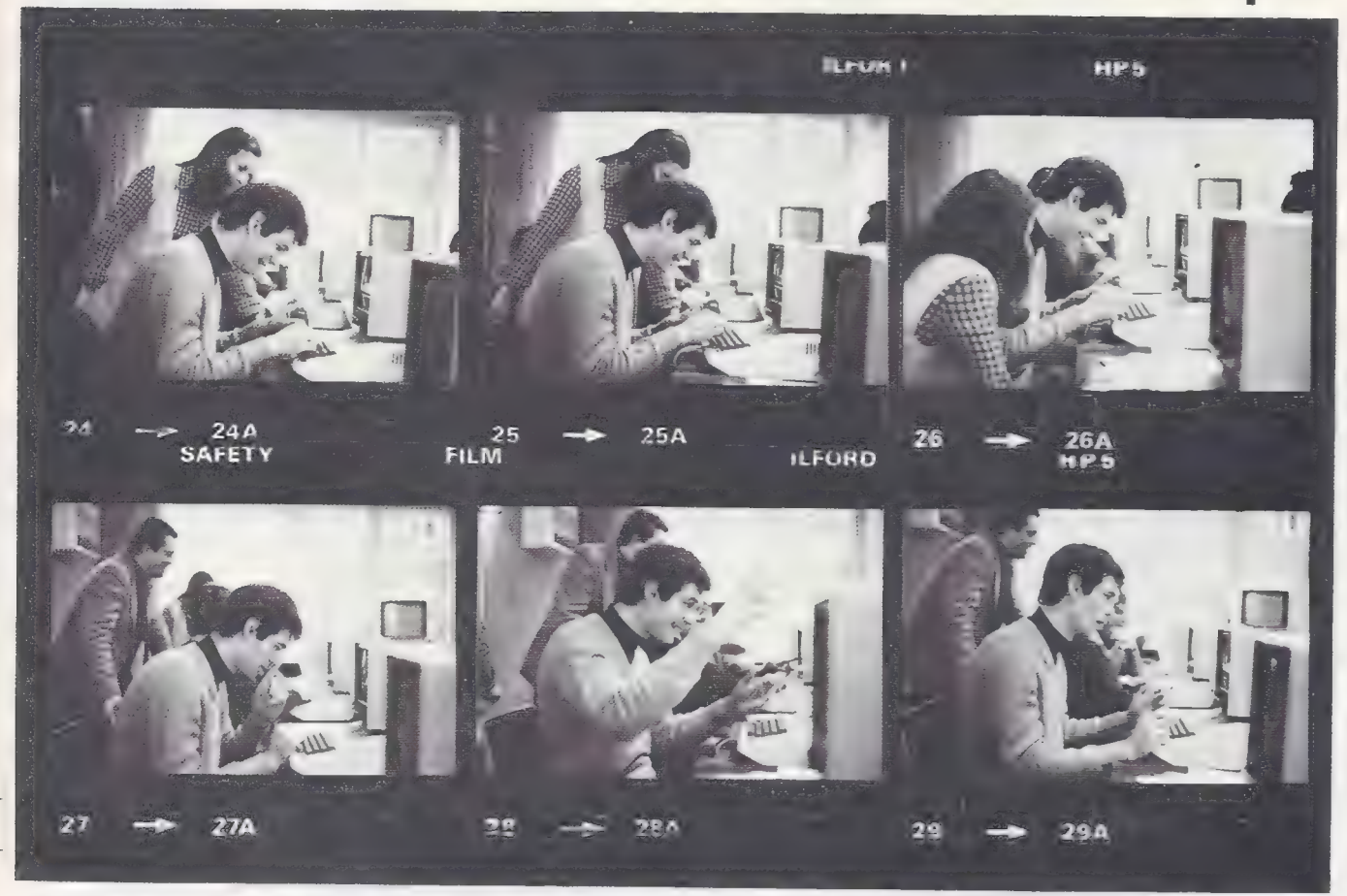

Nous commercialisons des micro-ordinateurs depuis près de 2 ans. Il y a 2 ans aussi nos programmeurs, expérimentés<br>en informatique lourde, écrivaient déjà des logiciels pour micro-ordinateurs. Nos formateurs enseignent l'i

#### Nous proposons 3 possibilités :

**1 Journée d'initiation de programmation de la micro-informatique.**<br>
Elle a pour objet de **de programmation BASIC.**<br>
Elle a pour deux programmation de montrer, (un micro-système 48 K<br>
à travers de fichiers aux praisientes mercredi 23 avril du 5 au 9 mai du 2 au 6 au 7 an 12020-APPLE II.<br>
jeudi 12 juin du 2 au 6 juin Dates : du 9 au 11 juin Prix 2700 F HT Prix 2700 F HT

Le nombre de places pour chaque stage est strictement limité à 12, à la fois pour la qualité de l'enseignement et par les contraintes du matériel.<br>Deux animateurs sont présents en permanence pour aider les participants à l

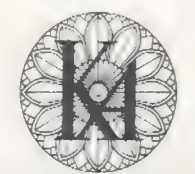

## l'informatique douce

Renseignements et inscriptions à KA - 6 rue Darcet 75017 Paris Téléphone 387.46.55

Pour toutes précisions sur la société ou le produit présenté ci-dessus : Référence 194 du service-lecteurs (page 19)

## Le nouveau micro-ordinateur en kit qui fait parler de lui

 $\sim$   $\sim$   $\sim$   $\sim$ 

*« A une époque ou le progrès technologique est si rapide que l'équipement le plus<br>moderne devient dépassé avant même d'être produit en série, Nascom peut être<br>satisfait de son exploit. Ce système à moins de 400 livres con* 

Avec son fameux Nascom 1 vendu à plus de 15 000 exemplaires dans le monde,<br>Nascom Microcomputers LTD s'est imposé comme l'un des leaders européens des<br>micro-ordinateurs en kit.<br>La sortie du nouveau kit Nascom 2 est l'événe

Et pour Nascom 2 aussi, de nombreuses extensions seront bientôt disponibles.

- 
- 
- 
- 
- NASCOM 2 (kit)<br>
 Version française des manuels du kit<br>
 Alimentation 3 amp.<br>
 Et toujours le fameux système NASCOM 1;<br>
 NASCOM 1 (kit) : 1 990 F<br>
 NASCOM 1 (monté) : 2 390 F<br>
Frais de port :
- e NASCOM2: 40F-e NASCOM 1 : 30F-e Alimentation : 30 F

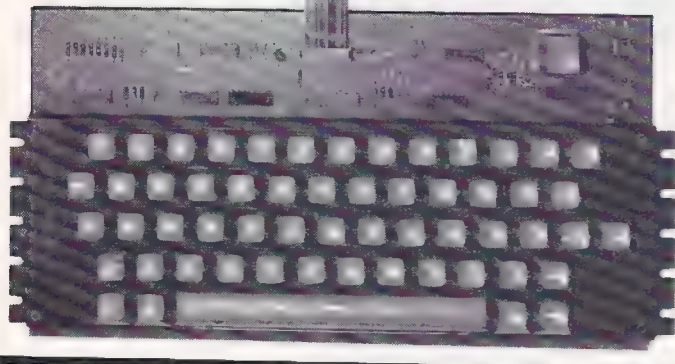

Compte tenu du succès de ces appareils, un certain délai peut être nécessaire.

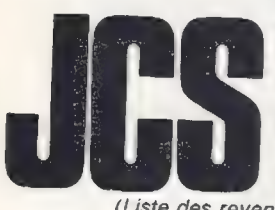

35, rue de la Croix-Nivert, 75015 Paris. <sup>|</sup>

Tél. 306.93.69 **FANATRONIC** 2, bd du Sud-Est, 92000 Nanterre. Tél. 721.63.81<br>(Liste des revendeurs province sur demande)

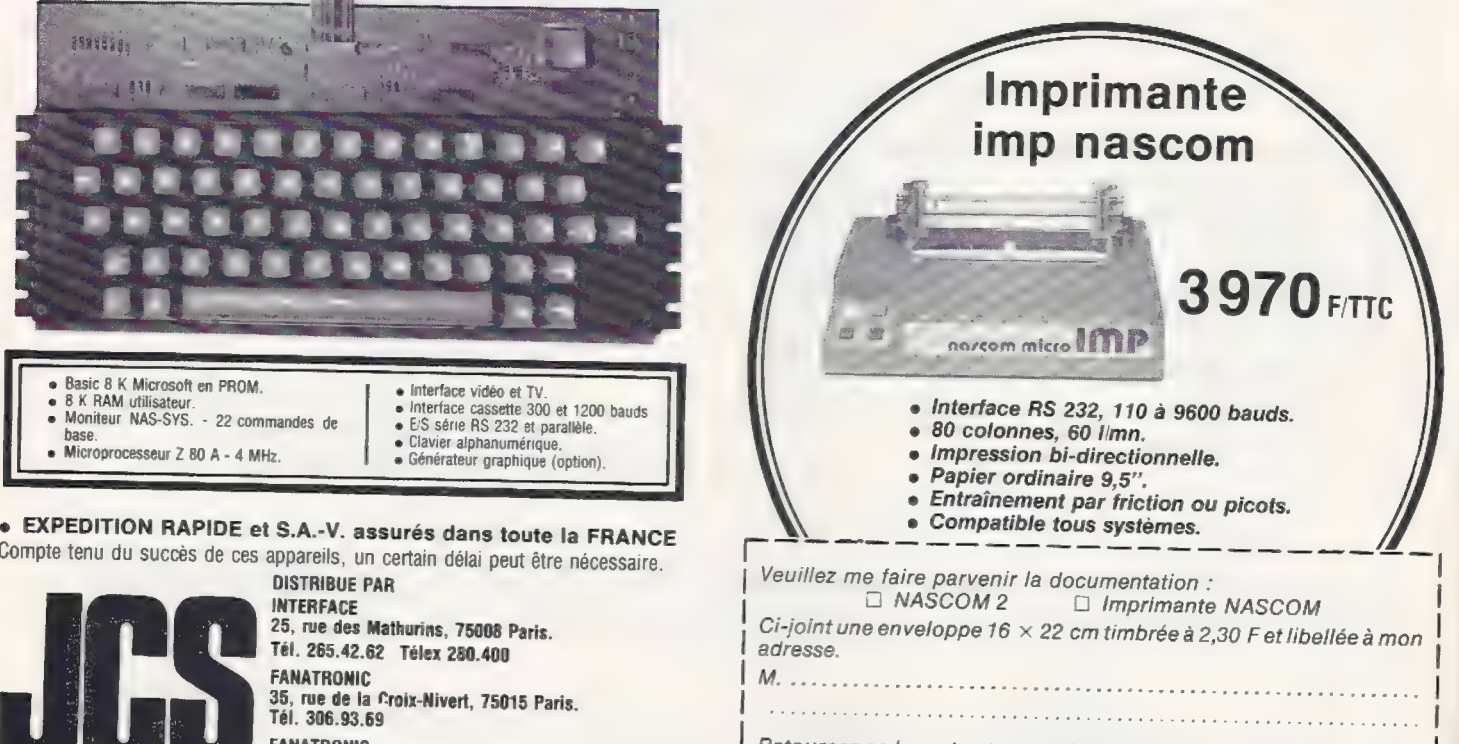

FANATRONIC<br>
2, bd du Sud-Est, 92000 Nanterre. Tél. 721.63.81<br>
Pour toutes précisions sur la société ou le produit présenté ci-dessus : Référence 195 du service-lecteurs (page 19)

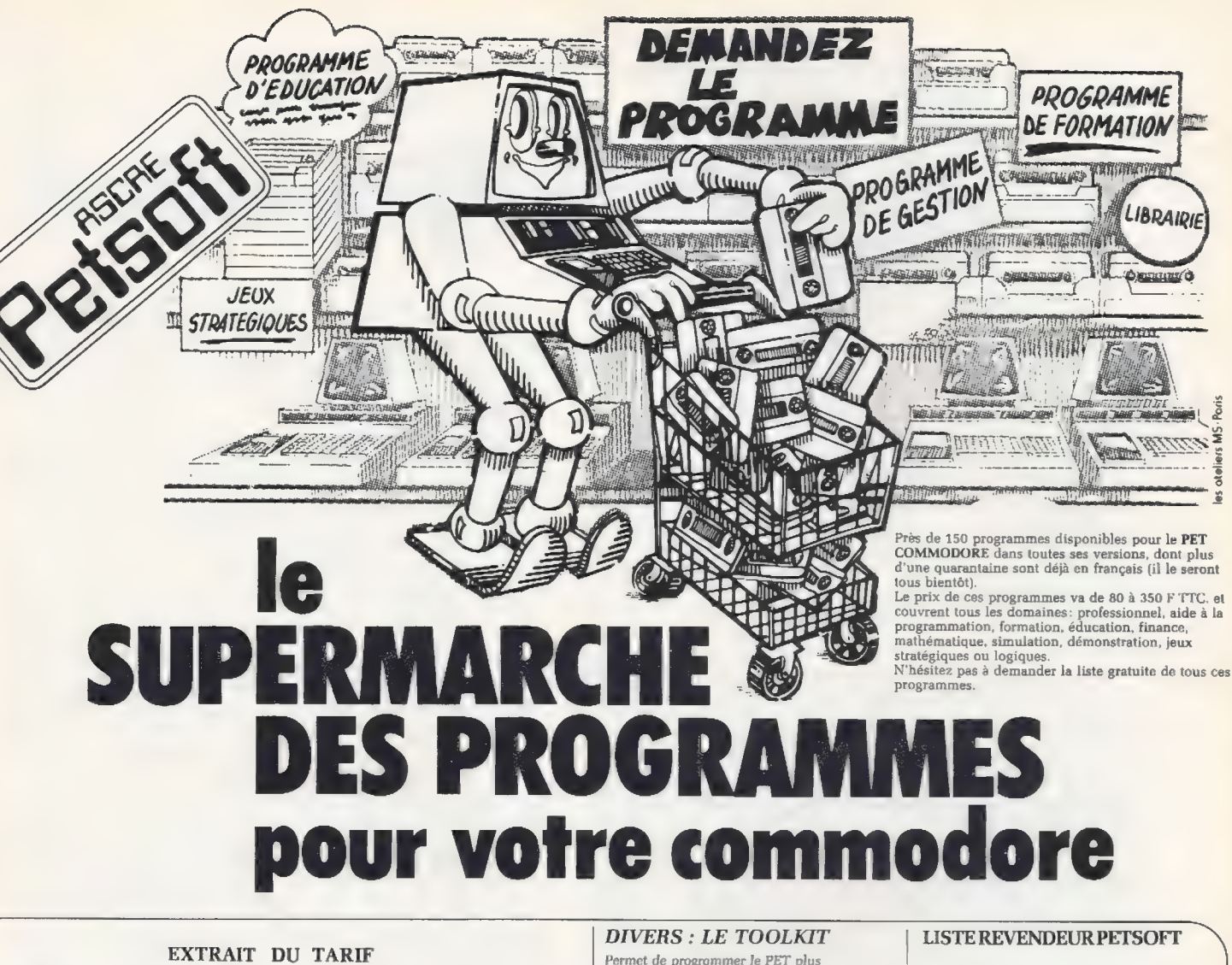

#### **SIMULATIONS ET JEUX**

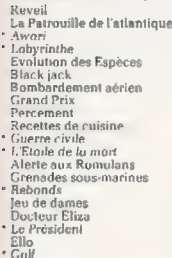

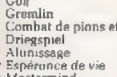

moiri

- "Sperimere de ver<br>Mostemmind<br>Aloxa (angenti<br>20 Ox.<br>Leu d'argenti<br>Course d'autor<br>Musique<br>Oxygue<br>Test de personnalité<br>Les poèmes du PET<br>Flipper<br>P.<br>P.<br>P.<br>P.<br>P.<br>P.<br>P. Capper de Test de personnalité<br>Flipper
- 
- 
- 
- 
- Solitaire<br>Novelle spuliale<br>Course de chevaux<br>Les Aiving attaquent<br>Les Aiving attaquent<br>Super Othello<br>Super Othello<br>La guerre des Étoiles<br>Encerclement<br>Ciuerre spatiale<br>Cuerre spatiale 666066605066050 Guerre spatiale 066<br>66<br>64<br>73<br>92<br>92 **COURS ET UTILITAIRES COURS ET UTILITAIRES**<br>Tri Alphabélique<br>Compique<br>Scriptique<br>Encyclopédie de lim Bulterfield<br>Unilission de cassettes<br>Costion de Fichiers de connées<br>Despositor<br>Despositor<br>Possassembleur<br>Editeur de listes<br>Chainage<br>Chainage<br>Ch  $\begin{array}{c} 60 \\ 60 \\ 100 \\ 100 \end{array}$

# 

Anagrammes

 $60$ <br>  $74$ <br>  $60$ 

- 
- 
- 

## **Conversion**<br> **GET Multiple<br>
Overlays<br>
Planificateur<br>
Traceur<br>
Peek & Poke**

 $60F$ <br>  $60F$ <br>  $60F$ 

#### \* Cours basic du PET<br>\* Démonstration<br>PETSIL<br>Savogarde de l'Écren<br>Super Rénumérotation<br>Self Moniteur 60 F<br>50 F<br>60 F<br>60 F<br>74 F **SCIENCES ET MATHÉMATIQUES**  $\frac{60}{110}$ <br>74 Arithmetique<br>Bande passante pour filtre Bande passante pour lite<br>Biologie<br>Cours de chimie<br>Cours de chimie<br>Cours de chimie<br>Cours<br>Sanhèse de Fourier<br>Quatre lemps<br>in Agente<br>Verse le Verse<br>Verse allemand<br>Verse allemand<br>Verse allemand<br>Consabulaire Fapagnol<br>Cours de M 80 F  $150$ 100 |<br>150 |

#### 100 F<br>150 F<br>100 F<br>185 F Gausshand<br>
Exercisce de mathematiques<br>
Exercices de mathematiques<br>
Uniliaires mathematiques<br>
Cours de photographie<br>
Cuestionanier de Physique<br>
Questionanier de Physique<br>
Statistiques<br>
Statistiques<br>
Statistiques<br>
Course Pro  $\begin{array}{c} 60 \\ 100 \\ 100 \\ 123 \\ 74 \\ 100 \\ 50 \\ 100 \\ 100 \\ 100 \\ 74 \\ \end{array}$ Statistiques<br>Course Handler<br>Statistical Distribution pack

 $\frac{86}{1173}$  $100F$ Les programmes avec une astérisque sont en français.

#### Permet de programmer le PET plus

185 F

00 F<br>123 F<br>123 F<br>185 F<br>66 F

 $60$  }

150 F<br>180 B<br>180 B<br>100 B<br>60 F<br>F<br>74 74

facilement et plus agréablement.<br>Le TOOLKIT possède une ROM de 2 K<br>OCTET. Sur un simple CHIP qui contient des programmes en langage machine<br>ajoutant de nouvelles instructions au BASIC

ou PET.<br>Le TOOLKIT il n'y a rien<br>Il est disponi forme d'un C l'appareil à l

pour le PET circuit impri

#### Pour le 200

#### Pour le 3016 et 3032 : 645 F TTC

#### Voici les nouvelles instructions:

Nom:

AUTO: Auto numeration.<br> **DELETTE**: Destruction de ligne de programme<br> **RENUMBER**: Renumérotation de ligne de<br> **TERENT DE PROGRAMMENTE DE PROGRAMMENTE** programme<br>Aide pour retrouver des erreurs<br>Soit l'exécution d'un programme.<br>Idem mais pas à pas.<br>Stop TRACE et STEP.  $HELP$  $TRACE$ : STEP :<br>STEP :<br>OFF :<br>DUMP : Donne le nom et la valeur de toutes<br>les variables.  $FIND$ : Cherche les numéros de ligne concernant une variable APPEND: Recherche un programme

sur cassette sans le charger

**EUROPE-ÉLECTRONIQUE** 2, rue Chateauredon 13001 MARSEILLE.

**IDI-MICRO-INFORMATIOUE** . rue Maurice Fonvieille 000 TOULOUSE.

**LFCO** rue du Fossé des treize 000 STRASBOURG.

#### ILLEL CENTER INFORMATIQUE 143, avenue Félix Faure 75015 PARIS.

**COMPUTER SHOP JANAL** 12, cour d'herbouville 69004 LYON.

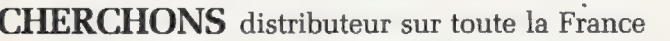

Toute demande de renseignements doit être faite exclusivement par lettre adressée à : ASCRE PETSOFT - 220, rue Lafayette, 75010 Paris. La société ne faisant pas de démonstrations dans ses locaux, veuillez donc consulter la liste des points de vente agréés.

Liste des programmes détaillés, en envoyant ce coupon rempli à:

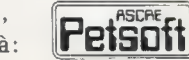

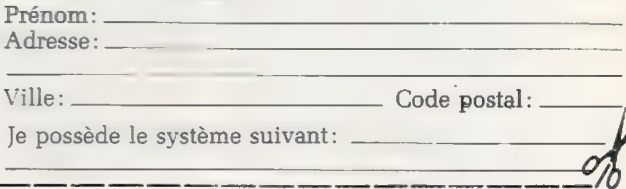

Pour toutes précisions sur la société ou le produit présenté ci-dessus : Référence 205 du service-lecteurs (page 19)

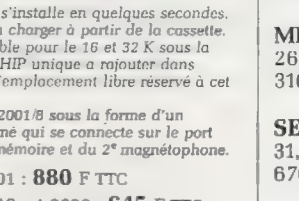

# **magazine**

### le magazine de l'informatique pour tous —le magazine de l'informatique

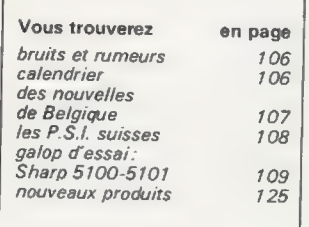

#### Bruits et Rumeurs

 $A$  l'occasion du Congrès<br>
Bureautique 80, nous avons<br>
pu apprendre l'annonce pro-<br>
chaine par Thomson-CSF<br>
d'un disque numérique. Ce<br>
disque typiquement infor-<br>
matique sera différent du<br>
vidéodisque classique: ce<br>
derni

□ Nouveau pas dans la<br>technologie des mémoires à<br>support magnétique — dis-<br>ques, disquettes — : les têtes<br>de lecture vont maintenant<br>étre fabriquées à partir de<br>films minces, au lieu des tra-<br>ditionnelles têtes de ferrite

C] Après l'ouverture l'été dernier à Los Gatos (Califor-<br>nie) d'une usine de disques «durs », la firme allemande<br>BASF a installé à Billerica (Massachusetts) une usine<br>destinée à la production de<br>minidisquettes.

□ CII-HB et sa filiale R2E<br>
ont passé un accord de dis-<br>
tribution avec la société<br>
SMO. Pour R2E, SMO distri-<br>
biera certains systèmes de<br>
la gamme Micral et le pro-<br>
chain système de traite-<br>
ments de textes que nous<br>
a

 $\Box$  De source généralement<br>bien informée, nous appre-<br>nons qu'à l'issue de son ser-<br>vice militaire, Henri Giscard<br>d'Estaing pourrait trouver un<br>emploi à la Commission Na-<br>tionale de l'Informatique et<br>des Libertés. Un *mi* 

□ Qui osait dire que les in-<br>dustriels français restaient<br>inactifs ? Thomson-CSF<br>(tiens, on en parle beaucoup<br>ces temps-ci) a passé un ac-<br>cord avec Xerox et sa filiale<br>Shugart. Cet accord porte<br>principalement sur deux<br>ga

cialisées en Europe par Shugart. Production prévue de l'usine Citec de Toulouse :<br>130 000 unités entre 1981<br>et 1983. Pour les disques op-<br>et 1983. Pour les disques op-<br>tiques : ils seront fabriqués<br>sous licence par Xerox (

C] Thomson toujours (et autre missus domini?): le Président-Directeur général en est maintenant Philippe Giscard d'Estaing.

□ Des octets salaces : le<br>Post Office britannique a ré-<br>cemment découvert qu'un<br>« Guide d'achat des livres<br>pornos » (enfin, le même ti-<br>tre en anglais irréprochable)<br>tre en anglais irréprochable<br>détait disponible sur le s

français comparable, Télétel, comportera un service analogue.

(NDLR : ce service n'est plus disponible sur Prestel.)

□ Des systèmes Sord se-<br>ront prochainement assem-<br>blés en République Popu-<br>laire de Chine : une intéres-<br>sante idée pour s'introduire<br>sur le fascinant et mirifique<br>plus orienté chinois, sans doute-<br>plus orienté vers les o sateurs ».

<u>De marché du logiciel</u><br>
américain semble bien ten-<br>
tant : aussi un certain nom-<br>
bre d'entreprises fran-<br>
caises, spécialisées dans la<br>
réalisation et la vente de lo-<br>
giciel, étudient-elles la pos-<br>
sibilité de créer un

#### **Calendrier**

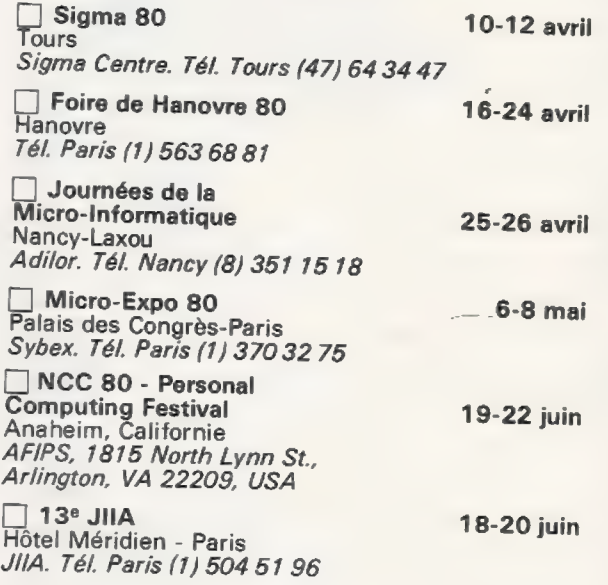

# le magazine de l'informatique pour tous — le magazine de l'informatique

Avez-vous déjà pensé à mettre votre ordinateur à l'é-<br>coute de la radio?<br>Rassurez-vous, je n'ai pas l'intention de vous parler<br>de la possibilité de recevoir le code Morse des radio-<br>amateurs ou les messages télex des depr

Depuis quelques mois, des sons un peu spéciaux y<br>sont parties diffusés. «Spéciaux », bien entendu, pour<br>des oreilles humaines. Il ne s'agit pas des accents de la<br>des oreilles humaines. Il ne s'agit pas des accents de la<br>so

vous intéresser. Ne dit-on pas qu'une image vaut mille<br>mots ? Sur ce point, il faut avouer que l'usage du BASIC<br>plutôt que de BASICOIS ou son équivalent néerlandais<br>présente un avantage.<br>Nous attendrons donc patiemment que Mick Rowe

Envoyez-nous des informations

Cette rubrique est destinée à rendre<br>compte de l'actualité en Belgique. Toute in-<br>formation pour alimenter cette rubrique<br>peut être envoyée à : L'Ordinateur Indivi-<br>duel - 204 avenue Brugman - 1180<br>Bruxelles - Tél.: (02) 3

Les abonnement peuvent également y<br>être souscrits au prix de 900 FB (10 numé-<br>ros) pour un an (utilisez le bulletin en pages<br>jaunes).

Nouvelles adresses :<br>
• Le groupe de vente Rotor Electronica SPRL vient<br>
d'ouvrir à Bruxelles (place R. Blijkaerts) sa première<br>
boutique. On y trouvera notamment des systèmes ITT<br>
2020, Apple II, KISS, PET, Exidy, Nascom,

Tél : 02/640 73 01

**•** Les sociétés américaines Vector (constructeur des<br>ordinateurs individuels du même nom) et Microsoft<br>(BASIC et autres produits logiciels) viennent de fonder<br>une filiale commune, basée à Louvain, et qui est no-<br>tamment c

Vector Microsoft Research Park

B 3030 Leuven

Tél: 32 (16) 20 2496

# le magazine de l'informatique pour tous — le magazine de l'informatique pour tous — le magazine de l'informatique pour tous — le magazine de l'informatique pour tous — le magazine de l'informatique pour tous — le magazine

**Présentation Pascal-APL**<br>Le 17 mars s'est tenue à Genève, organisée par la section lo-<br>cale de l'Association Suisse pour l'Automatique (ASSPA),<br>une journée de formation consacrée à la présentation de<br>deux langages évolués

Suivie par une soixantaine de personnes venues de toute<br>la Suisse et de France, cette manifestation a permis, sans<br>métre en compétition deux machines, deux marques ni<br>même deux conférenciers, de saisir, à travers leurs réa

Par l'emploi d'exemples identiques développés sur les<br>deux machines disponibles, MM. C. Heritier (IBM Genève) et<br>C. Pellegrini (Université de Genève) ont su captiver leur pu-<br>blic qui a pu suivre pratiquement le développem

VISICALC : l'informatique sans programmation<br>Il est tout neuf, d'une conception extrêmement simple, il permet réellement à chacun, programmeur ou non, de se servir<br>de la puissance d'un ordinateur individuel appliquée à des

Sorti fin 79 aux Etats-Unis, VISICALC est maintenant dispo-<br>nible dans les principaux « computer shops » de notre pays.<br>Dour l'instant, seule la version disponible sur APPLE II est<br>diffusée, et aucune autre ne nous a été a

cées dans les colonnes «livraisons » et «vente », tenir à jour la quantité présente, le dépassement d'une quantité mini- male, et, à l'aide des prix unitaires, valoriser le stock par article.

zones de titres et en zones de résultats. Dans les premières,<br>on inscrit les données numériques externes lors de la saisie<br>initiale, comme lors des mises à jour. Dans les zones de ré-<br>sultat, on trouve, recalculés après ch

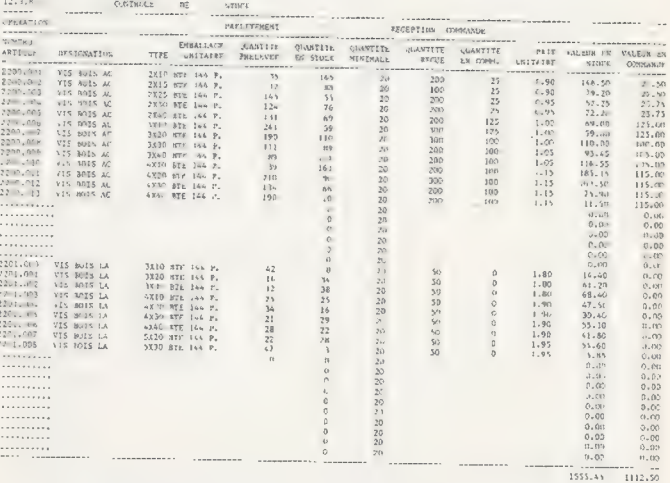

Ce programme semble réalisé avec un soin particulier<br>dans le détail de toutes ses fonctions. Ecrit probablement à<br>l'aide d'un macro-assembleur, il paraît remarquable en ce<br>qui concerne :<br>l'allocation dynamique de la mémoir

- l'allocation dynamique de la mémoire, qui économise la place disponible de façon entièrement transparente.<br>
- l'accès au disque et le disque programme : un effort très<br>
particulier a été fait par les auteurs pour se pro

G.V. VISICALC, Personnal Software Inc, 592 Weddel drive, Sun- nyvale, CA 94086
# lop d'essai Sharp 5 100-5 1

Le monde de la calculatrice programmable remue beaucoup, comme l'ont montré les sorties récentes de la Casio FX502 P et la HP41C. Nous essayons aujourd'hui les Sharp 5100 et 5101, qui présentent avec ces machines deux points communs, la mémoire continue et | 'affichage à cristaux liquides.

Cet affichage se fait, c'est une nouveauté, avec une matrice de 5  $\times$  7 points, ce qui donne des lettres et des chiffres très lisibles, ainsi que la possibilité de toute combinaison de caractères : exposants, parenthèses, flèches. Depuis que les calculatrices se mettent à écrire des lettres sur leur afficheur, il est possible de réaliser des programmes vraiment conversationnels sans se contenter des suites de chiffres que donnaient les premières calculatrices programmables. La frontière entre calculatrice et ordinateur devient donc de plus en plus floue.

Les calculatrices de ce galop se trouvent-elles à cette frontière ? Non, car elles sont résolument simplifiées, voulant faire le bonheur d'utilisateurs rebutés par les langages hermétiques et la complexité des programmables actuelles. Le prix : environ 750 F pour La 5100 et 630 F pour la 5101.

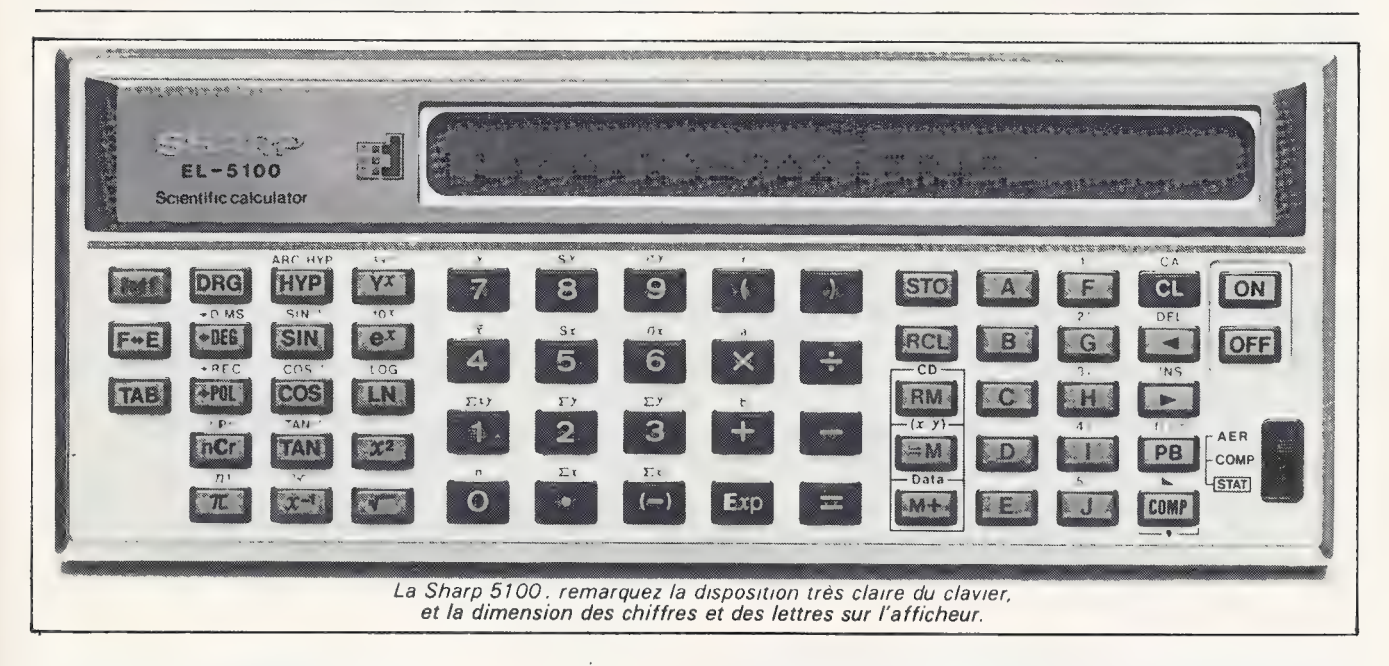

#### Présentation et aspect extérieur

Forme allongée, boîtier métallique, allure particulièrement élégante, ces petites machines vous séduisent dès la prise en main.

Les deux modèles ont les mêmes dimensions :  $175 \times 70 \times 9.8$  mm. Seules différences visibles : l'afficheur de la 5101 est plus petit et il lui manque une colonne de touches sur la droite (lettres de F à J) : la 5101 est la moins musclée des deux.

Parlons du poids, c'est important pour des instruments qu'on doit traîner dans le fond de la poche. Dites voir un peu... non, vous n'y êtes pas du tout, elles ne pèsent que 120 grammes (la moitié d'une TI-57).

#### Le clavier

5100: 58 touches plus 2 pour marche-arrêt (pas mal du tout cette mise en route par touche, c'est beaucoup mieux qu'un interrupteur).

@ Côté gauche, toutes les fonctions mathématiques, les formats d'affichage et toute 2nd F. Je la trouve mal placée celle-là (la 2nd F), elle oblige à se servir des deux mains pour opérer, vu la forme allongée du cla vier.

® Au milieu touches numériques, opérateurs et fonctions statistiques (appelées par 2nd F). Il n'y a que 4 touches par colonne et c'est bien, aéré et accessible. @ À droite, une colonne pour les manipulations de mémoire, 2 pour les lettres (A à J) qui correspondent aux mémoires ou aux variables. Les touches F à Jsont surtitrées de «1 ; » à «5; ». Les chiffres correspondent à des touches utilisateur, ce sont les appels des 5 formules différentes que l'on peut mémoriser en mode programme.

Sur la dernière colonne se trouvent les touches d'édition : CL (Clear) et CA (Clear All), flèches de déplacement du curseur à gauche et à droite, DELETE et IN-

SERT. La touche notée « f (} = » correspond au LET du BASIC : désignation d'une variable (lettres de A à J). La touche PB permet l'édition d'une ligne de « pro- gramme » et COMP est une sorte de R/S (RUN STOP) à tiroirs.

En bas à droite, un commutateur 3 positions fait pas-<br>ser du mode de programmation (AER pour Algebraïc<br>Expression Reserve) au mode calcul et statistique. Ce<br>commutateur ne me plaît pas du tout, et, il y avait large-<br>ment l

La 5101 est toute semblable, la seule différence<br>visible est qu'il lui manque une colonne des touches F<br>à J.

Je trouve cet affichage beau, lisible, agréable à re-<br>garder, et c'est certainement le point fort de la ma-<br>chine. Les chiffres, lettres et signes sont formés dans<br>une matrice de points  $5 \times 7$ , ce qui procure des carac-<br>

Les fonctions sont écrites en clair (SIN, COS, TAN, LOG, etc). Rien à voir avec les « codes touches » de la majorité des calculatrices programmables actuelles. L'alimentation électrique se fait par trois petites piles à l'

La mémoire est permanente, ce qui veut dire que<br>lorsque vous éteignez la machine, tout ce que vous y<br>avez rentré dans la machine est conservé, programme<br>et données : on n'éteint que l'afficheur et non le calcu-<br>lateur. Pou

Et maintenant calculons | Rien de sorcier dans l'uti-<br>lisation en mode calcul. La disposition des touches<br>rend le maniement aisé, à part cette touche 2nd F en<br>haut à gauche, que nous avons déjà critiqué. J'appré-<br>cie parti

Les calculs se font en notation AOS. Côté fonctions<br>disponibles, tout y est, et même plus. Notons particu-<br>lièrement les fonctions hyperboliques et inverses, les<br>combinaisons, permutations et factorielles, les<br>conversions

Les calculs statistiques se font avec une position<br>spéciale de l'interrupteur triple, et présentent beau-<br>coup de possibilités : régression linéaire, moyennes,<br>écarts types, variances à tours de bras.<br>Venons-en aux mémoire

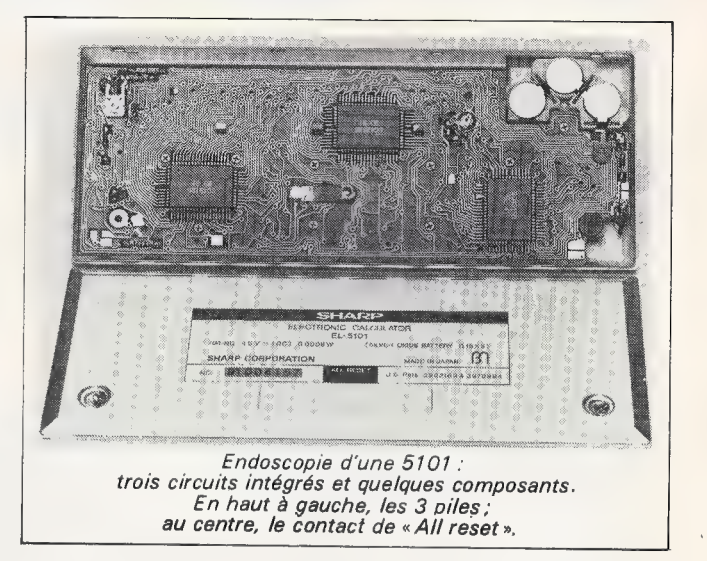

(à E sur 5101) et accessibles par les touches STO et RCL, ainsi qu'en mode AER par la touche de désigna-<br>tion de variable f () =.<br>Il existe de plus une mémoire à accès indépendant

dans laquelle on peut faire des sommes ou des sous-<br>tractions directes (M+ et 2nd F, M+).

La programmation de ces machines est un peu par-<br>ticulière. La notice parle à ce sujet de « mise en réserve<br>d'expressions algébriques ». Cette désignation semble<br>plus juste et met en évidence la manière de stocker les<br>inst

Réalisons un exemple pour comprendre le mode de fonctionnement :

 $\bullet$  Soit à calculer:  $5A^2+3A+2$  pour différentes valeurs de A.

• Basculer l'interrupteur de sélection de mode sur AER (m'énerve cet interrupteur-là, j'aurais mieux aimé des<br>touches. Comment ça je me répète ? Non j'ai simple-<br>ment la rancune tenace).<br>• Enfoncer 2nd F, CA pour effacer

Touches actionnées

2nd f  $() =$ A, 2nd  $f$  ()  $=$ 5, A,  $X^2$ ,  $+$ , 3, A,  $+$ , 2 2nd f, COMP

**Affichage** 

 $1; f($ 1 ;  $f(A) =$ 1;  $f(A) = 5A^2 + 3A + 2$  $2:$ 

Pour effectuer les calculs repasser en mode COMP (ah cet interrupteur !)

L'affichage donne :  $1$  ;  $A=$ ?

Entrer une valeur :  $1 : A = 3$ 

Appuyer sur COMP : 1 ; ANS 1 = 56 (ANSWER)<br>En enfonçant à nouveau COMP, on retrouve l'affi-<br>chage : 1 ; A = ? et on peut refaire le calcul avec une<br>vouvelle valeur de A.

### RU DR MT Re PNR de "tee le magazine de l'informatique pour tous — le magazine de l'informatique pour tous — le mag

ll est possible de rentrer jusqu'à 80 pas de programme sur la 5100 (1 pas correspond à la pression d'une touche) et 48 sur la 5101.

Comme vous pouvez le constater, la procédure de mise en mémoire d'une expression est très facile, et ressemble assez au BASIC. Pour relire un programme, il suffit en mode AER d'appuyer sur la touche PB. Pour faire une correction, positionner le curseur à l'endroit voulu avec les flèches avant/arrière et opérer la correction : DEL (DELETE) INS (INSERT), ou le remplacement en enfonçant la nouvelle touche.

Etil n'est pas nécessaire d'avoir un cache clavier ou de compter des touches par colonne et rangée pours'y retrouver, puisque tout est écriten clair sur l'affichage. Ceci vaut un bon point à cette machine. Son système d'affichage assez révolutionnaire fait que l'on n'est pas obligé d'écrire un programme avec un papier etun crayon avant de l'entrer sur la calculatrice.

Test, itération, branchements, sous-programmes. Le paragraphe va être court : il n'y en a pas. Ce quirevient à dire que l'on ne peut faire que de la programmation linéaire. Et c'est dommage parce qu'avec 80 pas de programme, on pourrait faire travailler davantage la calculatrice.

Il faut tout de même savoir ce qu'on veut : soit on désire une machine simple, soit une compliquée. Le constructeur l'a voulue simple d'emploi, et elle l'est : ce n'est déjà pas si mal.

#### **Conclusions**

Discutable : @ L'interrupteur de sélection de mode.

@ Programmation limitée (pas de test, branchement,

etc).<br>● Touches utilisateur (appel des formules) accessibles par 2nd F.<br>• Il manque une notation ingénieur en complément de

la notation scientifique.

Moyen :<br>• Juste ce qu'il faut de pas de programme.

@ Pas trop de mémoire de données.

Très séduisant:

@ Affichage: cristaux liquides; matrice à points; grands caractères ; affichage à déroulement.

Ecriture en clair des formules.

- © Mémoire continue.
- @ Clavier bien dimensionné.

© Très nombreuses fonctions mathématiques et statistiques.

Il semble que ces machines soient une nouvelle voie de recherche dans laquelle Sharp s'est lancé, etquise manifeste avec l'annonce de nouveautés diverses dont une calculatrice (?) programmable en BASIC, la PC 1211 qui reprendra tous les points forts de la 5100 et dont nous vous reparlerons.

Xavier de La Tullaye

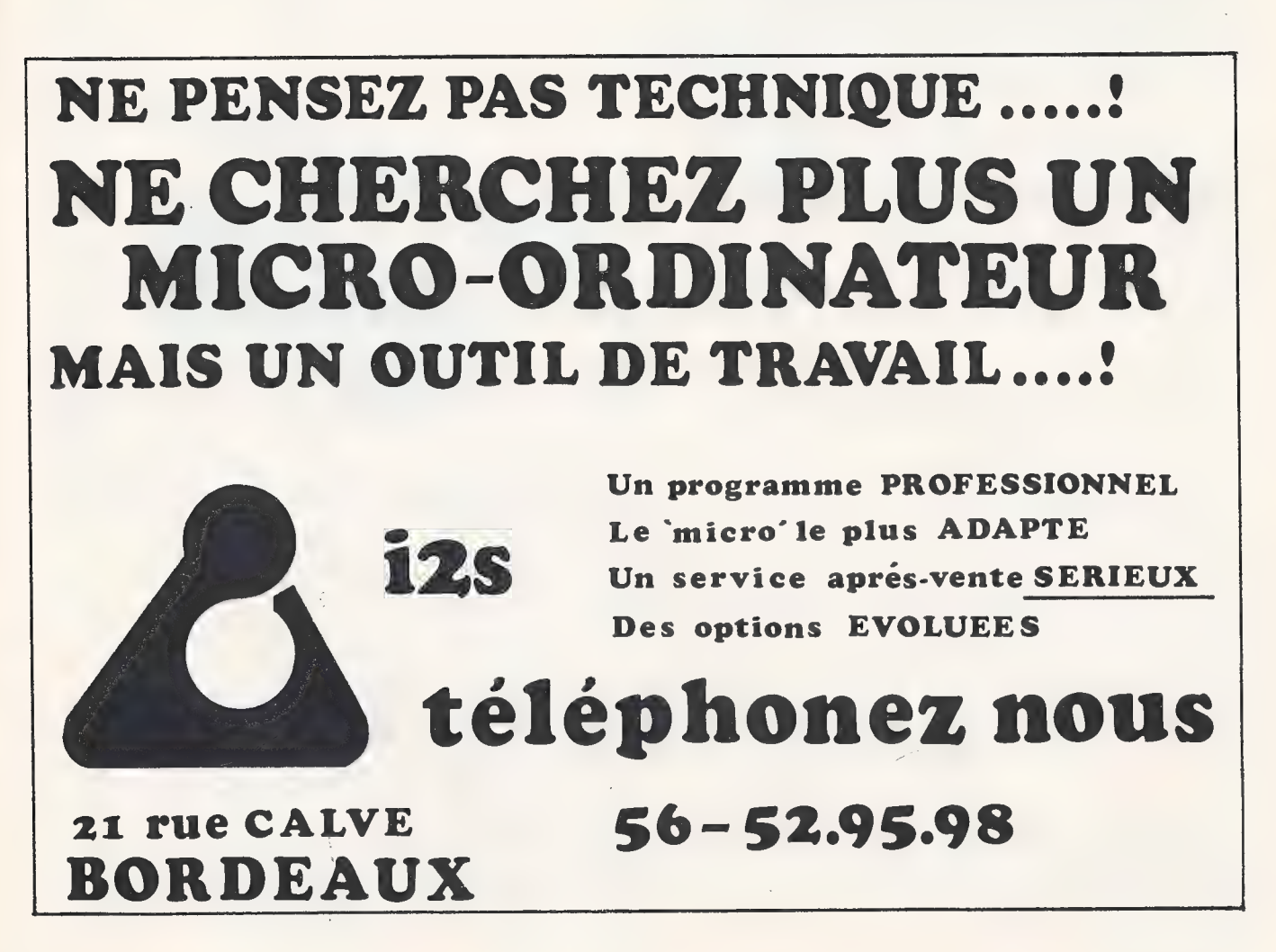

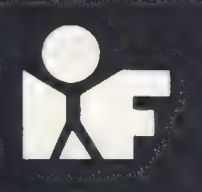

## INFORTEC-FRANCE California Computer Systems S FORMATION CONTINUE — California Computer Systems<br>
FORMATION CONTINUE — est distribué exclusivement FORMATION CONTINUE est distribué exclusive<br>
10, rue Saint-Marc 2 /N 75002 PARIS par S22 | Tél. : 508.96.94 233.85.31

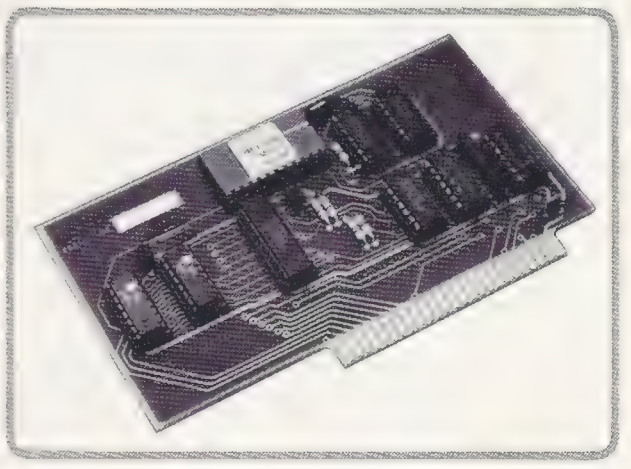

Processeur spécialisé pour les opérations arithmétiques Possibilité de prise en charge par l'entreprise sur 32 bits, format fixe ou flottant. Réf. : 7811 B

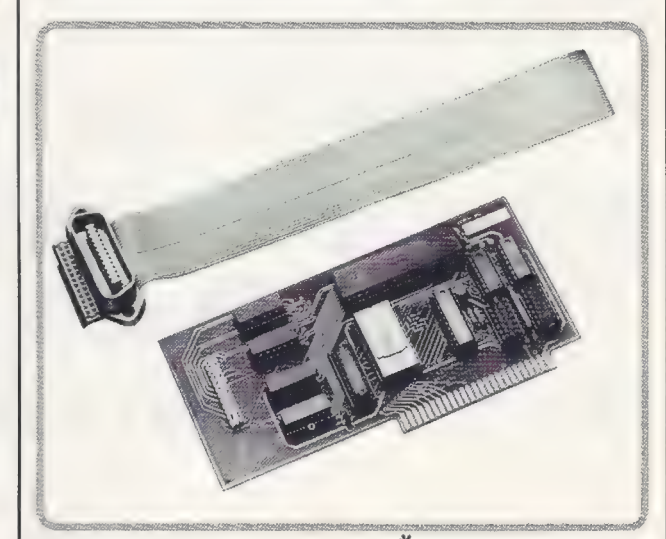

Interface d'ordinateur APPLE N<sup>\*</sup>avec le bus IEEE488 d'instrumentation. Réf. 7490 A

> ET TOUJOURS POUR APPLE  $\Pi^*$  : CARTE PROM, TIMER PROGRAMMABLE, CARTES SERIE SYNCHRONE & ASYNCHRONE, INTERFACE PIA etc...

Informátique<br>Appliquée  $\begin{array}{|l|} \hline \texttt{*} & \texttt{Apple} & \texttt{Margue déposite de Apple Computer Inc.} \hline \end{array}$ 

Référence 199 du service-lecteurs (page 19) Référence 198 du service-lecteurs (page 19)

## LE MICRO ORDINATEUR POUR VOTRE

## SACHEZ L'UTILISER ET LE CHOISIR

#### 3 FORMATIONS INTENSIVES

- Initiation à la micro-informatique. ..…….: 1 jour 700 f net repas compris
- Pratique des micro-ordinateurs Apprentissage du langage BASIC … : 2 jours 1200 f net repas compris
- Critères de choix d'un micro-ordinateur : 1 jour 700 f net repas compris

Prochaines sessions : 23, 24-25, 30 Avril 80 21, 22-23, 28 Mai 80 18, 19-20, 25 Juin 80

Référence 200 du service-lecteurs (page 19)

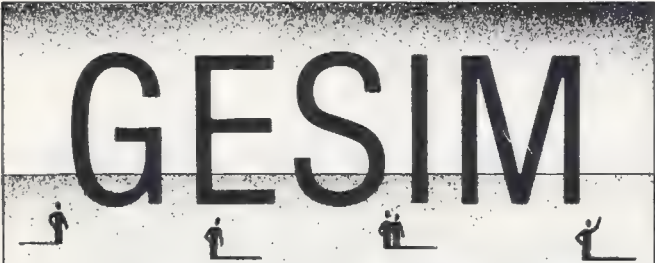

## LOGICIEL DE GESTION D'IMMOBILISATIONS

- e Amortissements, comptables, fiscaux, techniques.
- e Mode linéaire dégressif, mixte, ou exceptionnel.
- e Bivalence totale comptabilité Française et Américaine.
- e Calcul des amortissements au coût de remplacement.
- e Suivi complet de la vie des immobilisations.
- e Affectation géographique.
- e Simulation d'amortissements pour prévisions budgétaires.<br>Gestion f Conseil et du Conseil et du Conseil et du Conseil et du Conseil et du Conseil et du Conseil et du C

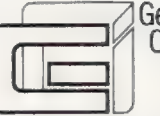

3, rue de Longchamp 92200 Neuilly-sur-Seine | | saari - 2, Place MALVESIN - 92400 COURBEVOIE 722.63.60

maestlé

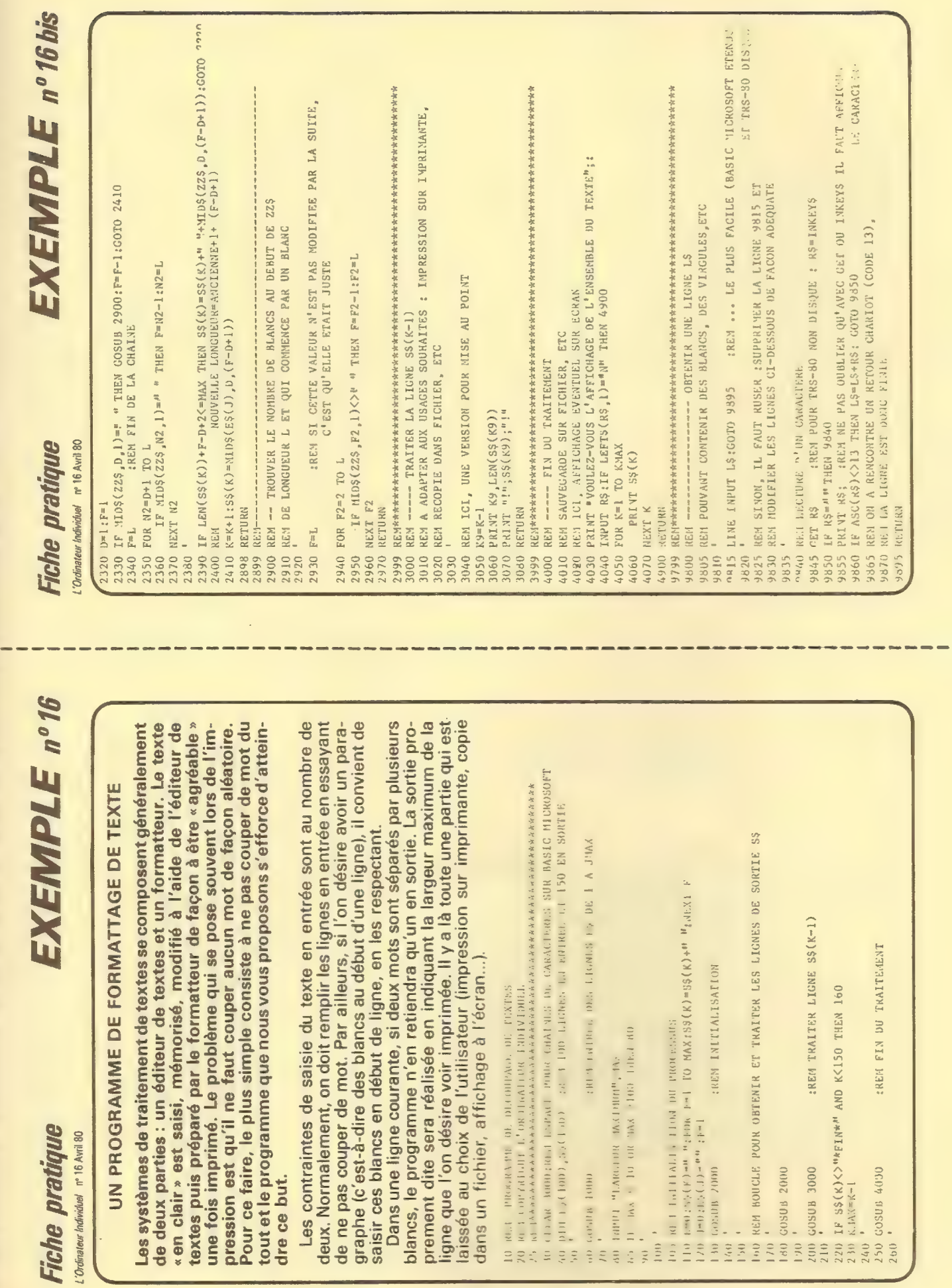

(ra OT 07

91p

eun

N8JEUIPAO, 7

ot

om that they was that they have been them there are now in

limits shows much away that the state shows the state

ons os os os oo

l<br>I

ons amed men to be a

on oo

 $\mathbf{F}$ 

mon on on on oo

|<br>|<br>|<br>|<br>|

on

ne me om oo on

1

me om

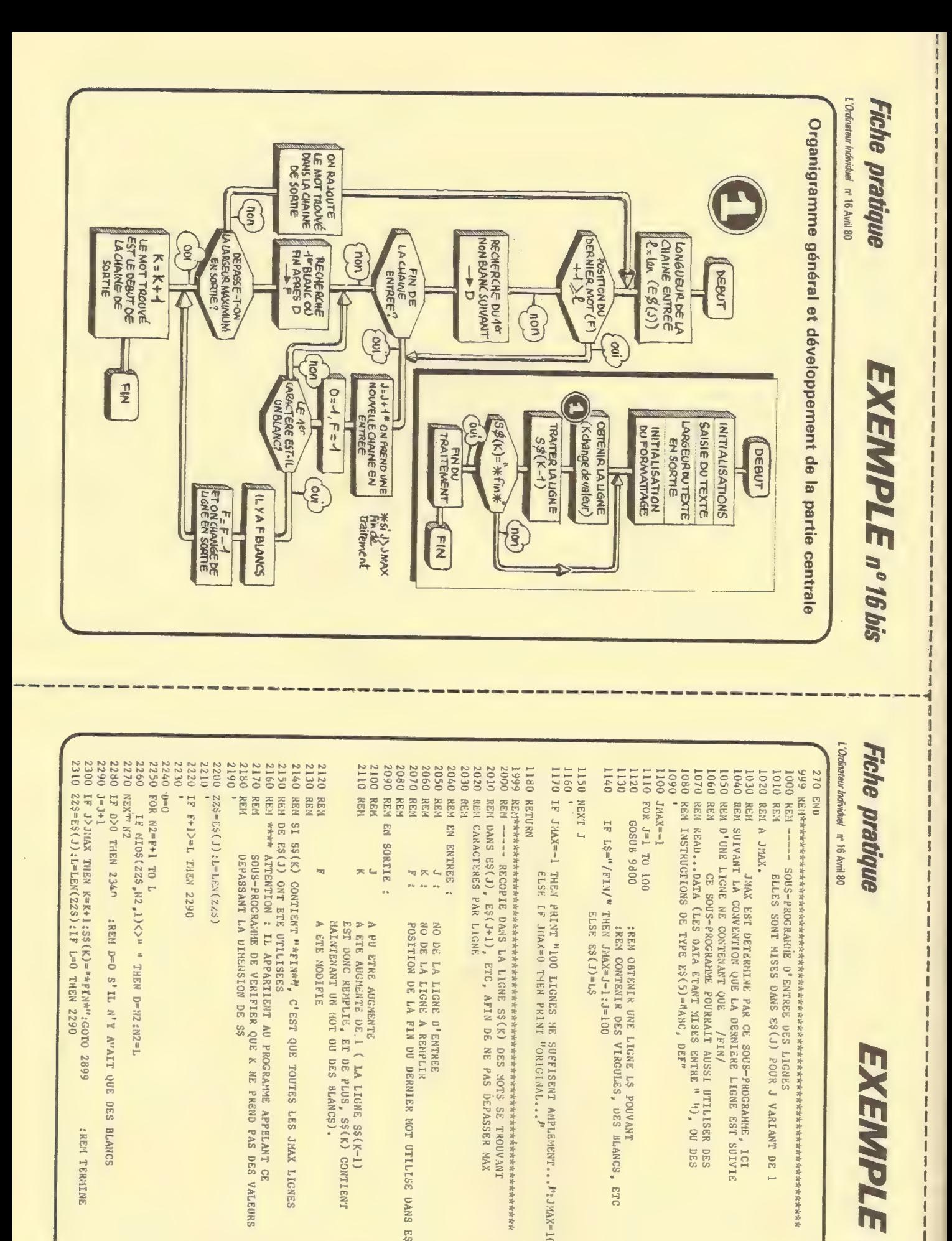

100 Million St.

 $\frac{1}{2}$ 

. l':JMAX=100 A TRAITER LA LIGNE ELSE L[F JHAX=0 THEN PRINT l'ORIGINAL,. . 4! 22<br>222 230<br>230<br>230<br>230<br>230<br>230<br>230 220 AN  $\sqrt{2}$  $\overline{\phantom{a}}$ an<br>Lihat  $\overline{\mathbb{R}}$ 2280 2250  $\overline{\phantom{a}}$ 2230 2220 2190 218<br>218 2170 <sup>2</sup> 2150<br>2150<br>2150  $\overline{\phantom{a}}$ 2100 2110 2090 2050 2060 2040 2020 2010 2000 2030 1180 Fiche pratique 2260<br>2230 KEX<sup>M:</sup> K2<br>2230 KEX<sup>M:</sup> K2<br>2290 J-J-H<br>2310 Z23=ES(J):THEN<br>2310 Z23=ES(J):THEN<br>2310 Z23=ES(J):THEN 1999 1150 ETC 1140 IF L\$="/FIN/" THEN JMAX=J-1 :J=100  $1130$   $1130$   $1130$   $160$   $170$   $180$   $180$   $180$   $190$   $190$   $190$   $190$   $190$   $190$   $190$   $190$ 1120 GOSUB 980 1 1020 REM A JHAX. LEJ LES LIGNES SONT MISES DANS E\$(J)<br>1020 REM A J?AX. 2290 J=J+1<br>2300 IF J> 2260<br>2270 NEX<sup>T</sup> N2<br>2270 NEX<sup>T</sup> N2 2220<br>2230 2190<br>2190<br>2290<br>2219 2120<br>2130 2010 REN<br>2020 REN<br>2030 REN RETURN<br>RETURN 2000 **2040 REM** 1140 1030 REN SULVANT JAAK EST BETZENNINE PAR CE SOUS-PROGRAMME, ICI<br>1030 REN SULVANT LICNE WE CONTENATE QUE DE SOUS-PROGRAMME, ICI<br>1050 REN D'UNE LICNE WE CONTENATE QUE DERRAIT AUSSI UTLISER DES<br>1000 REN UNE LICNE WE CONTENATE 230<br>240 1<br>250 1 2150 REM DE ES<br>2160 REM \*\*\*\*<br>2170 REM<br>2180 REM **1180 RETURN<br>1999 REPT\*\*** 1160 ' L JYSN 0211 1020 REM A JMAX. S22<br>JI<br>C-C<br>C-C F<br>ROR<br>Net0:<br>N F+1>=L ర్<br>. REM REM  $\frac{8}{20}$ REM D>0 REN<br>REN **REE** REM ----- REM \*#x% ATTENTION REM<br>REM<br>F REF REM EN SORTIE REN RE **REM** REM<br>REM RE<br>Refer<br>Stor  $\sigma$  $\frac{1}{2}$ event<br>Control CN 3<br>IN 3 EN ENTREE : ESCONS \*\*\*\*\*\*\*<br>—————<br>DANS P. I SS(K)<br>ES(K) THE S (3)  $T = 5$ ED\$(Z TO 23H) ee eee ELSE JHAX  $\frac{5}{2}$  $\frac{a}{6.6 \times n \pi}$  80 E RECOPI<br>E\$(J),<br>E\$(J),  $M^6$  \$22) \$<br>T 01. MAINTENANT J K ONT J k F F 229 N he de  $\frac{5}{25}$ 15.X POS<br>Post<br>Post **PAR** LA CONVE CONTIENT<br>ONT ETE<br>ENTION : ee<br>ee<br>ee -PROCRAMM<br>SSANT LA  $\frac{1}{2}$ ONTIENT<br>ONTIENT SMARTIEN<br>NT ETE UTI<br>TION : IL<br>PROCRAME PAR<br>PAR a<br>Sara  $\mathbb{R}$ ee<br>eeester<br>ee dede 12) EST LA 2<br>2<br>Rem obtenir NO  $\frac{1}{\sqrt{2}}$ A PUE<br>A ETE<br>A ETE<br>EST 00 A PU ETRE AUGMENTE ELSE ES(J)=LS : I<br>: I<br>: I MALNIE<br>A ETE ENTREE JIA<br/>A=0 T : IL APP<br>ANNE DE<br>ANNE DE A ETE AUG<br>EST DONC<br>REMPRIAN he ee ded  $\frac{6}{105}$ õ õ  $\mathbb{E}$  $\frac{3}{2}$ LA LIGNE ETC, NEW | N<sup>2</sup> E A e<br>eester<br>eester LA LIGNE LA LIGNE  $\frac{1}{2}$  $0=0$ CON QUE LA DERN dede de ded $\ddot{z}$ C'EST  $\overline{\phantom{a}}$ A LIGNE<br>A LIGNE UN UN<br>UN UN S<br>IGNE<br>IGNE ee<br>ee<br>ee 229<br>229<br>229 PAR  $\approx$ NE NEINE N'Y DE S<br>IIENT AU<br>RIFIER OIL EGNE D'<br>IGNE A<br>E LA FI ee<br>District<br>District UNE DES DE.1 eve RON FIN  $\chi_{\rm{eff}}$  .  $\overline{5}$ LER<br>LER ត្ត ឆ្  $\frac{1}{2}$ DE QUE TOUTES OU ET<br>E DU DERNIER DES  $rac{9}{200}$ ee<br>eeste  $\mathbb{R}$  $\frac{1}{k}$ DES BLANCS). DES MOT DE<br>DE<br>DE<br>DES<br>DES r K HE .<br>E K HE . eester<br>Peerster<br>Peerster PAS MOTS RP EXEMPLE nº 16 LA<br>LDBP<br>LDBP QUE OGRANNE<br>APPELANT RM Need GINV<sub>L</sub>. \*\*\*\*\*\*\*\*\*<br>MOTS SE<br>AS DEPAS DES BLANCS E<br>LUS<br>SilaNC LIGNE<br>LIGNE LES  $\frac{1}{2}$ LER MOT e<br>peer<br>peer ME SS(K-<br>, SS(K)<br>NCS). ne ss PAS  $\mathbf{s}_\mathbf{3}$ een<br>teentrinterent **TERMINENT** LIGNES  $\frac{1}{26}$ EAMT CE<br>VAS DES ș ș DANS **DANS** de

#### le magazine de l'informatique pour tous — le magazine de l'informatique pour tous — le magazine

#### La vie des sociétés

La société Labhire France, spécialisée dans la location de systèmes de développement pour microprocesseurs, déménage dans ses nouveaux locaux, dont l'adresse est maintenant : Labhire France 25-27 rue de Tolbiac, 75013 Paris. Tél.: (1) 584.12.85.

La société anglaise ACT-Petsoft, dont nous avons présenté les produits à nos lecteurs dans notre numéro 13, a agréé comme distributeur exclusif pour la France la société Ascre-Petsoft, filiale de Illel.

Ascre-Petsoft, 220 rue Lafayette, 75010 Paris.

Une nouvelle boutique s'installe et va vendre les matériels d'Ohio Scientific. Asa Compute se propose un programme ambitieux et très agressif quant aux prix. Ce dont nos lecteurs ne pourront bien entendu que se réjouir, surtout si le service après-vente et la qualité

#### SIEMENS

de l'accueil tiennent leurs promesses. Quelques prix: Superboard Il, 2 500 FF ttc; Challenger 1P Mini-Floppy (celui de notre banc d'essai du n°12), 9 999 FF ttc sans moniteur vidéo ; Challenger 4P MF 13 650 FF ttc sans moniteur vidéo. Le prix aux Etats-Unis de ce dernier matériel est de 1695\$ (7700FF environ): une baisse de prix notable par rapport aux prix jusque-là pratiqués pour la gamme OSI, mais des améliorations sont sans doute possibles ! Asa Compute, 6, rue Rochambeau, 75009 Paris.

#### La vie des clubs et associations

#### En Charente-Maritime

Une association 1901, L'Informatique pour tous, a été créée pour regrouper les amateurs de la Charente-Maritime, des Deux-Sèvres et de la Vendée. Son but est de faire connaître et utiliser l'informatique à tous les niveaux, afin d'aplanir les dif-

ficultés que peut rencontrer chacun de nous.

Contact: Alexandre Cubero, «Les Caillerottes », 17540 Verines. Tél.: (40) 25.72.10.

#### A l'AFin-CAU

Dans le cadre de son «micro-club Nascom», l'AFIn CAU organisait le 18 mars une «soirée Nascom», au cours de laquelle la société JCS composants a présenté les différents produits liés à ce système, notamment le nouveau Nascom-2.

Pour toute information sur les activités de l'AFIn-CAU ou de ses micro-clubs, contacter: AFln-CAU, 54 rue Saint-Lazare, 75009 Paris. Tél. : (1) 280.1 7.88.

#### A Amiens

La Maison pour Tous de Camon, près d'Amiens, à ouvert début mars un club d'initiation à l'informatique individuelle. Le club dispose déjà d'un ITT 2020, et souhaite accueillir toutes les personnes intéressées dans la région.

Contact: Maison pour

Tous, rue Jean-Moulin, 80450 Camon. Tél.: (2)46.13.56.

#### Pour les enseignants

Le groupe universitaire pour la PROmotion des Ensei gnants Assistés par Ordinateur (PRO-EAO) a pour mission de sensibiliser les enseignants de toutes disciplines aux utilisations de l'EAO sur petites et grosses machines. Il favorise également l'échange de documents sur l'EAO entre enseignants, et leur diffusion dans le public, et s'est notamment doté pour ce faire d'un centre documentaire, qui diffusera un catalogue et un guide d'utilisation. Le groupe tient régulièrement des réunions auxquelles peuvent participer les enseignants qui le désirent.

Contact : M. le Professeur R. Luft, Laboratoire de chimie organique, Université de Nice, Parc Valrose, 06034 Nice Cédex. Tél.: (93) 51.91.00.

#### Ça bouge à Rouen

Microtel-Club Rouen fonc-

## Fanas de la micro-informatique, réjouissez-vous !

## Voici le micro-ordinateur complet le plus économique du marché: le PC 100 de Siemens

L'appareil est livré prêt à fonctionner en BASIC. Les utilisations Sont particulièrement variées : enseignement, gestion, commande de processus, ordinateur domestique, jeux. En outre, les manuels d'utilisation sont en français. Documentation et liste des distributeurs sur simple demande à Siemens S.A. Monsieur Caron, tél. 820 61 20 - poste 2829. Siemens S.A. - B.P. 109 - 93203 St-Denis cedex 1.

PC 100 de Siemens

## Siemens : la micro-informatique personnalisée à la portée de tous.

Pour toutes précisions sur la société ou le produit présenté ci-dessus : Référence 201 du service-lecteurs (page 19)

 $z_{\rm{B}}$ 

t t

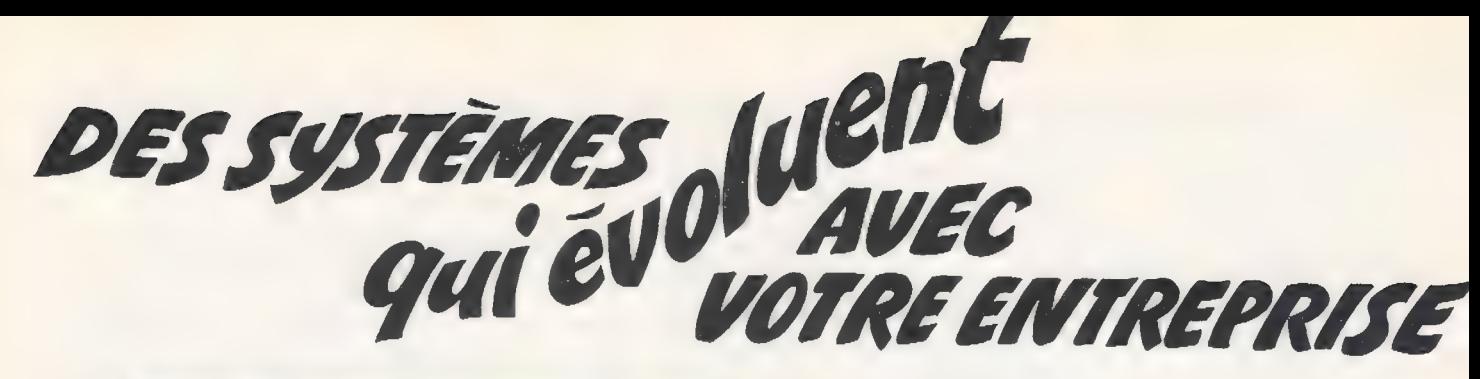

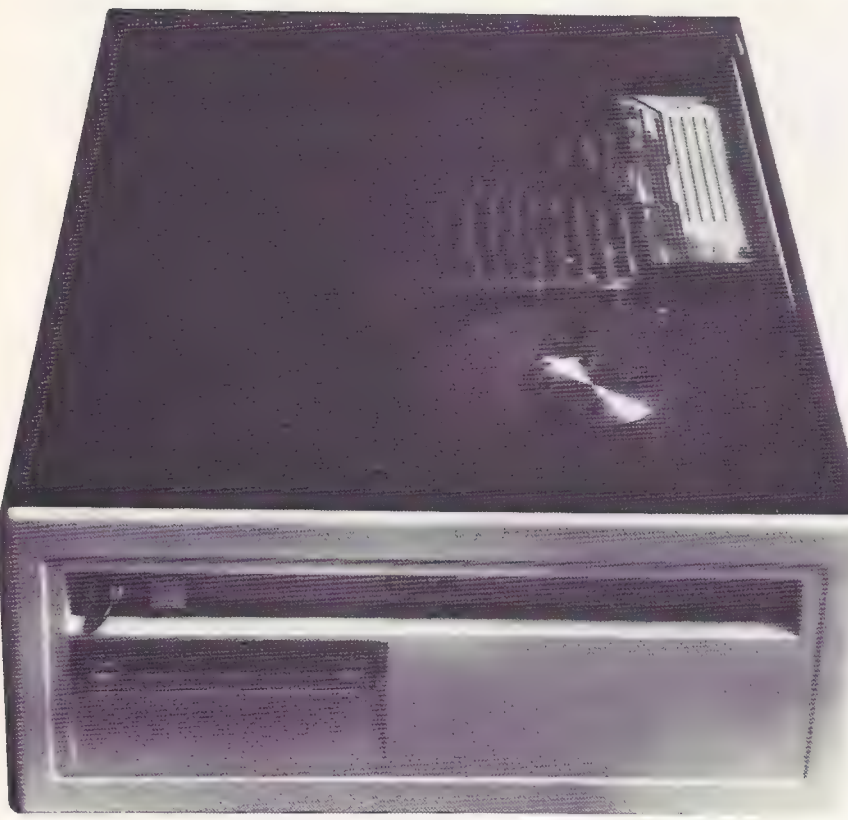

## GAMME COMPLETE DE MATÉRIELS ET FOURNITURES INFORMATIQUES

- e SANCO 7000
- e APPLE Il
- e COMPUCOLOR II
- e | SC 500
- 
- e H 89<br>
e IMPRIMANTES (TRENDCOM, CENTRONICS...) LOGICIELS<br>
e CONSOLES (VOLKER-CRAIG, WH 19...) \* Gestion complète de PME-PMI
	-
- Calculatrices programmables (TI 58 C, TI 59...)
- **Disquettes, mini-disquettes** entre comptabilité CLIENTS
- e Cassettes digitales, cartouches
- e Marguerites, rubans d'impression
- **e** Disques cartouches, disques piles

### ONYX C 8000

- Système multi-utilisateur (jusqu'à 8 postes de travail). Conçu autour d'un Z 80 et un disque fixe de 8 pouces de 10 M/0 (formatté) de capacité.
- 64 K mémoire
- BASIC GESTION
- LOGICIELS D'APPLICATION

### SYSTÈME MICRO-ORDINATEUR H 11

- $-16$  Bits
- Extensible jusqu'à 32 K MOTS
- Micro-processeur LSI 11/02 de DEC
- Tous types d'interfaces
- BASIC, compilateur FORTRAN
- Unité de disques souples contrôlée par Z 80
- Logiciels d'application

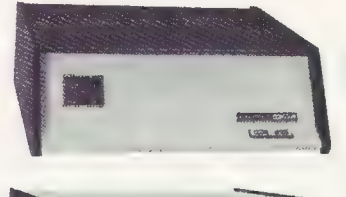

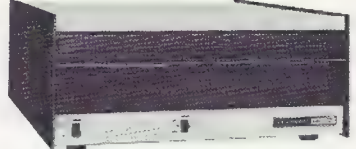

- 
- 
- 
- Comptabilité FOURNISSEURS
- Comptabilité GÉNÉRALE
- Logiciels sur mesure

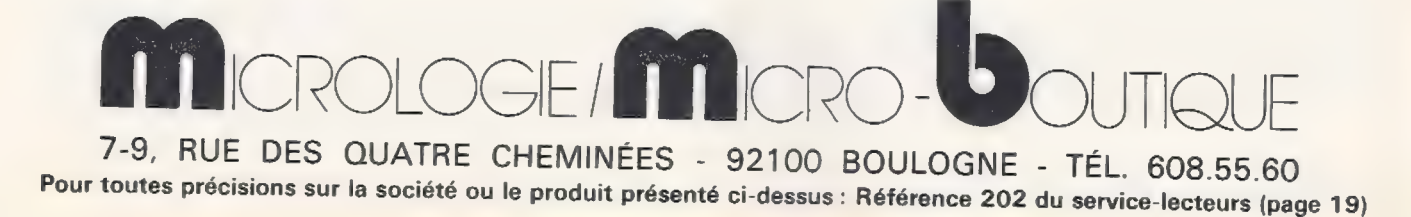

tionne depuis novembre 1978 ; le responsable actuel en est Jean-Yves Orssaud. Les réunions ont lieu tous les mardis et mercredis de 18 à 21 heures, au Central Téléphonique.

Le club dispose actuellement de systèmes EMR, Nascom, Sorcerer, Apple bidisquette, mais d'autres matériels sont éventuellement disponibles.

Les activités principales sont l'apprentissage du BA-<br>SIC et du langage machine, du Pascal, de l'utilisation du S.E.D. Apple et de tous les autres sujets réunissant un nombre suffisant d'intéressés. Près de 20 disquettes de programmes sont disponibles pour l'Apple II. Microtel-Club Rouen organise également, avec le soutien de L'Ordinateur Individuel, une session rouennaise du concours des programmes d'Othello, à laquelle tous sont appelés à participer. Cette manifestation se tiendra le samedi 19 avril à partir de 9h, au Palais des Congrès (Place de la Cathédrale). Contacter d'urgence Jean-Yves Orssaud pour s'inscrire.

Contact : Jean-Yves Ors-<br>saud, Tél.: (35)71.59.50. Lieu de réunion : Central Téléphonique, Ancienne route<br>de Duclair, 76380 Canteleu.

#### Rappel à tous les clubs

Vous êtes déjà en retard si vous ne nous avez pas encore envoyé un petit mot nous apprenant ou nous rappelant votre existence. Afin que ceci puisse être publié dans le numéro de mai, prenez aujourd'hui 10 minutes pour nous adresser les informations suivantes : nom du club, adresse, coordonnées de la personne à contacter, lieu et fréquence des réunions, renseignements divers. Ce n'est pas la peine de nous l'envoyer dactylographié, un manuscrit nous suffit. Ne téléphonez pas !

C'est aujourd'hui la dernière limite, demain, il sera trop tard.

#### Sur matériel Heathkit

Le GUFIH, club des utilisateurs francophones du matériel Heathkit, a tenu sa réunion inaugurale le samedi 1<sup>er</sup> mars. De nombreux matériels étaient exposés, et ont attiré une foule de participants intéressés.

Contact: GUFIH, c/o Heahtkit, 47 rue de la Colonie, 75013 Paris.

#### De l'Alpha au Micro

L'association FAMUS {French Alpha Micro Users' Society) a tenu sa première réunion le 28 février 1980 dans les locaux de Computer Boutique (149, avenue de Wagram, 75017 Paris) qui est l'un des importateurs français des ordinateurs Alpha Micro Systems.

Pour toute information: FAMUS, c/o Computer Boutique, 149 avenue de Wa gram, 75017 Paris.

#### D'autres lettres grecques

La société Sofremi, qui commercialise les systèmes MCM fonctionnant en APL, organise un « Club des Utilisateurs MCM » qui tient régulièrement des réunions sur l'utilisation des systèmes MCM.

Contact : Club des Utilisateurs MCM, c/o Sofremi, 6 rue Paul-Bert, 92800 Puteaux.

#### Manifestations

Les 13° Journées Internationales de l'Informatique et de l'Automatisme se tiendront à Paris du 18 au<br>20 juin 1980.

Les 36 sessions de ces JIIA auront lieu à l'Hôtel Méridien. Contrairement aux deux précédentes éditions, rien ne semble prévu cette année pour l'informatique individuelle. Il est vrai que les 11<sup>e</sup> et 12<sup>e</sup> JIIA n'avaient pas attiré grand monde à leurs séances spéciales sur l'informatique individuelle : les informaticiens traditionnels ont encore quelque peine à réaliser l'impact des OI sur le futur de leur profession.

Adresse : JIIA, 6 rue Dufrenoy, 75116 Paris. Tél.: (1) 504.15.96.

#### La National Computer Conference se tient à Anaheim (Californie) du 19 au 22 mai.

Rappelons que la NCC est la plus grande manifestation américaine d'informatique, et qu'elle dispose d'une section dévolue à l'informatique individuelle, le Personal Computing Festival. Ce dernier permettra sans doute à tous les amateurs de voir les dernières réalisations de toutes les entreprises améri-

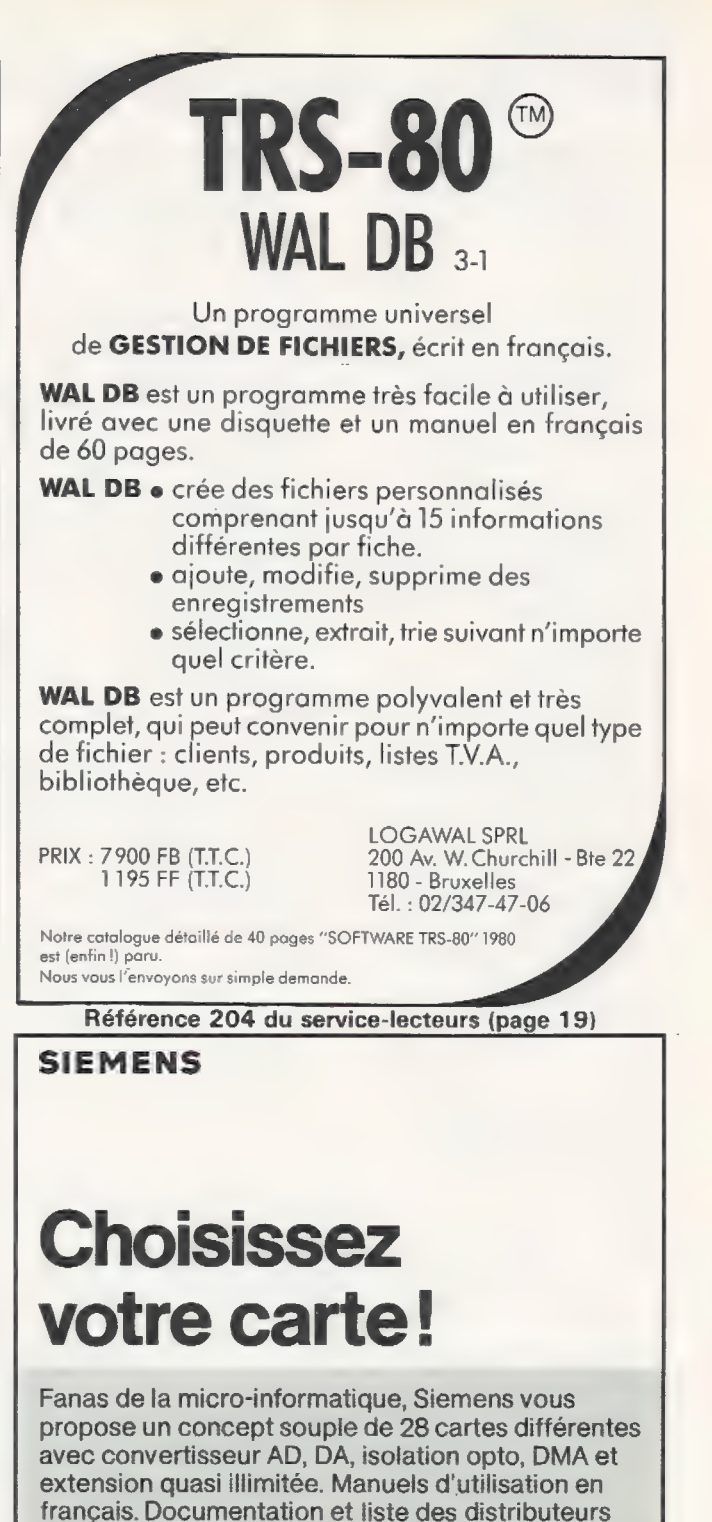

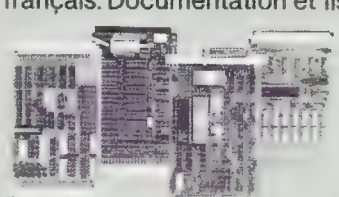

sur simple demande à Siemens S.A. M. Caron, tél. 820 61 20 poste 2829.

Siemens S.A. B.P. 109 93203 St-Denis

Carte SMP de Siemens cedex 1.

## Siemens : la micro-informatique personnalisée à la portée de tous.

Référence 203 du service-lecteurs (page 19)

 $\mathbb{C}^*$ aphir

## SOFTWARE TRS 80

TRS 80 est une marque déposée de TANDY-RADIO SHACK

#### PROGCLIE Programme de gestion des comptes clients

#### Programme adapté pour les différenis pays du marché commun (dans la langue de votre choix).

- 1 Impression de la facture.
- (calculs quantité et taux de TVA) 2 - Consultation. Visualisation immédiate sur vidéo de tout compte client. Possibilité d'impression d'un extrait de compte.
- 3 Modification.
- 4 Entrée d'un paiement, imputation au compte.
- 5 Listing des clients. 6 - Listing du mois (détail des ventes). Totalisation et état du compte financier.
- 7 Idem pour le trimestre.
- 8 Idem pour l'année.<br>9 Listing par mois des
- 9 Listing par mois des paiements par caisse.
- 10 Edition du facturier client. Ventilation suivant les taux de TVA.
- 11- Listing des factures, par mois ou à partir d'un numéro déterminé.
- 12- Listing des montants échus à une date déterminée.
- 13 Possibilité d'imprimer automatiquement une lettre de rappel à tous les clients ayant un compte débiteur, lettre à laquelle est joint un formulaire de virement entièrement rédigé.
- 14 Edition des adresses sur étiquettes autocollantes.
- 15- Edition du listing annuel de TVA.
- suivant les normes imposées par l'administration de la TVA.
- 16 Possibilité d'imprimer une lettre, qui sera adressée automatiquement à tous les clients.

CE PROGRAMME AVEC 2 MINI FLOPPY-DISKS ET 32 K. PERMET LA MISE EN MEMOIRE DE 300 CLIENTS ET 2500 FACTURES.

Le package complet 5800 FB (TVA 16% comprise)

#### PROGFOUR Programme de gestion des comptes fournisseurs

Programme adapté pour les différents pays du marché commun (dans la langue de votre choix).

- Entrée d'une facture. Vérification sur vidéo des don-
- nées de la facture du fournisseur. 2 - Consultation. Visualisation immédiate de tout
- compte fournisseur. Possibilité d'imprimer un extrait de compte.
- 3-Edition d'un virement sans imputation au compte. Impression directe sur un for-
- mulaire bancaire. 4 - Entrée d'un paiement, imputation au compte.

Possibilité d'imprimer automatiquement un formulaire de virement.

5 - Listing des fournisseurs, avec les renseignements les plus complets.

Nom, adresse, canton postal, ville, téléphone, nom du responsable, n° compte bancaire.

6 - Listing du mois (détail des achats par fournisseur).

Totalisation et état du compte financier.

- 7 Idem pour le trimestre.
- 8 Idem pour l'année. 9 - Listing par mois des paiements par caisse.
- 10 Listing par mois du livre journal. Ventilation automatique en 12 catégories de compte. Imputation des comptes TVA déductibles et non déductibles, particulièrement pour les investissements, les frais de voiture et les achats personnels.
- 11 Listing des factures, par mois ou à partir d'un numéro déterminé (facturier de sortie) donne la totalisation mensuelle (TVA comprise, hors TVA et TVA ventilée suivant les différents taux).
- 12- Listing des échéances d'une date déterminée.
- 13 Possibilité d'imprimer auto matiquement les formulaires de virements. Imputation automatique du
- paiement sur le compte. 14 - Editions des labels sur étiquettes autocollantes pour les

mailings. CE PROGRAMME AVEC 2 MINI FLOPPY-DISKS ET 32 K. PERMET LA MISE EN MEMOIRE DE 300 FOURNISSEURS ET 2500 FAC-TURES.

Le package complet 5800 FB (TVA 16% comprise)

#### PROGSTOCK Programme de gestion de stock et d'édition d'inventaire

Programme adapté pour les différents pays du marché commun (dans la langue de votre choix).

- 2 Entrée d'un article. Calcul automatique de la TVA, du
- prix net et de la marge bénéficiaire. 2 - Consultation d'un article. Visualisation immédiate des ren-
- seignements. Possibilité de modifier ou de supprimer n'importe quel élément.
- 3 Introduction des ventes. Visualisation et impression des ventes avec totalisation.
- Introduction des réceptions de marchandises.
- Possibilité d'imprimer des étiquettes correspondantes aux articles avec indication des prix publics.
- 5 Impression d'une note de livraison de marchandises. Adressée directement au client. Clôture et totalisation de la note, conditions de paiement, lieu et date de livraison.
- 6-Impression d'un bon de commande.

Adressé directement au fournisseur, totalisation et clôture du bon, conditions de paiement, lieu et date de livraison.

- 7 Impression de listings :
	- 7.1 Inventaire complet sur 130 caractères, avec totalisation.
	- 7.2 Inventaire partiel sur 80 caractères, avec totaux et renseignements non confidentiels, cet inventaire peut servir de liste de prix.
	- 7.3 Inventaire du stock par fournisseur.
	- 7.4 Inventaire des articles en commande.
	- 7.5 Inventaire des articles à recommander.
	- 7.6 Inventaire des articles invendus durant la période en COUrS.
	- 7.7 Inventaire et totalisation des articles vendus pour la période en cours ou toute l'année.
- 8 Tri alphanumérique en langage machine.
	- En mémoire centrale, 1200 articles en moins d'une minute.

CE PROGRAMME AVEC 2 MINI FLOPPY-DISKS ET 32 K PERMET LA MISE EN MEMOIRE DE 1200 ARTICLES.

Le package complet 5800 FB (TVA 16% comprise)

## MAILING - LIST

Programme adapté pour les différents pays du marché commun (dans la langue de votre choix).

- 1 Entrée d'un nom.
	- Introduction du nom, de la firme, de l'adresse, du canton postal, de la commune, du téléphone, d'un code et d'un commentaire,
- 2 Consultation. Soit par le nom, soit par la firme, visualisation des références (possibilités de modifications, de suppression et d'impression).
- 3 Edition de listes de répertoire. Soit par nom, par firme, par code postal ou par code.
- 4 Edition de labels. Idem précédent.
- 5- Edition d'un agenda téléphonique. . Avec sélection des rubriques qu'il
- doit contenir. 6 - Edition d'une lettre.
- 7 Tri alphanumérique en langage machine.

(en une dizaine de secondes).

CE PROGRAMME PERMET AVEC 2 MINI FLOPPY-DISKS ET 32K., LA MISE EN MEMOIRE DE 500 PERSONNES PAR DISKETTE DE DATA.

Le package complet 3480 FB (TVA 16% comprise)

29 rue des Fonds, 1440 Braine-le-Château - Belgique Tél. 02/366 90 18

Ets WETS Departement SOFTWARE

Pour toutes précisions sur la société ou le produit présenté ci-dessus : Référence 158 du service-lecteurs (page 19)

le magazine de l'informatique pour tous — le magazine de l'informatique pour tous — le magazine

caines de la côte Ouest, petites et grandes.

Comptant sur cela (et aussi sans doute sur l'attrait de la Californie au printemps), l'AFIn, (Association Française des Informaticiens, que nos lecteurs connaissent plus certainement par sa section AFIn-CAU) organise un voyage de groupe du 16 au 25 mai, avec visites et options diverses, pour le prix de 8350FF ttc. S'inscrire d'urgence auprès de : Nicole Chéneaux, Voyage AFin-NCC, 54 rue Saint-Lazare,<br>75009 Paris, Tél.:  $(1)$  280.01.30.

Une autre possibilité du même type est proposée par EPS (Ecole Professionnelle Supérieure) et la boutique ISRE, sous le titre « Mission d'Etude sur les Microprocesseurs ». Ce voyage aura lieu du 15 au 26 mai, et coûte 8 900 FF ttc.

S'inscrire d'urgence auprès de : L. Godard, Mission d'Etude sur les Microprocesseurs, C.G. International, 14 rue du Bourg-Tibourg, 75004 Paris. Tél. : 75004 Paris.<br>(1)525.35.30.

Un séminaire internatio- nal sur le langage ADA, organisé par le CEPIA les 6, 7

et 8 mai 1980 à Paris. Organisé par le CEPIA (Cen-<br>tre Privé d'Etudes Pratiques d'Informatique et d'Automatique), en collaboration avec l'IAG (IFIP Administrative Group}, ce séminaire bénéfi cie du soutien du Ministère des Affaires Etrangères et de la DIELI. Il est plus particulièrement destiné aux professionnels de l'informatique, qui souhaiteraient découvrir le langage ADA. Rappelons que ce langage a été retenu par le DOD américain (Department of Defence) comme devant être dans quelques années le seul langage utilisé par les militaires américains, qu'il s'agit d'un descendant de Pascal, et que c'est une équipe française (mais oui !)}de CII-HB, dirigée par Jean Ichbiah, qui a été chargée par le DOD de développer le langage.

Adresse: CEPIA, Mme Goeffic, BP 105 Rocquen court, 78150 Le Chesnay. Tél.: (1)954.90.20 poste 579.

C'est du 6 au 8 mai que se tiendra Micro-Expo 80. Cette manifestation regroupe une exposition (entrée libre sur invitation à demander à l'organisateur) et des conférences payantes (de 100 à 1 980 FF ttc). Les 10 000 participants de l'exposition 79 sont loin d'atteindre le nombre des participants à la boutique informatique du SICOB (50 000 en 79), mais Micro-Expo, qui revendique le titre de «premier congrès européen de micro-informatique», attirera nombre de passionnés de micro-électronique et de micro-informatique. Adresse: Sybex, 18 rue

Planchat, 75020 Paris. Tél. : (1)370.32.75.

#### 000000000000000000

Un catalogue de compo sants

Rockwell International publie un catalogue de données de près de 200 pages sur ses produits micro-électroniques couvrant les séries suivantes : R6500 NMOS cartes d'évaluation et sys-

SIEMENS

tèmes de développement, mémoires NMOS, PPS PMOS, modules Micromo-dem, mémoires à bulle, composants pour télécommunications.

Cet ouvrage est disponible en France chez System-Contact, au prix de 45 FF tte ainsi qu'auprès de ses distributeurs.

System-Contact, 1 place de la Balance, SILIC 473, 94613 Rungis Cedex. Tél. : (1)687.12.58.

INTEL commercialise deux nouveaux microprocesseurs 8 bits en technologie NMOS : l'ID 8049 et l'ID 8039.

Outre un oscillateur et des circuits d'horloge, le microprocesseur ID 8049 contient 2 K octets de mémoire MEM 128 octets de mémoire MEV, 27 lignes d'entréessorties et un compteur-timer 8 bits. La seule différence entre le 8049 et le 8039 réside dans le fait que ce dernier n'a pas de mémoire<br>MEM sur la puce et s'applique principalement aux sys-

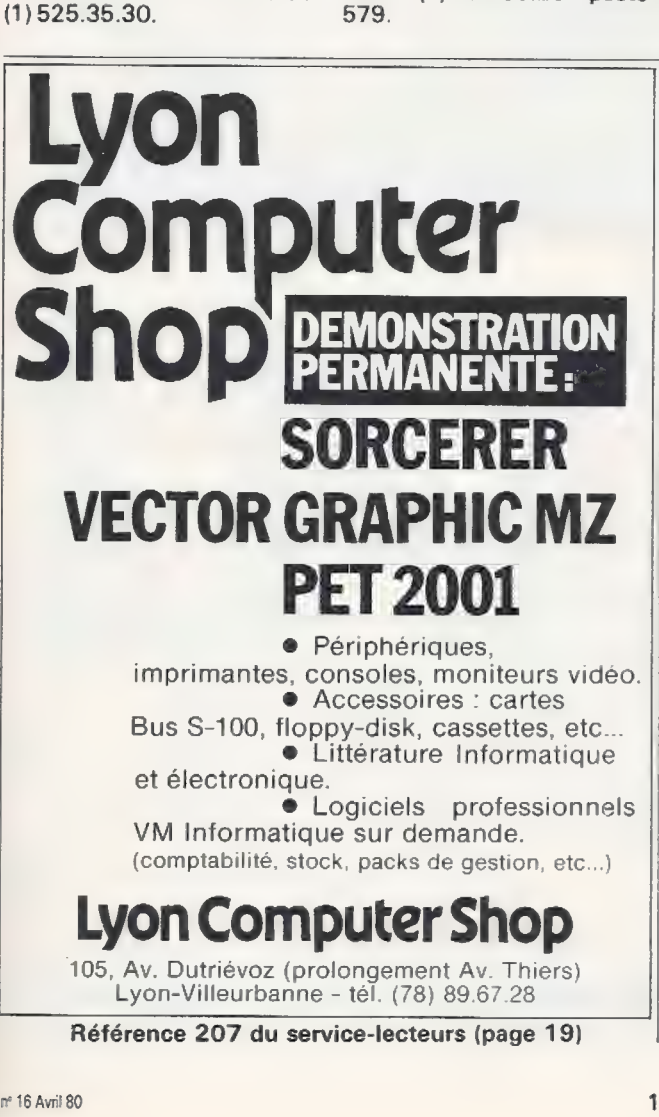

## Développez vos systèmes!

Fanas de la micro-informatique, développez avec Siemens vos systèmes micro-processeurs simples. Nos manuels d'utilisation sont en français. Documentation et liste des distributeurs

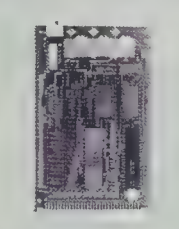

sur simple demande à Siemens S.A. M. Caron, tél. 820 61 20 - poste 2829, Siemens SA. -B.P. 109 93203 St-Denis cedex 1.

MOCS/SKC 85 de Siemens

## Siemens : la micro-informatique personnalisée à la portée de tous.

Référence 206 du service-lecteurs (page 19)

saphir

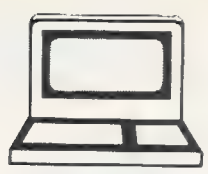

SIVEA S.A. Département Micro - Informatique

20, rue de Léningrad 75008 Paris - France

Librairie - Matériels - Logiciels

Place Clichy, Europe, Liège

et vous conseillerons utilement pour vos problèmes : gestion PME, professions libérales, gestions domestiques et<br>ieux. Tél. 522.70.66 **CENTRE DE DEMONSTRATION ET DE VENTE**<br>Place Clichy, Europe, Liège **CIENTRE DU LUNDI AU SAMEDI DE 9 H 30 À 18 H 30 SANS INTERRUPTION**<br>Nous sommes une société de service et de conseil en informatique créée en Nous sommes une société de service et de conseil en informatique créée en 1972. Depuis 1979, nous avons<br>étendu notre gamme de service au domaine des micro-ordinateurs de grande diffusion APPLE II, PET, TRS 80.<br>Nous proposo

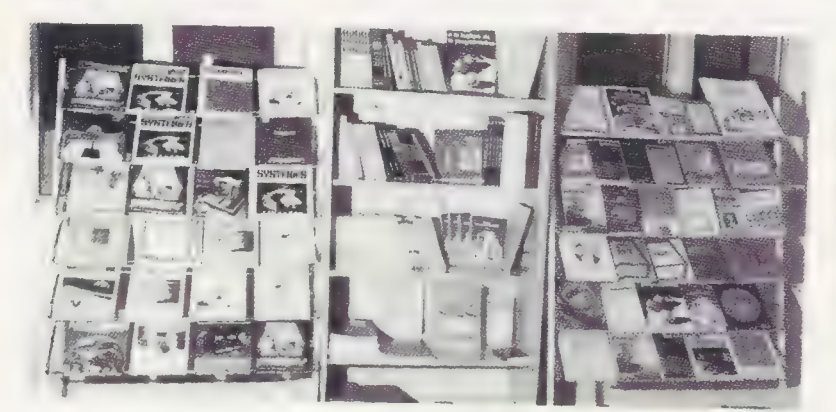

VENEZ ESSAYER LES MICRO-ORDINATEURS<br>• APPLE II plus 16 K Ram à partir de 8 300 F TTC avec une gamme complète de périphériques et interfaces spécialisés.

e PET et CBM à partir de 6 600 F TIC.

**e TRS 80.** Floppy drive FD 200 Pertec en stock.

● Nombreuses imprimantes : OKI Microline 80, Centronics 730 - EPSOM. Prix intéressants avec interfaces spécialisées APPLE II, PET et TRS 80.

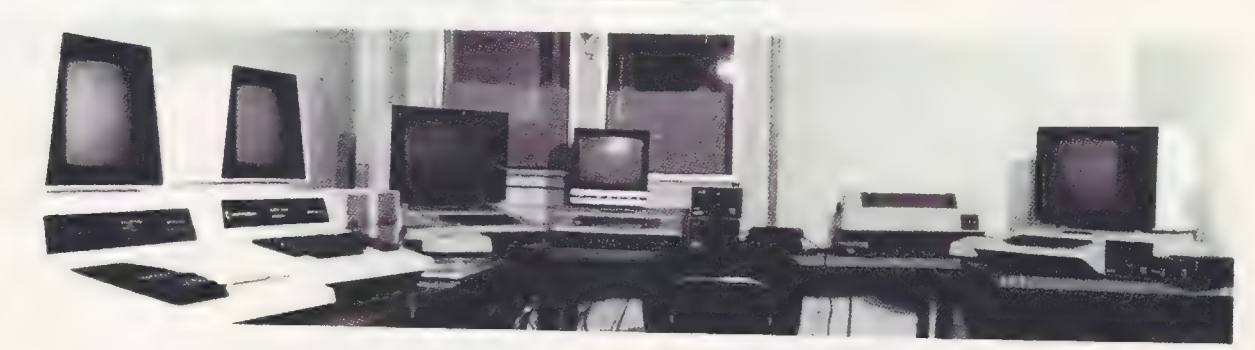

## LE PLUS GRAND CHOIX DE LOGICIELS : DES CENTAINES DE PROGRAMMES EN STOCK

#### PROFESSIONNELS

APPLE Il : Fichier client, gestion de stock, compte bancaire, éditeur de texte, comptabilité, etc.

TRS 80 : Fichier client, comptabilité, Fortran, Pascal, New Dos, Mailing, etc.

JEUX :

#### Pour APPLE II, PET, TRS 80

des centaines de programmes en stock : Sar-<br>gon II, Microchess, bridge, startrek, envahisseurs,<br>programmes musicaux, etc.

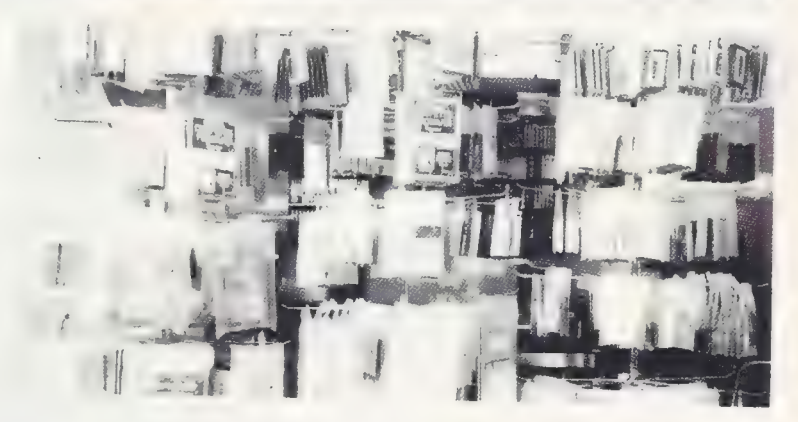

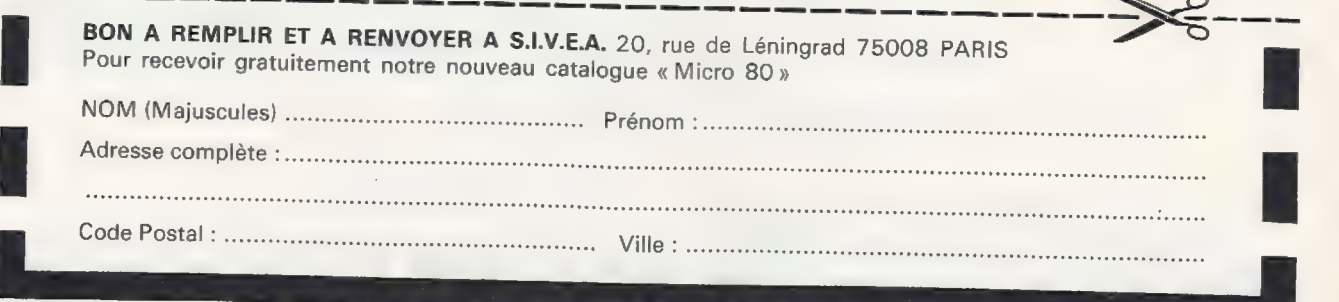

Pour toutes précisions sur la société ou le produit présenté ci-dessus : Référence 208 du service-lecteurs (page 19)

#### magazine de l'informatique pour tous — le ma

tèmes prototype et de préproduction utilisant des mémoires programmes ex-<br>ternes, Ces deux ternes. Ces deux microprocesseurs peuvent fonctionner à une vitesse de 11 MHz.

#### La société Gilles Prevot Systèmes organise une formation à la micro-information de gestion.

Ce séminaire comporte notamment l'apprentissage du BASIC sur un TRS-80 Level ll de 4K MEV, que le sta giaire conserve «à titre didactique » à la fin du séminaire: si votre entreprise vous refuse l'achat d'un ordinateur individuel mais n'est pas trop regardante sur l'usage de son budget formation, voilà une formule intéressante !

#### Prix : 8000 FF ttc. Adresse : Gilles Prevot Systèmes, 101 rue de Prony, 75017 Paris. Tél. : (1) 763.52.36.

La société DES propose un logiciel de traitement de la paie.

Ce logiciel permet à l'utilisateur d'assurer lui-même la gestion des différents fichiers intervenant dans le traitement de la paie : fichier du personnel, fichier des rubriques de paie, fichier des sociétés. Il permet en outre l'édition des principaux états de paie, par période de paie (bulletin, journal, tableau des charges) ou en fin d'années (états sociaux et fis caux).

Prix de base : 10 000 FF ttc.

Les plus petits éléments de circuit du monde ont été développés expérimentalement au Centre de Recherches Thomas J. Watson d'IBM.

Ces éléments ont une épaisseur de l'ordre de 100 à 200 diamètres d'atome beaucoup plus fin que des fibres nerveuses humaines. Ce développement est une application réussie de la li thographie à faisceau électronique, technologie qui avait été à l'origine développée pour produire des circuits LSI. Ces éléments utilisent la supraconductivité et l'effet Josephson.

L'Ecole Nationale Supérieure des Arts et Métiers<br>annonce un nouvel annonce un nouvel<br>ouvrage: Informatique/-Data processing.

Il s'agit d'un manuel bilingue d'informatique, complété par un glossaire des mots les plus fréquents, ainsi que par des exemples de tests QCM (Questionnaires à Choix Multiples). Le coût de l'ouvrage est de 104 FF tte (+12FF de port par correspondance), et ce livre peut également être complété de cassettes so- nores.

Editeur : Communications Actives, 7 rue du Fg-Mont-martre, 75009 Paris. Tél. :  $(1)$  770.12.13.

#### Splink, une réalisation anglaise d'assistance aux handicapés du langage.

L'appareil comporte un tableau sur lequel sont imprimés 950 mots usuels choisis après une étude approfondie. En pressant les boutons correspondants, l'utilisateur peut faire apparaître les phrases qu'il désire sur un écran de télévision où elles peuvent être lues par ses interlocuteurs, et réciproquement. Un jeu de lettres permet également de composer les mots ne figurant pas sur | le tableau. Les premiers essais de Splink ayant été «tout à fait concluants », son inventeur, le Dr Hamilton, et son fabricant, la société Britannique Medelec Ltd, espèrent bien que ce nouveau dispositif sera agréé par la Sécurité Sociale au même titre que les fauteuils roulants. En effet, disent-ils, «le besoin de parler est aussi fondamental que celui de marcher ».

#### Des cours de formation à la téléinformatique et à l'utilisation des microprocesseurs sont organisés par l''ADETTI.

L'Association pour le Développement de l'Enseignement des Télécommunications, de la Téléinformatique et de l'Informatique organise, avec le concours des Télécoms, une série de séminaires comprenant notamment l'initiation aux microprocesseurs (3 jours, 1 200FF ttc), l'architecture et la programmation des microprocesseurs (10 jours, 3000 FF ttc), et la mise en œuvre des applications sur microprocesseur (5 jours, 1 800 FFttc). Les prochaines sessions ont lieu, suivant les séminaires, en avril, mai et juin.

Renseignements : ADETTI, || 14 rue Corvisart, 75013 Paris. Tél. : (1) 337.40.93.

Les élèves de l'EDHEC de Lille organisent un concours de programma-

## NOUS PROPOSONS

**COBOL** APL MBASIC FORTRAN PDS **CBASIC** BASIC COMPILATEUR

## pour LX 500 et en plus

## **COMPTABILITE** TRAITEMENT DE TEXTE MAILING

ainsi que double capacité

### EURO COMPUTER SHOP

PARIS 92, rue St-Lazare Tél. 281.29.03/16 AIX EN PROVENCE 22, rue Jules Verne Tél. (42) 64.34.91

Référence 210 du service-lecteurs (page 19)

SIEMENS

## Faites vos programmes!

Fanas de la micro-informatique, Siemens a développé l'ECB 85, une carte avec programmateur de PROM. Langage machine 8085. Manuels d'utilisation en français. Documentation et liste des distributeurs sur simple demande à

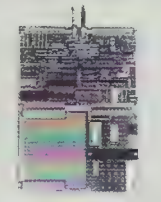

Siemens S.A. M. Caron, tél. 820 61 20 poste 2829.

Siemens S.A. - B.P. 109 93203 St-Denis cedex 1.

Carte ECB 85 de Siemens

### Siemens : la micro-informatique personnalisée saphir<sup>1</sup> à la portée de tous.

Référence 209 du service-lecteurs (page 19)

## SOCIETE DE MICRO-INFORMATIQUE ET TELECOMMUNICATIONS

SMT. 7, rue St Dominique. 75007 Paris . tél.544.29.30+

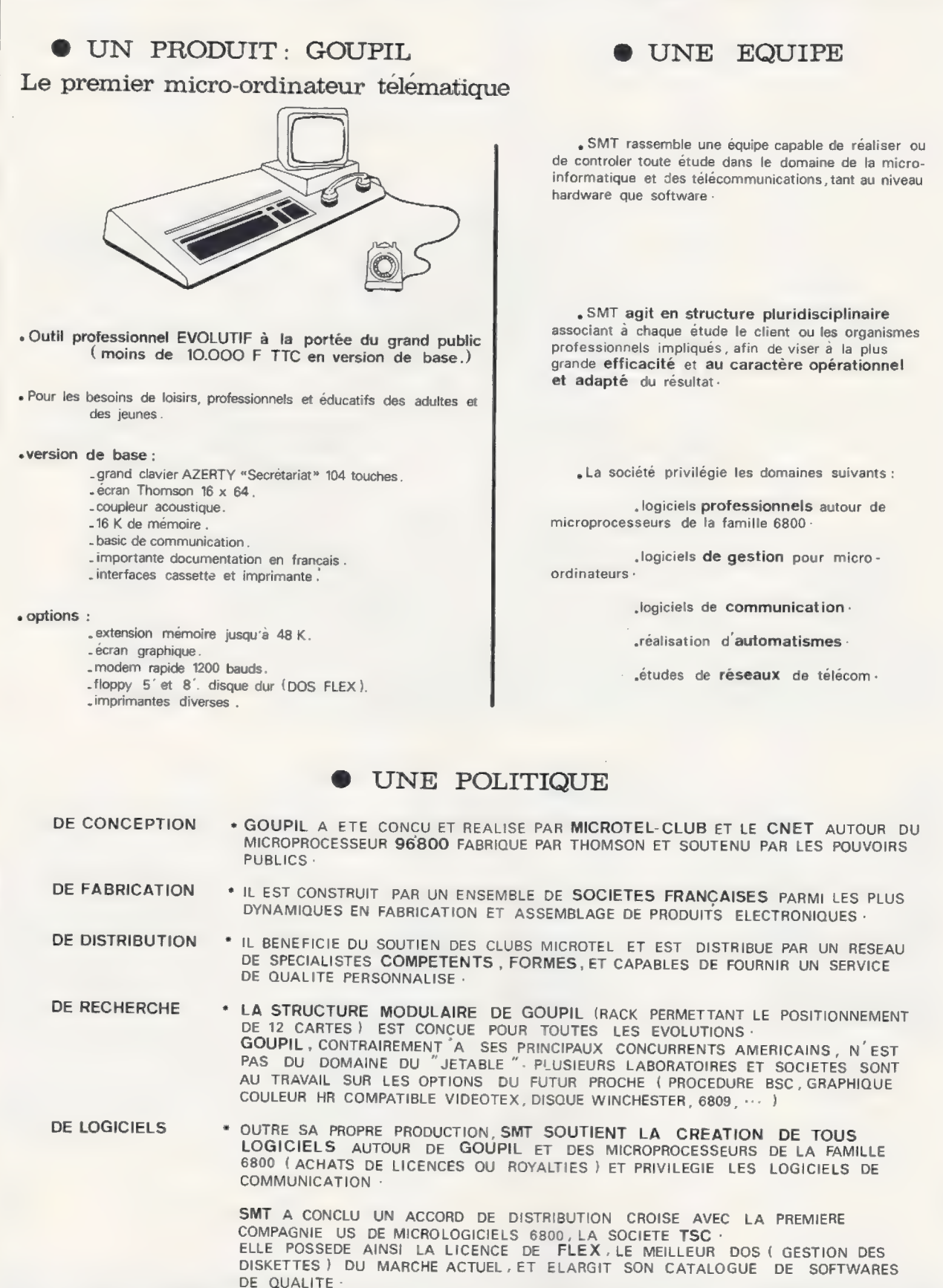

Pour toutes précisions sur la société ou le produit présenté ci-dessus : Référence 211 du service-lecteurs (page 19)

 $\epsilon$ 

#### tion dont le nom — quelque peu barbare — est Infogest EDHEC 80.

L'Ecole de Hautes Etudes Commerciales du Nord organise ce concours sur le thème «L'informatique de Gestion ». Les candidats doi-<br>vent présenter un provent présenter un pro-<br>gramme de gestion-écrit en BASIC PET. Le sujet du programme doit être accepté lors de l'inscription (théoriquement en mars, mais insistez, il est peut-être encore temps). L'acceptation se fait suivant le critère «intérêt du programme dans le cadre d'une amélioration de la gestion d'une entreprise ». Les 3 premiers prix seront des calculatrices Texas TI 59, 58 et 44 ; les 5 lauréats suivants gagneront (chacun, bien sûr) un abonnement à L'OI.

Contact : Bureau des Elèves, EDHEC, 58 rue du Port, 59046 Lille Cedex. Tél. : (20) 57.32.85.

Ce ne sont pas moins de trois concours qui sont proposés en 1980 aux informaticiens de tous âges et de toutes provenances.

Le concours Micro 79 aen effet donné naissance à deux concours, tout en s'associant à un troisième. Le concours Micro proprement dit est reconduit cette année, avec il est vrai un bud get de départ plus réduit, puisque le Ministère de l'Industrie ne le dote que de 300 000 FF de prix (contre 500 000 l'an dernier). Mais on compte sur la participation de nombreux et généreux donateurs pour atteindre et dépasser les chiffres de l'an dernier (550 000 FF environ).

Parallèlement à ce concours Micro, se tient comme nous l'avions signalé dans notre numéro 14, le concours « Création Artistique et Informatique », doté initialement de 100000FF de prix. Ce concours, qui se tient à l'initiative du ministre André Giraud (et qui reprend en fait l'idée du concours «image et ordinateur » organisé en 77 et 78 par la Convention Informatique), a pour objet la création d'œuvres plastiques, musicales, audiovisuelles ou écrites réalisées à l'aide d'un ordinateur. Comme nous le signalions précédemment, ce concours nous semble plutôt destiné aux professionnels, même si les amateurs peuvent y concourir.

Les deux concours ci-dessus ne sont finalement pas organisés par la Mission à l'Informatique. Quelques<br>modifications administramodifications tives les font, en effet, dé- | pendre de la nouvelle Agence de l'Informatique (ADI) qui a été créée récemment, suite aux décisions du conseil des ministres de dé-<br>cembre... 78. Ces deux 78. Ces deux concours bénéficient également de la participation (active) d'Antenne 2. Voilà qui devrait augmenter encore leur succès.

|

Agence de l'Informatique Tour Fiat 1 place de la Coupole, Défense n°6

92 Courbevoie.

Le troisième concours est réservé aux jeunes nés après le 31 décembre 1961. Il est organisé par l'AFCET (Association Française de Cybernétique Economique et Technique) et l'IFIP, en préparation à un congrès mondial sur l'enseignement qui se tiendra en juillet 81 à Lausanne.

Il porte sur la réalisation de programmes utilisés pour l'enseignement des matières au programme du secondaire général et technique à l'exclusion de l'informatique. Il y a là un léger recoupement avec certains aspects du Concours Micro, mais qui devrait, ne semblet-il, poser aucun problème ni | aux participants ni aux organisateurs.

AFCET-Concours de programmes.

156 bd Pereire 75017 Paris.

Pour ces trois concours, la date de remise définitive des dossiers est fixée à décembre 80. Il importe cependant de demander /es dossiers d'inscription dans les délais les plus brefs.

10 mai, PLM Saint-Jacques, 9h: c'est le rendezvous pour le prochain tournoi des programmes d'Othello organisé par L'Ordinateur Individuel.

Le règlement est le même que pour les précédentes éditions de ce tournoi. Nous nous sommes laissés dire que de nouveaux et redoutables concurrents seraient présents, mais nous doutons que ceci parvienne à effrayer nos lecteurs : qu'ils n'hésitent donc pas à s'inscrire rapidement, ou à cocher la case numéro 1 de la carte service-lecteurs de la

## LES<br>"INDISPENSABLES"

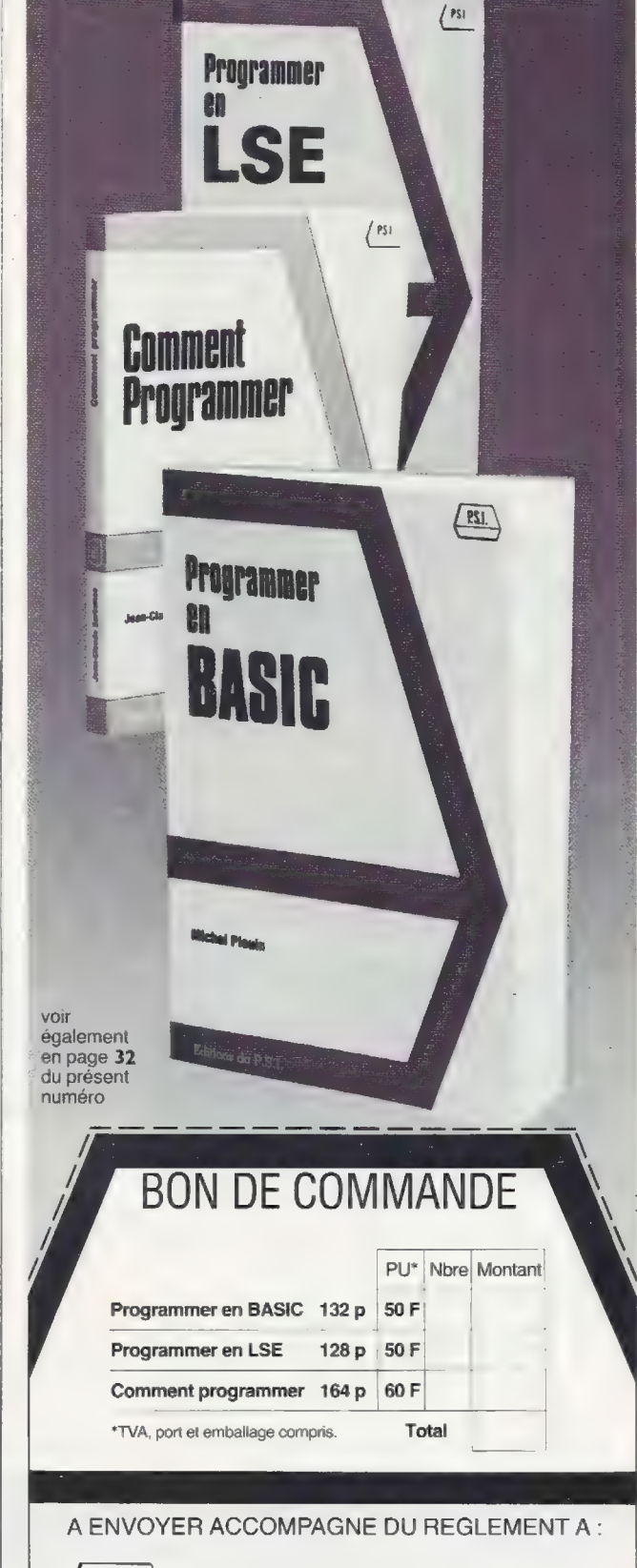

EDITIONS DU P.S.I. 9, rue d'Orgemont - 77400 Lagny-s/Marne

Référence 212 du service-lecteurs (page 19)

P.S.I

# LES AUTRES INATEL IRS

- e Ils sont commercialisés par COMPUTER BOUTIQUE,<br>numéro un des boutiques d'ordinateurs.
- 
- South West Technical...<br>- dossier de financement,<br>d'exemplaires de monde par dizaines de milliers de leur délai de livraison se compte en jours sa

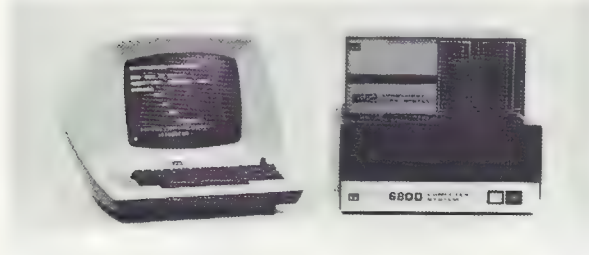

- · Ils fonctionnent sans air conditionné, sans alimentation électrique particulière, sans personnel spécialisé.
- <sup>e</sup>IIS sont fabriqués par des sociétés dont les noms ne e IIS S'accompagnent d'une gamme de services personnalisés : sont pas encore des initiales célèbres : l'esprit 'Boutique'
	- Alpha Micro Systems, Cromemco, **Alpha Micro Systems, Cromemco, exclusivement réservé à nos clients)**,
		-
		-
		- · Leur délai de livraison se compte en jours, sans tirage au sort.

## CB 6800 SWTPC

- e Monoposte, tous terrains
- e Bus SS50, jusqu'à 56K de mémoire
- e Basic, assembleur, éditeur
- e Applications de facturation, comptabilité
- e Stockage sur disques souples
- e Système : 20K, 2 disquettes: F 14 950 HT
- e Terminal écran : à partir de F 2 995 HT
- e Mémoire 8K supplémentaires : F 1600 HT
- e Unité de 2 disquettes (180K) avec interface : F 7 500 HT

## CB7716 ALPHA MICRO SYSTEMS

- e Multi-utilisateurs, orienté transactions
- e Processeur 16 bits, bus 5100
- e Jusqu'à 448 Ko de mémoire RAM
- e Logiciel incomparable
	- Basic, Pascal, Lisp, Cobol, Macro assembleur, PDL
	- Traitement de textes
	- Gestion de fichiers séquentiels, directs, ISAM
	- Applications : compta, stock, base de données...
- e Stockage sur disques souples et rigides (jusqu'à 360 Mo)
- e Transmission de données
- e Système pour 6 terminaux, 64 Ko de mémoire centrale 2 x 1,2 Mo sur disquettes : F 74 950 HT 2 x 1,2 Mo sur disqueltes : F 74 950 HT<br>Mémoire supplémentaire 16 K RAM, statique<br>Disque 10 Mo avec interface : F 67 070 HT<br>Disque 90 Mo avec interface : F 103 580 HT
	- e Mémoire supplémentaire 16 K RAM, statique 25 Ons : F3400HT
	- e Disque 10 Mo avec interface : F 67 070 HT
	-
	- Disque 90 Mo avec interface : F 103 580 HT<br>■ Unité de 2 disquettes (2 x 1,2 Mo) : F 31 300 HT

e AUTRES MATERIELS : IMS, CROMENCO, SANCO, SIEMENS... Imprimantes QUME, CENTRONICS, TELETYPE... Terminaux LEAR SIEGLER, HAZELTINE...

#### © TARIF OEM A PARTIR DU DEUXIEME SYSTEME

PARCE QUE VOUS RECHERCHEZ UNE INFORMATIQUE MODERNE ET ECONOMIQUE, PARCE QUE VOS FACTURES DE "TIME<br>SHARING" NE SONT PLUS SUPPORTABLES, PARCE QUE VOUS SOUHAITEZ UN SERVICE EFFICACE MAIS INDIVIDUALISE, PARCE<br>QUE VOUS N'ATTACH SIEGLER, HAZELTINE...<br>
A PARTIR DU DEUXIEME SYSTEME<br>
VOUS RECHERCHEZ UNE INFORMATIQUE MODERNE ET ECONOMIQUE, PARCE QUE VOS FACTURES<br>
E SONT PLUS SUPPORTABLES, PARCE QUE VOUS SOUHAITEZ UN SERVICE EFFICACE MAIS INDIVIDUALIS<br>

#### VOUS PREFEREREZ LES AUTRES ORDINATEURS DE COMPUTER BOUTIQUE

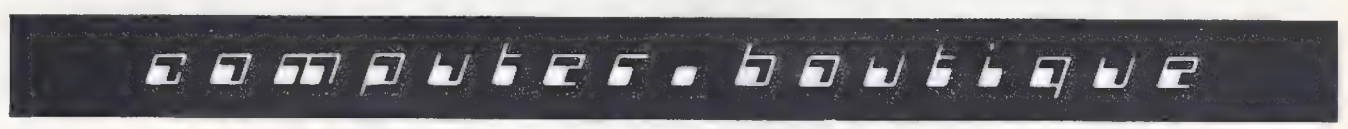

Entrée libre du lundi au vendredi de 10 h à 12 h et de 14 h à 18 h

149, avenue de Wagram - 2, rue Alphonse de Neuville 75017 PARIS Tél. 754.94.33 Télex : CTR SHOP 641815 F

Pour toutes précisions sur la société ou le produit présenté ci-dessus : Référence 213 du service-lecteurs (page 19)

page 19. Peut-être même aurons-nous le plaisir d'accueillir David Levy soi-même (cf. son article dans ce nu- méro), «si mon programme est au point », nous a-t-il dit. N'oubliez pas par ailleurs que Microtel-Club Rouen organise, avec le patronage de L'OI, une session à Rouen le 19 avril.

#### Commodore n'a pas attendu la NCC pour dévoiler ses nouveaux produits.

Ainsi que nous le signalions dans notre dernier numéro, il fallait s'attendre à quelques nouveautés en provenäance de Commodore. Elles ont été présentées à Atlanta, lors d'une conférence internationale sur la bureautique (comme nous le disons souvent, «informatique individuelle, bureautique, même combat»). Les mauvaises langues qui persistaient à trouver trop petit l'écran des PET et autres CBM seront désormais réduits au silence, car les nouveaux systèmes, appelés 8016 et 8032, comportent un écran de 25 lignes de 80 caractères (au lieu de<br>25x40). Le modèle 8016 (16 K MEV)sera commercialisé aux Etats-Unis au prix de 1 495 \$ (environ 6 700 FF), et le modèle 8032 à celui de 1 795 \$ (8 100FF). Le clavier est identique à celui des CBM .3016 et 3032, mais toutes les touches sont à répétition. Une version traitement de textes (sans accents bien sûr) était présentée aux participants de la confé- rence, équipée d'une imprimante marguerite.

Autre nouveauté: une nouvelle unité de disquettes, d'une capacité environ double de la précédente version. Cette unité référencée 8050 de 2 minidisquettes offre ainsi pour 1 695 \$ (environ 7 600 FF}une capacité totale de l'ordre de 1 Mo. ll semblerait qu'au passage une grande partie des reproches<br>fréquemment adressés au système actuel (CBM 2040) ait été revue et corrigée.

En ce qui concerne le modem que nous annoncions dans notre précédent nu méro, il a effectivement été annoncé, et il semblerait qu'il puisse être rapidement disponible en Europe (mais qu'en penseront les PTT françaises ?). Le prix aux Etats-Unis est, comme nous l'annoncions, de 400\$ l'annoncions,<br>(1 800 FF).

#### JCS Composants importe maintenant le Système Acorn, basé sur le microprocesseur 6502.

Le système de base est vendu<sup>1</sup> 300 FF ttc en kit (1 450 FF ttc monté), il est composé de deux cartes superposées. La carte supérieure comporte notamment le clavier 25 touches et l'af- fichage 8 digits. La carte inférieure recèle le 6502, 1K de MEV et un programme moniteur en 512 octets de MEM. Il convient d'ajouter au système une alimentation d'une tension comprise entre 7 et 15 V, qu'un régulateur ramènera à 5 V.

#### C'est la fête pour les Texas Instrumentistes.

Ils étaient déjà archi-gâtés dans nos colonnes et, en plus, ils peuvent s'affilier à un club d'utilisateurs tout récemment créé en France. Ledit club se nomme SUMITI (Société de micro-systèmes informatiques de «Texas Instruments »). C'est une association à but non lucratif. indépendante de Texas Instruments.

Le club fonctionne comme la plupart de ses homologues, par échange de programmes: un programme envoyé au club donne droit à deux programmes à choisir dans le catalogue. Vous pouvez également acheter ces programmes si vous n'en fournissez pas en échange. En vous inscrivant au club, vous recevrez une petite revue trimestrielle, « Logiciel Sumiti». Nous en avons eu un exemplaire en main et y avons trouvé des tas d'informations intéressantes et un programme largement commenté : conversion en chiffres romains (où L'OI est cité, ce qui fait toujours plaisir, merci!) Cotisation annuelle : 180 F.

Adresse : Sumiti, 85, bd de la République, 92100 Boulogne.

Nos amis belges ne sont pas de reste. Il existe pour eux un club nommé TISOFT qui semble fonctionner dans les mêmes conditions, avec la seule différence que le dialogue se fait en anglais, comme le laisse entendre le titre de la revue : « Newsletter ».

Adresse pour les correspondants français : TISOFT, Van Eycklei 41 A/5, 2000 Antwerpen (Belgique).

## nouveaux produits

[] Mostek propose le système de développement Eval 70, destiné à permettre l'étude et la mise au point de systèmes à base du microprocesseur 8 bits 3870 monochip. Le système présente sur une carte 216x305 mm, un clavier, un affichage 7 segments, 2K de mémoire MEM, 2 K de mémoire MEV statique 4118 (2K supplémentaires en option), un programmateur de mémoire MEM, et des supports pour une extension de 2K de MEM 2716. La MEM fournie en standard contient un programme moniteur appelé DDT 70. La carte nécessite une alimentation non fournie, de 5 et 12 V (25 V pour utiliser le programmateur de MEM).

Prix : 2 940 FF ttc avec la documentation.

La société Micrologie a développé Gesquinc 80, logiciel d'application pour les quincaillers. Ce système dispose d'une gestion de stocks acceptant jusqu'à 10 000 produits, et de nombreux traitements sont possibles au niveau des produits distribués par l'utilisateur. Ce logiciel est présenté sur un système TDS 1000, construit autour du Z 80 et utilisant comme mémoire de masse un disque dur de 10 Moctets fabriqué par IMI, avec 2 consoles de visualisation et une imprimante. Prix du logiciel seul: 58 800 FF ttc. Le système complet coûte en leasing 4510FF ht par mois.

C] Métrologie présente une carte mémoire produite par la société Matrox. D'une capacité de 128 Koctets, cette carte peut être utilisée aussi bien par des systèmes 8 bits que 16 bits. Elle comporte 64 boîtiers de 16 K bits de MEV dynamique, mais une astuce de conception la rend pour l'utilisateur similaire à une MEV statique. Cette carte peut être équipée d'une batterie de secours afin d'assurer la protection de la mémoire même en cas de panne d'alimentation. Prix : 20 600 FF ttc.

[] La société 3M présente une version grande capacité du système à cartouche traditionnel. Sous un format extérieur compatible avec le standard (créé par 3M), des cartouches traditionnelles, ce système permet d'archiver jusqu'à 75 Mo de mémoire MEV.

L'unité de lecture écriture occupe un espace légèrement plus petit que celui des unités de minidisquettes traditionnelles.

Prix à l'unité : 13 759 FF ttc.

La société ICS France propose un nouveau programme de séminaires sur les microprocesseurs. Ces séminaires se tiennent tous les mois à Paris, mais aussi parfois en province. « Les di- rigeants face au phénomène microprocesseur» dure 1 journée, et coûte 1 400 FF ttc; «Les microprocesseurs tte, «Les microprocesseurs<br>et les micro-ordinateurs » dure 4jours et coûte 5 000 FF ttc.

La société Kontron Electronique propose son nouveau système PSI 80. Ce système comporte de 32 à 64 K de MEV, une ou deux minidisquettes Micropolis de 144K chacune, un processeur Z80A (4mHz), et 3 emplacements pour cartes bus S 100. L'écran est de type graphique {256x512, mémoire graphique indé pendante 16 K), et le logiciel disponible est le DOS CP/M avec un BASIC en 12K, un Macro-Assembleur et un éditeur de textes. Il y a en outre 2 E/S parallèles et 2E/S RS 232. Prix: 44 688 FF ttc pour la version

32 KMEV, 1 minidisquette. [] Sideg propose une horloge «temps réel» pour les TRS 80 Niveau 2 16 K sans interface. Grâce à un programme en langage machine, un module connecté à l'arrière du clavier permet d'afficher l'heure sur l'é-

cran. Prix : 350 FF ttc.

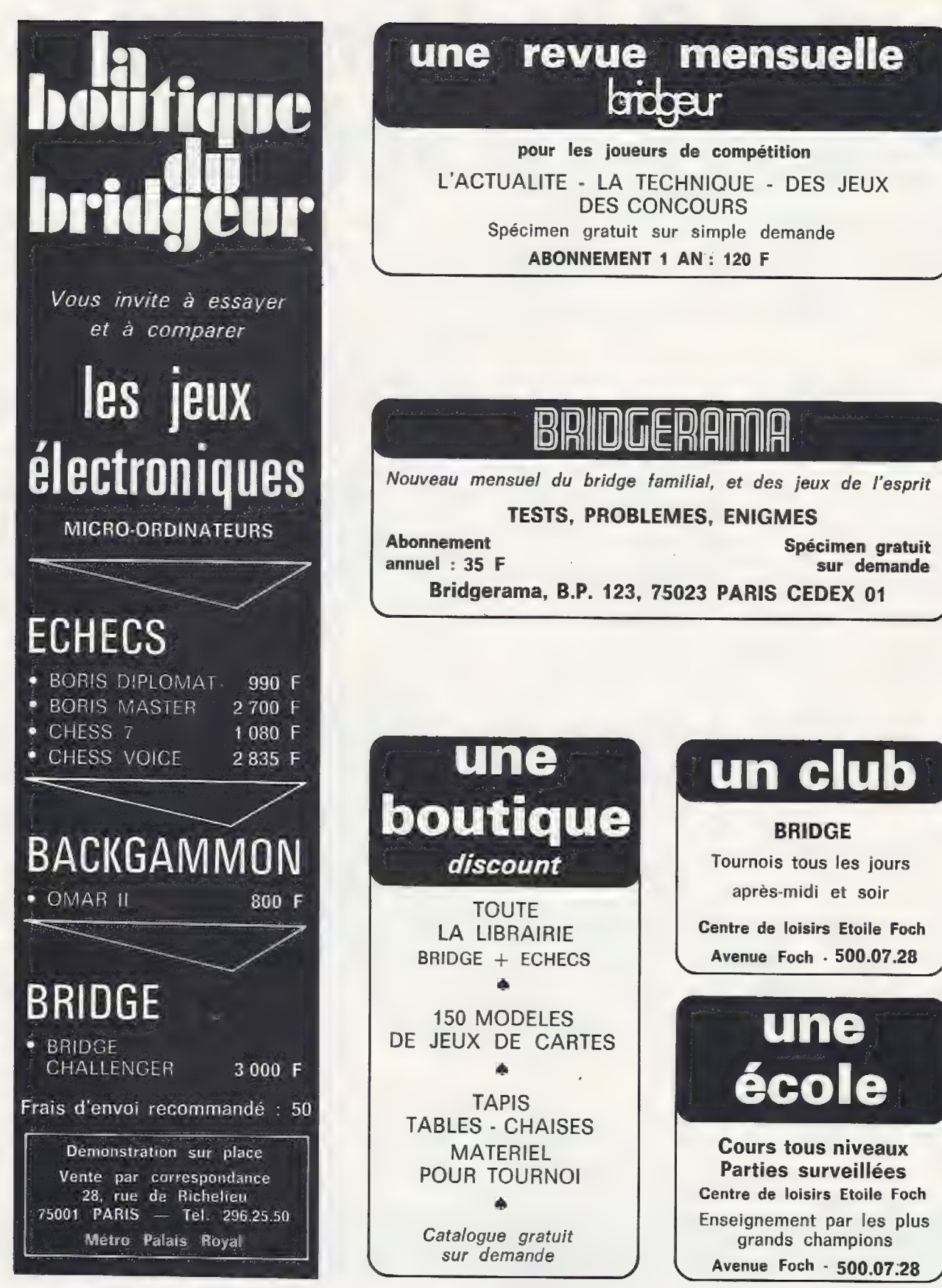

Pour toutes précisions sur la société ou le produit présenté ci-dessus : Référence 214 du service-lecteurs (page 19)

#### le magazine de l'informatique pour tous — le magazine de l'informatique pour tous — le magaz

[] La société IF (Informatique Française) commercialise sous le nom IF 80, des systèmes concus autour du bus S100 et d'une unité centrale basée sur le Z80 A (4 MHz). La mémoire MEV varie de 32 à 64K, et diverses possibilités de<br>stockage magnétique sont possibles.

La configuration de base comporte 32 K MEV, 2 disquettes de 512 KO chacune, 1 écran 24x80, 1 imprimante 80 colonnes 80 car/s; elle coûte 58 500 FF tic.

[] La société Sofremi commercialise les systèmes de la firme canadienne MCM. La particularité de ces systèmes est de ne fonctionner qu'en APL, dont l'interpréteur occupe 40K de MEM. Le système comporte un écran de 21 lignes de 96 caractères, et son unité centrale est organisée autour du microprocesseur en tranches AMD 2901.

Prix de la version de base

(16 K MEV, 2 disquettes de 256 K chacune): 82 300 FF tic.

[] Après la société Transcom, c'est maintenant Tékélec Airtonic qui distribue les systèmes Altos. Les deux so ciétés semblent avoir chacune obtenu une distribution «exclusive » (?). Tékélec paraît toutefois plutôt orienté vers les configurations «haut de gamme » des sys-

Une configuration prévue pour 4 utilisateurs, chacun disposant de 48 KMEV (208 K pour l'ensemble du système), 4 consoles, 2 imprimantes, 15 Mo de mémoire magnétique, coûte 117 600 FF ttc.

[\_] La société IF commercialise les systèmes DPS-1 de la société américaine Ithaca InterSystems. Concus au tour du Z80A (4 MHz) et du bus S100-IEEE, ce système comporte une carte-mère à 20 emplacements, ainsi que, en option, un pupitre de commande pour mise au point et maintenance.

Prix sans mémoire MEV: 17 600 FF ttc.

[] Micrologie annonce un logiciel d'application, Gest 80. Ce logiciel permet normalement d'assurer en temps réel l'intégralité de la

gestion d'une PME-PMI: gestion des stocks, compta-<br>bilité générale, comptabilité auxiliaire (bon de com mande, facture, règlements, journaux). Ce logiciel est écrit en BASIC. Prix : 58 800 FF ttc.

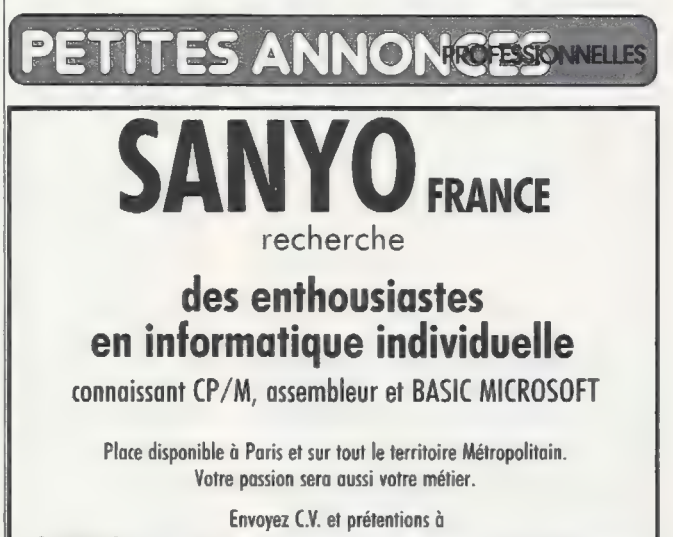

SANYO FRANCE - 8, Avenue Léon Harmel, 92160 Antony

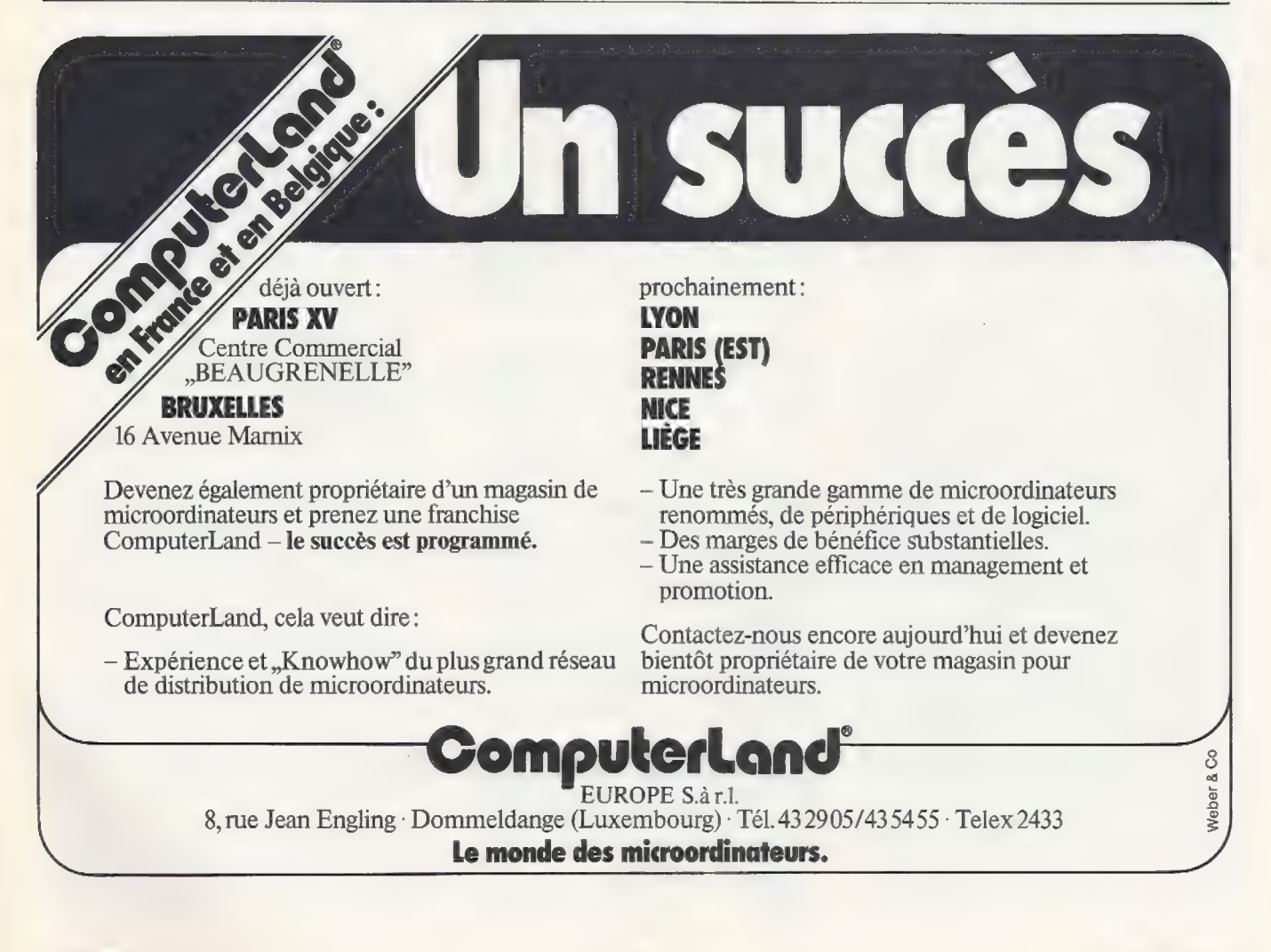

## Petites annonces gratuites

#### Clubs

Recherche amateurs pour création club local micro-processeurs, ordinateurs individuels. Contacter: M. François EYMIN, cours de Pile, Les Rivachauds, 24520 MOULEYDIER, région Bergerac.

Désire regrouper un maximum d'utilisateurs d'Apple. Contre enveloppe à votre adresse, je vous envoie une documentation sur ce que devrait être cette amicale: contacts, échanges, bibliothèque, réalisations. P. LA-COSTE, 18, rue Général-Malleterre, 75016 PARIS.

Cherche à créer un club d'informatique individuelle pour la région de Montauban, M.<br>Alain EVRAT, 8, rue Rayssac, 82000 MON-<br>TAUBAN.

Belgique: Informaticien possédant CBM 3016 désire créer un Pet-Club ou participer à un club existant région Bruxelles. Ecrire avec<br>№ TEL à I. DASCALU, rue Vanderborght<br>NR. 11, 1080 BRUXELLES.

Canada : J'aimerais faire partie d'un club d'informatique se servant d'Apple Il. J'aimerais échanger des programmes anglais pour des programmes français. Je serais très heureux de connaître les volumes en fran-çais pour Apple Il. Henri MALENFANT, 20 55 Fradet Drummondville-Sud. P.Q. CANADA.

#### **Contacts**

Recherche correspondants pour conception<br>de programmes et échange sur TI et HP. Claude GARCIA, Le Pilotit esc. 2, rue du Doc-<br>teur-Ayasse, 05000 GAP.

Etudiant cherche idées, conseils, trucs pro-<br>grammes (calcul financier, gestion, maths et<br>autres) pour TI-57. Réponse assurée. Chris-<br>tophe HERVIER, 23, avenue de Savoie,<br>06000 NICE.

Géomètre cherche confrères et autres amateurs pour création programme de calcul, dessin automatique etc... sur Apple II. Ecrire<br>dessin automatique etc... sur Apple II. Ecrire<br>Alain BELLEGARDE, 12, rue Maréchal-Jof-

Cherche correspondants pour échanges pro-<br>grammes TI-58-59. Prière donner sugges-<br>tions. pour création club. Renseignements<br>Michel DERMY, 4, rue du Chevalier-Roze,<br>13300 SALON-DE-PROVENCE.

Recherche utilisateurs du LX500 (toutes versions) pour échange d'impressions et travail en commun, Yvon PAÎTE, Stella Maris, LOUANNEC 22700 PERROS-GUIREC.

Cherche à entrer en contact avec personnes<br>possédant un PROTEUS ou ayant monté un LOUANNEC 22700 PERROS-GUIREC.<br>Cherche à entrer en contact avec personnes<br>possédant un PROTEUS ou ayant monté un<br>tel système dont je suis moi-même posses-<br>seur. Jean-Paul BORDE, rue Paul-Mongi-<br>beaux, 24430 RAZAC-SUR-L'ISLE

Cherche personnes intéressées sur région de Rennes pour échange d'idées sur infor- matique individuelle et éventuellement créa- tion club. DENEZ, 4, rue des Alouettes, GE- VEZE, 35850 ROMILLE.

14 ans, cherche passionnés d'informatique<br>pour échange idées ou programmes BASIC,<br>LSE, TI-58 et surtout langage assembleur TRS-80. Jeux, graphiques, calculs et musi-<br>que. SVP, m'écrire réponse assurée merci. R.<br>BORRAS, 20, rue du Charmant, SOM, 38120<br>ST-EGREVE.

Pont-à-Mousson/Nancy; possède TRS-80 LEVEL Il. Je cherche un club ou des contacts dans la région et correspondants pour échange programmes. J.-M. SCHAFFNER, 33, avenue Patton, 54700 PONT-A-MOUS

Possède Apple || 48k + Disquettes. Cherche échanges. Cherche aussi possesseur Chess Challenger 7 ou Voice pour tournois contre mon Sargon 2. Ecrire à Jean-Denis MUYS, 19, rue Poncelet, 57500 SAINT-AVOLD.

Etudiant médecine (CAEN). Possède PET 2001 8k. Suis-je le seul en Basse-Nor-<br>mandie ? Recherche contacts pour échanges<br>(et aussi aide pour sonorisation). Etienne<br>MARY, Cedex 3410, 61210 PUTANGES.

Apple Il cherche Apple Il sympa pour échanges programmes, idées etc... Serge<br>goluch, 84, rue Marceau, 62141 EVIN-MAL-<br>MAISON.

Commerçant désire contact avec personne possédant ordinateur pour conseils avant achat. Créations David et Esther, 46, avenue Albert-Elisabeth, 63000 CLERMONT-FER- RAND.

| dant HP-41C désirerait correspondre, échanger idées, acheter programmes avec Fanatique de mathématiques et jeux possépossesseur HP-41C. Achète programmes HP67 et 97 sur cartes. Ecrire à : Didier PIO-<br>TROWICZ, 5, rue du Rossignol, 69720 ST-<br>BONNET-DE-MURE.

> Cherche contacts pour échanges d'expériences sur ordinateurs individuels principa-<br>lement TRS-80. Ecrire à Roland MONTAlement TRS-80. Ecrire à Roland MONTA-<br>NARI, 70, rue de l'Amiral-Mouchez, 75014<br>PARIS.

> Possédant HP-41C je désirerais correspondre avec autres possesseurs du même système pour échanger idées et programmes.<br>Ecrire à : Patrick IMBAULT, 6, rue de l'Ecluse,<br>77000 MELUN.

> Souhaite contacter amateur compétent pour mise au point d'un système de régulation pour maison solaire. autonome : Yves AC-CARD, école rue Condorcet, 80000 AMIENS.

> Cherche comment utiliser la TI-59 de façon<br>rationnelle dans la vie courante et professionnelle. J'attends vos idées. Merci à tous.<br>Michel ROYER, 9-15, rue Pasteur, 92120<br>MONTROUGE.

> Possesseur de SCMP recherche contacts pour échanges Matériel et Logiciel. Très bonne connaissance des systèmes MK14, EMR, INTROKIT. Contacter A.-D. SCHAEF-<br>FER, Bt M1 N° 1129, cité de la Plaine, 92140<br>CLAMART.<br>CLAMART.<br>Amateur informatique individuelle. Orienté<br>logiciel. Cherche amateurs (trices) ord

> logiciel. Cherche amateurs (trices) ordina-<br>teurs individuels et calculatrices program.<br>région Puteaux. Eventuellement création club. Peut assurer initiation BASIC et dispose<br>de nombreux programmes de jeux. Thierry<br>DECIS, 10, rue Delarivière-Lefoullon, 92800<br>PUTEAUX.

Cherche contacts avec personnes possédant MK14 pour échanges, idées d'applications. Ecrire : Régis RAMPNOUS, rue de New York, 87051 LIMOGES CEDEX.

Programmeur BASIC TRS-80 L2 + DOS cherche programmeur expert pour cours assembleur  $280 +$  pratique (gestion de ports, d'interfaces, de périphériques). Ecrire François CHAIX, 152, Garonor, 93608 AULNAY-<br>SOUS-BOIS

Belgique : Possède TRS-80 16k/il souhaite contact avec personnes ou club pour échanges idées. Région Verviers. Pierre De DIJCKER, Alter Malmedyer Weg 19-4700 EUPEN.

Suisse : Jeune TRS-80 solitaire cherche TRS-80 de la région pour parler logiciel ! ! | Pour tous renseignements, s'adresser à : Milan ZOFKA, 8 bis, avenue Miremont, 1206<br>GENEVE SUISSE.

Suisse: Possédant Exidy Sorcerer je voudrais entrer en contact avec autres. Ré- gion Genève. Ralph TURVEY, 19, avenue de Budé, 1202 GENEVE SUISSE.

Suisse: Recherche correspondants pour échanger programmes pour HP 9821 A et trac 9862 À, HP 97 et HP 85. Denis JAUMIN, 12d, route de Meyrin, 1202 GENEVE<br>12d, route de Meyrin, 1202 GENEVE

Recherche programmes morse/RTTY TRS-80. Echange programmes 16k LEVEL II. A.<br>ROUER, 20. boulevard St-Georges, 06400

Recherche de programmes

CANNES. Echange tous programmes (mathématiques<br>ou autres) pour TI-57. Michel CHEVALLIER, CHAMBRAY, 27240 DAMVILLE.

Cherche méthode de calcul de navigation astro sans éphémérides utilisée par HP-67 pour transfert sur TI-59. Francis LE-<br>BOURCQ, 10, rue des 16<sup>e</sup>-et-22°-Dragons<mark>,</mark><br>51100 REIMS.

Echange programmes. et: idées sur gestion d'une école (600-1000 élèves) emploi du temps, enseignement. Possédons Apple 48Kk, 2 disquettes, Okidata. Michel KIEFFER, 44, rue Pershing, 54400 LONGWY.

Cherche pour TI-57 programmes en tous genres (Jeux, mathématiques ou autres) à acheter ou à échanger  $+$  renseignements sur extensions + idées ou conseils +<br>contacts en région Lilloise. S'adresser à Vin-<br>cent ARCHER, 6, rue du Maréchal-Lyautey,<br>59155 THUNEENIL.

Echange programme LST et language machine MITRA-15 (recherche &WPDIS, &MAJCA...), peux procurer jeux (Master Mind, Awel...) Mathématique, géographie, droit... Aimerais contact club LSE-LST. J.-D.<br>GASCUEL, 41, chemin des Ha

Recherche programmes pour HP-67. Opéra- tions Fokker 27 et 28 Twinotter be-99. Intéressé également si disponibles sur ordina-teurs individuels. Gérard FLORIT, La Grande Molière, 73420 LE VIVIERS-DU-LAC.

15 ans etun TRS-80 16k L2 (bientôt 48k +1 drive) recherche contacts pour échange de programmes et astuces, recherche tous schémas extension TRS-80, TI-59 (et possibilité d'utiliser les deux). Contacter François<br>BERGEON, 11, rue Benjamin-Godard,<br>75116 PARIS. Merci à tous !

Pour passer une petite annonce, utiliser la carte correspondante (en page 19).

Enseignant en informatique possédant PET 16k cherche fanas dans la région Paris-Est pour échange d'idées et de programmes. Ecrire : Michel MAZIER, 8, rue des Bleuets, 77330 OZOIR-LA-FERRIERE.

Recherche programmes TI-59 dans tous les genres ; retour assuré des documents. Chris-tian AYMA, 4, rue de l'Echelle, 78570 CHANTELOUP-LES-VIGNES.

Cherche programmes de jeux ou autres pour toutes calculatrices, de préférence TI-58 ou<br>HP33E. Nicolas GRANER, 4, rue des Abon-<br>dances, 92100 BOULOGNE.

Cherche programmes de jeu pour TI-58 notamment atterrissage lunaire merci. Didier ORANGE, 8, rue de Paris, 93380 PIERRE-FITTE.

Cherche programme gestion comptes ban-<br>caires et postaux pour TRS-80 équipé dis-<br>quettes et imprimante en Basic. VIATEAU,<br>58, allée des Chênes, 93390 CLICHY-SOUS-BOIS.

Qui aiderait débutant sur TI-59 en lui procurant programmes de jeux (atterrissage lunaire etc.) ainsi que vie pratique merci à tous.<br>BAZALGETTE, 13 bis, rue Raymond M L Bât<br>A3, 94290 VILLENEUVE-LE-ROI.

canada : recherche des programmes pour<br>TRS-80 niveau 2 16K: jeux, adresses, comptabilité, dessins, etc. Possibilités d'é- changes. Ecrire à : P.-A. BUSQUE 865, 28e rue, St-Georges Ouest Bce, P. QUEBEC CA- NADA G5Y5E8.

Belgique : Cherche logiciels ou programmes sur astronomie et astronautique. Possède TRS-80 Level 2 16K. Etienne JEAN, rue Joseph-Bovy 17, B4920 EMBOURG BELGI-<br>QUE.

Belgique : J'ai 16 ans je recherche tous pro-grammes pour HP33E en: Maths, statistiques, physique, jeux... Exceptés ceux tirés des manuels 25 et 33. Dominique DESSY, 115, avenue Derache, 1050 BRUXELLES BELGIQUE.

Recherche de matériels

J'achèterais un berceau imprimant pour TI-59 pas plus de 500 Frs. Ecrire à : Yves MAHE, 55, rue des Plantes, 91230 MONTGERON.

Cherche TI-58 ou TI-59 avec ou sans accessoires faire proposition avantageuse à Pa-trick GAFFIE, 1, rue des Loriots, 93330 NEUILLY-SUR-MARNE.

Belgique : Achète occasion HP55 ou HP65. Ecrire Patrick MAUHIN, 160, bd Sylvain-Dupuis, 1070 BRUXELLES. Réponse assurée.

Recherche TRS 80 Level 11 16k d'occasion encore sous garantie, paiement comptant, faire offre détaillée à Rémy LAURENT, 9, avenue de Fabron, Bloc C1, 06200 NICE en précisant raison vente.

Recherche PET 32 k d'occasion. GAUCHET, 3, boulevard Gambetta, 92700 COLOMBES.

Cherche TRS 80 Levelll minimum 16k ou PET 3016/3032. Détailler configuration et faire offre en précisant prix proposé pour<br>chaque élément. Bernard BESSE, 12, rue<br>Paul-Valéry, 75116 PARIS.

Recherche TRS-80 niveau 2 d'occasion. Faire offre. Recherche programmes jeux ou gestion. Christian DUFETELLE, 6, rue Fré-miet Le Hamelet, 76360 BARENTIN.

Recherche occasion TRS-80, faire offre Pierre MARCHAND, 3, rue Girardot, 93170 BAGNOLET.

Recherche TRS-80 ou PET ou autres, options envisagées, jusqu'à 7 000 Frs. Frank MAL-PEL, 7, croix Petit Mauve, rez-de-chaussée, porte B, 95000 CERGY.

Achète occasion PET 2001 bon état faire offre C. DJILALI, 23, rue des Jouannes, Jouy-<br>le-Moutier, 95000 CERGY.

Belgique : cherche TRS-80 même en panne ou incomplet. Envoyer offre et description détaillée à H. HAUBRECHTS, 427, avenue Brugmann, B1180 BRUXELLES.

Cherche renseignements sur le matériel et le logiciel permettant d'adapter un téléimprimeur SAGEM SP4 série 5 (code Baudot) à un mini-ordinateur équipé des interfaces cas-sette et RS232 300 Bauds (code ASCII). PIOT, 36, rue Roger-Boulin, 14200 HEROU-VILLE.

Recherche mémoires Texas Instruements MEV TMS 4050 pour ordinateur Wang PCS2 urgent. DESCHAMPS, 13, rue Montaigne, 37 TOURS.

#### Vente de matériels

Vends calculatrice programmable HP 33E cause nouvel achat. Achetée novembre 1979, encore sous garantie avec chargeur, housse, 3 manuels programmation, 3 pro-grammes navigation, état neuf garanti, prix à saisir 4O0OFF. J.-C.-L. DUCOURANT, C1 NM1 ENMR, 95, traverse Prat, 13008 MAR-SEILLE.

Vendrais TI-58 cause achat TI-59. 550 FF franco avec tous les accessoires d'origine. Elle est comme neuve. Les accus tiennent plus de 4 heures. Michel DERMY, 4, rue du Chevalier-Roze, 13300 SALON-DE-PRO- VENCE.

Vends HP-41C décembre 1979 prix à débattre. Philippe SOULET, 17, rue Constant-Forget, résidence Le Florence, 14000 CAEN.

Vends  $TI-59 + \text{accessoires} + \text{cartes magné}$ tiques + manuel de programmation de la SR 52. Le tout 1 500 FF à débattre. Bruno SR 52. Le tout 1 500 FF à débattre. Bruno<br>CAS, 6, impasse des Epoutières, 21240 TA-CAS, 6, impasse des Epoutières, 21240 TA-<br>LANT.

Vends TI-59 + PC100C + module navig. acheté 04.79 (sous garantie et révisé usine) + nombreux programmes (factures, salaires, courbes simultanées, biorythme, jeux...) le tout 3200FF (ou fractionné). Alain REY-NOARD, 9, rue Boutin, 33000 BORDEAUX.

Vends 500 FF TI-58 achetée 795 FF encore sous garantie avec chargeur, module prépro- grammé, manuels d'utilisation, feuilles de programmes, possède programmes calculs B-E électricité (norme C1500-éclairement). Paul CHIRAT, 19, rue Charcot, 42100 ST- ETIENNE.

Vends TI-58 + PC100B de décembre 1979 2100FF. Cherche PET ou TRS-80 16k Le-vel2. Pierre VAREILLES, 65, rue François-1er, 52100 ST-DIZIER.

Vends cause double emploi TI-58 (état neuf) complète, SCHAFFNER, 33, avenue Patton, 54700 Pont-à-Mousson.

Vends TI-58 état neuf 500 FF + pour TI-58- 59 module enfichable statistiques appliquées, cartes d'identification état neuf 200FF. Philippe CONUS, 3, allée des Cor- neilles, 54280 SEICHAMPS.

neilles, 54280 SEICHAMPS.<br>Vends TI-59 + PC100B. Prix 2 800 FF. D. LE-<br>ROY, 23, rue de Champagne, 55000 BAR-<br>LE-DUC.

Vends HP29C + mathématiques + jeux (dont Master Mind), mai 1979. Prix 600 FF. Vends HP-25, juillet 1977. Prix 200 FF à débattre. Claude GANTER, 15, route de Woippy, 57050 METZ.

Vends TI-59 + PC100B+ accessoires 2 300 FF. Recherche PET d'occasion. Pierre NOIRMAIN, 5/201, impasse des Rosiers, 59260 LILLE/HELLEMMES.

Vends HP41C + lecteur de cartes' 4 modules + 4 manuels de programmes : High Level mathématique, EELAB, control system, ma-tériaux électriques. Le tout 3 800 FF, date d'achat : octobre 1979. Roger KESSOU, appartement 286, 2, square Bernard-Palissy, 60200 COMPIEGNE.

=

|

Ces petites annonces gratuites sont exclusivement réservées à des propositions entre particuliers sans<br>objectif commercial: recherche de matériel d'occasion, création de<br>clubs, échanges d'expériences,<br>échanges de programmes et de documentation.

Le journal ne garantit pas de délai de parution et se réserve le droit de refuser une annonce sans fournir de justification.

Vends TI-59 + imprimante PC100B état neuf, poss. assistance programmation, prix : 2700 FF. J.-Marie COSTE, 54, avenue de Sarsan, 65100 LOURDES.

Vends calculatrice programmable TI-59 + accessoires + manuels + Master Module + 40 fiches magnétiques suppl. 1 400 FF et TI-57 + accessoires 200 FF. Ecrire à Guillaume SRE 9-11, rue Charles-Lecoq, 75015

Vends HP34C neuve (24.12.79) avec ma-<br>nuels, sous garantie. Prix 900 FF cause dou-<br>ble emploi. Michel POEY, 44D, rue Robert Lemonnier, immeuble Delavigne, Closerie des Monts, 76190 YVETOT.

Vends HP-67 achetée le 13.12.78, notices complètes en français avec cartes magnétiques 1 600 FF. Jean-Paul DELMAS, 2, rue de Navarre, 78490 MONTFORT-L'AMAURY.

Vends 1 calculateur programmable avec im-primante, Canon SX 300, 1000 pas, 100 mé-moires + mini-disquette + lecteur perfo,  $bandes$   $I.S.O. + \text{cassettes} + \text{disques}$  souples + accessoires. Prix : 30 000 FF. L. PELON, 3, rue de la Poissonnerie, 85000 LA ROCHE- SUR-YON.

A vendre pour TI-58-59 module enfichable topographie (version anglaise)très peu servi, avec tous accessoires : manuel d'utiisation, aide mémoire, porte cartes et cartes prix 100FF (acheté 240 FF). O. CHASSAGNAT, 27C, rue de Sauviat, 87100 LIMOGES.

Vends TI-59 complète achat du 25.06.79, 1 000 FF. LEBOUC, 9, rue des Bruyères, ST-GERMAIN-ARPAJON 91.

Vends HP-29C février 1978 état neuf avec emballage origine, housse, manuel et livret applications, chargeur, batterie neuve. 700 FF. D. WALLON, 8, résidence du Parc Villebon, 91120 PALAISEAU.

Vends HP 67 très bon état, accessoires, plus de 100 programmes en boîte d'origine. Ecrire J. REIBEL, 18, rue P.-Léautaud, 92260<br>FONTENAY-AUX-ROSES.

Urgent vends calculatrice HP-25 avec housse  $+$  manuels  $+$  alimentation, prix 300 FF. S'adresser à PASSERIE, 11, avenue du Docteur-Lamaze, 93100 MONTREUIL.

Vends TI-59 état neuf achat novembre 1979 jamais servie, manuels d'origine, cartes ma- gnétiques vierges, cause double emploi. Christophe RICHARD, 12, résidence des Ma-radas-Verts, appt. 91, 95000 CERGY. Prix à débattre.

Vends HP67 décembre 78 complète : chargeur, programmes standards, manuels, abonnement club utilisateurs etc... 1 500 FF cause double emploi. T. BERTHE, 15, rue Blaise-Pascal, 95170 DEUIL-LA-BARRE.

Belgique : TI-59 + PC100C neufs + catalo-<br>gue logiciel environ 100 pages 17 500 FB.<br>acheté septembre 1979. Machine à calculer bureau Walther programmable display + imprimante 8500 FB. Michel BARDIAU, ave-nue de Roodebeek 32, 1040 BRUXELLES.

Pour les ventes de matériel d'occasion, indiquez le mois et l'année d'achat au fournisseur. Compte tenu de l'évolution de la technique, ce renseignement est nécessaire pour apprécier l'opportunité d'achat d'un matériel.

Vends PROTEUS III 25K dont 8K Basic + programmes sur cassettes + documentation en français le tout pour 5 850 FF. Ecrire à J.<br>CHIARAMONTI, 32, rue d'Hauteville, 75010<br>PARIS.

Vends ITT 2002/Apple 16K MEV interface Secam juin 79 état excellent sous garantie + manuels utilisation, programmes démontration et jeux, emballage, valeur 9 360 FF, prix 7 500 FF. Frédéric HALLERMEYER, 62, bd Massena, 75013 PARIS.

Vends ordinateur individuel PROTEUS Ill B 16K + moniteur vidéo + magnéto K7 le tout 8800FF (ou 6800FF sans vidéo). Jean FOURCADE, 37 bis, rue La Fontaine, 75016

Cause double emploi vends PET 32K date achat octobre 1979. Prix 9 000 FF avec cassette programmes en prime. Didier PASCAL, 29, avenue Perrichon, 75016 PARIS.

Vends système EMR complet : 1 700 FF ou UC : 800 FF, alimentation : 100 FF, magnéto + interface: 300FF, carte mère: 100FF, carte entrée : 400 FF, carte sortie : 600 FF + documentation et programmes. Philippe + Interface: 300 FF, carte mère: 100 FF,<br>carte entrée: 400 FF, carte sortie: 600 FF +<br>documentation et programmes. Philippe<br>KAUFMANN, 13, rue Brochant, 75017 PA-<br>RIS.

Vends TRS-80 Level 1 4K acheté début janvier 80, cassette échecs, livre de jeux, sous<br>garantie, 3 000 FF. Ecrire à RENASSIA, 55,<br>rue - Claude-Monet, - 77800 - COMBS-LA-

Vends MK 14-2K MEV-0,5K MEM-Interface K7, interface potentiomètre clavier d'entrée/sortie, visu 13 mm, visu port sortie-interface sonore. L'ensemble sur connecteurs 1 000 FF. Jean-Jacques BOULET, 8, square des Montferrants, 78160 MARLY-LE-ROI.

Vends cause double emploi Nascom 1 + alimentation 3A tout monté et testé + documentations SA tout monte et teste + docu-<br>mentations coplètes. Prix (port compris) :<br>2 700 FF. Ecrire Pierre MILLARD, 38, avenue<br>Guy-de-Maupassant, bât. B, 78400 CHA-<br>TOU.

 $\mathcal{L} = \mathcal{L} \left( \mathcal{L} \right)$  , where  $\mathcal{L} = \mathcal{L} \left( \mathcal{L} \right)$  , where  $\mathcal{L} = \mathcal{L} \left( \mathcal{L} \right)$ 

Cause double emploi vends TRS-80 4K ni-<br>veau 2 + clavier numérique très peu servi emballage d'origine, Fact. novembre 1979:<br>4 500 FF. Vendu 4 000 FF à débattre. J.-L.<br>ANSELME, cours Gambetta, 84250 LE<br>THOR.

Vends ordinateur HP 20K MEV, prêt 48K<br>MEV, Basic 8K en K7, moniteur TV 30 cm,<br>magnéto-K7, clavier ASCII 80 touches, Hall bus 9 connecteurs dont 4 libres, prêt pour connecter imprimante, 3 classeurs de doc. prix 6 200 FF à discuter. FARAUT, 102, allée Ronsard, 91000 COURCOURONNE.

Vends Nascom 1 avec alimentation état de<br>fonctionnement, Prix : 2 700 FF, Michel Robine, 29, avenue de la Gare, 91760 ITTE-VILLE.

Vends Apple Il 16K, APPLESOFT, moniteur BST, imprimante Centronics 779 avec interface, magnéto cassette Thomson. L'ensem- ble sous garantie avec 60 programmes enregistrés pour 16 000 FF. M. MŬRCIER, 21, rue<br>de la Lisette, 92220 BAGNEUX.

Vends TRS-80 Level II 16K + clavier numérique  $+$  manuels Level I et II  $+$  programmes. Appareil en état neuf mai 1979 cause désir achat appareil plus conséquent. Prix: 4 200 FF. Jean-Pierre CHENQOU, 52, rue Ber-thelot, 92400 COURBEVOIE.

Vends ordinateur SIGNETICS 50 instructeur 1200FF. BARREAU, 8, rue Alice, 92400 COURBEVOIE.

Cause achat matériel plus puissant vend Proteus III B, 6500 FF année 1979. Claude CHIERICI, 2, rue de l'Ourcq, 92400 COURBE-

Apple  $48K + 2$  unités de minidisquettes  $+$ vidéo + carte interface année 79 valeur<br>21 000 FF vendue 15 000 + imprimante Lo-<br>gabax LX RO 180 année 78 valeur 22 000 FF vendu 11 000 Fr vendue 13 000 Fr minimum Despaint 22 000 FF<br>vendu 11 000. Gérard MARBŒUF, 63 bis, rue de Cerçay, 94440 VILLECRESNES.

Vends ordinateur Nascom dans coffret boisalu en parfait état de marche : 7 000 FF. Moniteur 2K T4/ 32K MEV Basic 8K Microsoft/interfaces: vidéo-cassette-sono. Doc:  $M$ atériel + logiciel + prog. sur cassettes s'adresser à Claude LAHY, 24, rue Jean-Lurcat, 94800 VILLEJUIF

Belgique : Vends MK14 monté + alimentation + clavier effleurement pour 5 000 FB. Cherche Basic pour 6800 ou 6802 ou 8080. Existe-t-il un club microprocesseur ou ordinateur individuel à NAMUR ? DAELEN, 15, rue Résistants, 5128 BEEZ. Metaster Progressor<br>
dresser à Claude LAHY, 24, rue Jean-Lurcat,<br>
94800 VILLEJUIF.<br>
Belgique : Vends MK14 monté + alimenta-<br>
tion + clavier effleurement pour 5 000 FB.<br>
Cherche Basic pour 6800 ou 6802 ou 8080.<br>
Existe-t-il

Tunisie : Vends kit MEKD2 monté en état de marche + doc. anglais et français. D. CADO- RIN, B.P. 19 KAIROUAN.

**Divers** 

Cherche possibilités extension TI-58: mémoires, cassettes etc... ainsi que pro-<br>grammes divers. Philippe DECOBERT, 7, Les<br>Bruyères, 08000 AIGLEMONT.

Serais intéressé par schémas des exten sions TI-58 (visu, magnéto, etc.) possibilité d'achat. Thierry PRIOL, 10, avenue du Ca- nada, 35100 RENNES.

Cherche toute extension TI-57 (particulièrement mémoires et mémoire programme).<br>Réponse assurée. P. BOULESTEIX, Au Vieux<br>Logis, rue Roland, 45340 BEAUNE-LA-RO-<br>LANDE.

Cherche schémas et doc sur extensions bricolées de HP67 pour extension mémoire et programme + commandes extérieures. Alarmes Modems. Visu. etc... Pierre<br>MOELLO, 153, avenue de Laon, 51100<br>REIMS

Possesseur TI58 cherche extension pour en-registrer PGM. sur K7. Accepte toutes sug-gestions, idées, plans. Ch. BOUSQUET, 28, avenue Général-Leclerc, 67560 ROSHEIM.

Serais intéressé par tous conseils sur possi-<br>bilités d'extension de la TI-58 (vidéo, mé-<br>moires, cassettes, etc...). Achèterais aussi éventuellement imprimante PC100C. Ecrire<br>à Jacques HAMEL, 12, rue du Docteur-Bon-<br>homme, 69003 LYON.

Cherche tout renseignement sur extension<br>de la TI-58 + programmes de jeux ou mathématique. Merci d'avance. Jean-Claude JUL-LIAND, 40, rue Pierre-Corneille, 69006

Ma HP-41C n° 1942A00895 a été volée à Marseille avec son lecteur de cartes. Si vous avez des renseingements à son sujet, télé- phonez à DENOIX, 227.15.04. Merci.

Cherche renseignements sur extension de la<br>TI-57 + cherche programmes (jeux, mathé $matiques \quad ou \quad autres) + cherche \quad idées.$ conseils, trucs de programmation. Réponse<br>assurée. Robert VERTENTE, 8, rue des Mar-<br>naudes, 93250 VILLEMOMBLE.

Recherche tous schémas ou informations techniques concernant structure TI 58-59, organisation bus, possibilité autre que<br>PC100? Fiches techniques sur CITMS 0538,<br>TMS 0537, TMC 0501, TMC 0599, 2N27882 retour assuré. Roland PERROD, 1 23, rue Gé- néral-Leclerc, 95 FRANCONVILLE.

Belgique : Cherche tous trucs pour allonger mémoire programme de ma HP 67 + possibilité de visualisation sur écran (urgent). The de Visualisation sur ecran (urgent).<br>Cherche tous numéros de Key - notes. Pos-<br>sède nombreux jeux sur 67. S'adresser : Pe-<br>ric KONSTANTIN, avenue de l'Exposition,<br>426/56, 1090 BRUXELLES.

Etudiant recherche avis et documents sur l'utilisation d'un PSI dans un cabinet d'expert comptable. Ecrire à Jean-François DI COS-TANZO, 4, avenue Edmond-Salvy, 06600<br>ANTIBES.

Cherche possesseur revue SOFTSIDE et qui pourrait les prêter le temps de les lire. Retour assuré ainsi que remboursement d'expéditions. Merci. Fredy STEINER B3 N° 6, 29, rue des Boulets, 75011 PARIS.

Vends, loue ou prête en échange de pro-<br>grammes mon TRS-80 16K niveau 2. Ecrire à . MONTANARI, 70, rue de l'Amiral-Mou- chez, 75014 PARIS.

Cherche informations sur connexion micro sur système mini ou via Transpac sur site extérieur. J.-P. TROUSLARD, 20, rue L.-Blériot,<br>78530 BUC. Transmart compared on FRS-8016K niveau 2. Ecrire à<br>
R. MONTANARI, 70, rue de l'Amiral-Mouchez, 75014 PARIS.<br>
Cherche informations sur connexion micro<br>
sur système mini ou via Transpac sur site ex-<br>
térieur. J.-P. TROUSLARD

Donne cours de programmation pour débu-<br>tants : Basic Fortran cobol algorithmique.<br>Philippe GRAS (étudiant), 50, avenue Aris-

Informaticien de métier offre aide gratuite pour choix d'ordinateurs et conception de vos projets gestion, jeux musique. Possède compétences gestion et système et a des idées intéressantes. C. BOUQUET, 25, rue J.-J.-Rousseau, 92240 MALAKOFF.

Cherche à louer pour 1 mois PET commodore 16 ou 32K très bien rémunéré. Gilbert DU-A MAS, 24, villa du Petit Parc, 94000 CRETEIL.

Impressions CEPI, 174 quai de Jemmapes, 75010 Paris. Printed in France. Photogravure : Compo-Relais, 18 rue Le Peletier,<br>75009 Paris. Dépôt légal imprimeur 2<sup>e</sup> trimestre 1980 nº 54. Directeur de la Publication : Jean-Luc Numéro de Commission paritaire : 61042

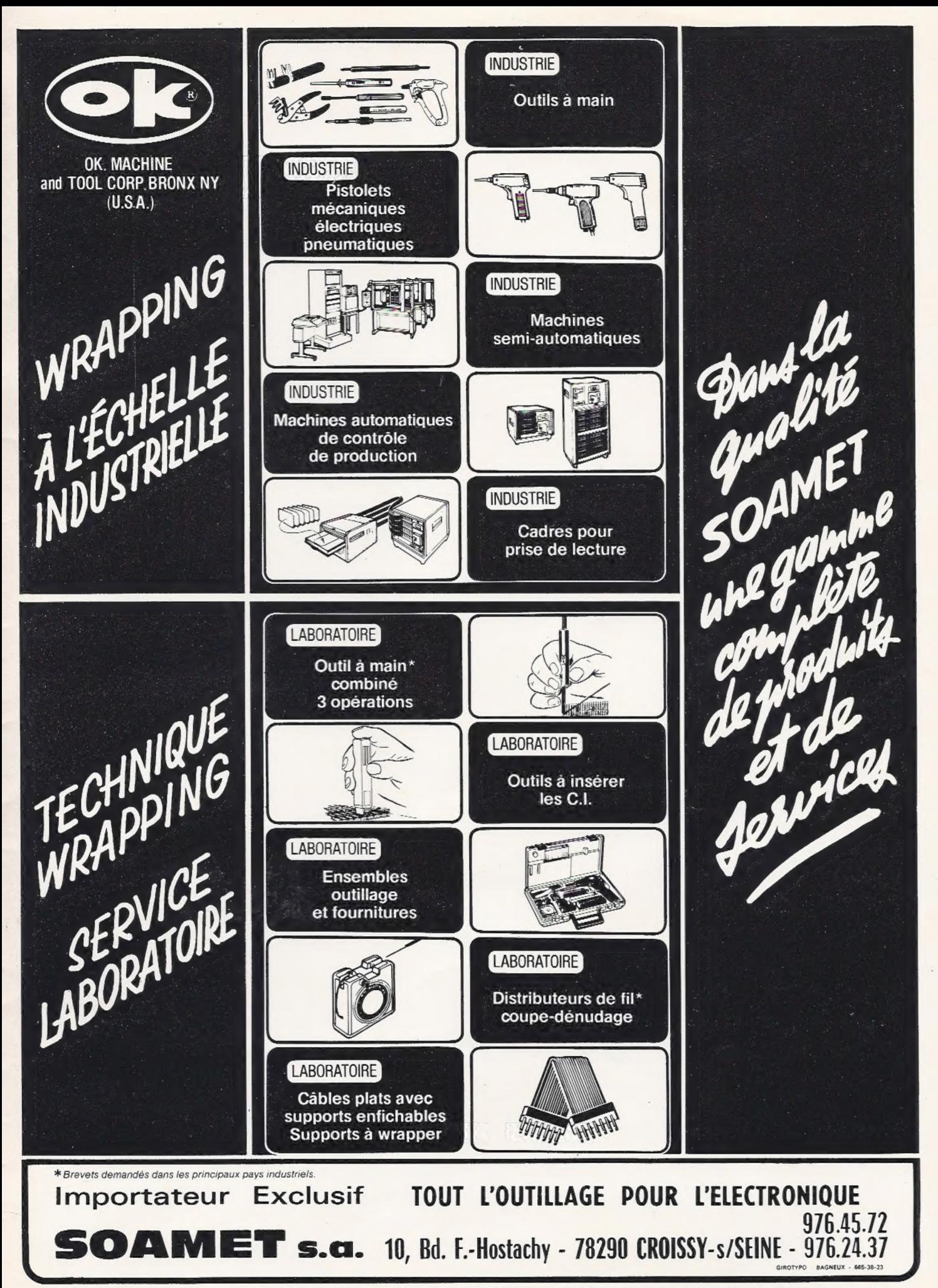

Pour toutes précisions sur la société ou le produit présenté ci-dessus : Référence 152 du service-lecteurs (page 19)

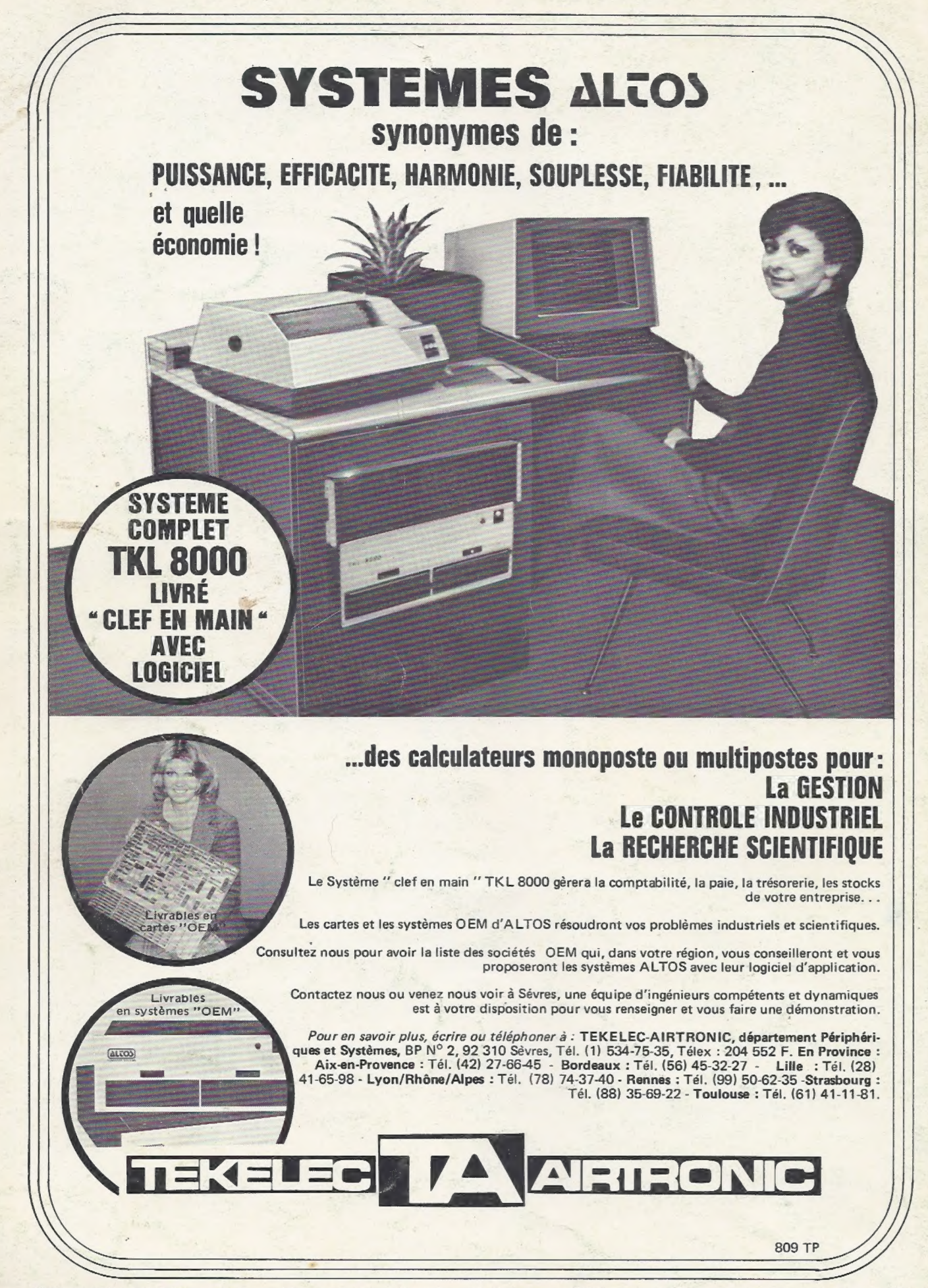

Pour toutes précisions sur la société ou le produit présenté ci-dessus : Référence 153 du service-lecteurs (page 19)